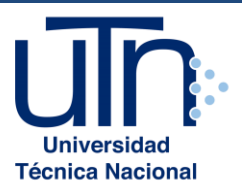

# **UNIVERSIDAD TÉCNICA NACIONAL**

VICERRECTORÍA DE INVESTIGACIÓN Y POSTGRADO CENTRO DE FORMACIÓN PEDAGÓGICA Y TECNOLOGÍA EDUCATIVA MAESTRÍA EN ENTORNOS VIRTUALES DE APRENDIZAJE

# **PROYECTO DE INTERVENCIÓN**

# **TÍTULO DEL PROYECTO:**

VIRTUALIZACIÓN DEL CURSO ECUACIONES DIFERENCIALES IMPARTIDO A LOS ESTUDIANTES DE BACHILLERATO DE LA UTN QUE CURSAN LA CARRERA DE INGENIERÍA EN TECNOLOGÍA DE ALIMENTOS

# **PREPARADO POR:**

JUAN MAURICIO TORRES ARTAVIA

# **TUTOR DEL PROYECTO:**

MARIELA DELAURO

**AÑO**

2021

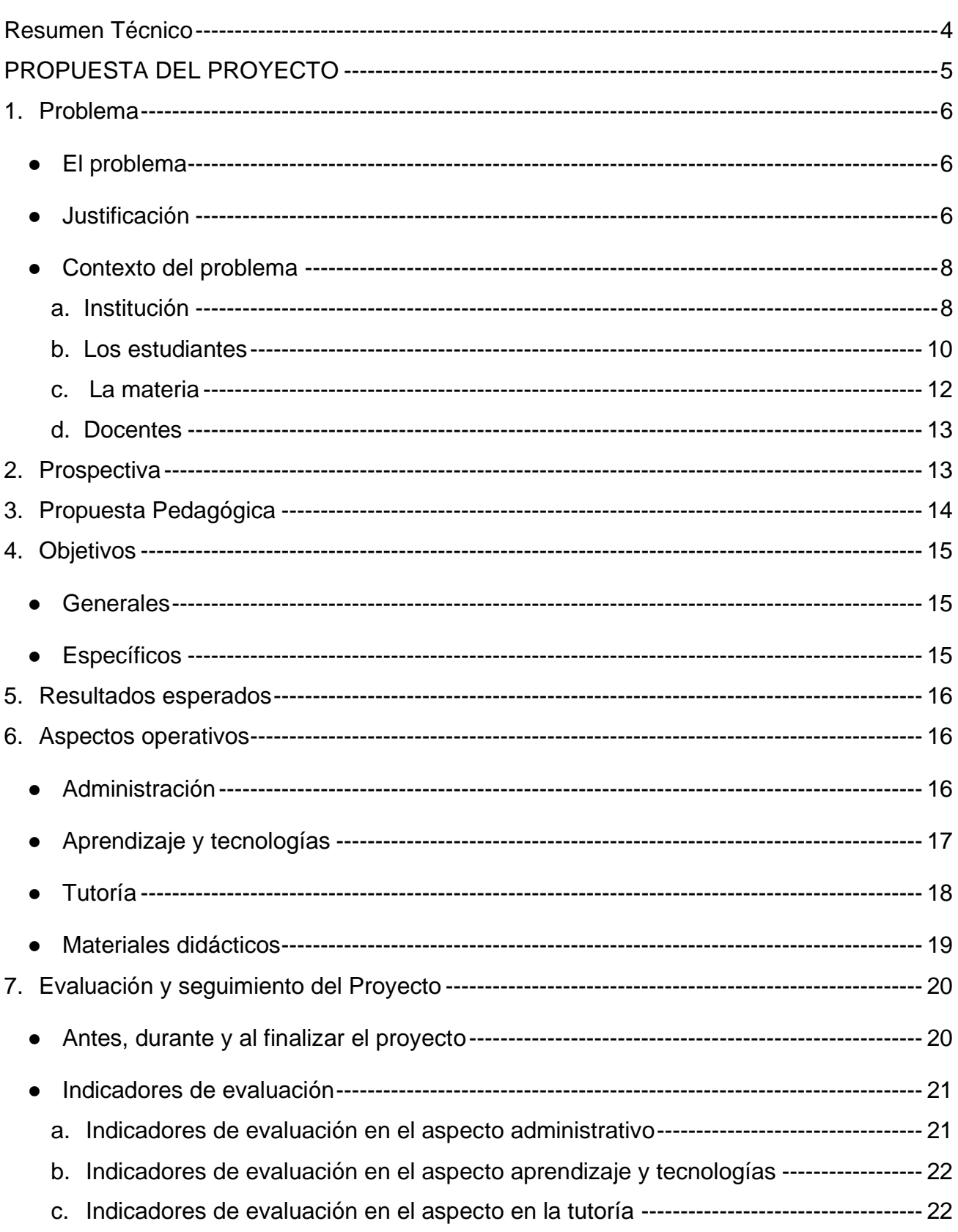

# Índice

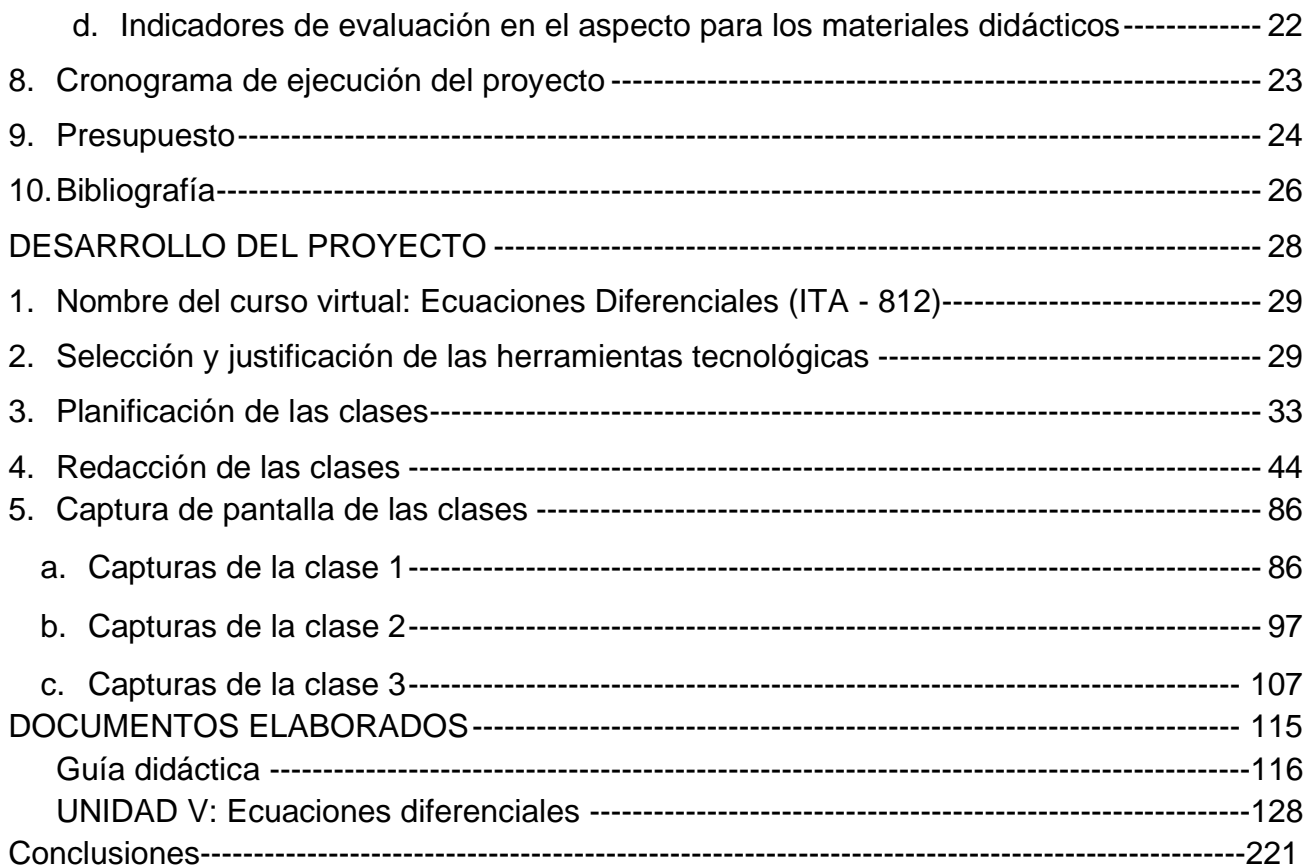

#### **Resumen Técnico**

<span id="page-3-0"></span>El diseño, construcción e implementación de un curso virtual requiere una serie de pasos que se deben poner en práctica para buscar tener éxito y no fracasar en el intento.

En el presente documento se recopilan las características principales del proceso de virtualización del curso "**Ecuaciones Diferenciales**" que se imparte en la Universidad Técnica Nacional sede de Balsa para la carrera de Ingeniería en Tecnología de Alimentos.

En la primera parte se exponen aspectos sobre el contexto de la sede, la carrera, los docentes, estudiantes y el currículo que justifican la necesidad de virtualizar el curso, así como los ejes sobre los cuales se fundamenta la propuesta. Es importante resaltar que el proceso gira en torno a tres ejes de trabajo, por un lado, los contenidos referentes a los contenidos de ecuaciones diferenciales (E.D.) como su clasificación, tipos y los diferentes métodos de solución de estas. El otro eje es la aplicación de las E.D. a la producción de alimentos focalizando las mezclas químicas, cambio de temperatura y el crecimiento poblacional. Por último, el eje que reúne los dos anteriores, las simulaciones de las funciones que se obtienen al resolver problemas mediante las E.D. desarrolladas en el programa de uso libre GeoGebra que permite visualizar los resultados de forma gráfica y así incentivar la toma de decisiones fundamentadas en datos simbolizados de diferentes maneras.

Se presenta la programación de una de las unidades distribuida en tres clases cada una de ellas con su programación, redacción y actividades de evaluación todo lo anterior utilizando las bondades de la plataforma Moodle como recurso principal para la publicación del curso.

# <span id="page-4-0"></span>**PROPUESTA DEL PROYECTO**

#### <span id="page-5-0"></span>**1. Problema**

#### <span id="page-5-1"></span>● **El problema**

Se debe abarcar desde dos aristas, por un lado, los estudiantes de la Universidad Técnica Nacional sede de Atenas que desean obtener su Bachillerato en la carrera de Ingeniería en Tecnología de Alimentos tienen problemas para matricular y cursar con éxito el curso de Ecuaciones Diferenciales por aspectos laborales y de distancia con respecto al recinto universitario. Por otro lado, la sede universitaria ha tenido un incremento de la su oferta educativa, así como de estudiantes, lo que provoca un insuficiente espacio físico para la atención de toda la población educativa.

#### <span id="page-5-2"></span>● **Justificación**

La situación económica a nivel nacional atraviesa un difícil momento lo que tiene una repercusión directa en las instituciones que dependen del presupuesto nacional. Esta situación se agrava con la pandemia ocasionada por el COVID 19. Para tratar de mejorar estos aspectos el gobierno central impulsa diversas estrategias como el proyecto fortalecimiento de las finanzas públicas y préstamos internacionales.

Para el 2021 el presupuesto se redujo, aproximadamente, en un 5% con respecto al monto que constitucionalmente tienen derecho. Lo anterior ha provocado que las autoridades universitarias tengan que tomar medidas con respecto a los gastos en que ellas incurren, de lo cual no está exenta la UTN, como por ejemplo la reducción de cupos para estudiantes de primer ingreso, revisiones y reducciones de las cargas académicas entre otras muchas acciones.

Es por esta razón que muchos de los cursos que se brindaban a la población estudiantil se han cerrado, un caso particular es el curso que se brindaba a estudiantes de primer ingreso llamado nivelatorio de matemáticas, el cual se ha eliminado por completo del plan de estudios. A otros cursos se les aumentó el límite máximo de estudiantes.

Con la llegada del Coronavirus al país, al igual que casi en todos los países del mundo, se tomaron muchas medidas, una ellas fue cerrar los recintos universitarios, por lo que la UTN toma la decisión de apertura la plataforma Moodle a todos los docentes y que ese se convierta en la herramienta mediante la cual se desarrolle la mediación pedagógica de todos los cursos. Aunque la universidad ya había dado un fuerte impulso a la virtualización de muchos de los cursos a nivel docente y administrativo todavía no se visualizaba como una necesidad inminente, esta situación viene a poner en evidencia esta necesidad y a su vez mostrar las deficiencias que tenemos con respecto a la mediación pedagógica virtual.

Lo anterior aunado a que la UTN y en espacial la sede de Atenas están en pleno auge, captando cada vez más la atención de los estudiantes y sin dinero para invertir en infraestructura, se promueva con mayor fuerza la creación de cursos bimodales o totalmente virtuales para estudiantes avanzados en la carrera que es el caso de Ecuaciones Diferenciales, un curso que es parte de la malla curricular de la carrera de Ingeniería en Tecnologías de Alimentos y es requisito para que los estudiantes puedan optar por el grado de Bachillerato. En un gran porcentaje los estudiantes que deben matricular el curso ya se han incorporado a la fuerza laboral lo que disminuye la posibilidad de largos traslados en horas de alto tránsito vehicular, dar la opción de la bimodalidad a este curso representa una gran oportunidad, tanto a los estudiantes como a las autoridades universitarias ya que la posibilidad de manejar los recursos de infraestructura, humano y económico representaría un desahogo importante al quehacer universitario.

El curso se imparte de manera anual en el III periodo y desde el 2015 soy nombrado docente del curso, por lo que he venido identificando la necesidad de poder brindar esa posibilidad a los estudiantes. En estos momentos hay cuatro docentes en la sede que se encuentran totalmente capacitados para mediar el curso tanto de forma presencial como virtual, lo que viene a ser un respaldo en caso de suceder algún imprevisto.

#### <span id="page-7-1"></span><span id="page-7-0"></span>● **Contexto del problema**

#### **a. Institución**

La Universidad Técnica Nacional nace por la necesidad de darle una opción educativa a todos los estudiantes graduados de educación media que estaban quedando fuera de las cuatro universidades públicas, como es el caso del 2006 en el cual estas universidades rechazaron el 80% de las solicitudes de admisión. También se evidencia, a nivel social, la necesidad de mejorar la educación técnica ya que los Colegios Universitarios, que eran los llamados a cubrir esa necesidad, tenían muchas limitaciones como por ejemplo el techo educativo, ya que sólo podían graduar estudiantes de diplomado y aunque existían convenios para que los estudiantes continúen en su educación, estos no siempre eran factibles, por lo que surge un movimiento para crear una universidad técnica formada mediante la fusión del Colegio Universitario de Alajuela, la Escuela Centroamericana de Ganadería, el Centro de Investigación y Perfeccionamiento para la Educación Técnica y el Centro de Formación de Formadores pero por recomendación del ministro Garnier se incluyó al Colegio Universitario de Puntarenas y al Colegio Universitario para el Riego y Desarrollo del Trópico Seco. El 29 de abril del 2008 la Asamblea Legislativa aprobó, la ley de Creación de la Universidad Técnica Nacional con una votación unánime de 44 diputados, por lo que cada una de las instituciones, que la componen, inician un proceso de reestructuración de las carreras ofrecidas y ampliar la oferta educativa, como lo es el caso de la Escuela Centroamericana de Ganadería que mejora sus opciones y amplía su oferta con las carreras de Contabilidad e Ingeniería en Tecnologías de Información a las ya existentes como Asistencia Veterinaria, Gestión de Turismo de Naturaleza, Manejo Forestal y Vida Silvestre, Producción Animal y Tecnología de Alimentos.

Una de las primeras acciones de la universidad fue tratar de captar o llamar la atención de toda la población estudiantil que no logra ingresar a las cuatro universidades públicas más antiguas, con criterios de selección casi inexistentes, se debe admitir casi a todos los que inician el proceso, para ir adquiriendo renombre y en un futuro pensar en algún otro filtro.

Estas carreras ya tenían un componente importante de contenidos matemáticos pero muy enfocados a su aplicación práctica, sin embargo, el rendimiento en estos cursos, junto con los de química, son de muy bajos porcentajes de aprobación. Al avanzar con el proceso de mejoramiento de las carreras se decide unificar los contenidos temáticos de todas las carreras en cuanto al curso de Matemática General y Cálculo se refiere, pero el problema de bajo porcentaje de aprobación en estos cursos persiste.

Las autoridades universitarias, conscientes de la existencia del problema, ponen en práctica un "plan de retención" de los estudiantes que están cursando alguna carrera, programando cursos para estudiantes que lo reprueben, en el cuatrimestre posterior.

Del 2008 al 2020 en todas las sedes durante el primer cuatrimestre se implementó un curso llamado Nivelatorio de Matemáticas cuyo objetivo era desarrollar contenidos base para el curso de Matemática General. El 2018 representó la primera experiencia y se le fueron realizando cambios, como por ejemplo para el 2019 se desarrollará totalmente mediante la metodología de aula invertida y asistencia obligatoria. Lamentablemente para el 2021 se ha eliminado como parte de las acciones para contener el gasto público.

En cuanto a la educación virtual se refiere la institución ha implementado capacitaciones voluntarias y obligatorias dadas por el Centro de Formación Pedagógica y Tecnología Educativa el cual cuenta con toda la infraestructura necesaria para implementar cursos totalmente virtuales utilizando la plataforma Moodle. Además, han sido los promotores de la Maestría en Entornos Virtuales de Aprendizaje desarrollada por el Instituto de Formación Docente y un convenio realizado con la Universidad de Panamá.

El país vive un momento complejo en lo que respecta a las finanzas públicas lo que ha provocado un recorte presupuestario a nivel general y existe una orden expresa de no programar cursos para estudiantes que hayan reprobado una determinada materia. La institución le llama cursos de éxito académico los cuales se han eliminado paulatinamente.

En cuanto a la sede es importante mencionar que, por la naturaleza de sus cursos, énfasis agropecuario y de medio ambiente es muy fuerte, los cursos de diplomado se distribuyen de lunes a jueves, los de bachillerato y licenciatura de jueves a sábados para poder hacer un uso eficiente de las instalaciones, aulas y residencias, además de brindar la posibilidad de trabajar a sus estudiantes. Para el 2018 y el 2019 se incrementó notablemente la población en la sede por lo que las autoridades administrativas y académicas se propusieron como meta hacia el 2020 tener en la oferta educativa al menos cuatro cursos virtuales y/o bimodales para el grado de bachillerato y licenciatura. El objetivo era llegar a organizarse de manera que los estudiantes asistan a la sede como máximo de fin de semana de por medio para así duplicar la capacidad tanto de aulas como de residencias estudiantiles. Con la pandemia la situación tuvo un cambio de 360º.

#### <span id="page-9-0"></span>**b. Los estudiantes**

El proceso de admisión a la UTN es diferente al de las demás universidades estatales del país, donde la nota de admisión tiene un componente relacionado a la nota de presentación (promedio de las notas obtenidas en las materias básicas durante décimo, undécimo y duodécimo, en caso de los colegios técnicos) y el resto de porcentaje es directamente proporcional a la calificación obtenida en la prueba de admisión. En el caso de la UTN se toma en cuenta la nota de presentación, con un peso del 60%, a este porcentaje se le suman una serie de rubros llamadas "acciones afirmativas", entre las cuales podemos mencionar:

- 1. Haberse graduado de colegios técnicos o agropecuarios en una especialidad afín a la carrera que desea cursar.
- 2. Graduados del Instituto Nacional de Aprendizaje en especialidades afines a la carrera que desea cursar.
- 3. Estar incorporado a la fuerza laboral.
- 4. Graduados de colegios públicos que pertenezcan a los 24 cantones con menor Índice de Desarrollo Humano.

Para efectos del presente trabajo son las que tienen mayor relevancia, aunque es importante mencionar que existen otras. Cada una de estas acciones le suma puntos extras al estudiante hasta un máximo de 7 puntos, de esta manera, se conforma la lista de admitidos a cada una de las carreras. Algunas de estas acciones favorecen que estudiantes desertores de otras universidades, que están incorporados a la fuerza laboral del país, realicen un esfuerzo por continuar sus estudios universitarios. El problema radica en que la disponibilidad de horarios para este tipo de estudiantes es limitada, en muchos casos, teniendo que restringirse a los horarios nocturnos. El curso de Ecuaciones Diferenciales es presencial y requiere de asistencia semanal, una sesión de 5 horas, lo que restringe todavía más la posibilidad de matricular el bloque completo. El perfil de esta población es muy favorable en cuanto a su actitud, responsabilidad y objetivos, ya que representa en muchos de los casos la única posibilidad de avanzar en sus estudios, o al menos así lo visualizan ellos.

#### <span id="page-11-0"></span>**c. La materia**

El curso de Ecuaciones Diferenciales está incorporado al plan de estudios de 6 carreras en la UTN, distribuidas en tres sedes: Atenas, Pacífico y Central. En la sede de Atenas este curso es parte de la malla curricular correspondiente al ciclo 8 en la carrera de Ingeniería en Tecnologías de Alimentos para optar por el grado de bachillerato, en las otras sedes difieren tanto los ciclos como el grado académico a optar. Es importante recalcar que cada sede ha definido una serie de contenidos enfocados al énfasis que tiene la carrera, por ejemplo, en los contenidos del curso para las carreras de Electromecánica y Producción Industrial son muy importantes las ecuaciones diferenciales referentes a sistemas de resorte y masa, no así para la carrera de Tecnología de Alimentos en donde son más importantes las aplicaciones referentes a mezclas, temperatura, crecimiento poblacional, entre otras. En cuanto a la sede de Atenas se refiere el curso se desarrolla en el segundo cuatrimestre (hasta el 2019) y en el tercer cuatrimestre durante el 2020 y 2021, se abren dos grupos con capacidad de 35 estudiantes cada uno (capacidad de todos los cursos en la UTN) siendo matriculado en promedio por 70 estudiantes cada año. De acuerdo con los datos estadísticos hasta el 2019 era necesario abrir el curso para el III cuatrimestre de cada año ya que la población que lo reprueba es cercana al 60%, esto ha cambiado para el 2020 por los motivos presupuestarios.

La evaluación actual del curso está compuesta por los siguientes rubros:

- Pruebas parciales: 50%
- Pruebas cortas: 20%
- Tareas: 20%
- Actividades virtuales: 10%

#### <span id="page-12-0"></span>**d. Docentes**

El cuerpo docente, en lo que respecta al área de matemáticas, se distribuye en varios perfiles, los primeros corresponden a ingenieros que en sus planes de estudio tuvieron una fuerte carga de contenido matemático y que trabajan en empresas ya sea estatales o privadas, los cuales se han titulado, o están en proceso de hacerlo, en el ámbito docente. El otro perfil está compuesto por docentes titulados en la enseñanza de las matemáticas o matemática pura, algunos comparten su tiempo laboral entre centros de enseñanza media y los cursos que imparten en la UTN.

A nivel docente se han intentado compartir experiencias que a cada uno le han dado resultados positivos en pro de mejorar el rendimiento académico con resultados poco alentadores.

Uno de los docentes ha impartido el curso, a uno de los dos grupos, de forma intermitente. Ese docente sería el que ayudaría en la mediación del curso en caso de ser necesario.

#### <span id="page-12-1"></span>**2. Prospectiva**

El curso de Ecuaciones Diferenciales para estudiantes de ingeniería en tecnologías de Alimentos lo visualizo implementando en el III cuatrimestre de cada año de forma 100% virtual, en el cual se utilicen para su mediación pedagógica un alto componente de recursos tecnológicos con la interacción de diferentes herramientas que facilitan el modelado de situaciones de la vida real promoviendo el desarrollo de soluciones más efectivas y apegadas a la realidad. Con espacios de interacción que permitan el intercambio respetuoso de opiniones apegadas a la realidad que propicien una dinámica activa en la comunidad de aprendizaje.

Además, desarrollando habilidades blandas como el trabajo en equipo, capacidad de negociación, toma de decisiones y destrezas tecnológicas tanto el modelado de situaciones reales como el uso de herramientas que mejoren la comunicación y el trabajo en equipo a distancia tanto sincrónico como asincrónico.

#### <span id="page-13-0"></span>**3. Propuesta Pedagógica**

El curso promueve una alta carga de actividades que promueven el modelado matemático que como indica Castro (1997), se define como la forma de "expresar en términos matemáticos determinados hechos y sus relaciones" (citado en Martínez. 2012, p. 159). Esta definición coincide con la definición de modelo<sup>1</sup> "esquema teórico, generalmente en forma matemática, de un sistema o de una realidad compleja, como la evolución económica de un país, que se elabora para facilitar su comprensión y el estudio de su comportamiento".

Además, al incorporar herramientas tecnológicas para la creación de entornos interactivos pueden, como menciona Ortega (2012), "transformar profundamente los procesos de enseñanza-aprendizaje, conectando las matemáticas con el mundo físico y usando diferentes sistemas de representación y modelizaciones".

Por el tipo de actividades que se plantean en el presente trabajo no se adopta una sola teoría de aprendizaje, sino que toman aspectos de dos de ellas. En primer lugar, se toman en cuenta las ideas constructivistas expresadas por Piaget que permitan fomentar en los estudiantes la motivación para construir su propio conocimiento con actividades como las simulaciones y foros de discusión. Además, en la actualidad es imprescindible en el proceso educativo las ideas conectivistas que expresa Siemens en uno de los principios del conectivismo mencionados por Santamaría (2019) en el cual se expresa que "la capacidad para ver conexiones, reconocer modelos y dar sentido entre campos, ideas y conceptos es la habilidad más importante hoy en día para los individuos". Estas ideas se podrán en práctica a través de la investigación, creación de modelos, uso de redes sociales como Twitter y Telegram con actividades de trabajo colaborativo e intercambio de ideas en cuanto a las diferentes aplicaciones de las ecuaciones diferenciales en los avances de la industria alimentaria.

<sup>1</sup> Real Academia Española. s.f. Modelo, definición 4. Diccionario de la Lengua Española (DLE): versión 24.4 en línea. [<https://dle.rae.es/](https://dle.rae.es/)modelo>. Recuperado el 12 de agosto de 2021.

## <span id="page-14-1"></span><span id="page-14-0"></span>**4. Objetivos**

#### Generales

Diseñar el curso de Ecuaciones Diferenciales de forma bimodal, utilizando el entorno virtual como principal medio pedagógico, mediante metodologías de aprendizaje activo para su aplicación en los procesos de la industria alimenticia.

## <span id="page-14-2"></span>● **Específicos**

- 1. Crear actividades que permitan la construcción del conocimiento y a su vez una evaluación continua propiciando la creación de redes de conocimiento.
- 2. Elaborar instrumentos de evaluación pertinentes y eficaces que permitan una valoración objetiva y constante del estudiante a largo del curso.
- 3. Implementar el uso de herramientas tecnológicas que permitan una mejor comprensión de los contenidos desarrollados en el curso de Ecuaciones Diferenciales.
- 4. Proponer actividades de mediación pedagógica que motiven a los estudiantes a alcanzar los objetivos del curso.
- 5. Redactar los materiales que son la bibliografía de consulta obligatoria para los estudiantes en cada uno de los módulos del proceso de mediación pedagógica.
- 6. Diseñar los recursos multimediales que van a ser utilizados en cada uno de los módulos de la mediación pedagógica.
- 7. Seleccionar los recursos multimediales que van a ser utilizados en cada uno de los módulos de la mediación pedagógica.

#### <span id="page-15-0"></span>**5. Resultados esperados**

Con el siguiente proyecto se espera que:

- Más del 90% de los estudiantes logren altos niveles de aplicación de las ecuaciones diferenciales a los procesos de producción de alimentos mediante la modelización.
- El 100% de los estudiantes utilizan de forma idónea todas las herramientas que se tienen a disposición tanto en la mediación pedagógica como en la ejecución de las actividades propuestas.
- El 100% de los instrumentos de evaluación creados sean aplicados de manera que la calificación final tenga una alta correlación con las actividades desarrolladas por los estudiantes.
- El 95% de los estudiantes participan en las actividades planeadas de manera que se haya enriquecido el proceso de enseñanza- aprendizaje con insumos de muchas vertientes.

#### <span id="page-15-1"></span>**6. Aspectos operativos**

#### <span id="page-15-2"></span>● **Administración**

En la parte administrativa, la UTN cuenta con el Centro de Formación Pedagógica y Tecnología Educativa (CFPTE) que son encargados de manejar los aspectos concernientes a la plataforma oficial que utiliza la universidad para ofrecer sus cursos virtuales. Ellos son los encargados de aprobar el curso y que en conjunto con el docente o departamento que propone el proyecto lo adecuan a las condiciones y requerimientos que la universidad ha estandarizado. De ahí en adelante el proyecto se desarrolla en forma conjunta donde el CFPTE brinda apoyo en aspectos de edición de materiales con profesionales expertos en cada rama.

La plataforma oficial de la universidad es Moodle, la utilización de esta se debe

gestionar a través de la coordinación de carrera para que una vez que los estudiantes hayan matriculado el curso el CFPTE asigne uno de sus funcionarios que será el encargado de agregar a los estudiantes a la plataforma y a su vez brinda apoyo al o los docentes que imparten el curso en cuanto a aspectos administrativos o tecnológicos se refiere. Él o los docentes a cargo del curso se encargan de la mediación pedagógica y el funcionario asignado por el CFPTE de aspectos operativos y/o de funcionamiento interno de la plataforma.

## <span id="page-16-0"></span>● **Aprendizaje y tecnologías**

El curso se implementará en la plataforma Moodle la cual brinda la posibilidad de presentar la información utilizando múltiples herramientas la cual se organizará por semanas. Para cada uno de los módulos tendrá las siguientes partes:

- ✓ Una página con las orientaciones de la semana en la cual se mencionan cada una de las actividades, fechas y documentos que deben consultar.
- $\checkmark$  La sección de recursos en el cual se adjuntan los documentos de consulta obligatoria en pdf o utilizando los recursos que la plataforma brinda como las páginas y libros, además de incorporar los archivos realizados con la herramienta ExeLearning con información y prácticas interactivas que autoaprendizaje, presentaciones, videos, prácticas y tutoriales de las simulaciones que deben realizar
- $\checkmark$  Un apartado de actividades que contiene el detalle de cada uno de los productos que deben confeccionar y entregar, como foros para analizar diferentes casos de actualidad en el área de tecnologías de alimentos que permitan un intercambio de ideas enriquecedor del proceso, cuestionarios, simulaciones que permitan usar los datos de la realidad para realizar predicciones y usarlos en la toma de decisiones, trabajos cooperativos y de formación de redes de conocimiento en los cuales se implementará el uso de redes sociales con fines educativos como es el

caso de Twitter y Telegram, guías y pruebas que permitan dar un seguimiento y retroalimentación oportuna. En esta sección se publicará la rúbrica con cada uno de los criterios a evaluar la cual se adjuntará en formato pdf.

## <span id="page-17-0"></span>● **Tutoría**

El docente estará encargado de:

- ★ Hacer las publicaciones semanales, visualizar las actividades, recursos y evaluaciones que los estudiantes deben resolver durante la semana.
- ★ Responder de forma oportuna las consultas que los estudiantes poseen sobre las diferentes actividades que deben realizar.
- ★ Revisar los productos entregados por los estudiantes en cada una de las semanas.
- ★ Hacer los ajustes necesarios a cada una de las actividades según sea necesario de forma que las actividades se mantengan con temas vigentes y de actualidad mundial en cuanto a la industria alimentaria y las ecuaciones diferenciales se refiere.
- ★ La realización de estas actividades estará a cargo del docente nombrado a ese grupo en particular.
- ★ Para la realización de estas actividades y la mediación pedagógica que el curso requiere el docente encargado de cada grupo dispone de 10 horas semanales.

#### <span id="page-18-0"></span>● **Materiales didácticos**

Los materiales didácticos que se utilizarán son los siguientes:

- $\ge$  En cuanto a la parte conceptual: se utilizarán documentos en pdf elaborados con la herramienta Edraw Mind Map que permite una visualización y organización más amena de la parte teórica y ejemplos resueltos sobre los diferentes métodos de solución de ecuaciones diferenciales. Además, la parte se estará combinado con documentos elaborados con la eXeLearning que es mucho más versátil y dinámica publicando ejemplos resueltos y prácticas en las cuales el estudiante puede comprobar sus resultados de forma inmediata. Por último, se generan prácticas elaboradas con la herramienta word con sus respectivos solucionarios.
- $\triangleright$  Para la mediación de la parte dinámica de modelización se utilizarán tutoriales explicativos del programa GeoGebra, que serán utilizados para realizar las simulaciones a las situaciones problema planteados. Estos tutoriales serán grabados con el programa OBS estudio y publicados en la plataforma Youtube. En cuanto al uso del programa GeoGebra se dispondrá de dos formas de trabajo, cada estudiante puede descargar la aplicación en su computadora y/o trabajar directamente de la plataforma ya sea ingresando al sitio web o usando la herramienta disponible en la plataforma Moodle. Además, se hace uso de simulaciones sobre mezclas y conceptos previos de ecuaciones del sitio web PhET: Free online physics, chemistry, biology, earth science and math simulations (colorado.edu) con guías de trabajo publicadas en pdf.
- $\geq$  En el primer módulo se incluyen los documentos importantes del curso, entre ellos, el programa en el cual se especifican cada uno de los detalles administrativos, contenidos del curso, cronograma, objetivos y metodología. Todos los documentos de esta sección estarán en formato pdf.
- ➢ Cada uno de los siguientes módulos estarán constituidos por las orientaciones, actividades y materiales de consulta obligatoria. Es importante recalcar que dentro de la bibliografía a utilizar se encuentran documentos a los cuales los estudiantes tienen acceso desde las diferentes bases de datos la universidad como es el caso de ELIBRO y EBSCO.
- ➢ Para mediar la parte práctica de resolución de ecuaciones diferenciales se utilizan videos explicativos grabados el programa OBS estudio y el programa OneNote disponible en el paquete Office de Microsoft.

#### <span id="page-19-0"></span>**7. Evaluación y seguimiento del Proyecto**

#### <span id="page-19-1"></span>● **Antes, durante y al finalizar el proyecto**

Una vez que la fase de creación del proyecto sea concluida se debe presentar a la coordinación de carrera para que sea revisado y evaluado de acuerdo con los parámetros e indicadores que se tienen a nivel de carrera. Para un mejor aprovechamiento de la revisión se elaborará un formulario en el cual se solicita, entre otros detalles, que se evalué la concordancia de del proyecto con el modelo educativo de la UTN, que los requerimientos tecnológicos, tonto de los estudiantes como de la carrera, son acordes a la realidad que se vive, que los recursos propuestos son acordes a los objetivos del curso y la carrera. Luego, se debe presentar ante el Centro de Formación Pedagógica y Tecnología Educativa ya que es el ente encargado de aprobar los si un curso cumple con los requisitos para ser implementado en la plataforma virtual de la UTN.

Una vez que el proyecto sea aprobado por las autoridades competentes, se solicitarán los permisos para que tres colegas de la Sede de Atenas puedan revisar, evaluar y hacer sugerencias con respecto a:

- ➢ La formalidad teórica y matemática de los contenidos desarrollados en los diferentes recursos.
- $\geq$  Las actividades propuestas son pertinentes para poder alcanzar los objetivos que se pretenden.
- $\geq$  La existencia de concordancia con respecto a las bases curriculares de cursos previos.

Una vez implementado el proyecto se realiza una evaluación constante del mismo mediante formularios desarrollados en Formularios de Google que permiten tener una constante comunicación con él o los profesores tutores de los cursos. Este formulario pretende evaluar la claridad tanto de los materiales propuestos como de las indicaciones de las actividades que deben ejecutar los estudiantes y la asimilación de estas, los resultados en las evaluaciones y sus sugerencias que puedan mejorar el aprovechamiento de los recursos por parte de los alumnos. Estos formularios serán adecuados a los estudiantes para tener un insumo extra, el más importante, sobre la percepción de ellos sobre los recursos y actividades propuestas. Estos instrumentos serán solicitados dos semanas después de iniciado el curso, a la mitad de este y una semana antes de finalizar.

Una vez finalizado el curso se programan sesiones, presenciales y/o virtuales con los diferentes actores con las cuales se pretende un mejor acercamiento y compartir experiencias que pueden enriquecer el proceso. Los estudiantes se seleccionan al azar mediante grupos estratificados. Estos grupos se hacen de acuerdo con su condición final en reprobados aprobados.

#### <span id="page-20-1"></span><span id="page-20-0"></span>● **Indicadores de evaluación**

- **a. Indicadores de evaluación en el aspecto administrativo**
- ✓ Apoyo de la coordinación de la carrera Ingeniería en Tecnología de Alimentos y el departamento de docencia de la sede a la propuesta

curricular.

- ✓ Cuenta la universidad con el personal administrativo necesario para la implementación del proyecto.
- $\checkmark$  La cantidad de estudiantes con la que cuenta la sede de Atenas garantiza la sostenibilidad del proyecto.
- ✓ Cuenta la sede con el personal docente capacitado para la implementación del proyecto.

# <span id="page-21-0"></span>**b. Indicadores de evaluación en el aspecto aprendizaje y tecnologías**

- $\checkmark$  Los recursos utilizados son pertinentes con los objetivos del curso.
- $\checkmark$  Se dispone de todos los recursos necesarios para la implementación del proyecto.
- ✓ Los recursos utilizados son compatibles con los recursos tecnológicos con que cuentan los estudiantes y docentes.

# <span id="page-21-1"></span>**c. Indicadores de evaluación en el aspecto en la tutoría**

- $\checkmark$  Hay disponibilidad de tiempo por parte de los docentes para cumplir con las actividades que la tutoría demanda.
- $\checkmark$  Hay claridad con respecto a los espacios y medios por medio de los cuales se realizará la retroalimentación de las diferentes actividades y/o consultas.
- $\checkmark$  La atención de los estudiantes es oportuna, eficaz y se realiza en los tiempos establecidos.

# <span id="page-21-2"></span>**d. Indicadores de evaluación en el aspecto para los materiales didácticos**

✓ Materiales didácticos acordes a la propuesta educativa planteada.

- $\checkmark$  El formato de los para la utilización de la población estudiantil.
- $\checkmark$  Son claros y permiten un amplio aprovechamiento por parte de los estudiantes.
- $\checkmark$  Están accesibles a las posibilidades de los docentes y estudiantes.

# <span id="page-22-0"></span>**8. Cronograma de ejecución del proyecto**

En el siguiente cuadro se muestra la organización de las actividades en cuanto a tiempo y responsables.

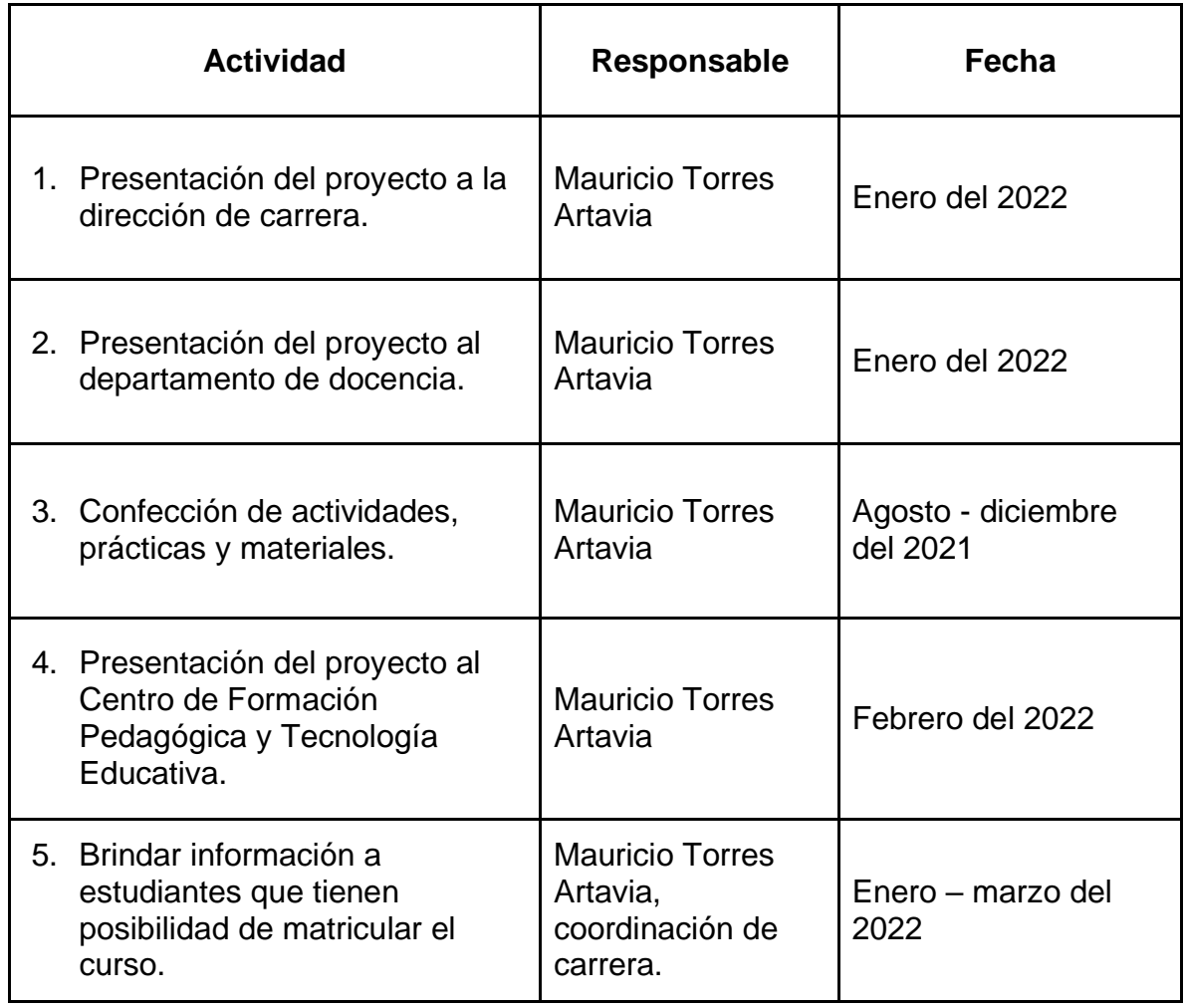

# **Cuadro 1**

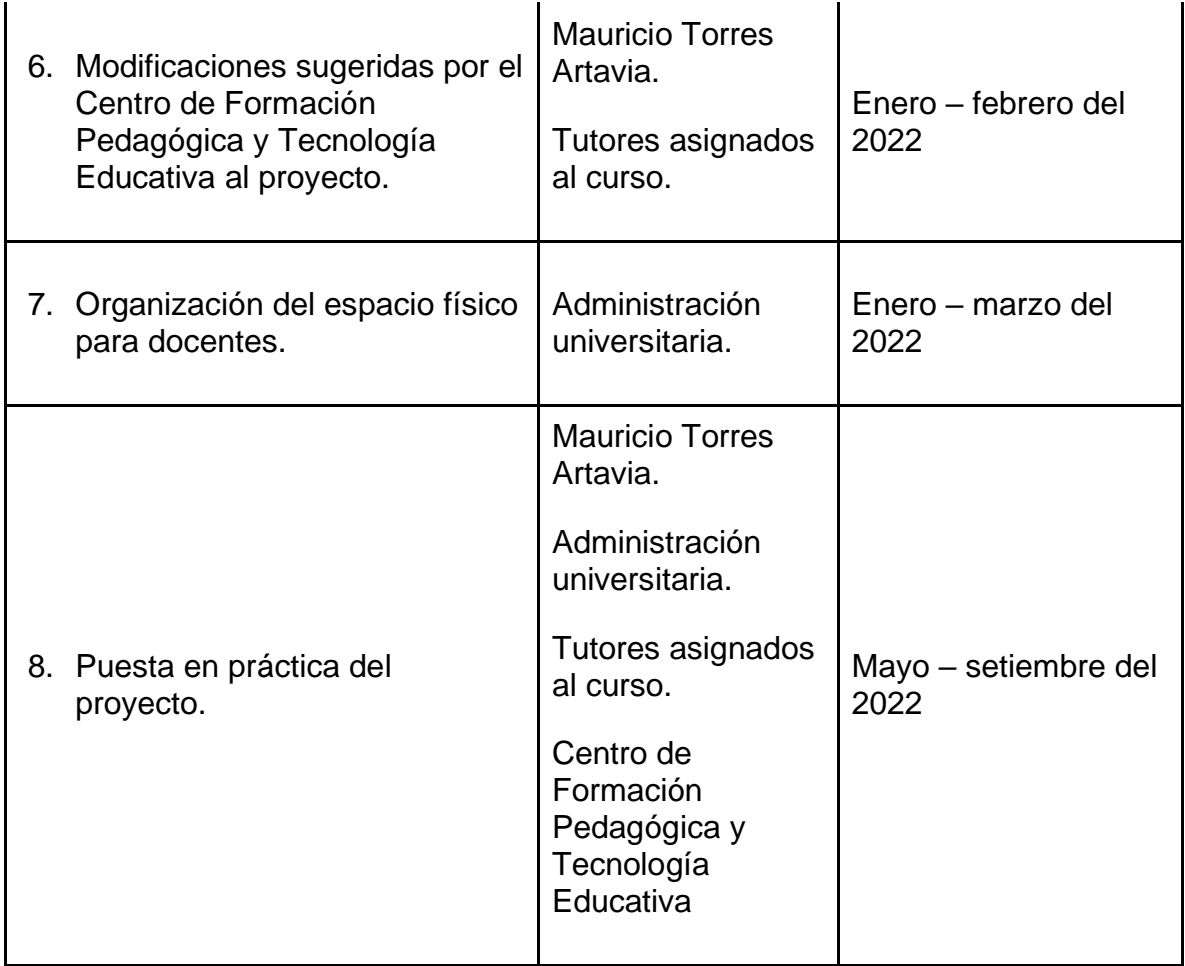

# <span id="page-23-0"></span>**9. Presupuesto**

#### **Ingresos**

Los ingresos que se generan con la implementación de los proyectos corresponden al pago de la matrícula, en promedio la matrícula es de 70 estudiantes por año con un valor por estudiante de 24 600 colones para un ingreso total de 1 722 000 colones.

#### **Egresos**

En cuanto a la parte administrativa la universidad posee el campus virtual por lo que el uso de la plataforma Moodle y el soporte correspondiente no genera gastos adicionales. El salario de los tutores se realiza por medio de la universidad, el pago se realiza mensual, el curso corresponde a un cuarto de tiempo y tiene una duración de un cuatrimestre, por lo que el costo, según la escala salarial de la institución, de la tutoría de un grupo para un cuatrimestre completo corresponde es de 638 000 colones. Este pago incluye todos los aspectos de tutoría, planificación, revisión y control del curso.

Por otra parte, el personal encargado de la aprobación, revisión y supervisión de la plataforma que posee la universidad, según la escala salarial, posee un salario mensual de 800 000 colones y se estima que invierta una quincena en la revisión y aprobación del proyecto. Este gasto solamente se realiza para su aprobación, ya que luego queda disponible para futuros cursos. La matrícula del curso se realiza por la parte administrativa de la institución al igual que todos los demás cursos de la institución por lo que no genera pagos adicionales.

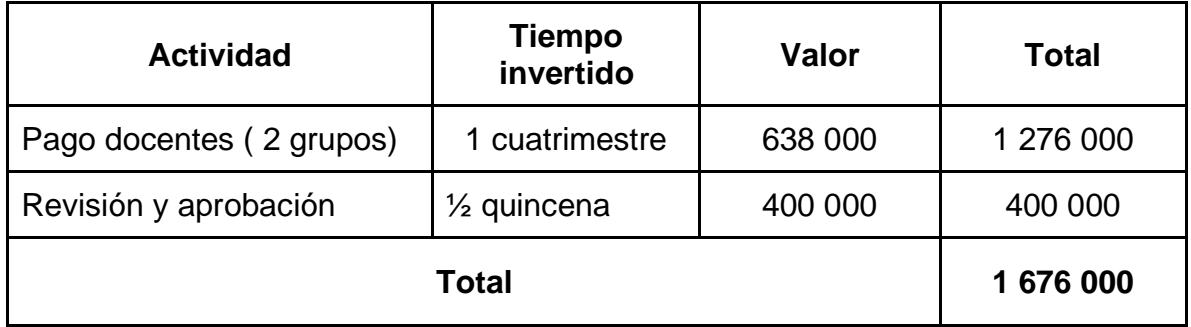

#### <span id="page-25-0"></span>**10. Bibliografía**

- Becerra, M. et al. (2004). Informe Final. Comisión Asesora de Educación a Distancia. Ministerio De Educación, Ciencia y Tecnología.
- Constantino de la Fuente Martínez. (2012). Construcción de modelos matemáticos y resolución de problemas Ministerio de Educación y Formación Profesional de España. Disponible en: https://elibro.net/es/lc/biblioutn/titulos/49287. Consultado el 20 de agosto de 2021.
- De Guzmán, M. (2007). Tendencias innovadoras en educación matemática. Disponible en: [https://educacionucuenca.webnode.es/news/tendencias-innovadoras-en](https://educacionucuenca.webnode.es/news/tendencias-innovadoras-en-educacion-matematica/)[educacion-matematica/](https://educacionucuenca.webnode.es/news/tendencias-innovadoras-en-educacion-matematica/) Consultado el 20 de agosto de 2021.
- Información Salarial: Universidad Técnica Nacional: Costa Rica. (n.d.). Disponible en: https://www.utn.ac.cr/content/información-salarial. Consultado el 20 de agosto de 2021.
- Prieto, D. (2017). Evaluación y seguimiento. Planificación, seguimiento y evaluación de proyectos. Instituto Latinoamericano de Formación Docente de Virtual Educa.
- Prieto, D. (2017). Fase de planificación operativa. Planificación, seguimiento y evaluación de proyectos. Instituto Latinoamericano de Formación Docente de Virtual Educa.
- Prieto, D. (2017). La necesidad de información para planificar. Planificación, seguimiento y evaluación de proyectos. Instituto Latinoamericano de Formación Docente de Virtual Educa.
- Prieto, D. (2017). Planificar para construir el futuro. Planificación, seguimiento y evaluación de proyectos. Instituto Latinoamericano de Formación Docente de

Virtual Educa.

- Prieto, D. y Van de Pol, P. (2006). E-Learning, comunicación y edu-cación. El diálogo continúa en el ciberespacio. Bogotá.
- Van de Pol, P. (2012). Una tipología de las prácticas de e-Learning. Instituto de

Formación Docente de Virtual Educa.

# <span id="page-27-0"></span>**DESARROLLO DEL PROYECTO**

<span id="page-28-0"></span>**1. Nombre del curso virtual:** Ecuaciones Diferenciales (ITA - 812)

#### <span id="page-28-1"></span>**2. Selección y justificación de las herramientas tecnológicas**

La plataforma seleccionada para realizar el proyecto es Moodle por dos razones fundamentales:

- $\checkmark$  Es la plataforma oficial de la institución donde soy docente y el proyecto consiste en virtualizar el curso de Ecuaciones Diferenciales que se imparten en la institución.
- $\checkmark$  El segundo motivo es que la plataforma ofrece muchas herramientas tanto de edición como de mediación pedagógica lo cual es muy importante para crear ambiente agradable a los estudiantes y con recursos muy variados. Además, permite la inserción de otros recursos o herramientas que refuerzan su potencial. Un aspecto importante es que se pueden elegir diferentes tipos de formatos para crear el curso lo cual influye en la forma de presentar la información dando diferentes posibilidades para definir la interfaz de acuerdo con nuestras preferencias. En el aspecto matemático es muy importante la compatibilidad de esta con el entorno LATEX que permite la escritura de ecuaciones y símbolos especiales sin necesidad de estar insertando imágenes y/o utilizar licencias que permitan la edición de texto matemático lo cual incrementa los costos. En cuanto a la edición de materiales a lo interno de la plataforma permite la creación de páginas en las cuales la edición de texto es fácilmente editable con diferentes posibilidades para el tipo de texto, el color, el tamaño y los elementos multimedia que se le pueden incrustar mediante el uso de la edición en HTML. Además, Moodle se alinea con el modelo constructivista ya que permite la conformación de grupos, creación de foros con múltiples configuraciones dependiendo de la finalidad de este, que permiten discusiones formativas que alimentan el proceso de manera fundamental. Otro aspecto importante es que posee una potente aplicación móvil muy importantes según la población meta (estudiantes) ya es uno de los instrumentos tecnológicos más utilizados, desde estos dispositivos se

pueden realizar la totalidad de las actividades disponibles. Por último, quisiera mencionar la posibilidad que tiene la plataforma seleccionada de visualizar el curso en modo estudiante lo cual permite cerciorarnos de que todo lo que estamos configurando los estudiantes lo visualizarán de la forma correcta.

Las herramientas que se utilizarán en la mediación pedagógica son:

- ❖**Archivo**: se utilizará para subir los archivos creados en pdf con material explicativo, ejemplos resueltos y parte teórica sobre los diversos contenidos de ecuaciones diferenciales.
- ❖ **Etiqueta**: permite una mejor organización de los recursos y actividades que se plantean en la plataforma.
- ❖**Página**: En ella se publicarán las indicaciones, orientaciones y actividades de cada una de las semanas en que se divide el curso, insertando los videos tutoriales sobre el uso de la herramienta GeoGebra y algunas explicaciones sobre los métodos de solución empleados para resolver ecuaciones diferenciales.
- ❖**URL**: para el contenido de mezclas se utilizarán modelizaciones agregar enlaces las simulaciones de la página PhET: Free online physics, chemistry, biology, earth science and math simulations (colorado.edu).
- ❖**Foro:** Se utilizará para desarrollar un foro de presentación, un foro de consultas y dos foros de discusión. Su configuración depende del fin pedagógico de cada actividad y la plataforma posee mucha flexibilidad en cuanto a ese aspecto.
- ❖**Cuestionario**: Con esta herramienta se realizan prácticas, tareas y pruebas sobre los diferentes métodos de solución de ecuaciones diferenciales.
- ❖**Paquete SCORM**: para la mediación de algunos de los contenidos se utilizará la herramienta eXeLearning 2.6 y es necesario este recurso para su incorporación a la plataforma.
- ❖**Tarea**: Se utilizará para que se haga entrega de los productos realizados en diferentes plataformas de aprendizaje colaborativo.
- ❖**Correo**: será el medio de comunicación principal tanto para el docente como para estudiantes cuando la comunicación requiere adjuntar archivos.
- ❖**Mensajes**: será utilizado para comunicaciones instantáneas que no requieran adjuntar archivos y que sean redacciones cortas.
- ❖**Grupos**: se utilizará en los trabajos colaborativos para que la entrega solamente la realice uno de los estudiantes y las retroalimentaciones sean visibles para todos.
- ❖**Editor:** es importante mencionar que el editor seleccionado es "Editor HTML Atto" ya que permite una edición más cómoda del texto matemático en la interfaz de la plataforma.
- ❖**Bloques:** tendrá los siguientes bloques como insumo a los estudiantes que les permita tener un mejor control del curso.
	- Actividades recientes
	- Avisos
	- Barra de progreso
	- Calendario
- ❖**Libro:** se utilizará para la elaboración de materiales que tienen una distribución secuencial de forma que se pueden agregar capítulos permitiendo una presentación ordenada y agradable de la información.
- ❖**Wikis:** será utilizada en la realización de trabajos cooperativos, esta herramienta funciona de una manera más eficiente cuando se vincula con la creación de grupos.
- ❖**Lección:** es muy útil para la asignación de actividades, tiene diferentes

posibilidades para añadir preguntas, añadir páginas de contenido y visualizar los informes muy importantes para la retroalimentación del proceso.

- **Estructura del aula Virtual:** en cuando a la configuración de las herramientas al interior del aula se configurará de la siguiente forma:
	- Una primera sección llamada **inicio** en la cual se dispondrán los recursos, disposiciones, herramientas, aspectos administrativos y enlaces que serán útiles durante todo el cursado.
	- Luego, se realizarán publicaciones semanales con su título respectivo relacionado al tema que se desarrolla en la parte pedagógica. Cada una de esas semanas tendrá la siguiente configuración:
		- **I. Etiqueta Principal:** será una imagen relacionada con el contenido a desarrollar esa semana.
		- **II. Orientaciones:** una página editada a lo interno de la plataforma con la información general a desarrollar esa semana como lo son temas, objetivos, breve descripción actividades con sus respectivas fechas de entrega y porcentaje máximo que se puede obtener con la realización de esta.
		- **III. Materiales:** en esta sección se expondrán todos los recursos de mediación pedagógica como explicaciones, prácticas, tutoriales, videos, material explicativo, enlaces y prácticas que ayuden a enriquecer el proceso de enseñanza -aprendizaje.
		- **IV.Actividades:** se agregan las indicaciones detalladas de los productos educativos que cada estudiante y/o grupo debe realizar y la fecha máxima de entrega. En esta sección se utilizan cuestionarios, tareas, foros, actividades con la herramienta GeoGebra y enlaces necesarios para concretar dichas actividades.

### <span id="page-32-0"></span>**3. Planificación de las clases**

#### **Clase 1**

**a. Título:** Conceptos Básicos de las Ecuaciones Diferenciales.

#### **b. Objetivos**

- ❖ Clasificar las ecuaciones diferenciales en ordinarias y parciales.
- ❖ Determinar el grado de una ecuación diferencial.
- ❖ Diferenciar los tipos de soluciones que se pueden obtener para una misma ecuación diferencial.
- ❖ Comprobar si una función es solución de una ecuación diferencial.
- ❖ Resolver Ecuaciones Diferenciales por el método de variables separables.
- ❖ Analizar la aplicación de las ecuaciones diferenciales en la industria alimentaria desde el punto de vista del crecimiento poblacional microbiano.

# **c. Contenidos**

- ❖ Clasificación de las ecuaciones diferenciales.
- ❖ Orden.
- ❖ Grado.
- ❖ Ordinarias.
- ❖ Parciales.
- ❖ Soluciones de una ecuación diferencial.
	- Solución general.
- Solución particular.
- Solución singular.
- ❖ Problemas de valores iniciales.
- ❖ Ecuaciones diferenciales de variables separables.

# **d. Bibliografía**

- Torres, M. (2021). *Ecuaciones Diferenciales Aplicadas a la Tecnología de Alimentos*. Versión 1.0, formato digital.
- Villamizar Roa, É. J. y Arenas Díaz, G. (2018). *Introducción a las ecuaciones diferenciales difusas.* Buracama: Ediciones UIS. Recuperado de [https://elibroet.ezproxy.utn.ac.cr/es/ereader/biblioutn/131487?page=1.](https://elibroet.ezproxy.utn.ac.cr/es/ereader/biblioutn/131487?page=1)

# **e. Recursos multimedia**

- ❖ Contenido desarrollado en eXelearning que contiene la teoría, ejemplos resueltos y una práctica interactiva sobre la clasificación de las ecuaciones diferenciales.
- ❖ Presentación realizada con la herramienta Spark Adobe que contiene la explicación de dos ejemplos sobre problemas de valores iniciales.

URL: <https://spark.adobe.com/video/Bs9kKYaPGjhM3>

❖ Imagen utilizada en el foro que representa el crecimiento bacteriano.

URL:<https://images.app.goo.gl/1ZzBodzLZd8HbvuX7>

❖ Imagen del tutor en cada una de las clases.

URL:

[https://drive.google.com/file/d/1bs9H7uEMQlnIWdwBRzrnucHtr\\_7bGv\\_d/view?us](https://drive.google.com/file/d/1bs9H7uEMQlnIWdwBRzrnucHtr_7bGv_d/view?usp=sharing) [p=sharing](https://drive.google.com/file/d/1bs9H7uEMQlnIWdwBRzrnucHtr_7bGv_d/view?usp=sharing)

❖ Las etiquetas y títulos para cada una de las unidades, algunas de ellas se utilizarán en todas las unidades y otras son específicas para una determinada unidad.

URL:

[https://drive.google.com/drive/folders/1lR6bV0kmfxakpq5IQpei6FUFTMAJFXFF?](https://drive.google.com/drive/folders/1lR6bV0kmfxakpq5IQpei6FUFTMAJFXFF?usp=sharing) [usp=sharing](https://drive.google.com/drive/folders/1lR6bV0kmfxakpq5IQpei6FUFTMAJFXFF?usp=sharing)

❖ **Dos videos explicativos,** el primero contiene dos ejemplos sobre cómo resolver ecuaciones diferenciales por el método de variables separables y el segundo la forma de comprobar si una función es solución de una ecuación diferencial.

URL 1(Solución de una ecuación diferencial):<https://youtu.be/O9aTJFxH3-c> URL 2 (Ecuaciones diferenciales separables): <https://youtu.be/J4n2oS2lHDI>

## **f. Actividades**

- ❖ **Foro**
	- **Consigna**

*¿Por qué son importantes las ecuaciones diferenciales en el análisis de poblaciones y la elaboración de alimentos, tomando en cuenta las tendencias actuales y los últimos avances en la industria alimentaria?*

- **Objetivo**

Analizar la aplicación de las ecuaciones diferenciales en la industria alimentaria desde el punto de vista del crecimiento poblacional microbiano.

#### - **Evaluación**

La evaluación del foro se realizará mediante una rúbrica utilizando los siguientes criterios de evaluación:

- $\checkmark$  Originalidad.
- $\checkmark$  Aporte de ideas nuevas.
- $\checkmark$  Calidad de las intervenciones.
- $\checkmark$  Concordancia de su respuesta con la consigna.
- $\checkmark$  Uso correcto de la redacción y la ortografía.
- ✓ Interacción con los compañeros.

# - **Plazo**

- ✓ Para la primera participación tienen un plazo de 4 días a partir de la publicación de este.
- $\checkmark$  Para su segunda o posteriores participaciones tienen un plazo de 7 días.

# ❖ **Simulación**

# - **Consigna**

Situación que deben simular

*Un cuerpo caliente se enfría a un ritmo proporcional a la diferencia de temperatura respecto del ambiente. Si el cuerpo se calienta a 110°C y se coloca en el aire con temperatura 10°C. Tras una hora, la temperatura del cuerpo es de 60°C. ¿Cuánto tiempo tardará en llegar a los 30°C?*

 $\bm{F}$ *unción* :  $\bm{T}(\bm{x}) = 100 \cdot 2^{-x} + 10$ *<sup>x</sup> : tiempo*

# - **Objetivo**

Construir representaciones gráficas mediante el uso de la herramienta GeoGebra para una mejor interpretación de la solución de una ecuación diferencial.

# - **Evaluación**

La construcción realizada debe cumplir con las siguientes características:
- ✓ Rotular, con la herramienta texto, el eje "x" y el eje "y" de acuerdo con la situación planteada.
- ✓ Insertar la función propuesta con un dominio adecuado a la realidad de la situación propuesta.
- ✓ Hacer visible el criterio de la función, en la parte gráfica, utilizando la herramienta texto avanzado.
- $\checkmark$  Todos los textos deben tener un tamaño, color y ubicación adecuadas.
- $\checkmark$  Utilizando la herramienta texto deben responder a la pregunta planteada.
- $\checkmark$  Tanto el eje "x" como el eje "y" deben tener una escala adecuada.
- **Plazo**

Siete días a partir de su publicación.

# **Clase 2**

**a. Título:** Métodos de solución de una Ecuación Diferencial.

#### **b. Objetivos**

- ❖ Resolver Ecuaciones Diferenciales por diferentes métodos de acuerdo con la naturaleza de cada ecuación.
- ❖ Interpretar la representación gráfica de una solución particular mediante una simulación para un análisis completo de la misma.

# **c. Contenidos**

- ❖ Ecuaciones diferenciales exactas.
- ❖ Factor integrante.
- $\mathbf{\hat{B}}$  Ecuaciones diferenciales lineales de la forma  $y'+P(x)$   $y=Q(x)$  .
- ❖ La ecuación de Bernoulli.

#### **d. Bibliografía**

- Torres, M. (2021). *Ecuaciones Diferenciales Aplicadas a la Tecnología de Alimentos*. Versión 1.0, formato digital.
- Villamizar Roa, É. J. y Arenas Díaz, G. (2018). *Introducción a las ecuaciones diferenciales difusas.* Buracama: Ediciones UIS. Recuperado de [https://elibroet.ezproxy.utn.ac.cr/es/ereader/biblioutn/131487?page=1.](https://elibroet.ezproxy.utn.ac.cr/es/ereader/biblioutn/131487?page=1)

#### **e. Recursos multimedia**

- ❖ **Simulación:** corresponde a una simulación de un problema de mezclas químicas compuesto por tres partes:
	- Un primer plano que contiene el texto de la situación planteada y la respectiva solución particular de una E.D. con la representación interactiva algebraica que permite calcular la cantidad de sal presente para un tiempo determinado.
	- Otro plano con la representación gráfica de la situación planteada.
	- Una última representación tridimensional del problema.

URL:<https://www.geogebra.org/m/gydwhmfz>

**Cuatro videos explicativos,** cada uno contiene ejemplos con los pasos que se deben seguir para resolver una ecuación diferencial utilizando el método en cuestión. Los nombres de cada uno corresponden al nombre del contenido.

URL 1 (Exactas):<https://youtu.be/fT5oeUE0Gsc>

URL 2 (Factor integrante):<https://youtu.be/mjwEPqK11WM>

- URL 3 (Lineales de orden 1): [https://youtu.be/kLrh\\_8JKaDE](https://youtu.be/kLrh_8JKaDE)
- URL 4 (Bernoulli):<https://youtu.be/RvY58mfePeU>

# **f. Actividades**

# ❖ **Actividad Virtual 2**

#### - **Consigna**

Tenga en cuenta la siguiente simulación para responder a cada una de las preguntas que se le plantean en el cuestionario. Para acceder al cuestionario deben darle clic "comenzar intento".

#### - **Objetivo**

Interpretar la representación gráfica de una solución particular mediante una simulación para un análisis completo de la misma.

# - **Evaluación**

Cada una de las preguntas que se presentan en el cuestionario tiene un puntaje de tres puntos. La nota final la calcula la plataforma.

#### - **Plazo**

Siete días a partir de su publicación.

#### ❖ **Simulación**

#### - **Consigna**

#### **Situación que deben simular**

Un tanque contiene originalmente 100 galones de agua pura. Se vierte dentro del tanque, agua que contiene ½ libra de sal por galón a una velocidad de 2 gal/min y se permite que salga la mezcla con la misma rapidez. Después de 10 min se para el proceso y se vierte agua pura dentro del tanque a la velocidad de 2 gal/min, dejando salir la mezcla a la misma velocidad. ¿Cuál es la cantidad de sal en el tanque a los 20 minutos de iniciado el proceso?

 $(x)$ 1 :  $S_1(x) = 50 - 50e^{\frac{-x}{50}}$ 1 2 :  $S_2(x) = \left(50 - 50e^{\frac{-1}{5}}\right)e^{\frac{-t}{50}}$  $= 50 =$   $50-50e^{5}$  $($ *x t Función* 1:  $S_1(x) = 50 - 50e$ *Función* 2:  $S_0(x) = 50 - 50e^{5}$  le

*X : tiempo*

#### - **Objetivo**

Construir representaciones gráficas mediante el uso de la herramienta GeoGebra para una mejor interpretación de la solución de una ecuación diferencial.

#### - **Evaluación**

La construcción realizada debe cumplir con las siguientes características:

- $\checkmark$  Diseñar dos ventanas, una que contenga la situación planteada y la otra la simulación correspondiente.
- $\checkmark$  Rotular, con la herramienta texto, el eje "x" y el eje "y" de acuerdo con la situación planteada.
- ✓ Insertar la función propuesta con un dominio adecuado a la realidad de la situación propuesta.
- ✓ Hacer visible el criterio de las funciones, en la parte gráfica, utilizando la herramienta texto avanzado.
- $\checkmark$  Todos los textos deben tener un tamaño, color y ubicación adecuadas.
- ✓ Utilizando la herramienta texto deben responder a la pregunta planteada.
- ✓ Tanto el eje "x" como el eje "y" deben tener una escala adecuada.

#### - **Plazo**

Siete días a partir de su publicación.

#### **Clase 3**

# **a. Título:** Aplicaciones de las Ecuaciones Diferenciales.

#### **b. Objetivos**

- ❖ Resolver problemas aplicados a la industria alimentaria mediante una ecuación diferencial.
- ❖ Interpretar la información que proporciona la solución de una ecuación diferencial que resulta de resolver un problema sobre mezclas químicas, crecimiento poblacional y cambio de temperatura.
- ❖ Resolver Ecuaciones Diferenciales por diferentes métodos de acuerdo con la naturaleza de cada ecuación.

# **c. Contenidos**

- ❖ Aplicaciones de las Ecuaciones Diferenciales a la industria alimentaria.
	- Mezclas químicas.
	- Crecimiento de poblaciones.
	- Temperaturas.

# **d. Bibliografía**

Torres, M. (2021). *Ecuaciones Diferenciales Aplicadas a la Tecnología de Alimentos*. Versión 1.0, formato digital.

Villamizar Roa, É. J. y Arenas Díaz, G. (2018). *Introducción a las ecuaciones diferenciales difusas.* Buracama: Ediciones UIS. Recuperado de [https://elibroet.ezproxy.utn.ac.cr/es/ereader/biblioutn/131487?page=1.](https://elibroet.ezproxy.utn.ac.cr/es/ereader/biblioutn/131487?page=1)

#### **e. Recursos multimedia**

❖ **Tres videos explicativos,** cada uno contiene ejemplos con los pasos que se deben seguir para resolver problemas en cada campo de estudio. Los nombres de cada uno corresponden al nombre del contenido.

URL 1: [https://youtu.be/lFSdd\\_1QU9k](https://youtu.be/lFSdd_1QU9k)

URL 2: <https://youtu.be/KshyFrsXZRE>

URL 3: <https://youtu.be/SbZljXE3Z1I>

❖ **Simulación Mezclas**: se incrustará una simulación de PhET Interactive Simulations para representar las mezclas químicas en la cual se pueden elegir diversas características de interés.

**URL**: Concentración - [Soluciones | Concentración | Saturación -](https://phet.colorado.edu/es/simulations/concentration) Simulaciones [Interactivas PhET \(colorado.edu\)](https://phet.colorado.edu/es/simulations/concentration)

❖ **Simulaciones**: Dos simulaciones para representar la sal y la concentración de uno de los problemas de aplicación.

URL 1: <https://www.geogebra.org/m/hzwznxr5>

URL 2: <https://www.geogebra.org/m/zyj9v77q>

# **f. Actividades**

# ❖ **Proyecto integrador (wiki)**

- **Consigna**

Investigar sobre las aplicaciones de las ecuaciones diferenciales a la tecnología de alimentos, a cada grupo se le asignan tres problemas (mezclas, temperatura y poblaciones) los cuales deben resolver utilizando ecuaciones diferenciales. Además, para cada problema deben crear su respectiva simulación y análisis correspondiente.

# - **Objetivo**

Analizar la aplicación de las ecuaciones diferenciales en la industria alimentaria desde el punto de vista del crecimiento poblacional microbiano.

# - **Evaluación**

La evaluación del proyecto se realiza mediante los siguientes criterios:

- ✓ Presentación.
- $\checkmark$  Organización de la información.
- ✓ Importancia del contenido aportado.
- ✓ Uso correcto de la redacción y la ortografía.
- ✓ Profundización del tema.
- ✓ Orden en la solución y problemas.
- $\checkmark$  Claridad en la redacción de las soluciones.
- ✓ Uso correcto de la notación matemática.
- $\checkmark$  Resultados acordes a la situación planteada.

# - **Plazo**

Siete días a partir de su publicación.

# ❖ **Práctica 3**

# - **Consigna**

Resolver ejercicios planteados con la actividad cuestionario sobre la solución de ecuaciones diferenciales.

# - **Objetivo**

Resolver Ecuaciones Diferenciales por diferentes métodos de acuerdo con la naturaleza de cada ecuación.

# - **Evaluación**

Cada una de las preguntas que se presentan en el cuestionario tiene un puntaje de tres puntos. La nota final la calcula la plataforma.

#### - **Plazo**

Siete días a partir de su publicación.

#### **4. Redacción de las clases**

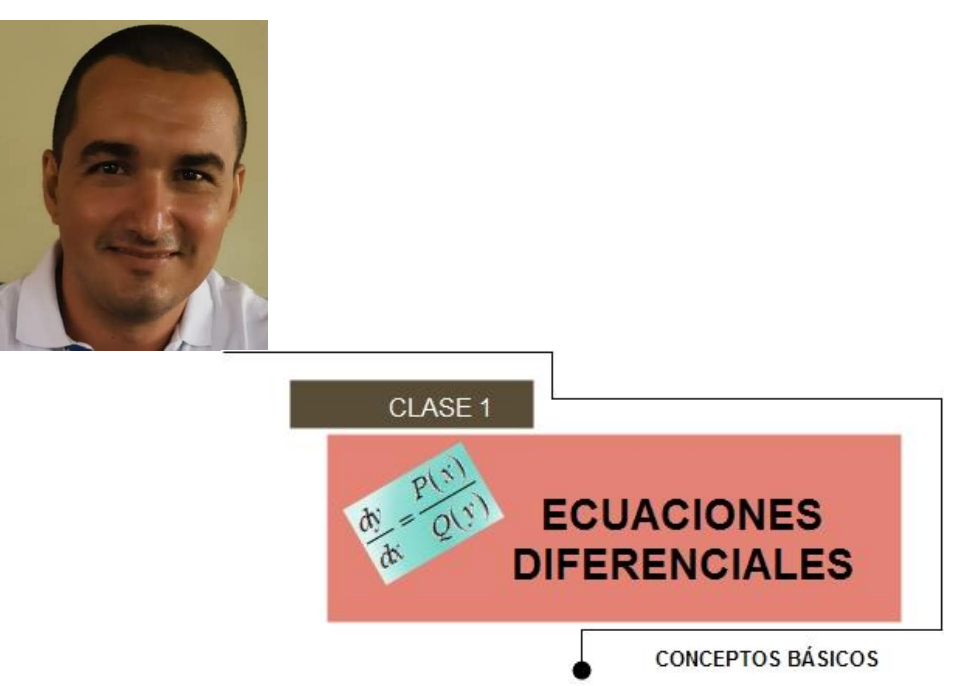

#### **¡Saludos estimados estudiantes!**

En esta clase desarrollaremos el tema de Ecuación Diferencial y sus conceptos básicos, pero antes que todo, debemos aclarar un concepto muy importante y por ello les hago la siguiente pregunta:

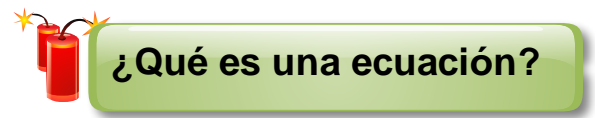

Para dar respuesta a la pregunta anterior podemos hacer uso de un instrumento conocido por todos, la **balanza,** el cual sugiere el concepto intuitivo de **equilibrio o igualdad** y es ese núcleo de esta clase ya que podemos dar respuesta a la pregunta

anterior teniendo en cuenta este aspecto. *Una ecuación es la igualdad de dos expresiones que contiene constantes (valores conocidos) y variables (valores desconocidos).* Dependiendo de la temática que se desea desarrollar las expresiones pueden ser algebraicas, exponenciales, logarítmicas o integrar más de un tipo.

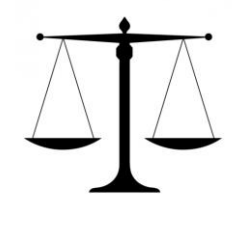

Para nuestro caso las expresiones serán funciones y **al menos** una de sus derivadas. Es decir, una ecuación diferencial:

# es una ecuación que relaciona una función (o variable dependiente), su variable o variables (variables independientes), y sus derivadas.

El concepto de **balanza** también es importante para poder comprender mejor otro de los conceptos medulares de la clase que es la solución, pero ¿la solución de quién?, de una ecuación que podemos definir como aquel valor o expresión que hace verdadera la igualdad. Estoy seguro de que todos en sus redes sociales han visto, en algún momento de sus vidas, imágenes como la que se muestra al lado izquierdo y la

pregunta es, **¿a cuántos círculos equivale el cuadrado para que la balanza se mantenga en equilibrio?** La respuesta a esta pregunta posee la misma idea que la de resolver  $x+1=3$ ,

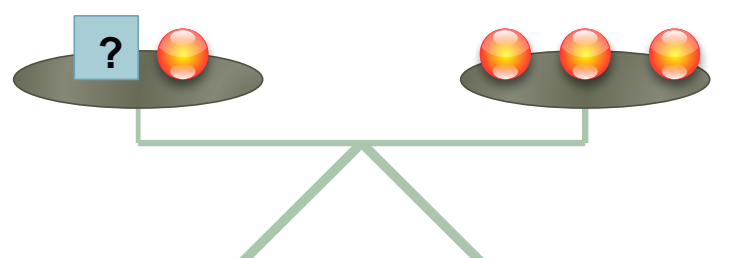

en ambas situaciones el valor que hacer verdadera la igualdad es 2 a lo cual llamamos solución de la ecuación. Para el caso de las ecuaciones diferenciales la solución de la ecuación diferencial es aquella función que al obtener las derivadas respectivas hace que la igualdad sea verdadera. Por ejemplo: Se puede probar fácilmente que la función  $y = x^3 + 1$  es solución de la ecuación diferencial  $y' + y = x^3 + 3x^2 + 1$  ya que al derivar "y" se obtiene  $y' = 3x^2$  y, como vemos en el siguiente diagrama, al sustituir tanto y como *y* en la ecuación se produce la igualdad de expresiones:

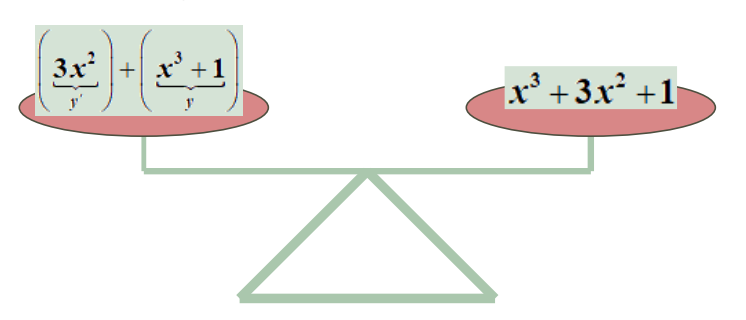

Para profundizar en este tema se le incorporado en los recursos el siguiente video en el

cual se expone la forma de comprobar si una expresión es o no la solución de una [ecuación diferencial.](https://youtu.be/O9aTJFxH3-c)

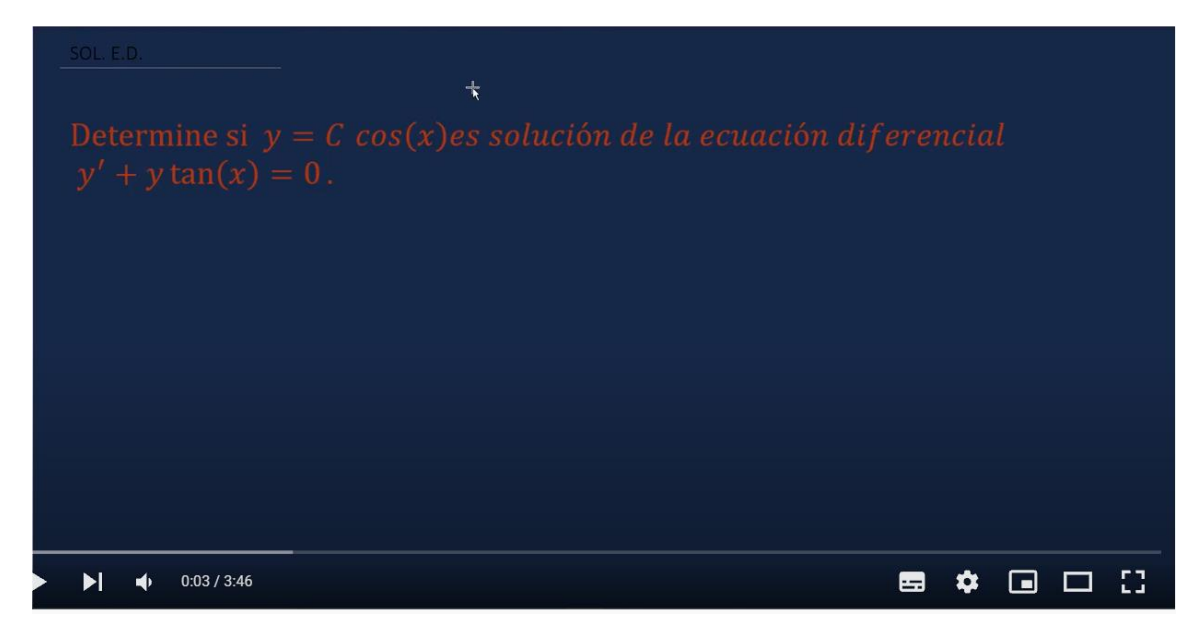

Por otra parte, es necesario conocer algunos otros conceptos que serán de gran ayuda a la hora de hacer lectura de los documentos propuestos y de los textos matemáticos que tratan sobre el tema de ecuaciones diferenciales, se trata de la **clasificación** de estas de acuerdo con sus características, para ello utilizaremos el siguiente resumen:

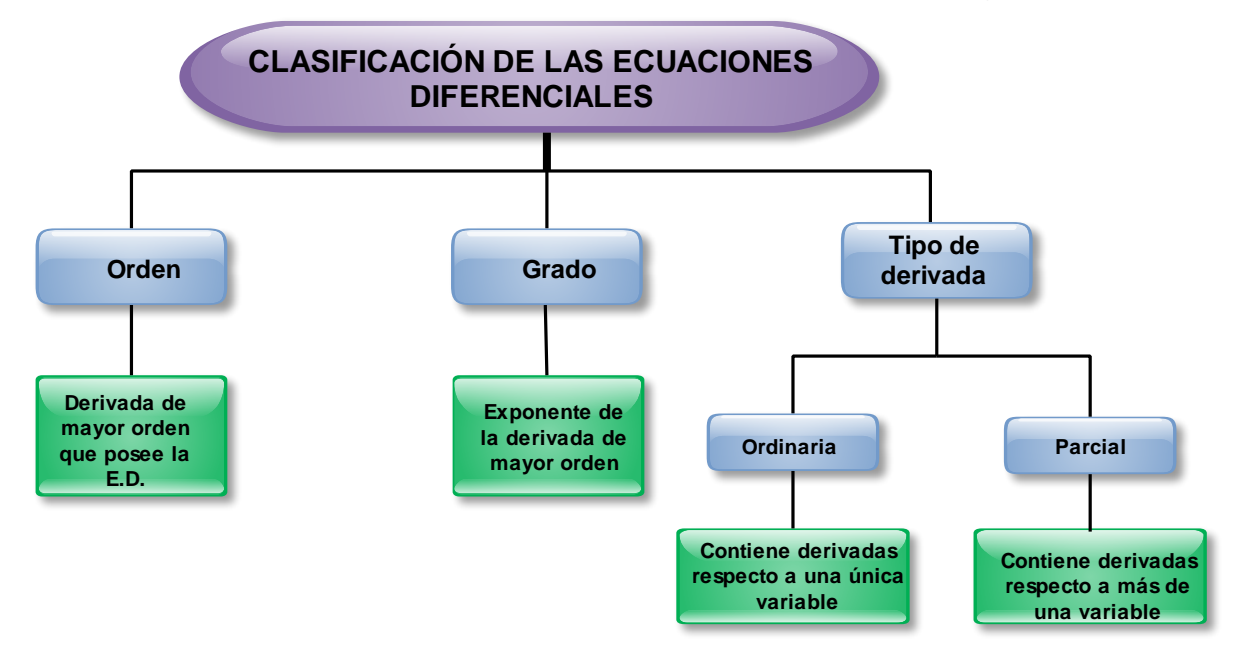

**Por ejemplo**, la ecuación diferencial 3  $\sqrt{4}$  (15)  $\sqrt{2}$  $\left(\frac{d^3y}{\frac{1}{6}}\right)^4 - x\left(\frac{d^5y}{\frac{1}{6}}\right)^2 = 0$  $\left(\,dx^3\,\right)\quad\left(\,dx^3\,\right)$  $\left(\frac{d^3y}{dx^3}\right) - x\left(\frac{d^3y}{dx^5}\right) = 0$  es de **orden 5** (derivada de

mayor orden que contiene la E.D), **grado 2** (ya que el exponente de la expresión que contiene la derivada de mayor orden es 2) y **ordinari**a porque las derivadas se realizan únicamente con respecto a la variable "x". En los recursos se ha agregado un archivo

que corresponde a una aplicación en la cual se muestran ejemplos resueltos y un apartado de práctica que permite verificar sus respuestas de manera inmediata.

llamado "**Clasificación de las Ecuaciones Diferenciales**"

Las ecuaciones diferenciales tienen múltiples aplicaciones a nuestro diario vivir, una de ellas es el poder modelar el

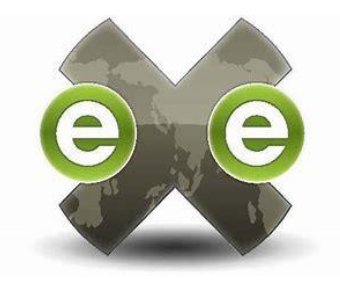

crecimiento poblacional que, para efectos del curso, lo enfocaremos en el crecimiento bacteriano. La solución general de una ecuación diferencial en diferentes puntos del planeta es la misma, pero las condiciones del ambiente como la temperatura, factor que incide en el crecimiento de las poblaciones de bacterias, puede ser radicalmente extremo dependiendo del punto geográfico del planeta en el cual se desarrolla el proceso. Es por tal motivo que existen los **valores iniciales** de una ecuación diferencial, estos nos ayudan a determinar una solución derivada de la solución general que satisfaga este tipo de condiciones particulares. Por ejemplo, la solución general para una colonia de bacterias, la cual crece de modo que su razón de cambio es proporcional a la cantidad presente, es  $B(t)$  =  $C\cdot(\sqrt[5]{25})^t$  si se sabe que la cantidad inicial de bacterias es de 200 podemos determinar el valor de C, y así obtener una solución particular, de la siguiente manera:

$$
B(0) = C \cdot (\sqrt[5]{25})^0 = 200
$$
  
\n
$$
\Rightarrow C \cdot 1 = 200
$$
  
\n
$$
\therefore C = 200
$$

De lo anterior se concluye que  $B(t) = 200 \cdot (\sqrt[5]{25})^t$  y así determinar el tamaño de la población para cualquier instante "*t* ". En la siguiente presentación se profundiza en

este tema denominado "**valores iniciales**".

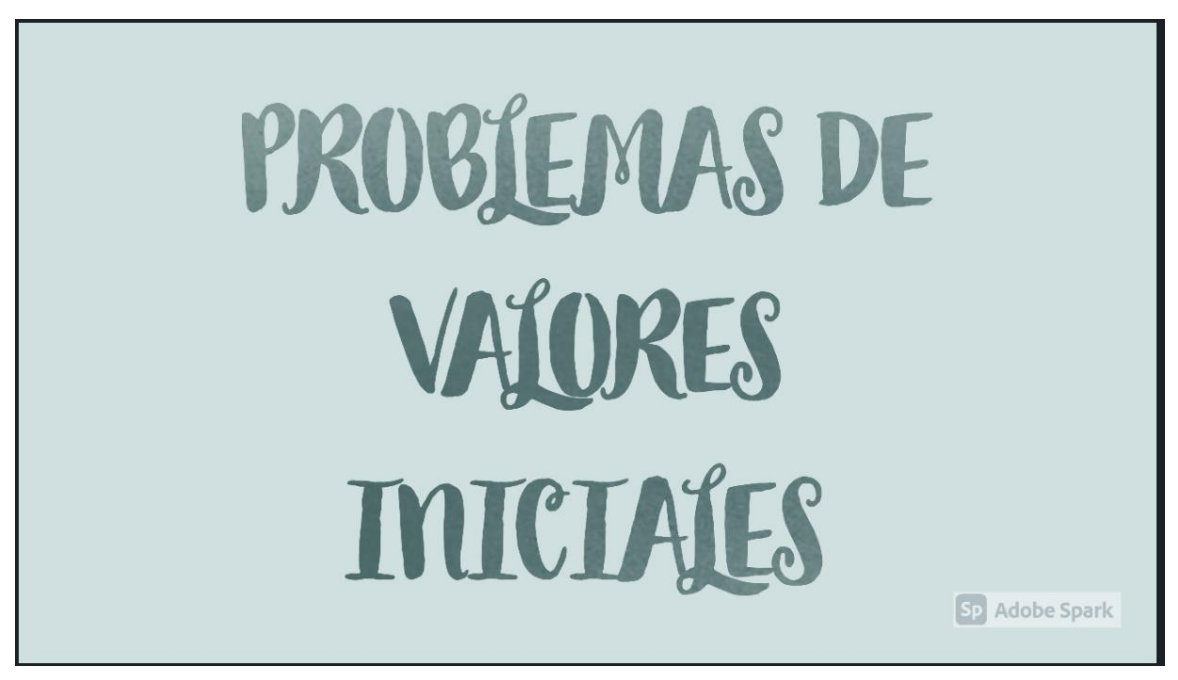

Por último, iniciaremos con los métodos mediante los cuales podemos determinar la solución de una ecuación diferencial ya que hasta el momento solamente hemos navegado por algunos conceptos y mencionado "solución de una

E.D" en múltiples ocasiones, pero, ¿y cómo se obtienen esas expresiones?, que es una pregunta muy válida, pues uno de los métodos que nos ayudará en el proceso de realizar esa búsqueda es el de "variables separables" el cual consiste en expresar la

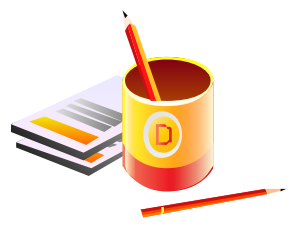

primera derivada de la función, que generalmente por comodidad se escribe *y* , de la forma *dy dx* y agrupar el resto de los términos de la expresión de forma que se puedan expresar de la siguiente manera  $Q(y)$   $dy = P(x) dx$  por ejemplo la expresión las poblaciones de bacterias cuyo crecimiento con respecto al tiempo es proporcional a la cantidad de bacterias presentes se puede modelar con la expresión  $\frac{dB}{dx} = k \cdot B$  $\frac{dE}{dt} = k \ B$  que es una ecuación diferencial de orden 1, grado 1 y ordinaria. Multiplicando la igualdad anterior por *dt* se obtiene *dB k B dt* <sup>=</sup> y a su vez al dividir entre *B* tendríamos que la variable "B", cantidad de bacterias, queda al mismo lado de la igualdad que *dB* , así:

*dB* = *k dt*  $\frac{1}{B}$   $dB = k$  dt expresión que se puede integrar a cada lado y así obtener la solución general de la ecuación diferencial  $ln|B| = k$  t + C, es muy importante repasar algunos conceptos de integración y derivadas los cuales se han resumido en el módulo denominado "**UNIDAD V: Ecuaciones Diferenciales**" en ese mismo documento se encuentran desarrollados múltiples ejemplos de las temáticas desarrolladas en esta clase. Además, en el siguiente video se exponen algunas otras sugerencias para resolver ecuaciones diferenciales por el método de variables separables.

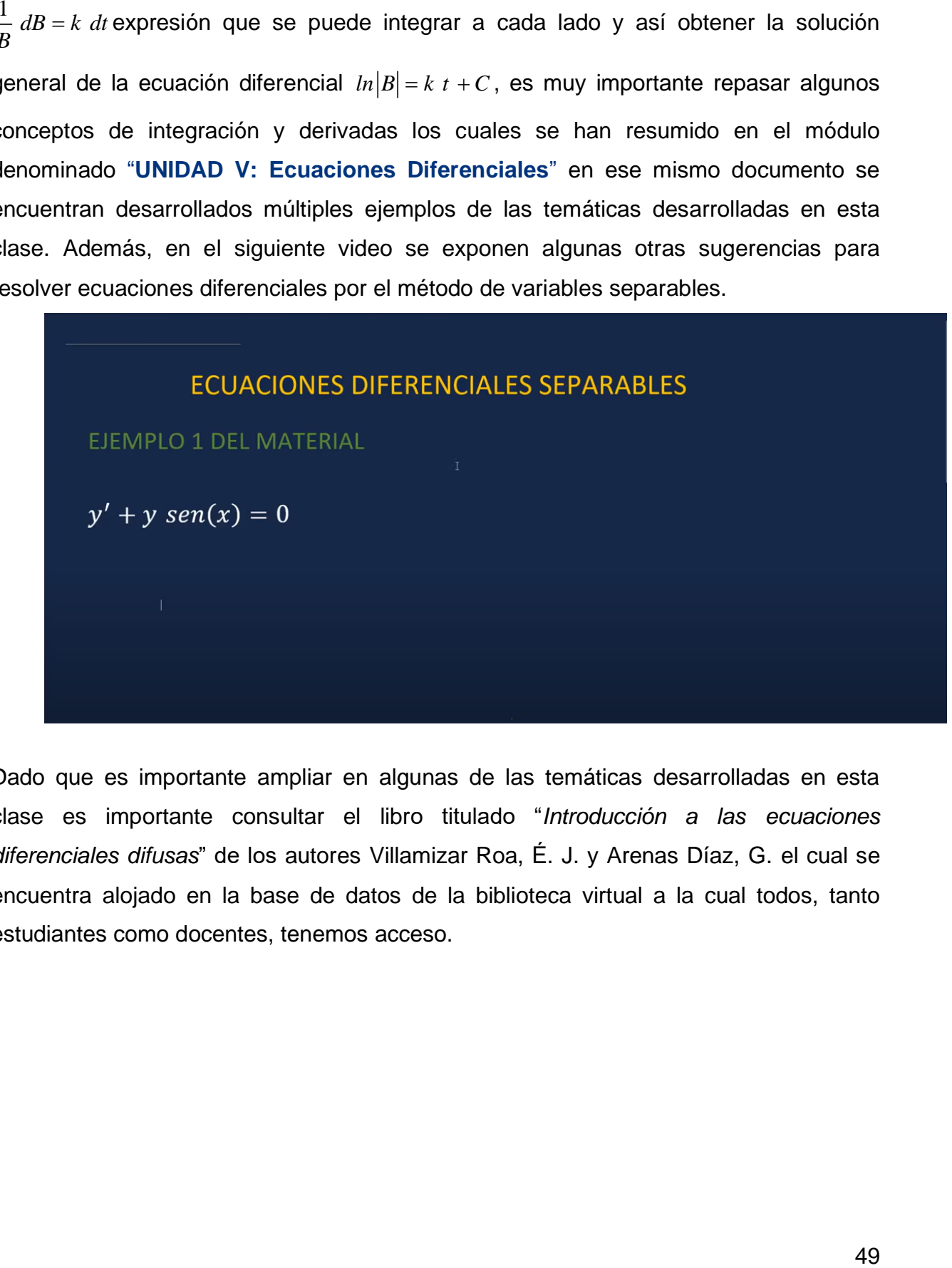

Dado que es importante ampliar en algunas de las temáticas desarrolladas en esta clase es importante consultar el libro titulado "*Introducción a las ecuaciones diferenciales difusas*" de los autores Villamizar Roa, É. J. y Arenas Díaz, G. el cual se encuentra alojado en la base de datos de la biblioteca virtual a la cual todos, tanto estudiantes como docentes, tenemos acceso.

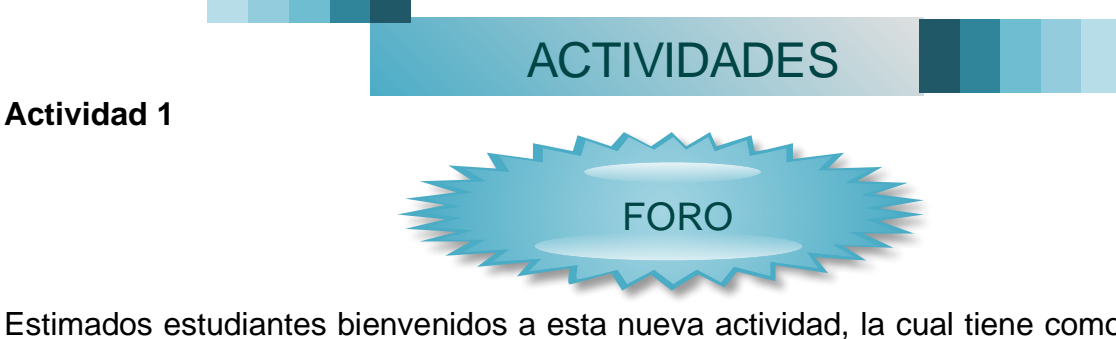

Estimados estudiantes bienvenidos a esta nueva actividad, la cual tiene como finalidad primordial promover el intercambio de ideas y su opinión en torno a la **aplicación de** 

**las ecuaciones diferenciales** a la carrera de Ingeniería en Tecnología de Alimentos.

Para un buen desarrollo de la actividad cada estudiante debe:

• Investigar la importancia de las ecuaciones diferenciales en el análisis de poblaciones.

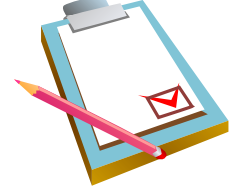

ACTIVIDADES<br>
FORO<br>
esta nueva actividad, la cual tiene como finalidad<br>
de ideas y su opinión en torno a la aplicación de<br>
la carrera de Ingeniería en<br>
est cuaciones diferenciales en el<br>
ervenciones, la primera debe ser la • Realizar como mínimo dos intervenciones, la primera debe ser la respuesta a la pregunta generadora, para la cual tienen un plazo de cuatro días. Una vez realizada la primera intervención pueden visualizar y hacer lectura de los comentarios realizados por sus compañeros. En la segunda participación deben comentar alguna de las participaciones de forma que desarrolle aún más la idea o argumente, respetuosamente, que se encuentra en desacuerdo.

El valor de la actividad corresponde a un **5%** del total de la nota del curso y se calificará con una **rúbrica**.

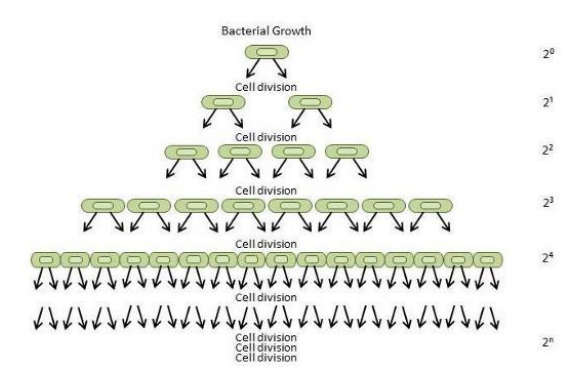

**Pregunta Generadora:**

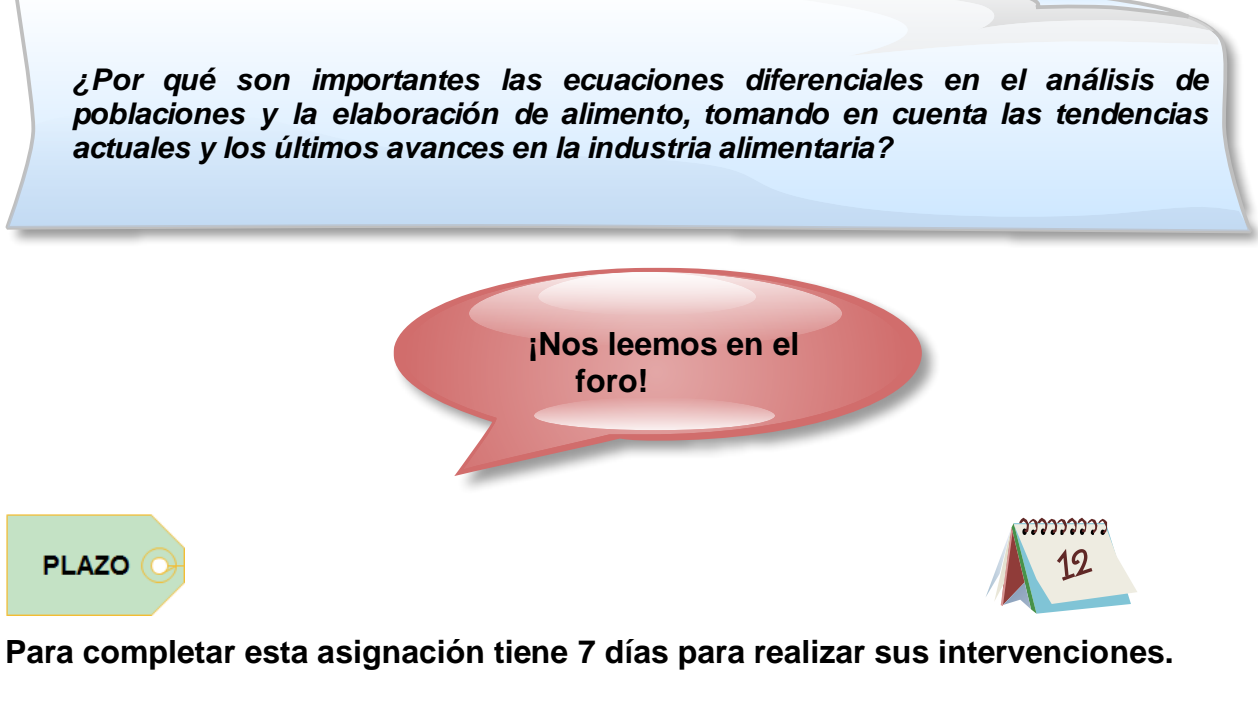

# **Actividad 2**

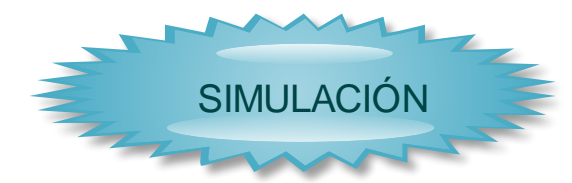

Para completar con éxito esta actividad deben realizar la simulación de la siguiente situación:

*Un cuerpo caliente se enfría a un ritmo proporcional a la diferencia de temperatura respecto del ambiente. Si el cuerpo se calienta a 110°C y se coloca en el aire con temperatura 10°C. Tras una hora, la temperatura del cuerpo es de 60°C. ¿Cuánto tiempo tardará en llegar a los 30°C?*

En la cual, mediante el uso de ecuaciones diferenciales, se ha determinado su solución particular:

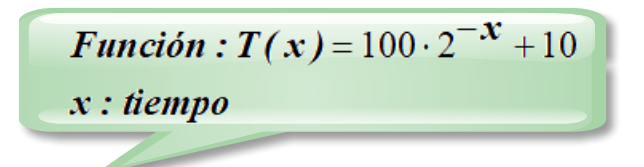

Utilizando la herramienta GeoGebra. Para realizar la construcción deben hacerlo en el espacio asignado para tal efecto en el cual se han incorporado las herramientas indispensables y necesarias para dicha construcción.

La construcción realizada debe cumplir con las siguientes características:

- $\checkmark$  Rotular, con la herramienta texto, el eje "x" y el eje "y" de acuerdo con la situación planteada.
- $\checkmark$  Insertar la función propuesta con un dominio adecuado a la realidad de la situación propuesta.

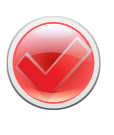

- ✓ Hacer visible el criterio de la función, en la parte gráfica, utilizando la herramienta texto avanzado.
- ✓ Todos los textos deben tener un tamaño, color y ubicación adecuadas.
- ✓ Utilizando la herramienta texto deben responder a la pregunta planteada.
- $\checkmark$  Tanto el eje "x" como el eje "y" deben tener una escala adecuada.
- ✓ Una vez que la construcción posea todas las características indicadas debe entregar la actividad.

Para ingresar al espacio de construcción deben dirigirse al espacio denominado "**Actividades**" en su parte inferior debe ingresar al archivo denominado "**simulación clase 1**". El ingreso a este espacio es ilimitado, pero deben de tener en cuenta que cada vez que realicen cambios estos deben de ser guardados con la opción **"Guardar sin entregar"** y cuando hayan finalizado la construcción deben hacer clic en **"Entrega y termina"**, ambos botones se encuentran en la parte inferior izquierda de la construcción.

**¡Éxitos!**

# **PLAZO**

Para completar el trabajo dispones de 7 días.

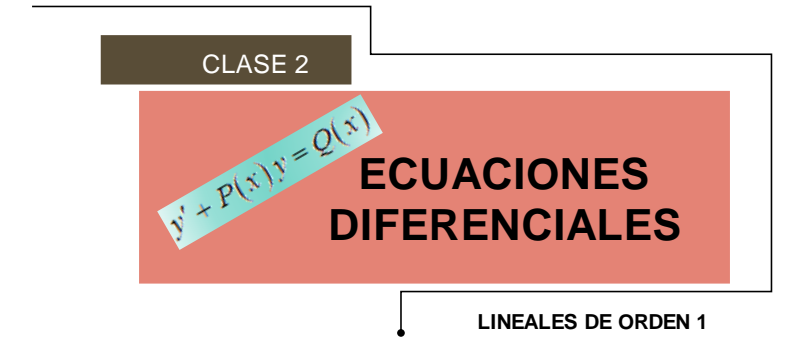

# **¡Saludos estimados estudiantes!**

En esta clase ahondaremos en los métodos más utilizados para determinar la solución de una ecuación diferencial ordinaria de orden 1 y grado 1 específicamente:

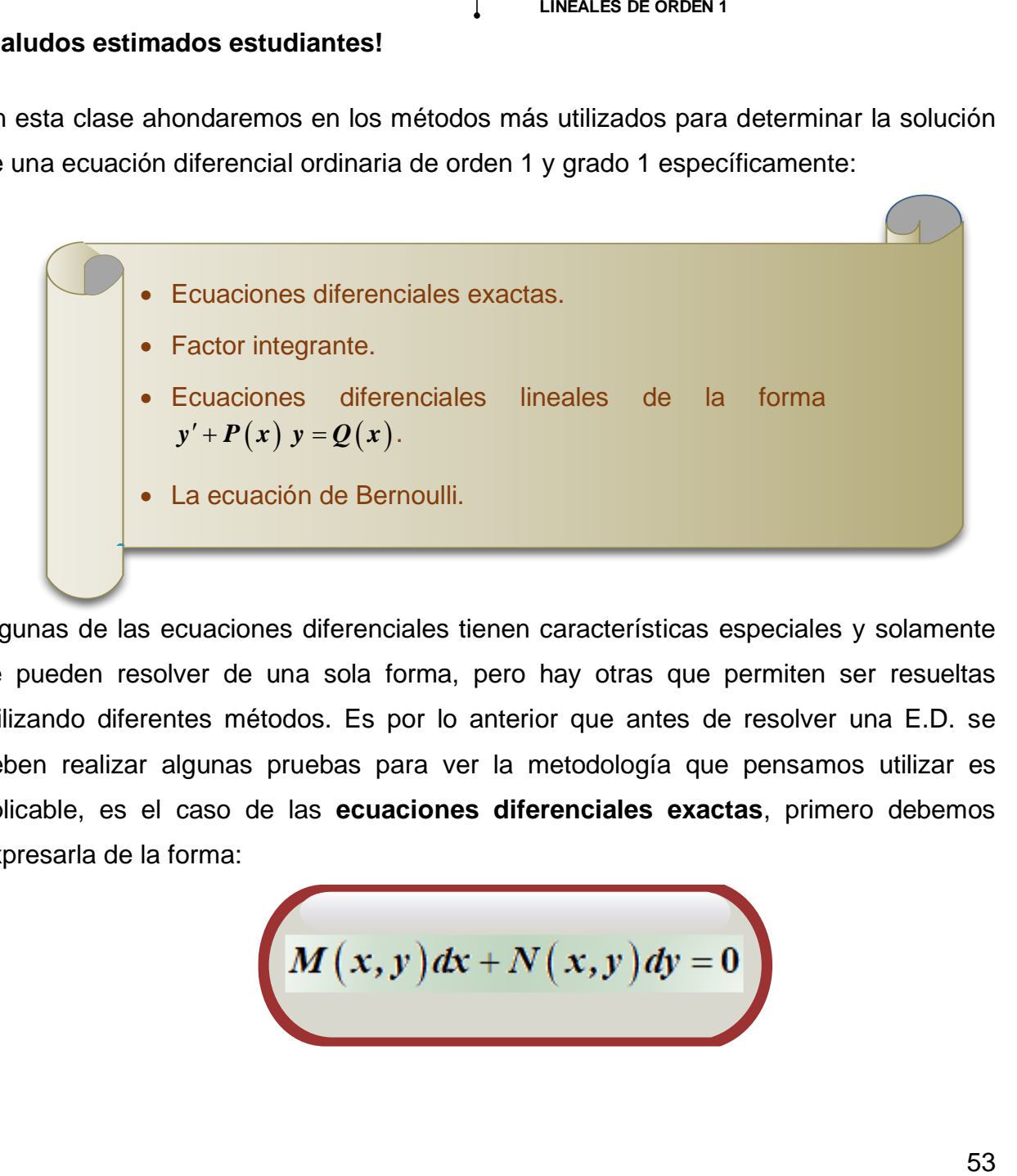

Algunas de las ecuaciones diferenciales tienen características especiales y solamente se pueden resolver de una sola forma, pero hay otras que permiten ser resueltas utilizando diferentes métodos. Es por lo anterior que antes de resolver una E.D. se deben realizar algunas pruebas para ver la metodología que pensamos utilizar es aplicable, es el caso de las **ecuaciones diferenciales exactas**, primero debemos expresarla de la forma:

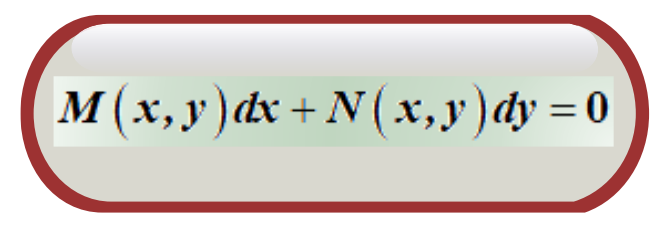

En donde lo fundamental es poder determinar los valores de las expresiones  $\bm{M}\big(\bm{x},\bm{y}\big)$ y  $\bm{N}\big(\bm{x},\bm{y}\big)$ , una vez realizado ese proceso de identificación tenemos el acceso a un nuevo nivel en nuestra búsqueda de la solución general, y es en ese momento que debemos empezar a aplicar los conocimientos

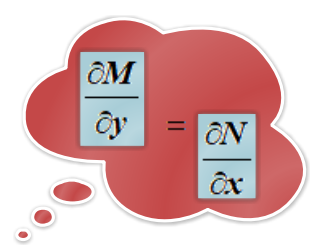

básicos sobre derivadas, iniciamos derivando  $M(x,y)$  con respecto a la variable "y" y  $N\left( x,y\right)$  con respecto a la variable "x", en el caso que ambas derivadas sean iguales concluimos que **la ecuación diferencial es exacta** y podemos seguir con nuestro camino, en el siguiente video se muestra un ejemplo del caso anterior los pasos siguientes para llegar a nuestro destino final.

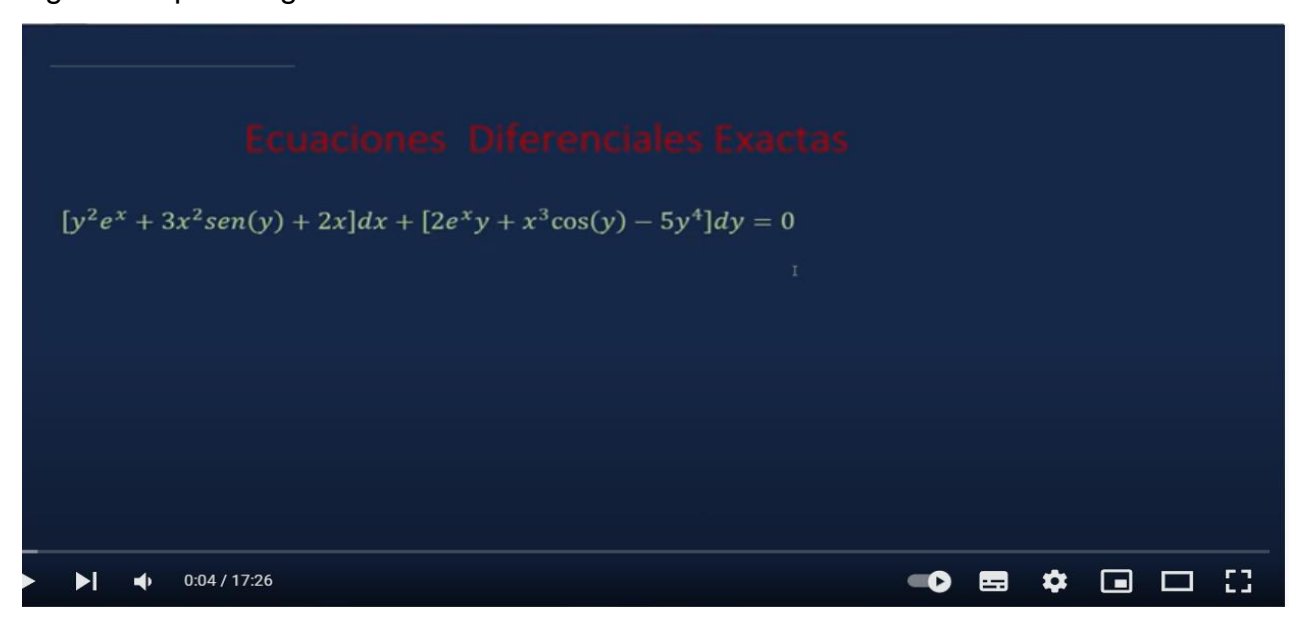

En el caso que los resultados de las derivadas sean diferentes buscaremos otro camino, un factor integrante, es decir, una expresión que nos ayude a direccionar nuestro viaje es como cuando usamos una aplicación para dirigirnos a un destino, el cual no conocemos, y de pronto hay un accidente en la vía, la aplicación busca nuevas rutas y redirecciona, pero al final llegaremos al mismo lugar. Para determinar este factor tenemos dos opciones que nos ayudarán en el proceso:

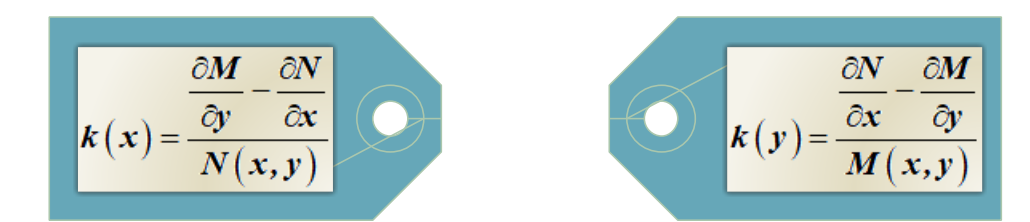

Pero ¿cuál de esas dos rutas seleccionar? Hay que realizar los cálculos correspondientes y ver las expresiones resultantes, si  $k(x)$  produce una función en términos solamente de "*x*" queda elegida y si no es así realizamos el cálculo de  $k\left(y\right)$  la cual debe producir una expresión en términos solamente de "*y*". Una vez realizado este proceso buscamos nuestro factor integrante que depende de la expresión seleccionada:

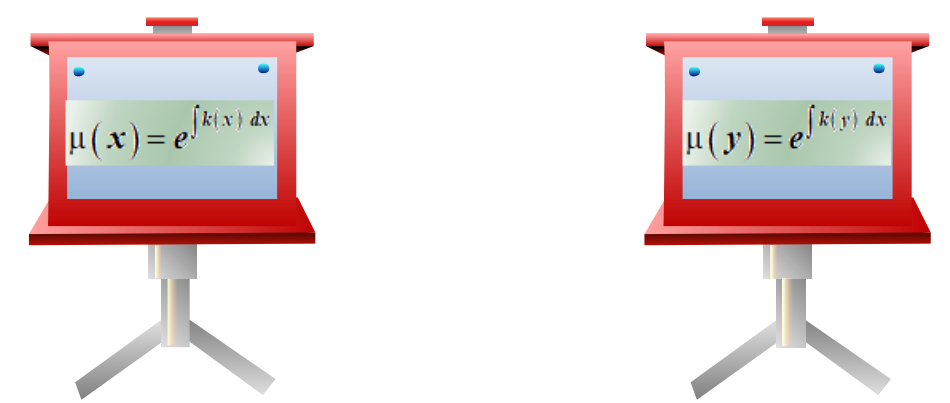

Una vez que se calculado ya sea  $\mu(y)$  o  $\mu(x)$  multiplicamos la ecuación diferencial original por el factor integrante y reanudamos el proceso ya que la ecuación resultante debe ser exacta, en el siguiente video observaremos un ejemplo resuelto:

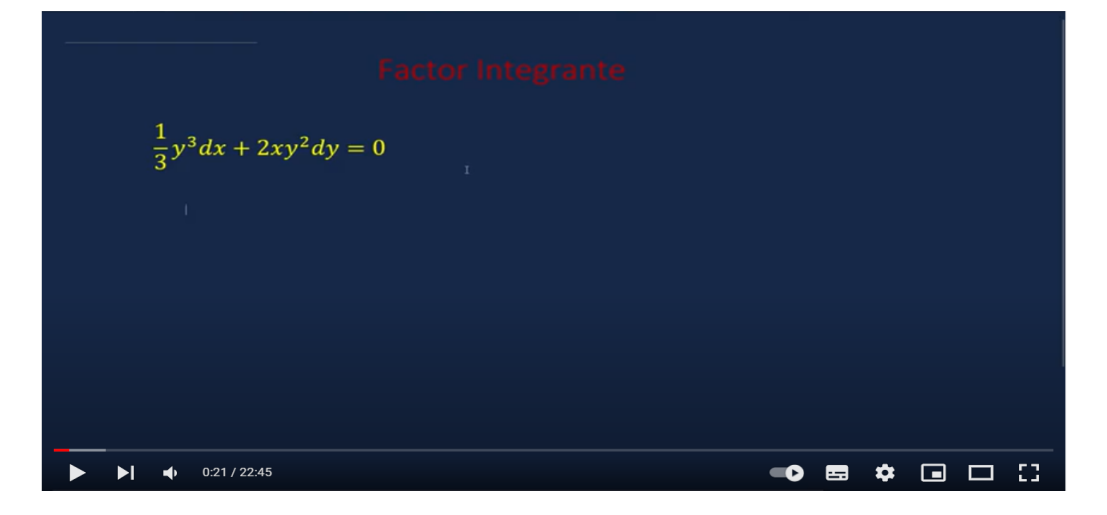

Algunas de las ecuaciones diferenciales se pueden expresar de la siguiente manera  $y'+P(x)$   $y=Q(x)$   $\,$  y se ha determinado que después de realizar el proceso de factor integrante la solución general tiene el siguiente formato:

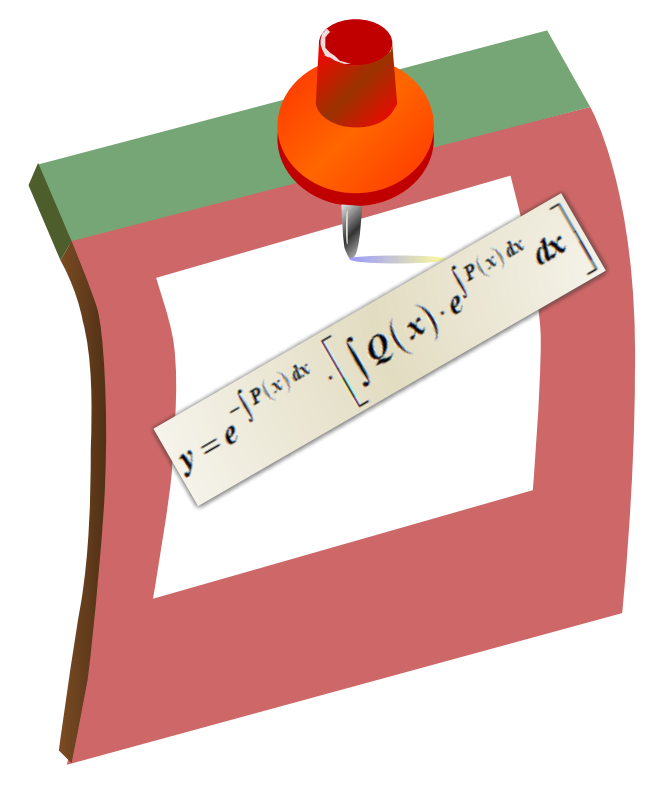

El cual se encuentra listo para realizar el proceso de integración, en el material **"UNIDAD V: Ecuaciones Diferenciales"** se ha dispuesto un resumen de integración que puede ser de mucha utilidad.

#### **Por ejemplo**

Para la ecuación diferencial  $y' + \frac{1}{x}y = x^2$  $y' + \frac{1}{x}y = x^2$  identificamos que  $P(x) = \frac{1}{x}$ *x*  $=$   $\frac{1}{x}$  y  $Q(x) = x^2$ , al aplicar la fórmula obtenemos 1 1  $y = e^{-\int \frac{1}{x} dx} \left[ \int x^2 \cdot e^{\int \frac{1}{x} dx} dx \right]$  cuya solución es:

$$
y = e^{-ln|x|} \left[ \int x^2 \cdot e^{-ln|x|} dx \right]
$$
  
\n
$$
= e^{-ln|x|} \left[ \int x^2 \cdot e^{-ln|x|} dx \right]
$$
  
\n
$$
= x^{-1} \left[ \int x^2 \cdot x \, dx \right]
$$
  
\n
$$
= x^{-1} \left[ \int x^3 \, dx \right]
$$
  
\n
$$
= x^{-1} \left[ \frac{x^4}{4} + C \right]
$$
  
\n
$$
= \frac{x^3}{4} + \frac{C}{x}
$$

Para obtener la solución general es de suma importancia repasar las propiedades de los logaritmos y los métodos de integración. En este caso la solución general es

$$
y=\frac{x^3}{4}+\frac{C}{x}.
$$

Un ejemplo adicional de este tipo de ejercicio es desarrollado en el siguiente video:

**Equaciones Diferenciales de la Forma**  
\n
$$
y' + P(x)y = Q(x)
$$
\n
$$
x \frac{dy}{dx} + 2y = \text{sen}(x)
$$

Por último, tenemos "**La ecuación de Bernoulli**" que es de la forma  $y'+P(x)$   $y=Q(x)y''$  cuya única diferencia con respecto al caso anterior es el  $y''$  que se encuentra multiplicando al  $\bm{\mathcal{Q}}(\bm{x})$  y que al realizar la sustitución  $\bm{\mathit{v}} = \bm{\mathit{y}}^{1-n}$  podemos convertirla en  $\bm{\nu}^\prime\!+\!\bm{P}(\bm{x})\,\bm{\nu} \!=\! \bm{Q}(\bm{x})$  cuya solución general se obtiene de igual forma que en el caso anterior solamente que ahora la variable dependiente es "*v*", lo cual podemos visualizar en el siguiente ejemplo:

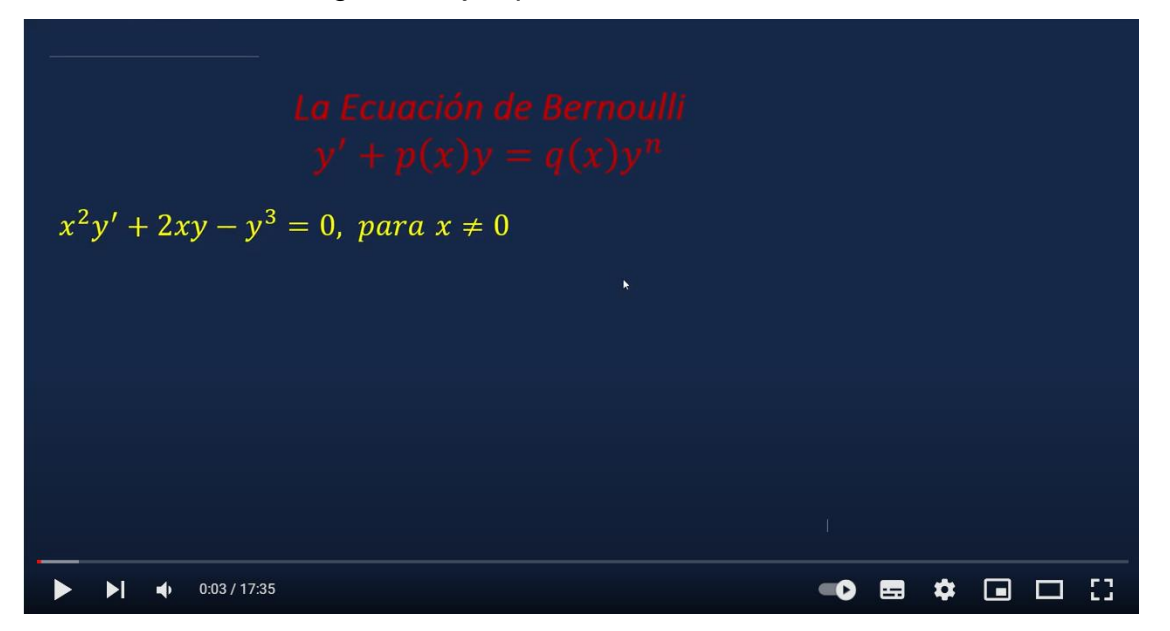

En el módulo denominado **"UNIDAD V: Ecuaciones Diferenciales"** se han desarrollado una serie de ejemplos enfatizando cada uno de los pasos a seguir. Además, incorpora prácticas de cada uno de los temas.

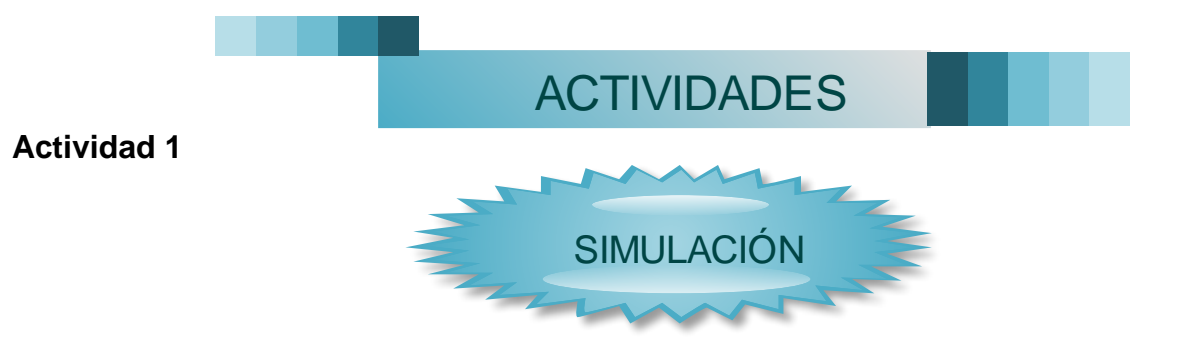

Para completar con éxito esta actividad deben realizar la simulación de la siguiente

situación:

**minutos de iniciado el proceso?**

**Un tanque contiene originalmente 100 galones de agua pura. Se vierte dentro del tanque, agua que contiene ½ libra de sal por galón a una velocidad de 2 gal/min y se permite que salga la mezcla con la misma rapidez. Después de 10 min se para el proceso y se vierte agua pura dentro del tanque a la velocidad de 2 gal/min, dejando salir la mezcla a la misma velocidad. ¿Cuál es la cantidad de sal en el tanque a los 20** 

En la cual, mediante el uso de ecuaciones diferenciales, se ha determinado su solución particular:

Function 1: 
$$
S_1(x) = 50 - 50e^{\frac{-x}{50}}
$$
  
\nFunction 2:  $S_2(x) = \left(50 - 50e^{\frac{-1}{5}}\right)e^{\frac{-t}{50}}$   
\nX: *tiempo*

Utilizando la herramienta GeoGebra. Para realizar la construcción deben hacerlo en el espacio asignado para tal efecto en el cual se han incorporado las herramientas indispensables y necesarias para dicha construcción.

La construcción realizada debe cumplir con las siguientes características:

- $\checkmark$  Diseñar dos ventanas, una que contenga la situación planteada y la otra la simulación correspondiente.
- $\checkmark$  Rotular, con la herramienta texto, el eje "x" y el eje "y" de acuerdo con la situación planteada.
- ✓ Insertar la función propuesta con un dominio adecuado a la realidad de la situación propuesta.
- ✓ Hacer visible el criterio de las funciones, en la parte gráfica, utilizando la

herramienta texto avanzado.

- ✓ Todos los textos deben tener un tamaño, color y ubicación adecuadas.
- $\checkmark$  Utilizando la herramienta texto deben responder a la pregunta planteada.
- $\checkmark$  Tanto el eje "x" como el eje "y" deben tener una escala adecuada.
- ✓ Una vez que la construcción posea todas las características indicadas debe entregar la actividad.

# **Plazo**

Para ingresar al espacio de construcción deben dirigirse al espacio denominado "**Actividades**" en su parte inferior debe ingresar al archivo denominado "**simulación clase 2**". El ingreso a este espacio es ilimitado, pero deben de tener en cuenta que cada vez que realicen cambios estos deben de ser guardados con la opción **"Guardar sin entregar"** y cuando hayan finalizado la construcción deben hacer clic en **"Entrega y termina"**, ambos botones se encuentran en la parte inferior izquierda de la construcción.

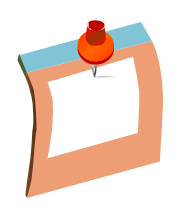

**Para completar el trabajo dispones de 7 días.**

# **Actividad 2: Cuestionario Mezclas Químicas**

Esta actividad consiste en responder una serie de preguntas teniendo en cuenta la simulación:

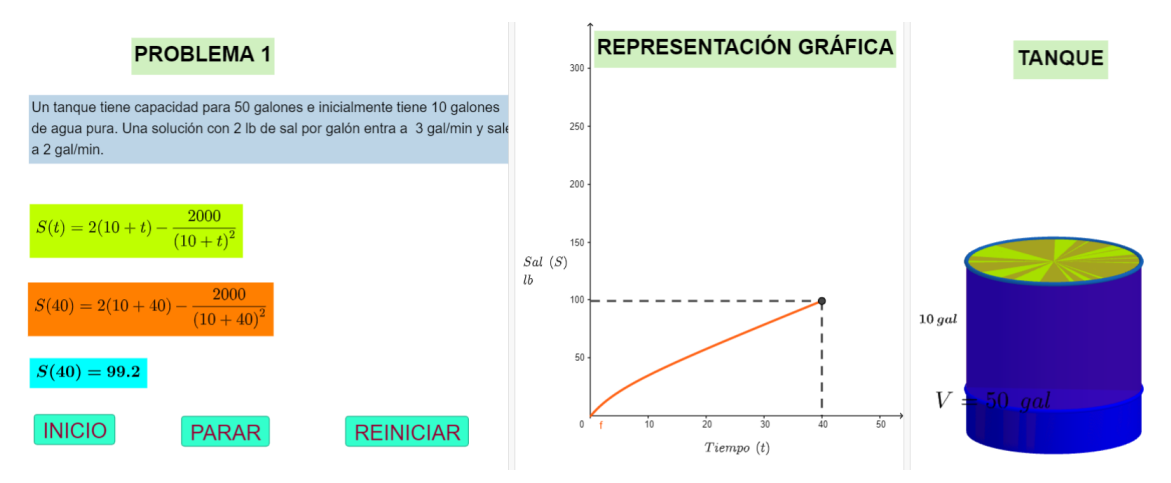

La simulación anterior representa la solución particular de un problema de mezclas químicas el cual contiene:

- Un primer plano que con el texto de la situación planteada y la respectiva solución particular de una E.D. incluyendo la representación interactiva que se obtiene al sustituir el tiempo en la expresión algebraica y así obtener la cantidad de sal presente para cualquier instante.
- El segundo plano con la representación gráfica de la situación planteada.
- Una última representación tridimensional del problema.

Para acceder al cuestionario deben darle clic "comenzar intento".

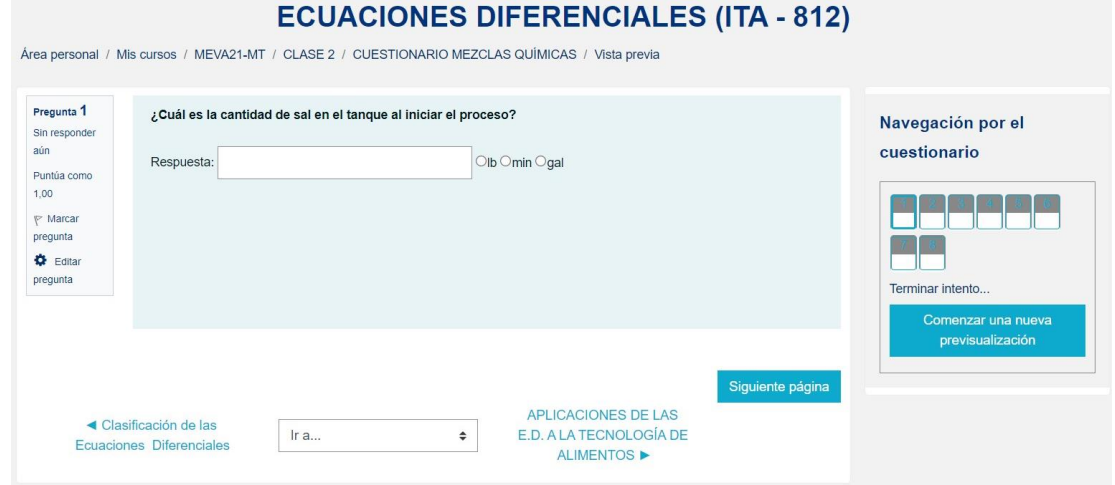

Cada una de las preguntas que se presentan en el cuestionario tiene un puntaje de tres puntos. Al finalizar de resolver todos los ejercicios debes hacer clic en "terminar" intento.

La nota final la calcula la plataforma y estará disponible una vez concluido el plazo disponible para realizarlo.

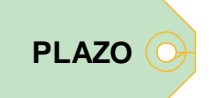

#### **Para completar el trabajo dispones de 7 días.**

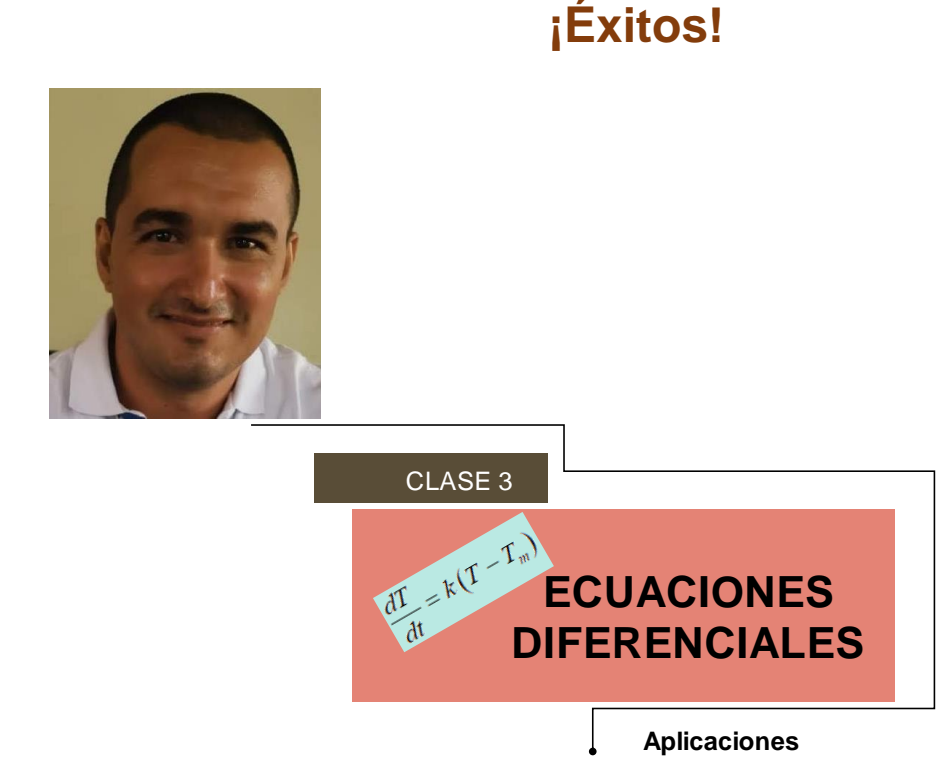

#### **¡Saludos estimados estudiantes!**

Llegamos a la tercera clase, una semana muy importante, ya que es aquí donde integraremos todas las áreas en las que hemos venido trabajando. Por un lado, tenemos la parte conceptual y procedimental, de lo que hasta ahora hemos desarrollado, de las ecuaciones diferenciales, por otro lado, las diferentes actividades de simulación realizadas en la plataforma GeoGebra las cuales nos han permitido visualizar esos resultados, en algunas ocasiones un poco abstractos, como los son las soluciones generales y particulares de las E.D. En la clase actual desarrollaremos:

✓ Aplicaciones de las Ecuaciones Diferenciales a la Industria Alimentaria.

- Mezclas químicas.
- Crecimiento de poblaciones.
- Temperaturas.

En cuanto a las ["mezclas químicas"](https://youtu.be/SbZljXE3Z1I) se debe de tener en cuenta que la razón de *cambio de la cantidad de soluto con respecto al tiempo es equivalente a la razón entra menos la razón a la que sal* es decir *dS Razón Entra Razón Sale* <sup>415</sup> = Razón Entra – Razón Sale . Para comprender mejor este proceso tenemos una aplicación disponible en la plataforma PhET Interactive Simulations en la que podemos visualizar y manipular los diferentes agentes que intervienen en este proceso, así como cambiar los solutos y medir la concentración de los mismo en un instante determinado. Se les invita a explorarlo antes de seguir con la lectura.

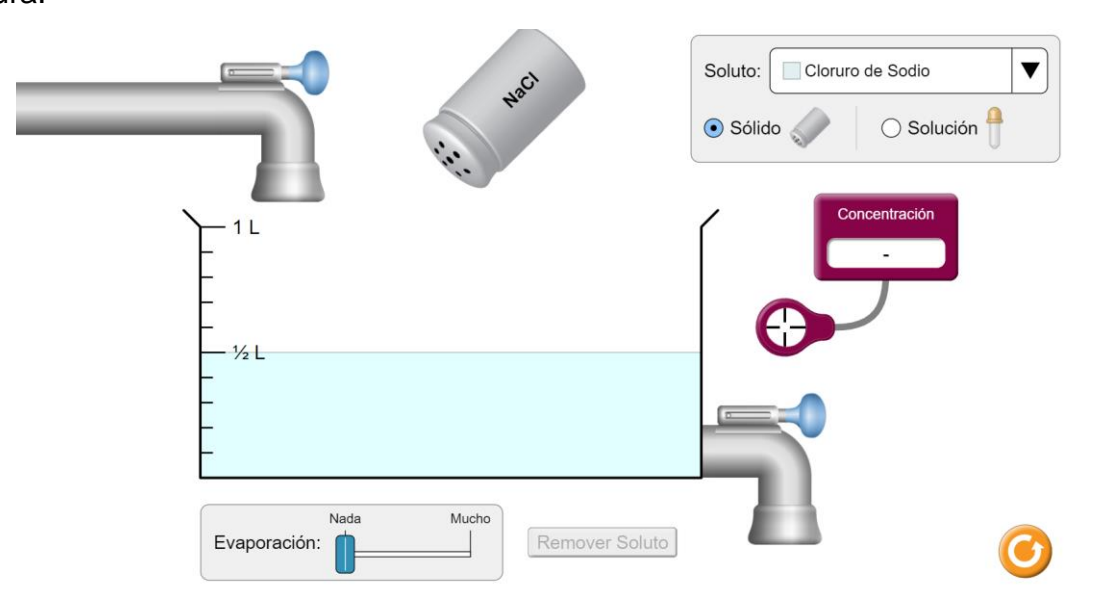

Algunas de los aspectos relevantes que se pueden observar y manipular en la anterior simulación es que el proceso de llenado y vaciado del tanque se puede llevar a cabo al misma tiempo y dependiendo de ambos caudales el volumen de mezcla en el tanque puede aumentar o disminuir, y con la herramienta concentración realizar las medidas de en los instantes deseados.

Una vez comprendido el proceso realizaremos el análisis de la siguiente situación:

Un tanque con capacidad de 500 galones contiene inicialmente 200 galones de agua con 100 lb de sal en solución. Se inyecta al tanque agua cuya concentración de sal es de 1 lb/gal, a razón de 3 gal/min. La mezcla debidamente agitada y homogenizada sale del tanque a razón de 2 gal/min.

- a. Encuentre la cantidad de sal en el tanque para cualquier tiempo.
- b. Encuentre la concentración de sal en el tanque para cualquier tiempo.
- c. Determine la concentración de sal en el instante justo en que la solución alcanza el volumen total del tanque.

La solución a este problema ha sido obtenida con la ecuación diferencial que resulta de plantear los siguientes datos:

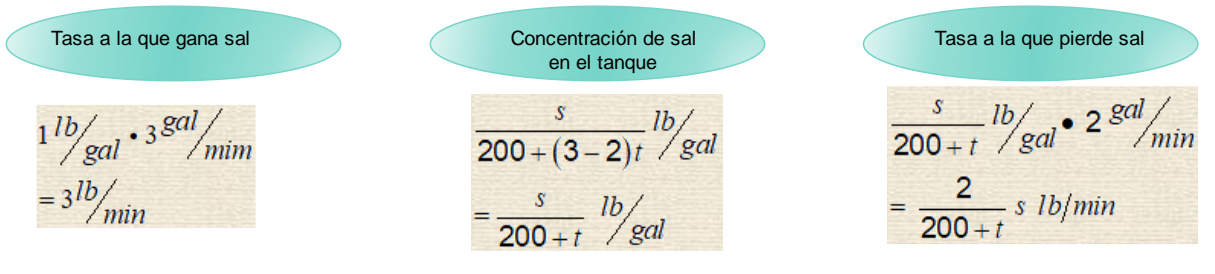

Que desencadena en  $\frac{dS}{ds}$  = 3  $lb/$   $\frac{2}{\pi}$ 200  $\frac{dS}{dt} = 3 \frac{lb}{ }$ ,  $\frac{2}{3}$  *lb*  $\frac{dD}{dt}$  = 3  $\frac{db}{m}$  *min*  $\frac{c}{200+t}$  *S*  $\frac{db}{m}$  vista desde una notación más

habitual y sin las unidades de medida se expresa como  $S' + \frac{2}{\sqrt{2}} S = 3$ 200  $S' + \frac{1}{s}$ *t*  $y' + \frac{2}{200 + t} S = 3$ , la cual les

invito a resolver. De la anterior ecuación diferencial y tomando en cuanto los valores iniciales, ya que al inicio del proceso había 100 libras de sal en el tanque, deben obtener:

$$
S(t) = (200+t) - \frac{4 \cdot 10^6}{(200+t)^2}
$$

Con esta fórmula podemos calcular la cantidad de sal en el tanque para cualquier instante "t", la simulación de este proceso es:

# **MEZCLAS1**

Autor: maumatutn

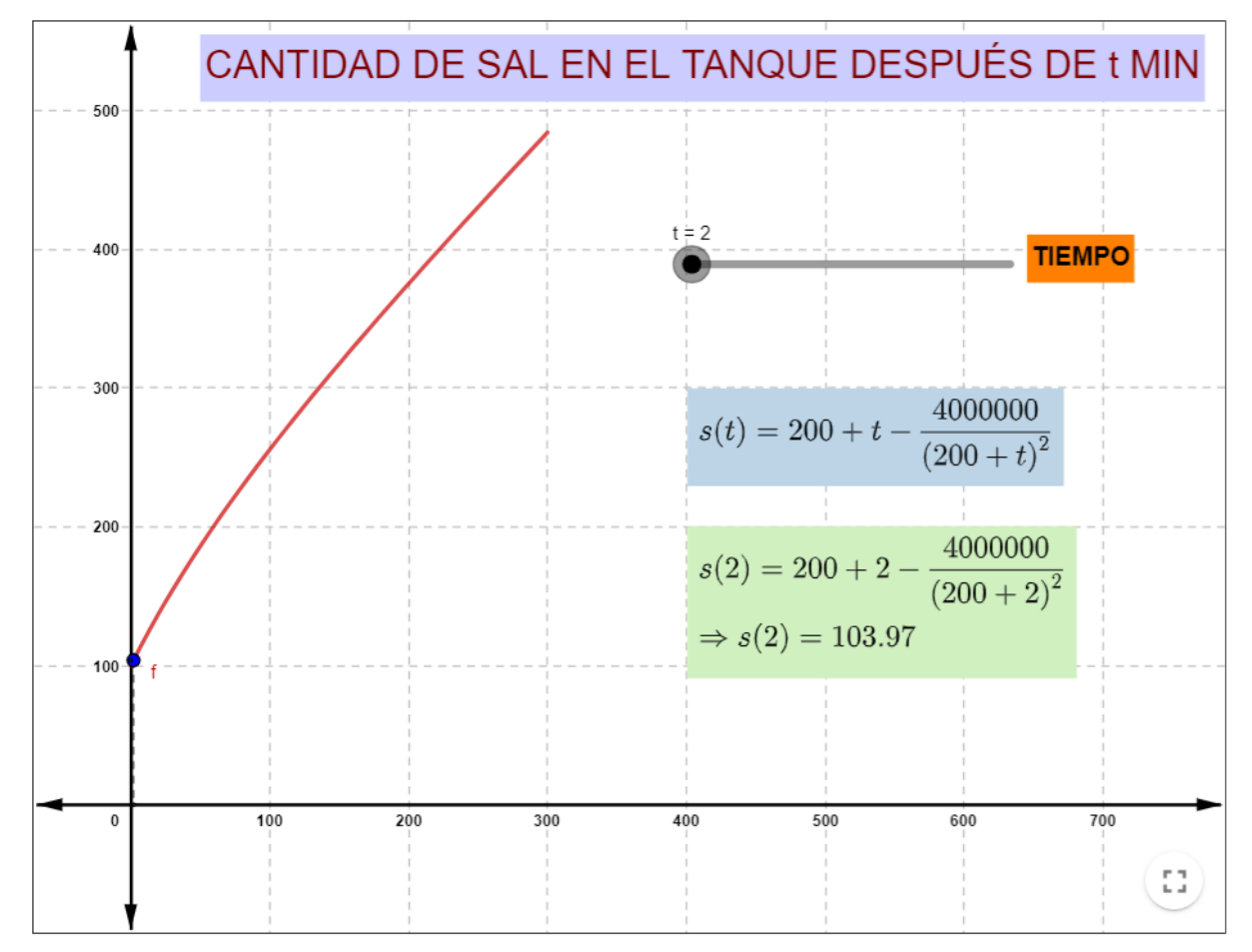

El volumen en el tanque aumenta un galón por minuto por lo que el dominio de la función, en términos del tiempo, corresponde a  $0 \le t \le 300$  ya que el volumen total del tanque es de 500 gal y al iniciar el proceso tiene 200 gal, es decir, deben transcurrir

300 minutos para que el tanque alcance su volumen máximo. Al utilizar el deslizador "t" se puede obtener la cantidad existente de sal para cualquier tiempo, esta aumenta conforme transcurre el tiempo, pero su razón de cambio disminuye (al transcurrir los minutos gana sal, pero menos rápido).

También podemos determinar la concentración de la mezcla en el tanque al dividir la fórmula de la cantidad de sal entre el volumen del tanque para cualquier instante  $200 + t$ , como ya se había mencionado anteriormente, y con lo que obtenemos  $(t)$  $1-\frac{4000000}{(200+t)^3}$ 200 *C t t* = − + cuyo comportamiento visualizamos en la siguiente simulación:

# CONCENTRACIÓN

Autor: maumatutn

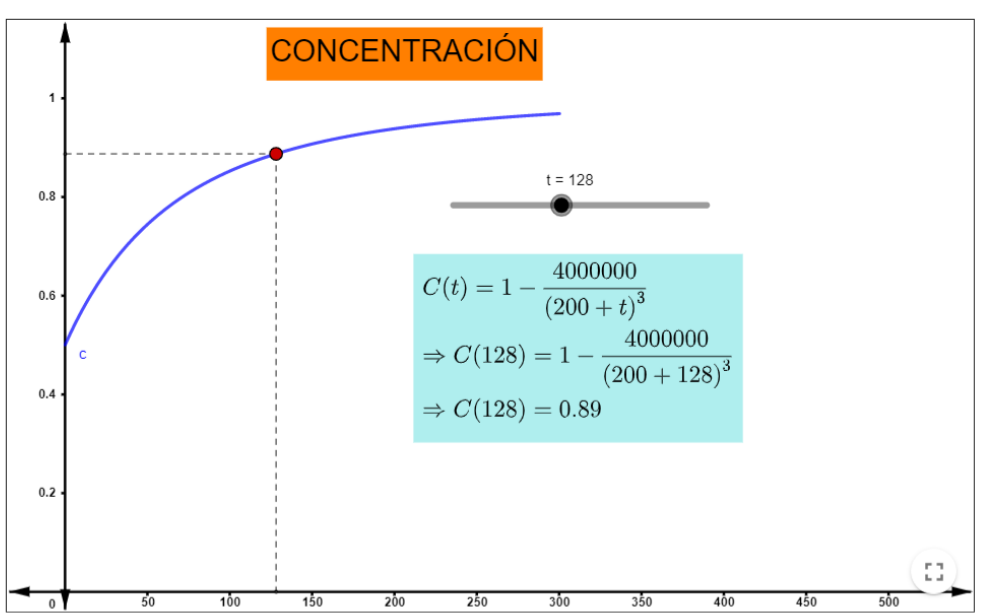

Para verificar los resultados anteriores se les invita a visualizar el siguiente video con la explicación del procedimiento utilizado para resolver la ecuación diferencial que se les propuso resolver en párrafos anteriores:

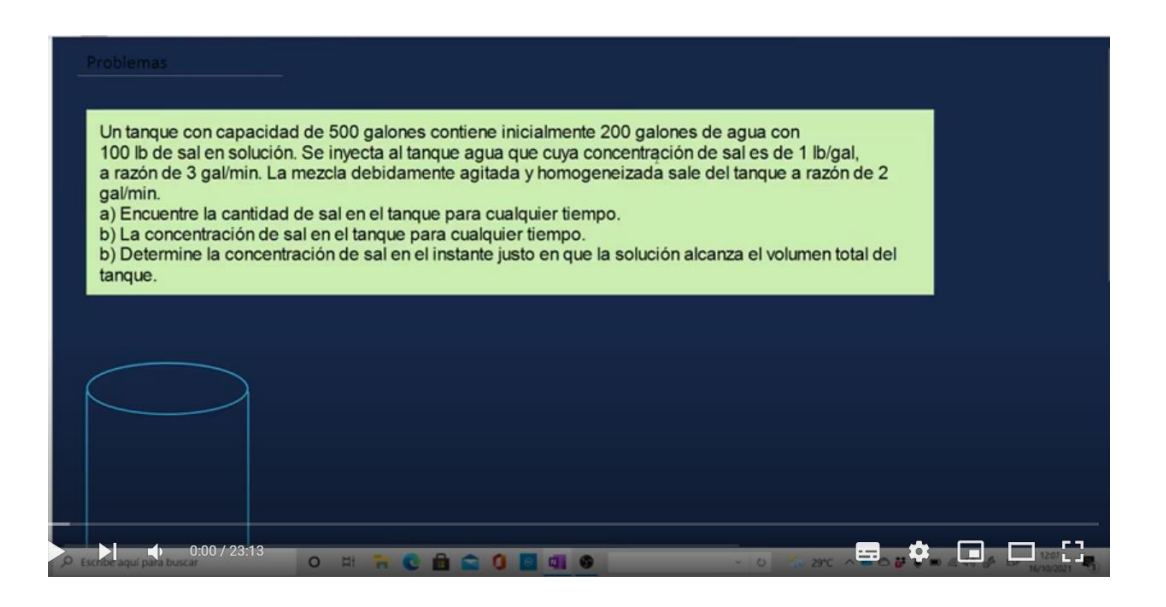

Otro de los ámbitos en que las ecuaciones diferenciales nos producen grandes aportes es el intercambio de calor, nos enfocaremos en la ley de enfriamiento propuesta por Newton la cual se aplica tanto para el calentamiento como para el enfriamiento de un cuerpo.

La ley nos indica que cuando la diferencia de las temperaturas, entre un cuerpo y el medio que lo rodea, no es demasiado grande, el calor transferido por unidad de tiempo hacia el cuerpo o desde el cuerpo por conducción, convección o radiación es aproximadamente proporcional a la diferencia de las temperaturas entre el cuerpo y el

medio. La expresión simbólica de la ley es  $\frac{dT}{dt} = k(T - T_m)$  $\frac{dT}{dt}$  =  $k\left(T - T_{_m}\right)$  donde  $\frac{dT}{dt}$ *dt* es la razón de cambio de la temperatura T con respecto al tiempo t y  $T_m$  es la temperatura del medio.

El siguiente ejemplo nos ayudará a comprender mejor la ley.

Un cuerpo caliente se enfría <sup>a</sup> un ritmo proporcional <sup>a</sup> la diferencia de temperatura respecto del ambiente. Si el cuerpo se calienta <sup>a</sup> 110°C y se coloca en el aire con temperatura 10°C. Tras una hora, la temperatura del cuerpo es de 60°C. ¿Cuánto tiempo tardará en llegar <sup>a</sup> los 30°C?

Para la situación planteada la ecuación resultante es  $\frac{dT}{dt} = k(T-10)$ *dt*  $= k(T-10)$ , la ecuación diferencial resultante se puede resolver utilizando el método de variables separables o expresarlo de la forma  $T' - kT = -10k$ y utilizar la fórmula  $T\left( t\right) =e^{-\int -k\,dt}\left[ \int -10k\cdot e^{\int -k\,dt}\,dt\right]$ , al aplicar resolver las operaciones correspondientes se obtiene que  $\bm{T}\big(\bm{t}\big)$ = $\bm{C}$   $\bm{e}^{k\bm{t}}$  +10 , que es la solución general al problema planteado, una vez determina esta solución se deben utilizar los valores iniciales que indican la temperatura inicial y a la hora de iniciado el proceso con los cuales se obtiene que la temperatura para cualquier instante está dada por  $T\left( t \right)$ =100 $.2^{-t}$ +10, con esta fórmula, que por cierto corresponde a la utilizada para realizar la simulación en la clase 1, podemos obtener el tiempo que debe transcurrir para que la temperatura alcance los 60ºC. En el siguiente video se muestra la solución de la tanto de la ecuación diferencial como el cálculo del tiempo después de igualar la fórmula de temperatura a los 60ºC.

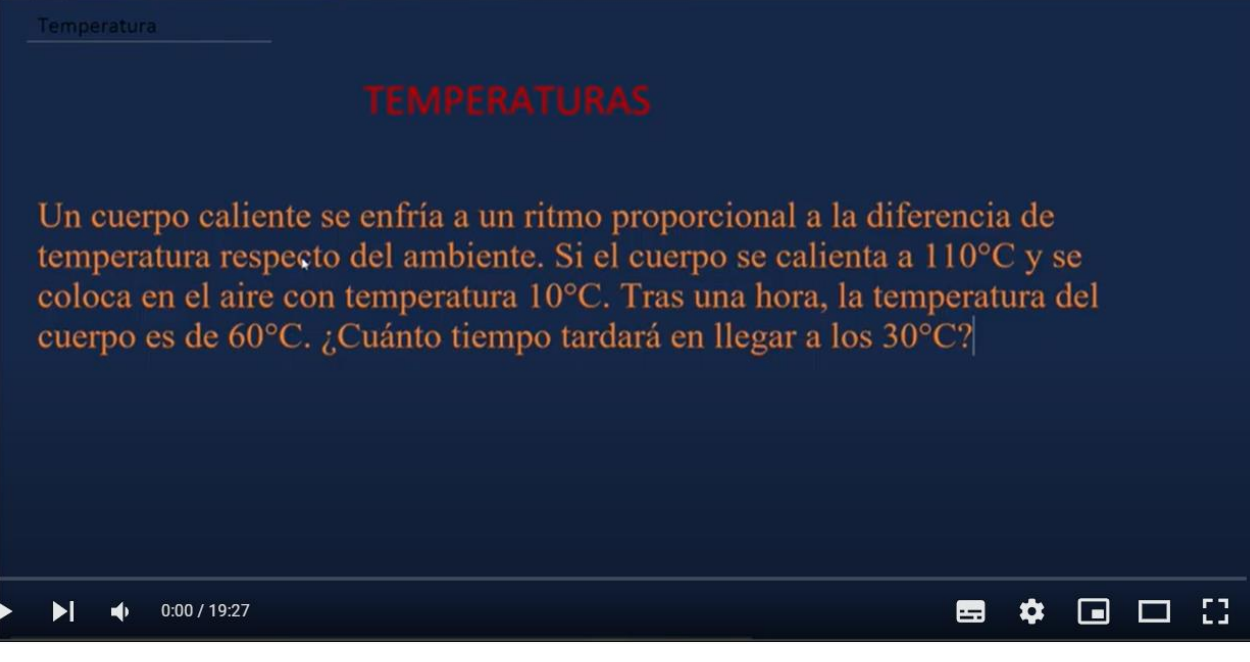

Por último y no menos importante se analiza la injerencia de las ecuaciones diferenciales en el crecimiento poblacional enfatizando los problemas relacionados a bacterias que, de igual forma al caso de temperaturas, se obtiene una solución general y luego una solución particular de acuerdo con algunos valores iniciales expuestos en la solución que se desea resolver. La fórmula más habitual para modelar este tipo de

situación describe que la razón de cambio de la población con respecto al tiempo es proporcional a la cantidad de bacterias presentes, es decir,  $\frac{dB}{dx} = kB$ *dt*  $=kB$  al resolver esta ecuación diferencial por el método de variables separables se obtiene la función  $\bm{B}\!\left(\bm{t}\right)\! =\! \bm{C}\bm{e}^{\bm{k}t}$  que da origen a soluciones particulares dependiendo de las condiciones iniciales.

# **Por ejemplo:**

Supongamos que una colonia de bacterias en un cultivo crece de modo que su razón de cambio es proporcional <sup>a</sup> la cantidad presente. Si inicialmente la colonia está compuesta por 200 bacterias y 5 min después hay 5000 bacterias. ¿Cuántas bacterias habrá <sup>a</sup> los 10 min?

Los valores iniciales que se identifican de la situación anterior son:

- La población inicial es de 200 bacterias lo que podemos denotar por  ${\bm B}(0)$  =  $\bm{C} \bm{e}^{k \cdot 0}$  = 200 con lo cual concluimos que el valor de la constante de integración C tiene un valor de 200.
- La población a los 5 minutos es de 5000 bacterias que al unirlo con el dato anterior nos ayuda a plantear la siguiente ecuación  $\boldsymbol{B}\big(5\big)\!=\!200e^{k\cdot 1}$  = 5 000 , al

despejar la constante de proporcionalidad se obtiene  $\bm{k}$  =  $\bm{ln}\left(25\right)^{\!\frac{1}{5}}.$ 

Una vez calculados ambos valores se expresa la cantidad de bacterias presentes en cualquier instante "*t* " por  $\bm{B}\big(\bm{t}\big)$  = 200  $\bm{e}^{\bm{t}\cdot\bm{l}n(25)^{\frac{1}{5}}}$  fórmula que aplicando algunas propiedades de los logaritmos se convierte en:

$$
B(t)=200\cdot 25^{\frac{t}{5}}
$$

En el siguiente video se exponen algunos detalles con más profundidad.

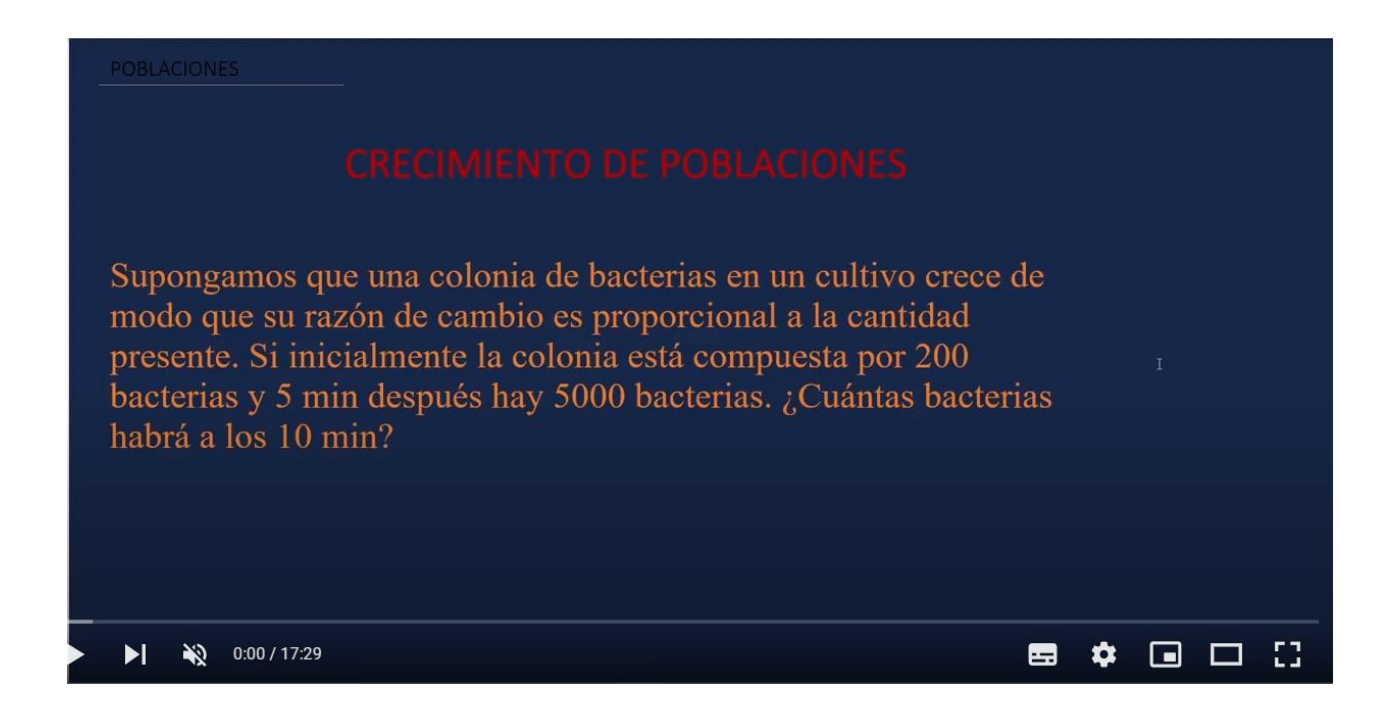

Además, se les invita a consultar el módulo denominado "**UNIDAD lll: ECUACIONES DIFERENCIALES**" que posee varios ejemplos resueltos y práctica de estas aplicaciones.

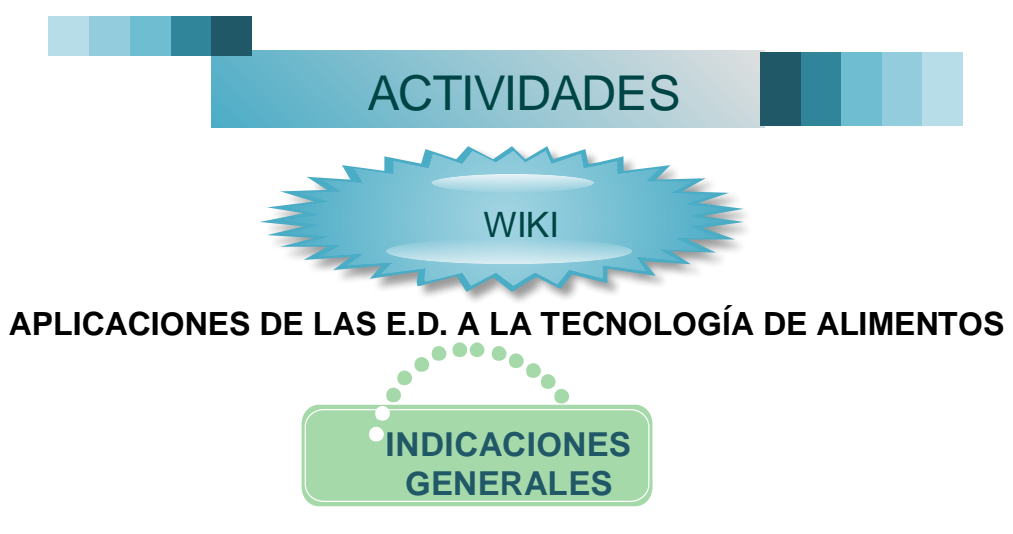

Para esta semana trabajaremos en la elaboración de un documento de forma colaborativa utilizando la herramienta wiki disponible en la plataforma Moodle. El trabajo integra tres de las áreas que se han desarrollado durante todo el periodo como lo son:

- La solución de Ecuaciones Diferenciales.
- Simulaciones realizadas con la herramienta GeoGebra.
- Aplicaciones de las Ecuaciones Diferenciales a la Tecnología de Alimentos.

El propósito del trabajo es integrar las áreas mencionadas anteriormente por medio de la solución de problemas en las áreas de mezclas químicas, cambio de temperatura y poblaciones, sus respectivas soluciones utilizando Ecuaciones Diferenciales, las simulaciones de las soluciones obtenidas y un análisis profundo de dichos resultados. Para resolver el trabajo se deben de tener en cuenta los siguientes aspectos:

- ✓ Se conformarán grupos de tres participantes como máximo. La lista de trabajo en grupos está en el documento grupos de trabajo.
- ✓ Cada estudiante ha sido integrado en un grupo aleatoriamente.
- $\checkmark$  Revisar los archivos que se encuentran en el apartado de asignaciones que ayudan a la edición de una wiki.
- ✓ Cada grupo debe resolver tres problemas relacionados con las aplicaciones de las ecuaciones diferenciales aplicadas a la Ingeniería en Tecnología de Alimentos. Cada miembro debe resolver un problema, hacer la respectiva simulación y analizar los resultados obtenidos.
- ✓ Además de los temas proporcionados por el docente deben buscar tres problemas adicionales y realizar el mismo análisis realizado para los tres primeros (resolverlos, construir la simulación y su análisis completo).
- ✓ La wiki se creará de forma colaborativa mediante herramienta alojada en la plataforma del presente curso, en la cual cada grupo conformado: creará, editará, borrará o modificará el contenido de la wiki en su campo de trabajo. No hay límite de páginas.
- ✓ Las simulaciones deben ser incrustadas en la plataforma, para realizar dicho proceso se ha agregado un ejemplo en la sección de asignaciones.
- ✓ Las simulaciones deben poseer título general, título de cada uno de los ejes, la función que se está graficando en formato matemático y con su respectivo dominio.
- ✓ La solución de cada uno de los problemas debe ser editado en un editor de texto (Word, Google Docs.) y pegarlo en formato de imagen.
- ✓ Agregar en las dos últimas páginas la conclusión y la bibliografía (formato APA).
- ✓ Se calificará mediante una rúbrica.
- ✓ La actividad tiene un valor de 5% de la nota final del curso.

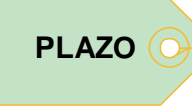

**Para completar el trabajo dispones de 7 días.**
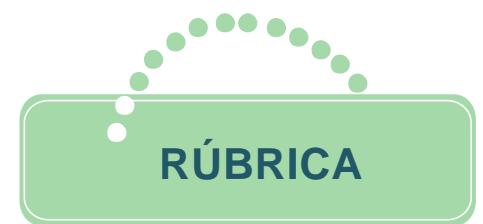

# "Aplicación de las Ecuaciones Diferenciales" Valor 5%

\_\_\_\_\_\_\_\_\_\_\_\_\_\_\_\_\_\_\_\_\_\_\_\_\_\_\_\_\_\_\_\_\_\_\_\_\_\_\_\_\_\_\_\_\_\_\_\_\_\_\_\_\_\_\_\_\_\_\_\_\_\_\_\_ \_\_\_\_\_\_\_\_\_\_\_\_\_\_\_\_\_\_\_\_\_\_\_\_\_\_\_\_\_\_\_\_\_\_\_\_\_\_\_\_\_\_\_\_\_\_\_\_\_\_\_\_\_\_\_\_\_\_\_\_\_\_\_\_ \_\_\_\_\_\_\_\_\_\_\_\_\_\_\_\_\_\_\_\_\_\_\_\_\_\_\_\_\_\_\_\_\_\_\_\_\_\_\_\_\_\_\_\_\_\_\_\_\_\_\_\_\_\_\_\_\_\_\_\_\_\_\_\_

# **Estudiantes**:

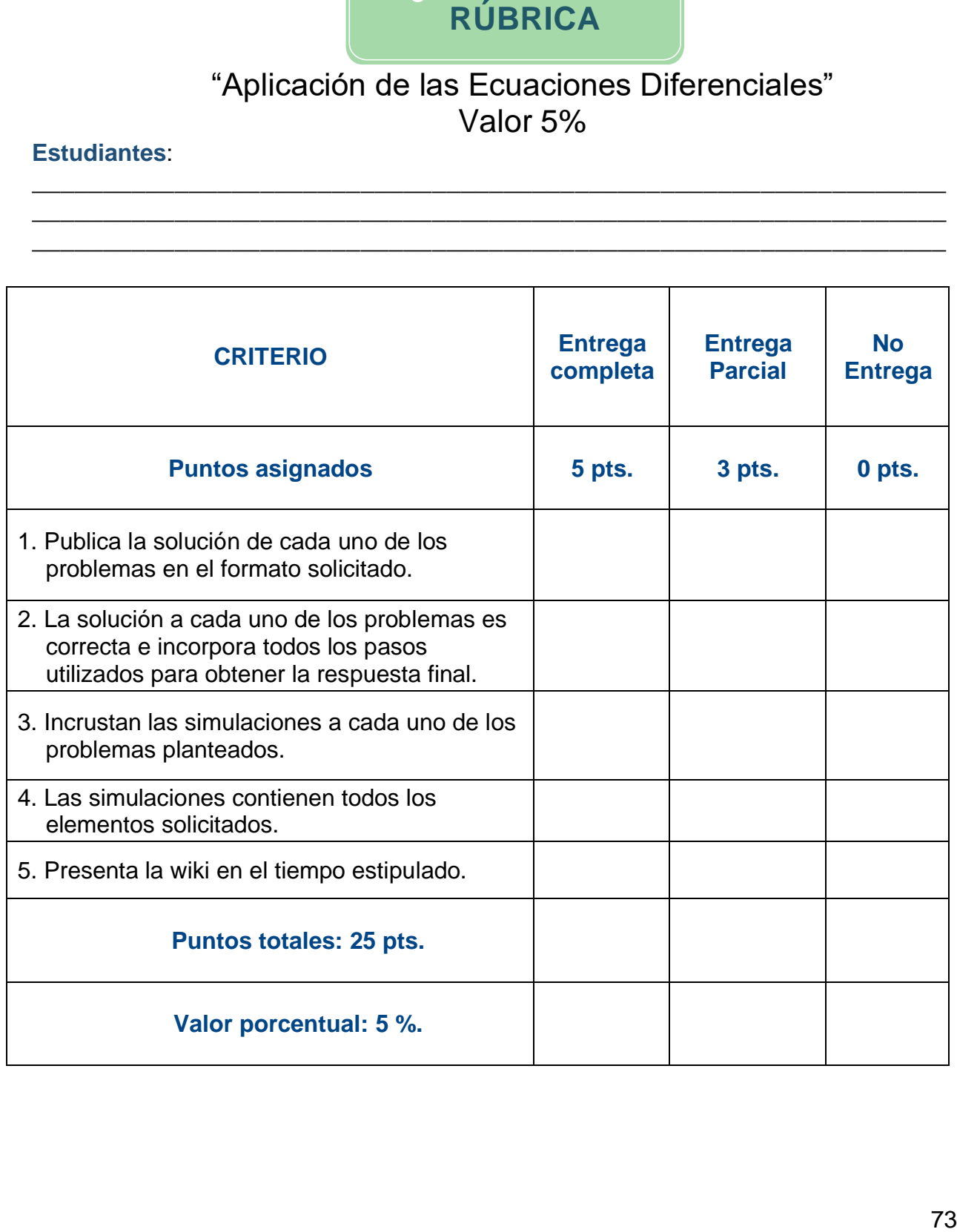

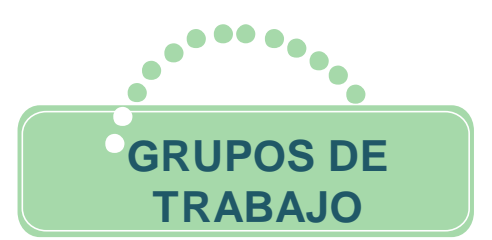

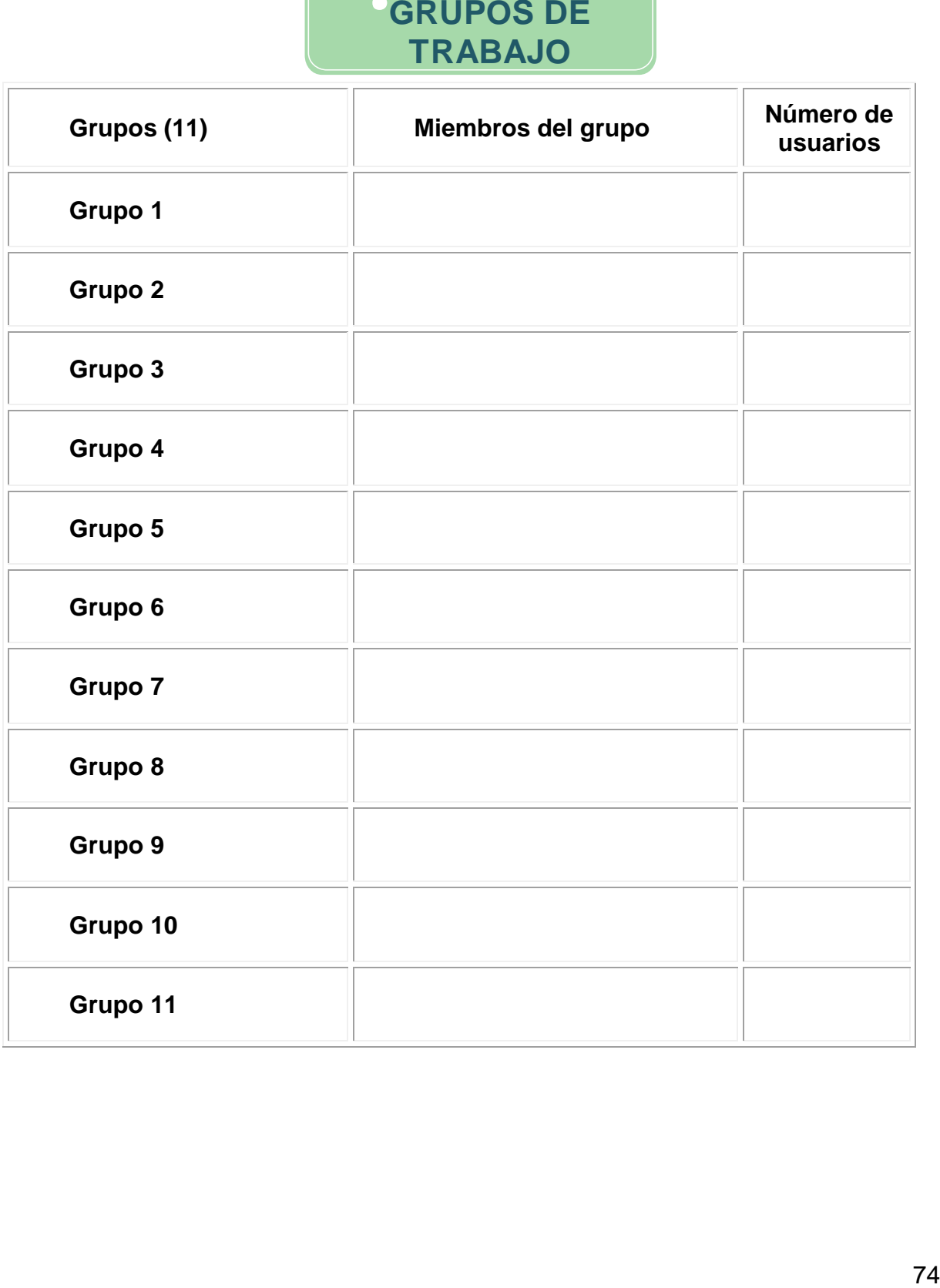

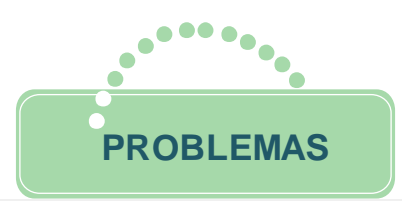

- **1.** Un cuerpo con temperatura de  $80^{\circ}$ C se coloca, en el instante  $t = 0$ , en un medio cuya temperatura se mantiene a 50*C* y luego de 5 minutos la temperatura de dicho cuerpo es de <sup>70</sup>*<sup>C</sup>* .
	- a. Determine una función que permita calcular la temperatura del cuerpo en cualquier instante.
	- b. ¿Cuál será la temperatura de dicho cuerpo luego de 10 minutos?
	- c. ¿En qué instante su temperatura será de 60*◦C?*
- **PROBLEMAS**<br> **GRUPO 1**<br>  $9^{\circ}C$  se coloca, en el instante  $t = 0$ , en un medio  $50^{\circ}C$  y luego de 5 minutos la temperatura de permita calcular la temperatura del cuerpo en dicho cuerpo luego de 10 minutos?<br>
ura será de **2.** Un tanque tiene 10 galones de agua salada con 2 libras de sal disuelta. Agua salada, con una concentración de 1*.*5 libras de sal por galón, entra a razón de 3 galones por minuto y la mezcla bien agitada sale a razón de 4 galones por minuto. Encuentre la:
	- a. cantidad de sal en el tanque en cualquier tiempo.
	- b. concentración de sal en el tanque en cualquier instante.
	- c. concentración de sal a los 5 minutos.
- **3.** Un cultivo de bacterias enfermas crece a una tasa proporcional a la cantidad presente. Si inicialmente hay 9 individuos y dos días más tarde 16 individuos.
	- a. Determine una función que permita calcular la cantidad de individuos presentes para cualquier tiempo.
	- b. ¿Cuánto tiempo habrá que esperar para tener 36 individuos?
	- c.¿Cuántas bacterias habrá después de 12 días?

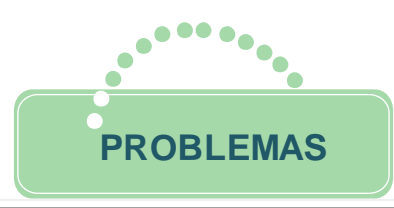

- **EROBLEMAS**<br> **GRUPO 2**<br>
te 100 galones de agua pura. Se vierte dentro<br>
media libra de sal por galón a una velocidad de<br>
vierte agua pura dentro del tanque a la velocidad<br>
ezcla a la misma velocidad. Determine la:<br>
en cualq *1.* Un tanque contiene originalmente 100 galones de agua pura. Se vierte dentro del tanque, agua que contiene media libra de sal por galón a una velocidad de 2 gal/min y se permite que salga la mezcla con la misma rapidez. Después de 15 min se para el proceso y se vierte agua pura dentro del tanque a la velocidad de 2 *gal* /min , dejando salir la mezcla a la misma velocidad. Determine la:
	- a. cantidad de sal en el tanque en cualquier tiempo.
	- b. concentración de sal después de 10 minutos.
	- c. cantidad de sal en el tanque a los 20 min.
	- d. concentración a los 20 min.
- 2. La temperatura de una taza de café acabada de servir es de 200º F. Un minuto después se ha enfriado a 190º F en un cuarto que está a 70º F.
	- a. Determine una función que permita calcular la temperatura del cuerpo en cualquier instante.
	- b. ¿Cuál será la temperatura de dicho cuerpo a los 10 minutos?
	- c. ¿Qué tan grande debe ser el período que debe transcurrir antes de que el café alcance una temperatura de 150º F?
- 3. Un cultivo de bacterias crece a una razón proporcional a la cantidad presente. La población inicial es de 1000 familias de bacterias y después de cuatro horas (contadas a partir del momento inicial) hay 3000 familias.
	- a. Determine una función que permita calcular la cantidad de familias presentes para cualquier tiempo.
	- b. ¿Cuánto tiempo habrá que esperar para tener 7000 familias?
	- c. ¿Cuántas bacterias habrá a los 2 días de iniciado el proceso?

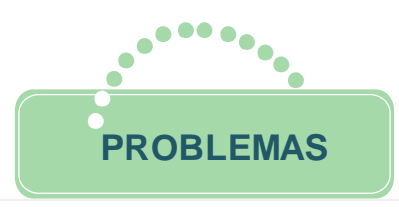

- **PROBLEMAS**<br> **GRUPO 3**<br> **GRUPO 3**<br> **Salones contiene inicialmente 150 galones de**<br>
solución. Se inyecta al tanque agua cuya<br>  $11b/gal$ , a razón de  $3 gal/min$ . La mezcla<br>
nizada sale del tanque a razón de  $2 gal/min$ .<br>
ara cualquier ti 1. Un tanque con capacidad de 620 galones contiene inicialmente 150 galones de agua con 90 libras de sal en solución. Se inyecta al tanque agua cuya concentración de sal es de 1*lb*/*gal*, a razón de 3 *gal*/min. La mezcla debidamente agitada y homogenizada sale del tanque a razón de 2 gal/min. Encuentre la:
	- a. cantidad de sal en el tanque para cualquier tiempo.
	- b. concentración de sal en el tanque para cualquier tiempo.
	- c. concentración de sal en el instante justo que la solución alcanza el volumen total del tanque.
	- d. Razón de cambio de la sal con respecto al tiempo a las tres horas de iniciado el proceso.
- 2. Agua a temperatura de 100º C se enfría en 10 minutos a 82º C, en un cuarto cuya temperatura es de 25º C.
	- a. Determine una función que permita calcular la temperatura del cuerpo en cualquier instante.
	- b. ¿Cuál será la temperatura de dicho cuerpo a los 17 minutos?
	- c. ¿Cuánto tiempo debe transcurrir para que el agua alcance una temperatura de 50º F?
- 3. Un cultivo tiene una cantidad inicial P de bacterias. Cuando t = 1 hora, la cantidad de bacterias es de 3 / 2*P* . Si la rapidez de crecimiento es proporcional a la cantidad de bacterias P(t) en el momento de t.
	- a. Determine una función que permita calcular la cantidad de bacterias presentes para cualquier tiempo t.
	- b. ¿Cuánto tiempo habrá que esperar para que la población se triplique?
	- c.¿Cuántas bacterias habrá a las dos horas y media de iniciado el proceso?

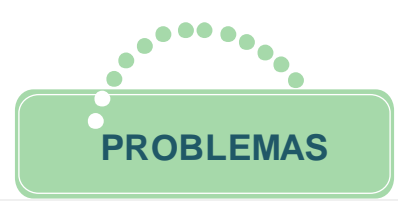

- **PROBLEMAS**<br> **GRUPO 4**<br> **Siquido en el que se disuelve 30 gramos de sal,**<br> *l* se bombea al tanque con una intensidad de<br>
ente mezclada se bombea hacia afuera con una<br>
el a:<br>
para cualquier tiempo.<br>
stante justo que la sol *1.* Un tanque contiene 430 litros de líquido en el que se disuelve 30 gramos de sal, una salmuera que contiene  $3g/l$  se bombea al tanque con una intensidad de  $6$ l/min , la solución adecuadamente mezclada se bombea hacia afuera con una intensidad de 9*l*/min. Encuentre la:
	- a. cantidad de sal en el tanque para cualquier tiempo.
	- b. concentración de sal en el tanque para cualquier tiempo.
	- c. concentración de sal en el instante justo que la solución alcanza 230 litros de líquido.
	- d. Razón de cambio de la sal con respecto al tiempo a los 12 minutos de iniciado el proceso.
- 2. Agua a una temperatura de 12º C demora cinco minutos en calentarse a 20º C en un cuarto cuya temperatura es de 38º C.
	- a. Determine una función que permita calcular la temperatura del agua para cualquier instante.
	- b. Encuentre la temperatura después de 13 minutos de iniciado el proceso.
	- c. ¿En cuánto tiempo la temperatura será de 45, 6º C?
- 3. Un cultivo de bacterias crece a una razón proporcional a la cantidad presente. La población inicial es de 1150 bacterias y después de cuatro horas (contadas a partir del momento inicial) hay 3224 bacterias.
	- a. Determine una función que permita calcular la cantidad de bacterias presentes para cualquier tiempo t.
	- b. ¿Cuánto tiempo habrá que esperar para que la población sea de 4524 bacterias?
	- c. ¿Cuántas bacterias habrá a 6 horas y media de iniciado el proceso?

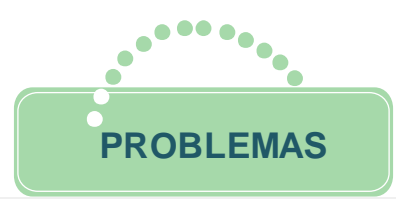

- *1.* Un gran depósito está lleno de 576 gal de agua pura. Una salmuera que contiene 2*lb/gal* se bombea al tanque a razón de 7 *gal/*min. La salmuera, adecuadamente mezclada, se bombea hacia afuera con la misma rapidez.
	- a. Halle el número de libras de sal y la concentración en el tanque en un instante cualquiera.
	- b. Determine la cantidad de sal y la concentración al cabo de 75 minutos de iniciado el proceso de mezclado.
	- c. ¿Cuánto tiempo debe transcurrir para que la cantidad de sal en el tanque sea de 32,12 lb?
	- d. Determine la razón de cambio de la sal con respecto al tiempo a los 10 minutos de iniciado el proceso.
- **PROBLEMAS**<br> **GRUPO 5**<br> **GRUPO 5**<br> **STAG** gal de agua pura. Una salmuera que<br>
tanque a razón de 7 gal/min . La salmuera,<br>
ombea hacia afuera con la misma rapidez.<br>
sal y la concentración en el tanque en un<br>
y la concentrac *2.* La temperatura máxima que puede leerse en cierto termómetro es de 108º F. Cuando el termómetro marca 52º F se coloca en un horno. Después de 1 y 2 minutos, la temperatura que marca el termómetro es de 20º F y 32º F respectivamente.
	- a. Determine una función que permita calcular la temperatura del termómetro para cualquier instante.
	- b. ¿Cuál es la temperatura del horno?
	- c. ¿En cuánto tiempo la temperatura será de 53, 7º C?
- **3.** La población de bacterias en un cultivo crece a una razón proporcional a la cantidad de bacterias presentes al tiempo t. Inicialmente había 400 bacterias presentes. Después de 7 horas hay 2 000 bacterias presentes.
	- a. Determine la cantidad de bacterias presentes en cualquier instante.
	- b. ¿Cuántas bacterias habrá después de 10 horas?
	- c. ¿Cuánto tiempo debe transcurrir para que existan 10000 bacterias?

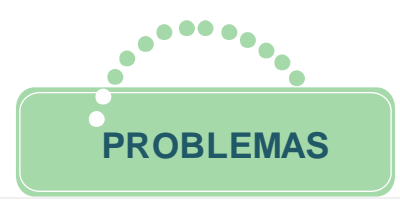

- *1.* Un gran depósito está lleno de 500 gal de agua pura, Una salmuera que contiene 2*lb/gal* se bombea al tanque a razón de 5 gal/min. La salmuera, adecuadamente mezclada, se bombea hacia afuera con una rapidez de  $11 gal/min$ .
	- a. Halle el número de libras de sal y la concentración en el tanque en un instante cualquiera.
	- b. ¿Cuánto tiempo demora el tanque en vaciarse?
	- c. ¿Cuál es la concentración de la sal en el tanque 10 minutos antes de vaciarse?
	- d. Razón de cambio de la sal con respecto al tiempo cuando el tanque se encuentra a la mitad de su capacidad.
- **EROBLEMAS**<br> **GRUPO 6**<br> **GRUPO 6**<br> **SOO** gal de agua pura, Una salmuera que<br>
tanque a razón de 5 gal/min . La salmuera,<br>
ombea hacia afuera con una rapidez de<br>
sal y la concentración en el tanque en un<br>
anque en vaciarse?<br> **2.** A las nueve de la mañana un pastel a 52º F es sacado del horno y llevado a una habitación donde la temperatura es de 20º F. Siete minutos después la temperatura del pastel es de 45º F. A la 9:10 a.m. se regresa al interior del horno, donde la temperatura es fija e igual a 70º F.
	- a. Determine una función que permita calcular la temperatura del agua para cualquier instante.
	- b. ¿Cuál es la temperatura del pastel a las 9:20 a.m.?
- **3.** La población de bacterias en un cultivo crece a una razón proporcional a la cantidad de bacterias presentes al tiempo t. Inicialmente había 320 bacterias presentes. Después de 6 horas hay 1 820 bacterias presentes.
	- a. Determine la cantidad de bacterias presentes en cualquier instante.
	- b. ¿Cuántas bacterias habrá después de 7 horas?
	- c. ¿Cuánto tiempo debe transcurrir para que existan 5 000 bacterias presentes?

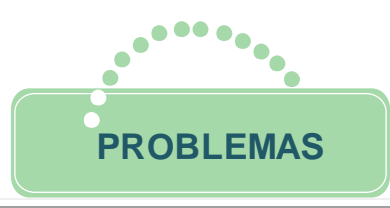

- **EROBLEMAS**<br> **GRUPO 7**<br>
inicialmente 50 libras de sal disueltas en 80<br>
fluye, a razón de 9 galones por minuto, una<br>
de sal por galón y la mezcla debidamente<br>
a desbordarse justo a los 64 minutos,<br>
sal y la concentración en **1.** Un tanque de 400 galones contiene inicialmente 50 libras de sal disueltas en 80 galones de agua. Hacia el tanque fluye, a razón de 9 galones por minuto, una salmuera que contiene 2,5 libras de sal por galón y la mezcla debidamente agitada y homogenizada se extrae del tanque a razón de **Q** galones por minuto. Si se sabe que el tanque comienza a desbordarse justo a los 64 minutos, determine:
	- a. Halle el número de libras de sal y la concentración en el tanque en un instante cualquiera.
	- b. ¿Cuál es la concentración de la sal en el tanque 10 minutos antes de llenarse?
	- c. Razón de cambio de la sal con respecto al tiempo cuando el tanque se encuentra a la mitad de su capacidad.
- **2.** Un termómetro que marca 12º F se lleva al interior de una habitación donde la temperatura es 81º F. Un minuto más tarde la lectura del termómetro es de 30ºF.
	- a. Determine la lectura del termómetro como una función del tiempo.
	- b. Encuentre cuánto marcará el termómetro 5 min después de haber sido llevado a la habitación.
	- c. ¿Cuánto tiempo debe transcurrir para que el termómetro marque 45º F?
- **3.** La población de bacterias en un cultivo crece a una razón proporcional a la cantidad de bacterias presentes al tiempo *t*. Después de tres horas se observa que hay 375 bacterias presentes. Después de 10 horas hay 2 000 bacterias presentes. Determine:
	- a. Una función para determinar la cantidad de bacterias en cualquier instante.
	- b. ¿Cuál era la cantidad de bacterias a las 4 horas?
	- c. ¿Cuánto tiempo debió transcurrir para que existieran 3200 bacterias?

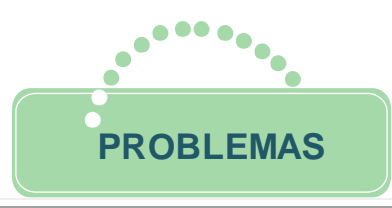

- **PROBLEMAS**<br> **GRUPO 8**<br> **GRUPO 8**<br> **SOD** litros está inicialmente lleno hasta la mitad de la que hay disueltos 100 kg de sal. Se bombea<br>
as por minuto y la mezcla se extrae del tanque a al cabo de 3 horas y 20 min hay 800 1. Un tanque cuyo volumen es de 4000 litros está inicialmente lleno hasta la mitad de su capacidad, con una solución en la que hay disueltos 100 kg de sal. Se bombea agua pura al tanque a razón Q litros por minuto y la mezcla se extrae del tanque a razón de 31/min. Si se sabe que al cabo de 3 horas y 20 min hay 800 litros más de solución en el tanque, determine:
	- a. Halle el número de libras de sal y la concentración en el tanque en un instante *t*.
	- b. Razón de cambio de la sal con respecto al tiempo cuando el tanque se encuentra a tres cuartos de su capacidad.
	- c. Cantidad de sal en el tanque al cabo de 4 horas.
- 2. Un termómetro que marca 75ºF es llevado al exterior de una habitación, donde la temperatura es de 20ºF, 4 min después la lectura del termómetro indica 55ºF.
	- a. Determine una función que permita calcular la temperatura del termómetro para cualquier instante.
	- b. Encuentre la temperatura que marca el termómetro 7 minutos después de haberlo sacado.
	- c. Determine el tiempo que debe transcurrir para que la lectura descienda desde 55º F a 21ºF.
- 3. La población de bacterias en un cultivo crece a una razón proporcional a la cantidad de bacterias presentes al tiempo t. Después de dos horas se observa que hay 400 bacterias presentes. Después de 7 horas hay 2 000 bacterias presentes. Determine:
	- a. Una función para determinar la cantidad de bacterias en cualquier instante.
	- b. ¿Cuál era la cantidad inicial de bacterias?
	- c. ¿Cuánto tiempo debió transcurrir para que existieran 2030 bacterias?

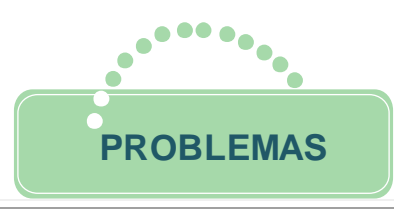

- **ERUPO 9**<br> **GRUPO 9**<br> **CRUPO 9**<br> **DRUPO 9**<br> **DRUPO 9**<br> **DRUPO 9**<br> **DRUPO 9**<br> **DRUPO 9**<br> **DRUPO 9**<br> **DRUPO 9**<br> **DRUPO 9**<br> **DRUPO 9**<br> **DRUPO 9**<br> **DRUPO 9**<br> **DRUPO 9**<br> **DRUPO 9**<br> **DRUPO 9**<br> **DRUPO 9**<br> **DRUPO 9**<br> **DRUPO 9**<br> **D 1.** Considérese un estanque con un volumen de 8 mil millones de pies cúbicos y una concentración inicial de contaminantes de 0,25%. Hay un ingreso diario de 500 millones de pies cúbicos de agua con una concentración de contaminantes de 0,05% y un derrame diario de igual cantidad de agua bien mezcladas en el estanque.
	- a. Halle la cantidad de contaminante y la concentración en el estanque en un instante *t* cualquiera.
	- b. ¿Cuánto tiempo pasará para que la concentración de contaminantes sea de 0,10%?
- **2.** Un vino blanco a temperatura ambiente de 70ºF se refrigera en hielo a 32º. Si transcurren 15 minutos para que el vino se enfríe a 60ºF.
	- a. Determine una función que permita calcular la temperatura del vino en cualquier instante.
	- b. ¿El tiempo que transcurrirá para que el vino alcance la temperatura de 56ºF?
	- c. La temperatura del vino a los 12 minutos.
- **3.** Un moho crece a un ritmo proporcional a la cantidad presente. Inicialmente había dos gramos y en dos días se convirtieron en tres gramos.
	- a. Determine una función que permita calcular la cantidad de moho en cualquier instante.
	- b. ¿Cuál es la cantidad de moho al cabo de 10 días?
	- c. ¿Cuánto tiempo debe transcurrir para que existan 5 gramos de moho?

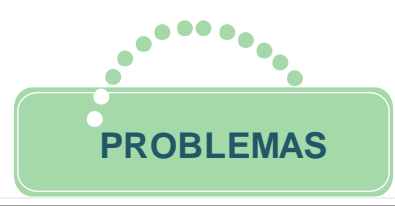

- **PROBLEMAS**<br> **GRUPO 10**<br> **GRUPO 10**<br> **en la cual están disueltas A libras de sal. En<br>
contiene una libra de sal por galón se vierte<br>
4 galones por minuto, determine:<br>
de sal, si se conoce que después de 5 minutos<br>
el tanqu** 1. Un tanque con una capacidad máxima de 50 galones contiene inicialmente 10 galones de una solución salina en la cual están disueltas A libras de sal. En *t* <sup>=</sup> 0 , otra solución salina que contiene una libra de sal por galón se vierte dentro del tanque a razón de 4 galones por minuto. La solución bien agitada sale del tanque a razón de 2 galones por minuto, determine:
	- a. Determine la cantidad inicial de sal, si se conoce que después de 5 minutos hay 25 libras de sal dentro del tanque.
	- b. Determine el instante  $t_0$  en el cual el tanque se llena. Para este instante determine la cantidad y concentración de sal dentro del tanque.
	- c. Halle el número de libras de sal y la concentración en el tanque en un instante cualquiera.
- 2. Una taza de café caliente, inicialmente a 94º C, al estar en una habitación que tiene una temperatura constante de 21º C, se enfría hasta 70º C en 5 min.
	- a. Determine una función que permita calcular la temperatura del café en cualquier instante.
	- b. Determinar la temperatura del café después de 10 min.
	- c. ¿Cuánto tiempo deberá transcurrir para que el café tenga una temperatura de 50º C?

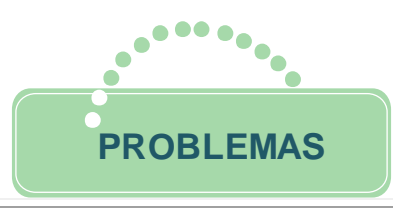

- **PROBLEMAS**<br> **GRUPO 11**<br>
al a cuarta parte de su capacidad de salmuera  $kg/gal$ . Se inyecta salmuera al tanque con una de  $5 gal/min$ . La salmuera fluye a razón de **Q**<br>
blos horas y media el tanque alcanza su máxima<br>
y la concent 1. Un tanque de 412 galones contiene la cuarta parte de su capacidad de salmuera con una concentración de sal de 5 kg/gal . Se inyecta salmuera al tanque con una concentración de 1*kg gal* a razón de 5 min *gal* . La salmuera fluye a razón de **Q** *ga<sup>l</sup>* min . Se sabe que al cabo de dos horas y media el tanque alcanza su máxima capacidad.
	- a. Halle el número de libras de sal y la concentración en el tanque en un instante *t*.
	- b. Razón de cambio de la sal con respecto al tiempo cuando el tanque se encuentra a la mitad de su capacidad.
	- c. Cantidad de sal en el tanque al cabo de 2 horas.
	- d. Cantidad de sal y su concentración cuando alcanza su máxima capacidad.
- 2. Una taza de chocolate se retira de la cocina cuando alcanza 70º C de temperatura y se pone a reposar en la mesa de una habitación, donde la temperatura del aire es de 10º C. Transcurrido 1 min, la temperatura del chocolate es de 60º C. a.Determine una función que permita calcular la temperatura del chocolate en
	- cualquier instante.
	- b.¿Cuál será la temperatura del chocolate, luego de 3 min?
	- c.¿Cuánto tiempo demora el chocolate en enfriarse a 12º C?
- 3. La población de bacterias en un cultivo crece a una razón proporcional a la cantidad de bacterias presentes al tiempo t. Después de una hora se observa que hay 620 bacterias presentes. Una vez transcurridas 5 horas hay 1870 bacterias presentes. Determine:
	- a.Una función para determinar la cantidad de bacterias en cualquier instante.
	- b.¿Cuál era la cantidad inicial de bacterias?
	- c. ¿Cuánto tiempo debió transcurrir para que existieran 2030 bacterias?
- **5. Captura de pantalla de las clases**
- **a. Capturas de la clase 1**

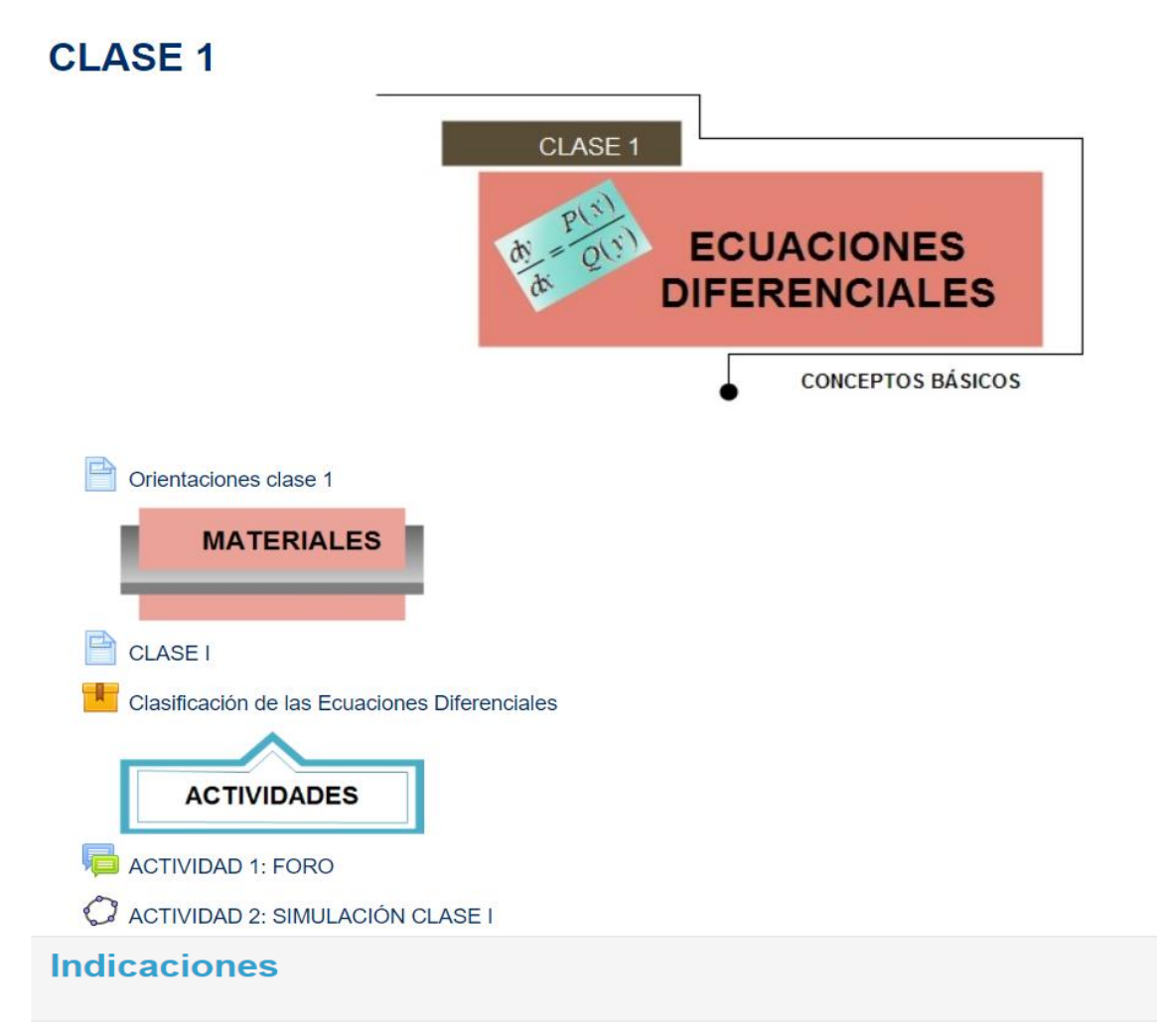

Se le invita a leer con detenimiento la clase 1 (contenidos, recursos y actividades a realizar en esta unidad) para esta semana.

El propósito principal que se abordará es: desarrollar las habilidades y destrezas necesarias para reconocer los diferentes tipos de ecuaciones diferenciales y comprobar las soluciones de una ecuación diferencial.

# **Contenidos y recursos**

Para lograr con éxito el propósito principal, se le insta a explorar y comprender las siguientes temáticas así como los recursos alojados en la sección de materiales:

- \* Repaso de derivadas e integrales.
- \* Conceptos básicos ecuaciones diferenciales.

### Actividad a realizar en esta unidad

#### Foro 1

Esta actividad consiste en investigar la aplicación de las ecuaciones diferenciales en el crecimiento poblacional.

En dicho espacio, se le brindarán las indicaciones correspondientes.

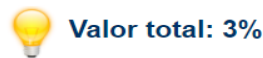

Dispone de 7 días para realizar la construcción.

#### Simulación clase 1

Se han habilitado las herramientas indispensables del programa GeoGebra para que construyan la simulación de un problema referente temperaturas. Los detalles de la función que se debe graficar se encuentra en el apartado de actividades. Su valor es parte de los 10% que corresponde a las simulaciones desarrolladas durante todo el curso.

Dispone de 7 días para realizar la construcción.

Recuerden hacer uso del foro correspondiente para las consultas.

# ¡Adelante, la semana los espera!

# **CLASE I**

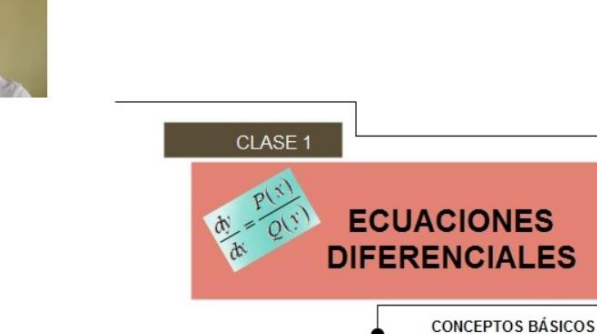

¡Saludos estimados estudiantes!

En esta clase desarrollaremos el tema de Ecuación Diferencial y sus conceptos básicos, pero antes que todo, debemos aclarar un concepto muy importante y por ello les hago la siguiente pregunta:

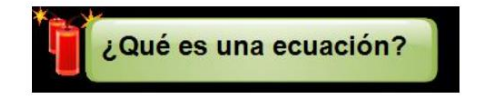

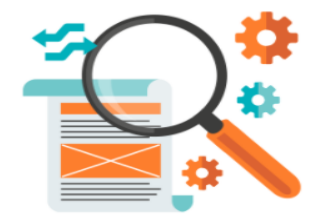

Para dar respuesta a la pregunta anterior podemos hacer uso de un instrumento conocido por todos, la balanza, el cual sugiere el concepto intuitivo de equilibrio o igualdad y es ese núcleo de esta clase ya que podemos dar respuesta a la pregunta anterior teniendo en cuanta este aspecto.

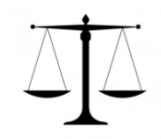

Una ecuación es la igualdad de dos expresiones que contiene constantes (valores conocidos) y variables (valores desconocidos) Dependiendo de la temática que se desea desarrollar las expresiones pueden ser algebraicas, exponenciales, logarítmicas o integrar más de un tipo. Para nuestro caso las expresiones serán funciones y al menos una de sus derivadas. Es decir, una ecuación diferencial:

> es una ecuación que relaciona una función (o variable dependiente), su variable o variables (variables independientes), y sus derivadas.

El concepto de **balanza** también es importante para poder comprender mejor otro de los conceptos medulares de la clase que es la solución, pero, ¿la solución de quién?, de una ecuación que podemos definir como aquel valor o expresión que hacer verdadera la igualdad. Estoy seguro de que todos en sus redes sociales han visto, en algún momento de sus vidas, imágenes como la que se muestra al lado izquierdo y la pregunta es, ¿a cuántos círculos equivale el cuadrado para que la balanza se mantenga en equilibrio?

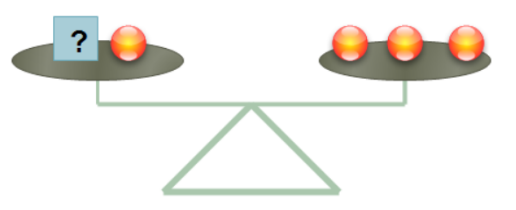

La respuesta a esta pregunta posee la misma idea que la de resolver  $x+1=3$ , en ambas situaciones el valor que hacer verdadera la igualdad es 2 a lo cual llamamos solución de la ecuación. Para el caso de las ecuaciones diferenciales la solución de la ecuación diferencial es aquella función que al obtener las derivadas respectivas hace que la igualdad sea verdadera. Por ejemplo: Se puede probar fácilmente que la función  $y=x^3+1$  es solución de la ecuación diferencial  $y'+y=x^3+3x^2+1$  ya que al derivar "y" se obtiene  $\,y'=3x^2\,$ y, como vemos en el siguiente diagrama, al sustituir tanto  $y$  como  $y'$  en la ecuación se produce la igualdad de expresiones:

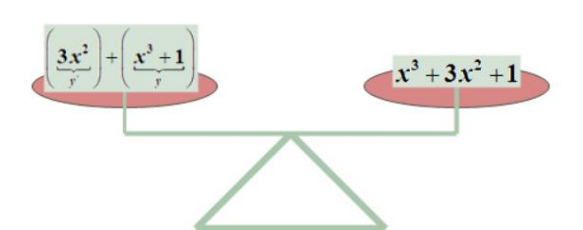

Para profundizar en este tema se le incorporado en los recursos el siguiente video en el cual se expone la forma de comprobar si una expresión es o no la solución de una ecuación diferencial.

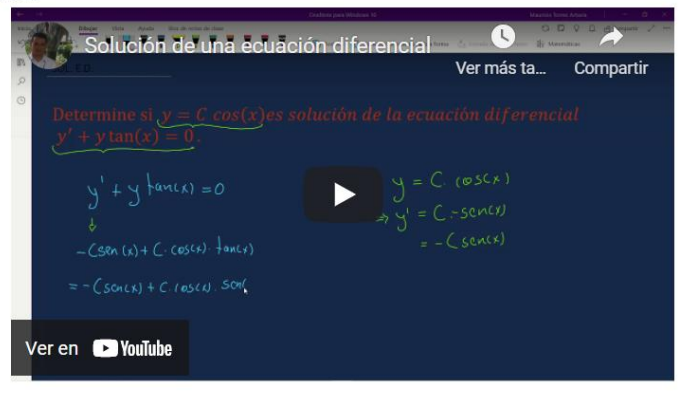

Por otra parte, es necesario conocer algunos otros conceptos que serán de gran ayuda a la hora de hacer lectura de los documentos propuestos y de los textos matemáticos que tratan sobre el tema de ecuaciones diferenciales, se trata de la clasificación de estas de acuerdo con sus características, para ello utilizaremos el siguiente resumen:

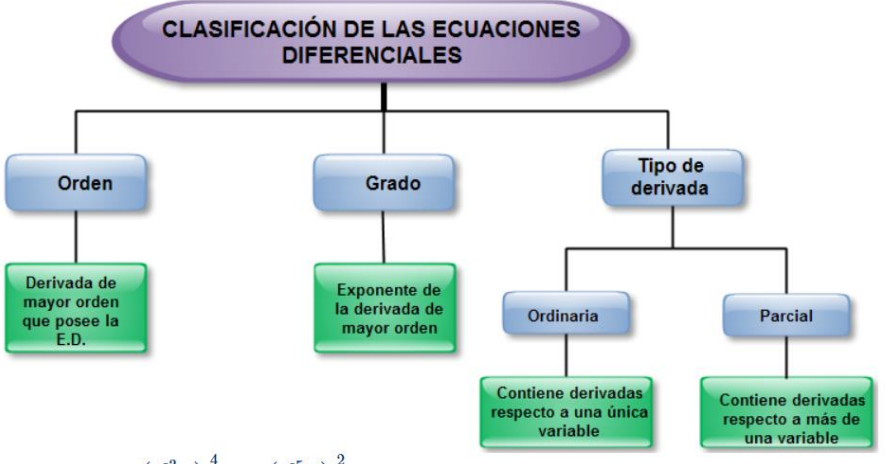

**Por ejemplo**, la ecuación diferencial  $\left(\frac{d^3y}{dx^3}\right)^4 - x\left(\frac{d^5y}{dx^5}\right)^2 = 0$  es de **orden 5** (derivada de mayor orden que contiene la

E.D), grado 2 (ya que el exponente de la expresión que contiene la derivada de mayor orden es 2) y ordinaria porque las derivadas se realizan con únicamente con respecto a la variable "x". En los recursos se ha agregado un archivo llamado "Clasificación de las Ecuaciones Diferenciales" que corresponde a una aplicación en la cual se muestran ejemplos resueltos y un apartado de práctica que permite verificar sus respuestas de manera inmediata.

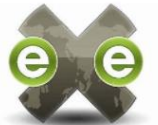

Las ecuaciones diferenciales tienen múltiples aplicaciones a nuestro diario vivir, una de ellas es el poder modelar el crecimiento poblacional que, para efectos del curso, lo enfocaremos en el crecimiento bacteriano. La solución general de una ecuación diferencial en diferentes puntos del planeta es la misma, pero las condiciones del ambiente como la temperatura, factor que incide en el crecimiento de las poblaciones de bacterias. puede ser radicalmente extremo dependiendo del punto geográfico del planeta en el cual se desarrolla el proceso. Es por tal motivo que existen los valores iniciales de una ecuación diferencial, estos nos ayudan a determinar una solución derivada de la solución general que satisfaga este tipo de condiciones particulares. Por ejemplo, la solución general para una colonia de bacterias, la cual crece de modo que su razón de cambio es proporcional a la cantidad presente, es  $B(t) = C \cdot (\sqrt[5]{25})^t$ , se sabe que la cantidad inicial de bacterias es de 200 podemos determinar el valor de C, y así obtener una solución particular, de la siguiente manera:

$$
B(0) = C \cdot (\sqrt[5]{25})^0 = 200
$$
  
\n
$$
\Rightarrow C \cdot 1 = 200
$$
  
\n
$$
\Rightarrow C = 200
$$

De lo anterior se concluye que  $B(t) = 200 \cdot (\sqrt[5]{25})^t$  y así determinar el tamaño de la población para cualquier instante "t". En la siguiente presentación se profundiza en este tema denominado "valores iniciales".

# **ECUACTOMES DIFERENCIALES**

UTM

Por último, iniciaremos con los métodos mediante los cuales podemos determinar la solución de una ecuación diferencial ya que hasta el momento solamente hemos navegado por algunos conceptos y mencionado "solución de una E.D" en múltiples ocasiones. pero, ¿y cómo se obtienen esas expresiones?, que es una pregunta muy validad, pues uno de los métodos que nos ayudará en el proceso de realizar esa búsqueda es el de "variables separables" el cual consiste en expresar la primera derivada de la función,

 $0:03$  1:08

que generalmente por comodidad se escribe  $y'$ , de la forma  $\frac{dy}{dx}$  y agrupar el resto de los términos de la expresión de forma que se<br>puedan expresiar de la siguiente manera  $Q(y) dy = P(x) dx$ .<br>**Por sigmple, on los particular** 

Por ejemplo, en las poblaciones de bacterias cuyo crecimiento con respecto al tiempo es proporcional a la cantidad de bacterias presentes se puede modelar con la expresión  $\frac{dB}{dt} = k \cdot B$ , que es una ecuación diferencial ordinaria de orden y grado 1. Multiplicando la igualdad anterior por <br>dt se obtiene  $dB = k \cdot B$  y a su vez al dividir entre B tendríamos que la v que  $dB$ , así:  $\frac{1}{B}$   $dB = k \cdot dt$  expresión que se puede integrar a cada lado y así obtener la solución general de la ecuación diferencial  $\ln |B| = k \cdot t + C$ , es muy importante repasar algunos conceptos de integración y derivadas los cuales se han resumido en el módulo denominado "UNIDAD V: Ecuaciones Diferenciales" en ese mismo documento se encuentran desarrollados múltiples ejemplos de las temáticas desarrolladas en esta clase. Además, en el siguiente video se exponen algunas otras sugerencias para resolver ecuaciones diferenciales por el método de variables separables.

 $\blacktriangleleft$ 

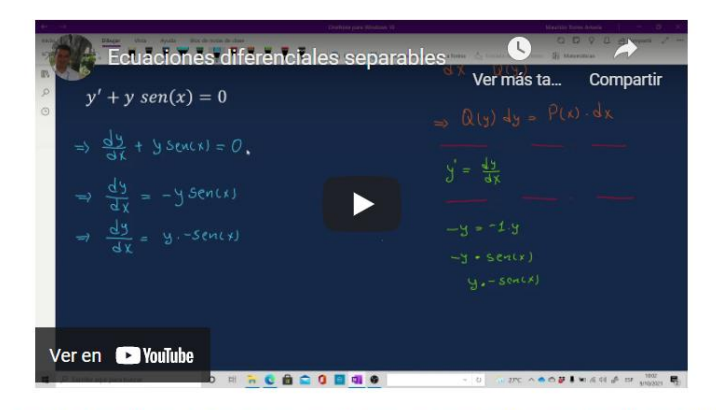

Dado que es importante ampliar en algunas de las temáticas desarrolladas en esta clase es importante consultar el libro titulado "Introducción a las ecuaciones diferenciales difusas" de los autores Villamizar Roa, É. J. y Arenas Díaz, G. el cual se encuentra alojado en la base de datos de la biblioteca virtual a la cual todos, tanto estudiantes como docentes, tenemos acceso.

# **Clasificación de las Ecuaciones Diferenciales**

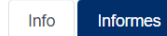

Mediante el siguiente archivo puedes resolver practicas sobre la clasificación de las Ecuaciones Diferenciales. La actividad corresponde a evaluación formativa.

Número de intentos permitidos: Sin límite Número de intentos realizados: 2 Calificación del intento 1:0% Calificación del intento 2:0% Método de calificación: Intento más alto Calificación informada: 0%

Moda: O Vista previa @ Normal

□ Comenzar un nuevo intento

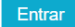

# Clasificación de las Ecuaciones Diferenciales

Orden: es el orden de la variable de la derivada de mayor orden que esté presente en la ecuación.

#### Ejemplo 1

$$
\frac{dy}{dx} = x^3 + 9 \longrightarrow \text{ Es de orden } 1
$$

Explicación: es de orden 1 ya que solamente aparece la primera derivada. Es decir, la función original se derivo solamente una vez.

Ejemplo 2

$$
\frac{d^3y}{dx^3} + \left(\frac{dy}{dx}\right)^4 = e^x \longrightarrow \text{Es de orden 3}
$$

Explicación: es de orden 3 ya que en la ecuación aparece la primera derivada de la función elevada a la cuarta potencia y la tercera derivada de la función elevada a la primera potencia.

#### Práctica

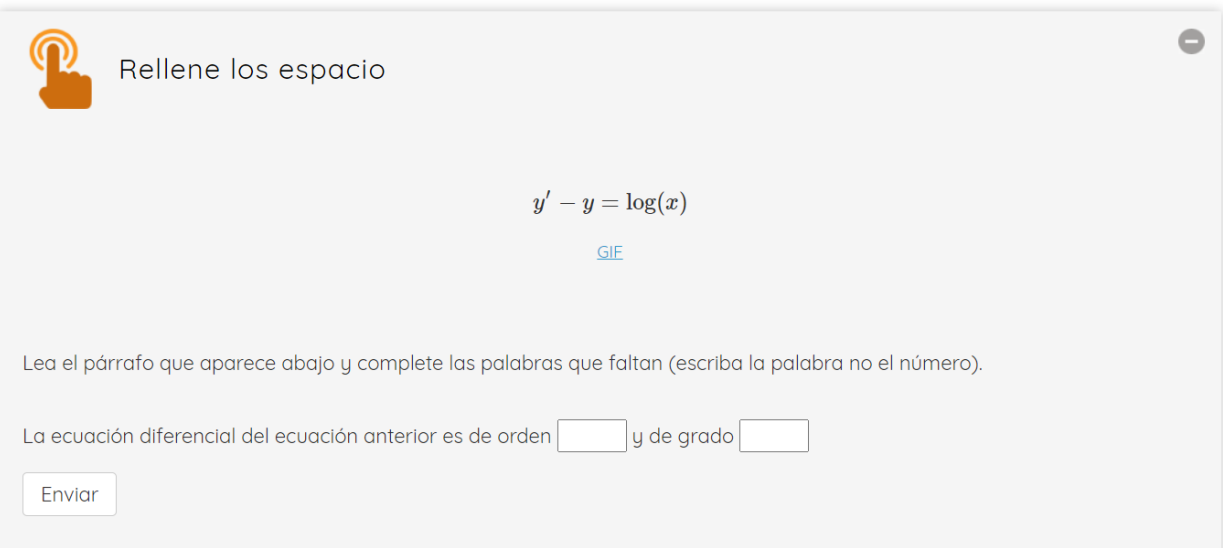

# **ACTIVIDAD 1: FORO**

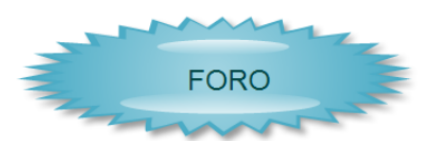

Estimados estudiantes bienvenidos a esta nueva actividad, la cual tiene como finalidad primordial promover el intercambio de ideas y su opinión en torno a la aplicación de las ecuaciones diferenciales a la carrera de Ingeniería en Tecnología de Alimentos.

Para un buen desarrollo de la actividad cada estudiante debe:

- · Investigar la importancia de las ecuaciones diferenciales en el análisis de poblaciones.
- · Realizar como mínimo dos intervenciones, la primera debe ser la respuesta a la pregunta generadora, para la cual tienen un plazo de cuatro días. Una vez realizada la primera intervención pueden visualizar y hacer lectura de los comentarios realizados por sus compañeros. En la segunda participación deben comentar alguna de las participaciones de forma que desarrolle aún más la idea o argumente, respetuosamente, que se encuentra en desacuerdo.

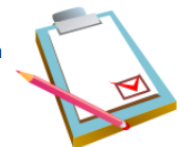

El valor de la actividad corresponde a un 5% del total de la nota del curso y se calificará con una rúbrica.

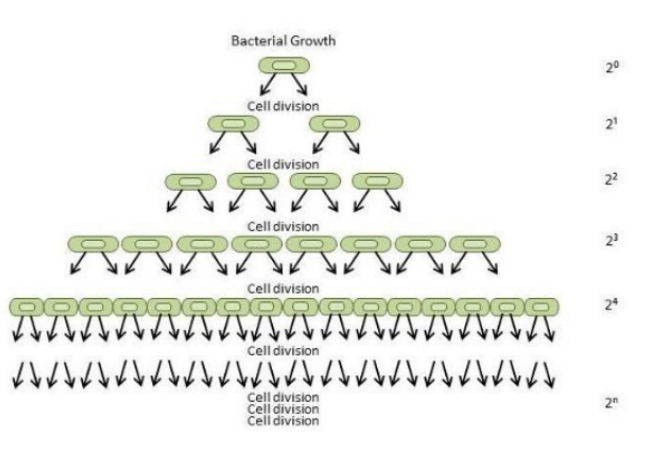

#### **Pregunta Generadora:** ¿Por qué son importantes las ecuaciones diferenciales en el análisis de<br>poblaciones y la elaboración de alimento, tomando en cuenta las<br>tendencias actuales y los últimos avances en la industria alimentaria? ¡Nos leemos en el foro! **PLAZO PCCCCCCC** 12 Para completar esta asignación tienen 7 días para realizar sus intervenciones. Añadir una nueva pregunta **Réplicas** Último mensaje ↓ Debate Comenzado por Mauricio Torres A... Mauricio Torres A. APLICACIONES DE LAS ECUACIONES DIFERENCIALES A LA TECNOLOGÍA DE ALIMENTOS  $\overline{\mathbf{0}}$ ŧ.  $\vec{\Sigma}$ 27 oct 2021 27 oct 2021 **ACTIVIDAD 1: FORO** APLICACIONES DE LAS ECUACIONES DIFERENCIALES A LA TECNOLOGÍA DE ALIMENTOS  $\bullet$  Configuraciones ▼ Ordenar desde el más antiguo ♦ | Mover este debate a... ♦ | Mover APLICACIONES DE LAS ECUACIONES DIFERENCIALES A LA TECNOLOGÍA DE ALIMENTOS de Mauricio Torres Artavia - miércoles, 27 de octubre de 2021, 12:01 ¿Por qué son importantes las ecuaciones diferenciales en el análisis de las poblaciones y la elaboración de alimentos, tomando en cuanta las tendencias actuales y los últimos avances en la industria alimentaría? **7** Turnitin ID: 1685799725

# **ACTIVIDAD 2: SIMULACIÓN CLASE I**

 $\mathbb{Z}^{\mathbb{Z}}$ Promedio de valoraciones: -

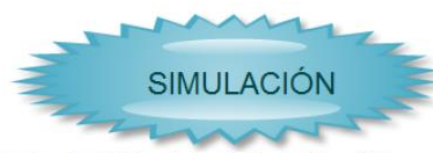

Para completar con éxito esta actividad deben realizar la simulación de la siguiente situación:

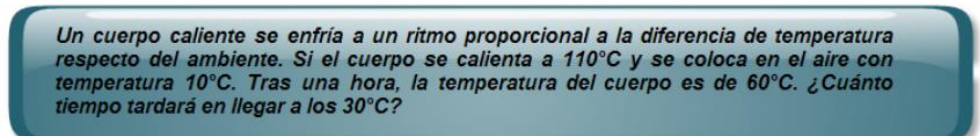

En la cual, mediante el uso de ecuaciones diferenciales, se ha determinado su solución particular:

Enlace permanente Editar Borrar Responder

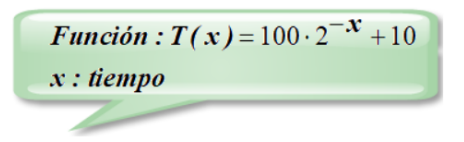

Utilizando la herramienta GeoGebra. Para realizar la construcción deben hacerlo en el espacio asignado para tal efecto en el cual se han incorporado las herramientas indispensables y necesarias para dicha construcción.

La construcción realizada debe cumplir con las siguientes características:

- · Rotular, con la herramienta texto, el eje "x" y el eje "y" de acuerdo con la situación planteada.
- · Insertar la función propuesta con un dominio adecuado a la realidad de la situación propuesta.
- · Hacer visible el criterio de la función, en la parte gráfica, utilizando la herramienta texto avanzado.
- · Todos los textos deben tener un tamaño, color y ubicación adecuadas.
- · Utilizando la herramienta texto deben responder a la pregunta planteada.
- · Tanto el eje "x" como el eje "y" deben tener una escala adecuada.
- · Una vez que la construcción posea todas las características indicadas debe entregar la actividad.

Para ingresar al espacio de construcción deben dirigirse al espacio denominado "Actividades" en su parte inferior debe ingresar al archivo denominado "simulación clase 1". El ingreso a este espacio es ilimitado, pero deben de tener en cuenta que cada vez que realicen cambios estos deben de ser guardados con la opción "Guardar sin entregar" y cuando hayan finalizado la construcción deben hacer clic en "Entrega y termina", ambos botones se encuentran en la parte inferior izquierda de la construcción.

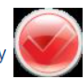

**PLAZO** 

Para completar el trabajo dispones de 7 días.

¡Éxitos!

Este es su último intento para esta actividad

#### Este es su último intento para esta actividad

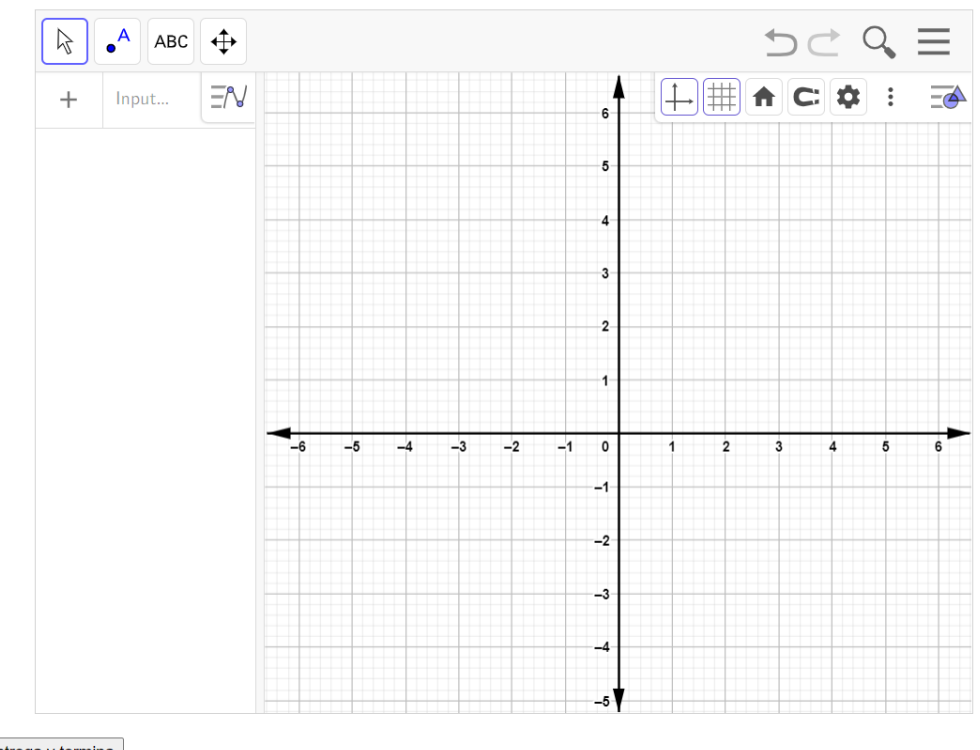

Guarda sin entregar | Entrega y termina

#### $\mathbf b$ . Capturas de la clase 2

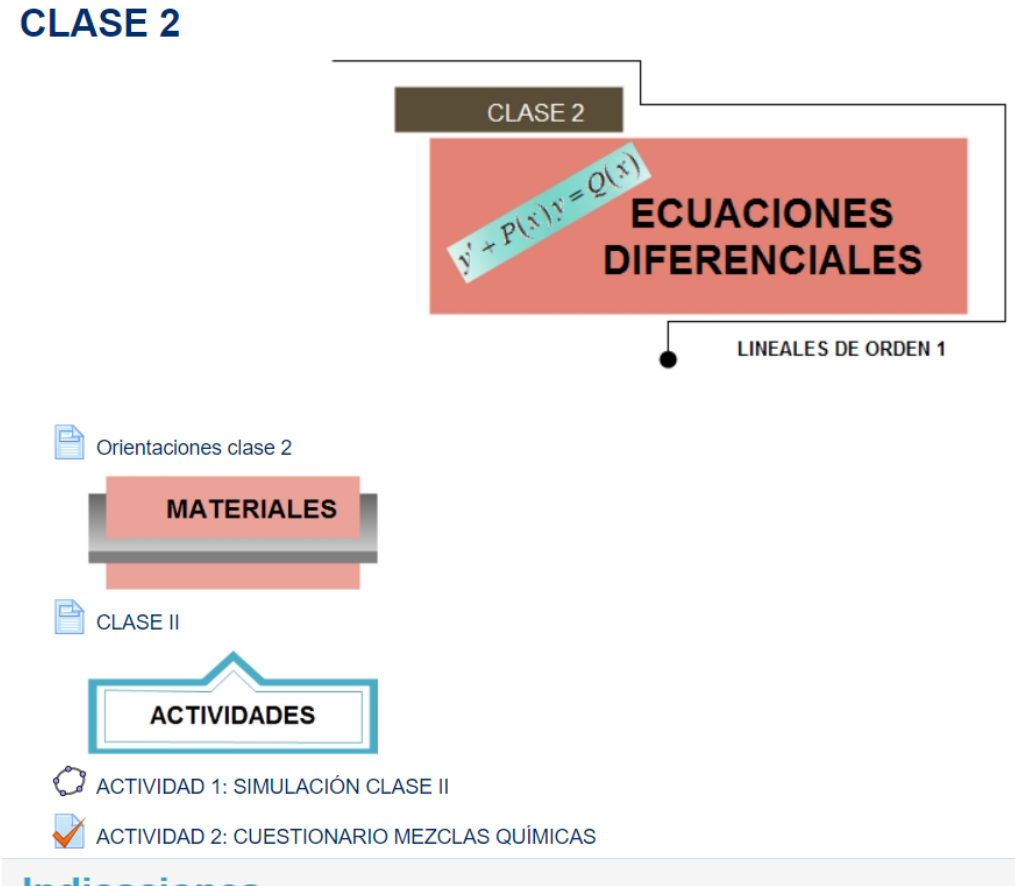

# **Indicaciones**

Se le invita a leer con detenimiento la clase 2 (contenidos, recursos y actividades a realizar en esta unidad) para esta semana.

El propósito principal que se abordará es: desarrollar las habilidades y destrezas necesarias para resolver los diferentes tipos de ecuaciones diferenciales.

# **Contenidos y recursos**

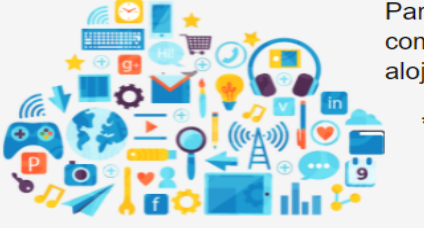

Para lograr con éxito el propósito principal, se le insta a explorar y comprender las siguientes temáticas así como los recursos alojados en la sección de materiales:

- \* Ecuaciones diferenciales exactas.
- \* Factor integrante

\* Ecuaciones diferenciales lineales de la forma  $y' + P(x)y = Q(x).$ 

\* La ecuación de Bernoulli.

# Actividad a realizar en esta unidad

#### Simulación clase 2

Se han habilitado las herramientas indispensables del programa GeoGebra para que construyan la simulación de un problema referente temperaturas. Los detalles de la función que se debe graficar se encuentra en el apartado de actividades. Su valor es parte de los 10% que corresponde a las simulaciones desarrolladas durante todo el curso.

#### Dispone de 7 días para realizar la construcción.

#### Cuestionario de mezclas químicas.

De acuerdo a los datos que se le proporcionan en la simulación sobre mezclas debe respuesta una serie preguntas relacionadas la gráfica correspondiente.

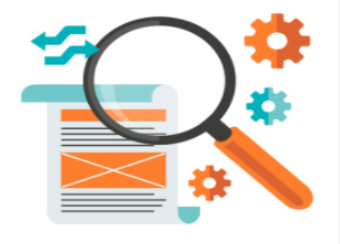

Valor: 5%

#### Dispone de 7 días para realizar la construcción.

Recuerden hacer uso del foro correspondiente para las consultas.

# ¡Adelante, la semana los espera!

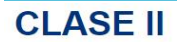

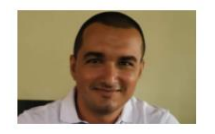

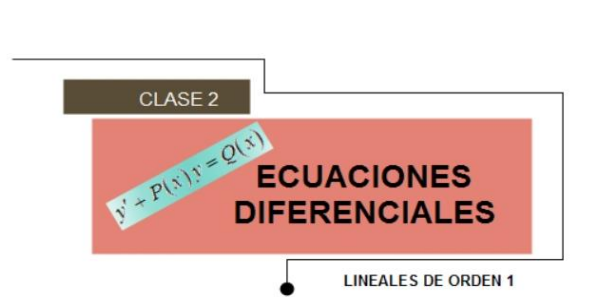

#### ¡Saludos estimados estudiantes!

En esta clase ahondaremos en los métodos más utilizados para determinar la solución de una ecuación diferencial ordinaria de orden 1y grado 1 específicamente:

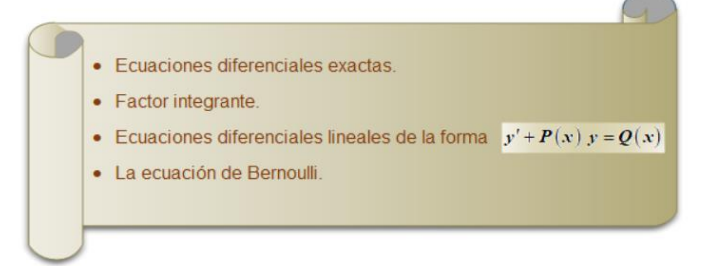

Algunas de las ecuaciones diferenciales tienen características especiales y solamente se pueden resolver de una sola forma, pero hay otras que permiten ser resueltas utilizando diferentes métodos. Es por lo anterior que antes de resolver una E.D. se deben realizar algunas pruebas para ver la metodología que pensamos utilizar es aplicable, es el caso de las ecuaciones diferenciales exactas, primero debemos expresarla de la forma:

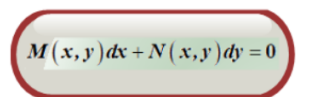

En donde lo fundamental es poder determinar los valores de las expresiones  $M(x, y)$  y $N(x, y)$ , una vez realizado ese proceso de identificación tenemos el acceso a un nuevo nivel en nuestra búsqueda de la solución general y empezar a aplicar los conocimientos básicos sobre derivadas derivaremos  $M(x, y)$  con respecto a la variable "y" y  $N(x, y)$  con respecto a la variable "x", en el caso que ambas derivadas sean iguales concluimos que la ecuación diferencial es exacta y podemos seguir con nuestro camino, en el siguiente video se muestra un ejemplo del caso anterior los pasos siguientes para llegar a nuestro destino final.

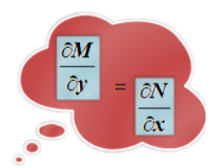

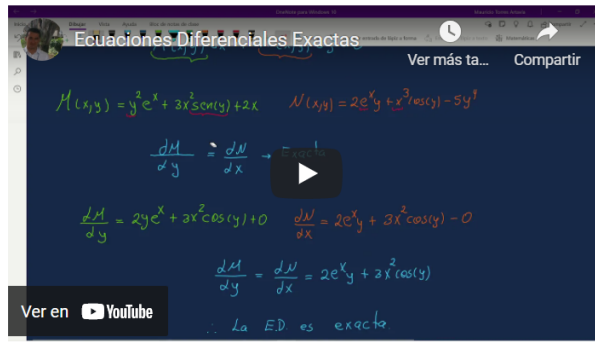

En el caso que los resultados de las derivadas sean diferentes buscaremos otro camino, un factor integrante, es decir, una expresión que nos ayude a direccionar nuestro viaje es como cuando usamos una app para dirigirnos a un destino, el cual no conocemos, y de pronto hay un accidente en la vía, la aplicación busca nuevas rutas y redirecciona, pero al final llegaremos al mismo lugar. Para determinar este factor tenemos dos opciones que nos ayudaran en el proceso:

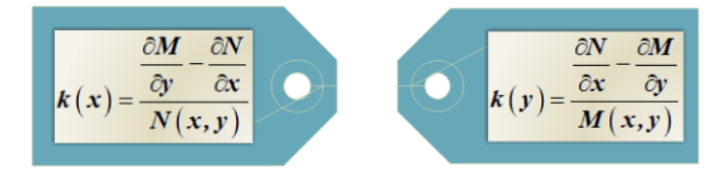

Pero, ¿cuál de esas dos rutas seleccionar? Hay que realizar los cálculos correspondientes y ver las expresiones resultantes, si  $k(x)$  produce una función en términos solamente de "x" queda elegida y si no es así realizamos el cálculo de  $k(y)$  la cual debe producir una expresión en términos solamente de "y". Una vez realizado este proceso buscamos nuestro factor integrante que depende de la expresión seleccionada:

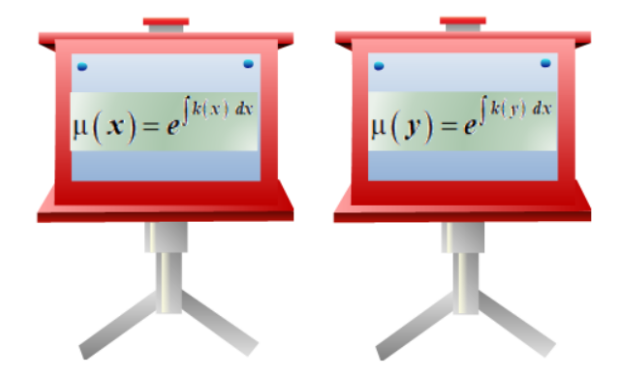

Una vez que se calculado ya sea  $\mu(y) \circ \mu(x)$  multiplicamos la ecuación diferencial orinal por factor integrante y reanudamos el proceso ya que la ecuación resultante deber ser exacta, en el siguiente video observaremos un ejemplo resuelto:

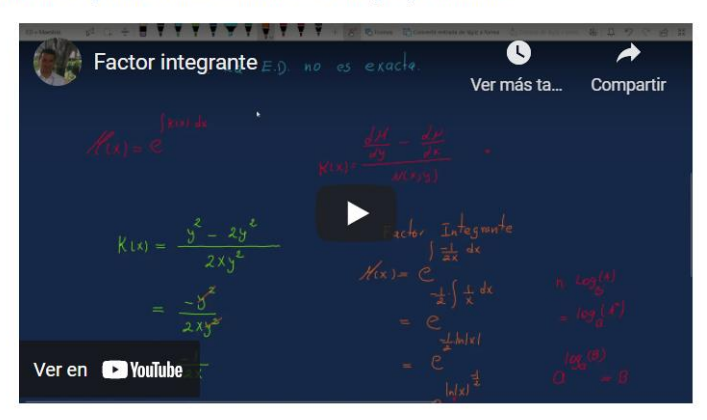

Algunas de las ecuaciones diferenciales se pueden expresar de la siguiente manera  $y'+P(x)\,y=Q\,(x)$  y se ha determinado que después<br>de realizar el proceso de factor integrante la solución general tiene el siguiente formato:

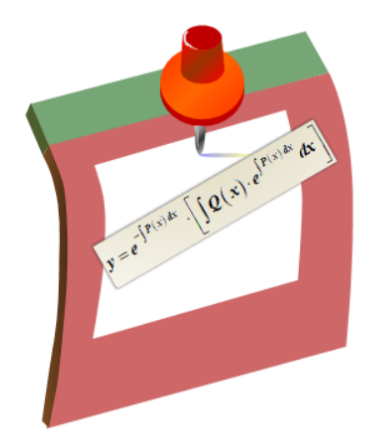

El cual se encuentra listo para realizar el proceso de integración, en el material "UNIDAD V: Ecuaciones Diferenciales" se ha dispuesto un resumen de integración que puede ser de mucha utilidad.

**Por ejemplo,** para la ecuación diferencial  $y' + \frac{1}{x}y = x^2$  identificamos que  $P(x) = \frac{1}{x}$  y  $Q(x) = x^2$ , al aplicar la fórmula obtenemos  $y=e^{-\int^{\frac{1}{x}dx}\left[\int x^2\cdot e^{\int \frac{1}{x}dx}dx\right]}$  cuya solución es:

$$
y = e^{-h||x|} \left[ \int x^2 \cdot e^{h||x|} dx \right]
$$
  
\n
$$
= e^{h||x|} \left[ \int x^2 \cdot e^{h||x|} dx \right]
$$
  
\n
$$
= x^{-1} \left[ \int x^2 \cdot x \, dx \right]
$$
  
\n
$$
= x^{-1} \left[ \int x^3 \, dx \right]
$$
  
\n
$$
= x^{-1} \left[ \frac{x^4}{4} + C \right]
$$
  
\n
$$
= \frac{x^3}{4} + \frac{C}{x}
$$

Para obtener la solución general es de suma importancia repasar las propiedades de los logaritmos y los métodos de integración. En este caso la solución general es  $y = \frac{x^3}{4} + \frac{C}{x}$ 

Un ejemplo adicional de este tipo de ejercicio es desarrollado en el siguiente video:

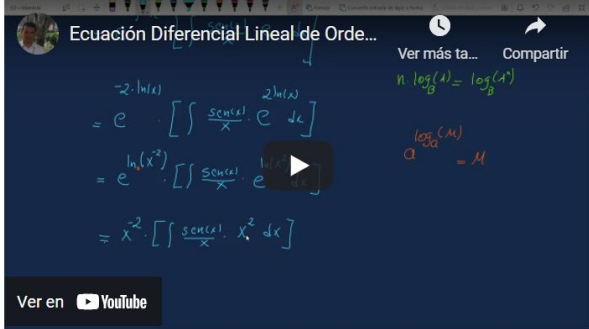

Por último, tenemos "La ecuación de Bernoulli" que es de la forma  $y' + P(x) y = Q(x) \cdot y^n$  cuya única diferencia con respecto al caso anterior es el  $y^n$  que se encuentra multiplicando al  $Q(x)$  y que al realizar la sustitución igual forma que en el caso anterior solamente que ahora la variable dependiente es "v" lo cual podemos visualizar en el siguiente ejemplo:

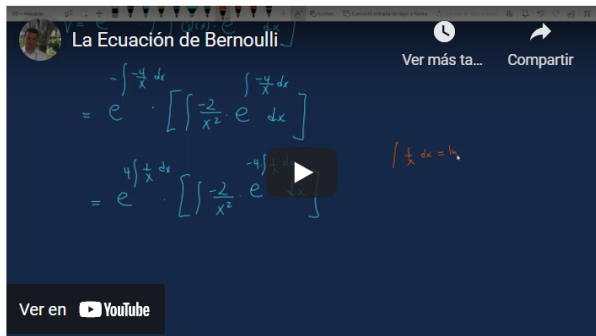

En el módulo denominado "UNIDAD V: Ecuaciones Diferenciales" se han desarrollado una serie de ejemplos enfatizando cada uno de los pasos a seguir. Además, incorpora prácticas de cada uno de temas.

# **ACTIVIDAD 1: SIMULACIÓN CLASE II**

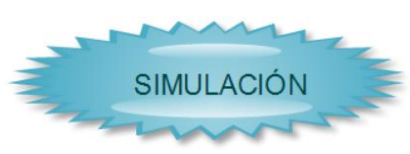

Para completar con éxito esta actividad deben realizar la simulación de la siguiente situación:

Un tanque contiene originalmente 100 galones de agua pura. Se vierte dentro del tanque, agua que contiene  $\frac{1}{2}$  libra de sal por galón a una velocidad de 2 gal/min y se permite que salga la mezcla con la misma rapidez. Después de 10 min se para el proceso y se vierte agua pura dentro del tanque a la velocidad de 2 gal/min, dejando salir la mezcla a la misma velocidad. ¿Cuál es la cantidad de sal en el tanque a los 20 minutos de iniciado el proceso?

En la cual, mediante el uso de ecuaciones diferenciales, se ha determinado su solución particular:

*Function* 1 : 
$$
S_1(x) = 50 - 50 e^{\frac{-x}{50}}
$$
  
\n*Function* 2 :  $S_2(x) = \left(50 - 50 e^{\frac{-1}{5}}\right) e^{\frac{-x}{50}}$   
\n*x* : *tiempo*

Utilizando la herramienta GeoGebra. Para realizar la construcción deben hacerlo en el espacio asignado para tal efecto en el cual se han incorporado las herramientas indispensables y necesarias para dicha construcción.

La construcción realizada debe cumplir con las siguientes características:

- · Diseñar dos ventanas, una que contenga la situación planteada y la otra la simulación correspondiente.
- · Rotular, con la herramienta texto, el eje "x" y el eje "y" de acuerdo con la situación planteada.
- · Insertar la función propuesta con un dominio adecuado a la realidad de la situación propuesta.
- · Hacer visible el criterio de las funciones, en la parte gráfica, utilizando la herramienta texto avanzado.
- · Todos los textos deben tener un tamaño, color y ubicación adecuadas.
- · Utilizando la herramienta texto deben responder a la pregunta planteada.
- · Tanto el eje "x" como el eje "y" deben tener una escala adecuada.
- · Una vez que la construcción posea todas las características indicadas debe entregar la actividad.

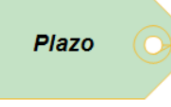

Para ingresar al espacio de construcción deben dirigirse al espacio denominado "Actividades" en su parte inferior debe ingresar al archivo denominado "simulación clase 2". El ingreso a este espacio es ilimitado, pero deben de tener en cuenta que cada vez que realicen cambios estos deben de ser guardados con la opción "Guardar sin entregar" y cuando hayan finalizado la construcción deben hacer clic en "Entrega y termina", ambos botones se encuentran en la parte inferior izquieda de la construcción.

Para completar el trabajo dispones de 7 días.

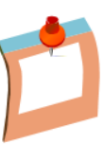

#### Este es su último intento para esta actividad

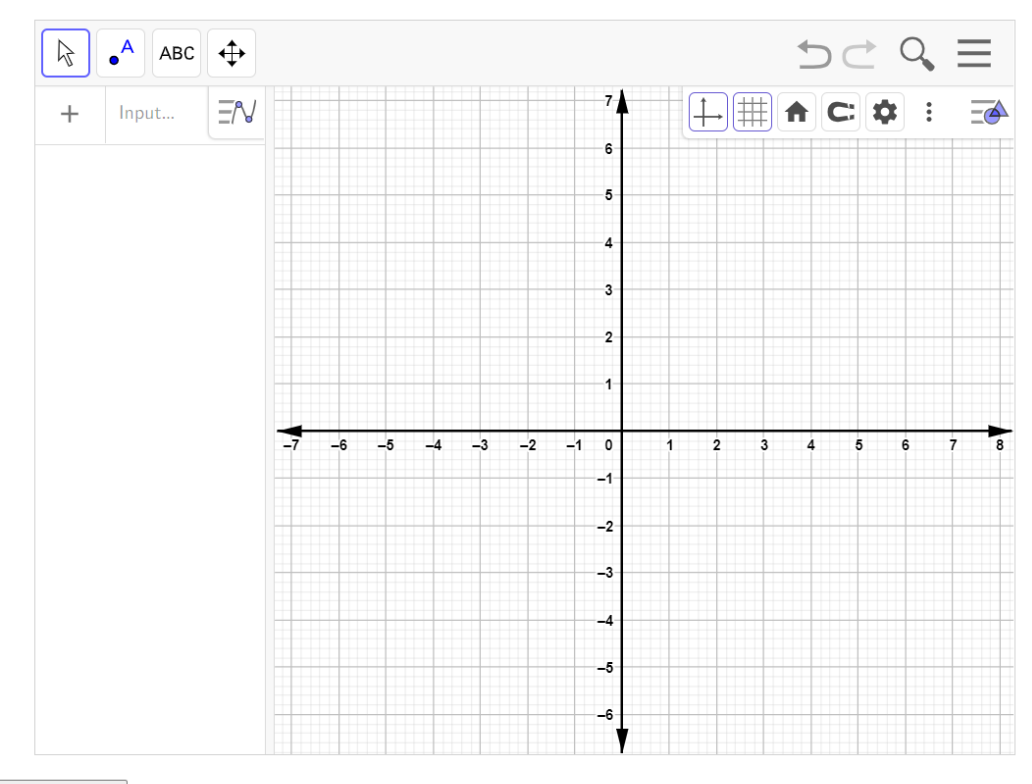

Guarda sin entregar | Entrega y termina

# **ACTIVIDAD 2: CUESTIONARIO MEZCLAS QUÍMICAS**

Esta actividad consiste en responder una serie de preguntas teniendo en cuenta la simulación:

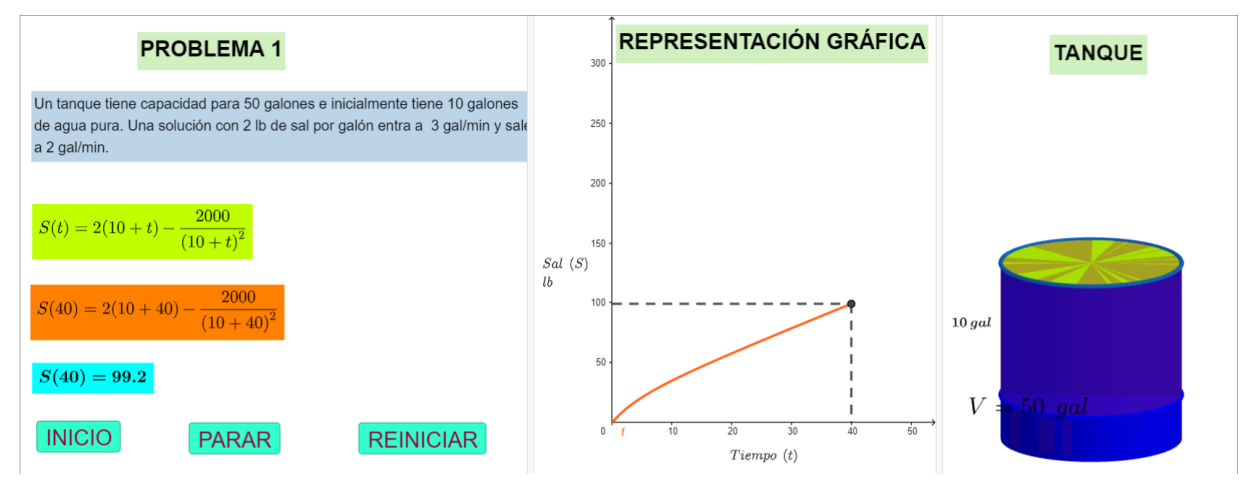

La simulación anterior representa la solución particular de un problema de mezclas químicas el cual contiene:

- · Un primer plano que con el texto de la situación planteada y la respectiva solución particular de una E.D. incluyendo la representación interactiva que se obtiene al sustituir el tiempo en la expresión algebraica y así obtener la cantidad de sal presente para cualquier instante.
- · El segundo plano con la representación gráfica de la situación planteada.
- · Una última representación tridimensional del problema.

Para acceder al cuestionario deben darle clic en "comenzar intento".

Cada una de las preguntas que se presentan en el cuestionario tiene un puntaje de tres puntos. Al finalizar de resolver todos los ejercicios debes hacer clic en "terminar" intento.

La nota final la calcula la plataforma y estará disponible una vez concluido el plazo disponible para realizarlo.

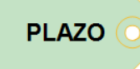

#### Para completar el trabajo dispones de 7 días.

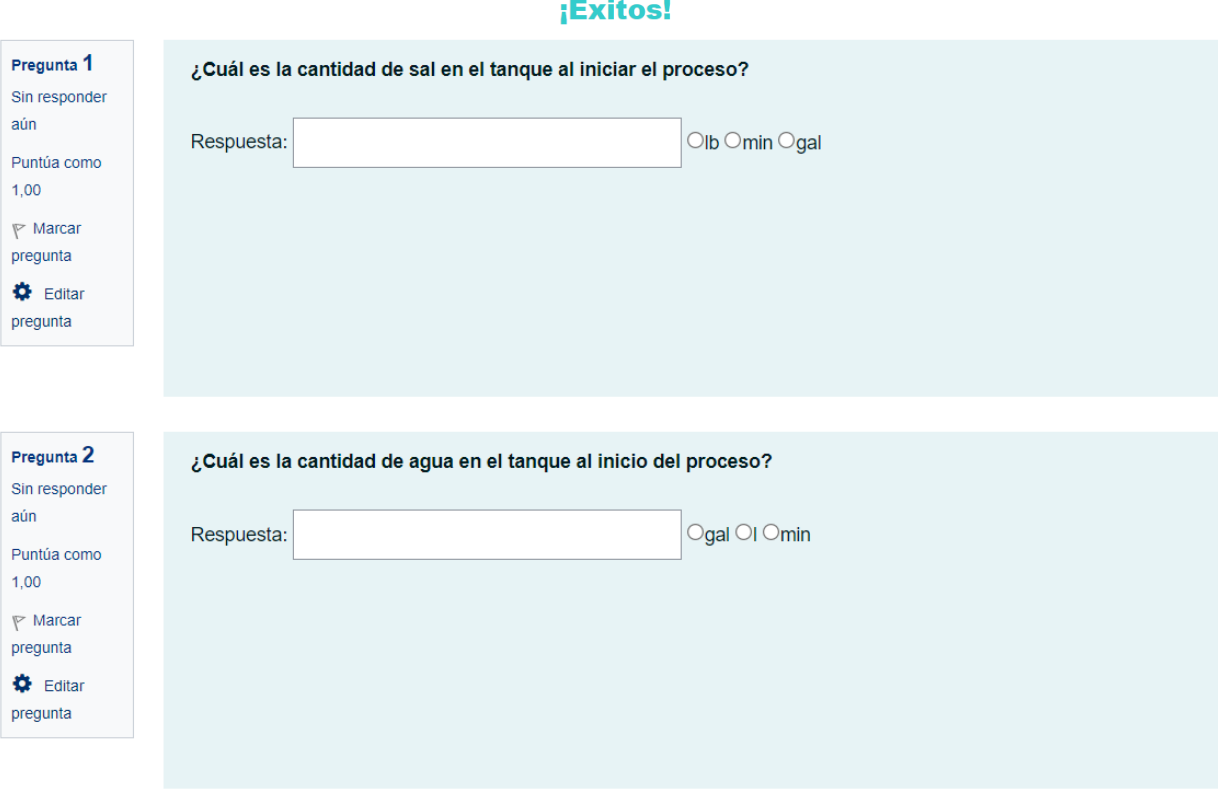

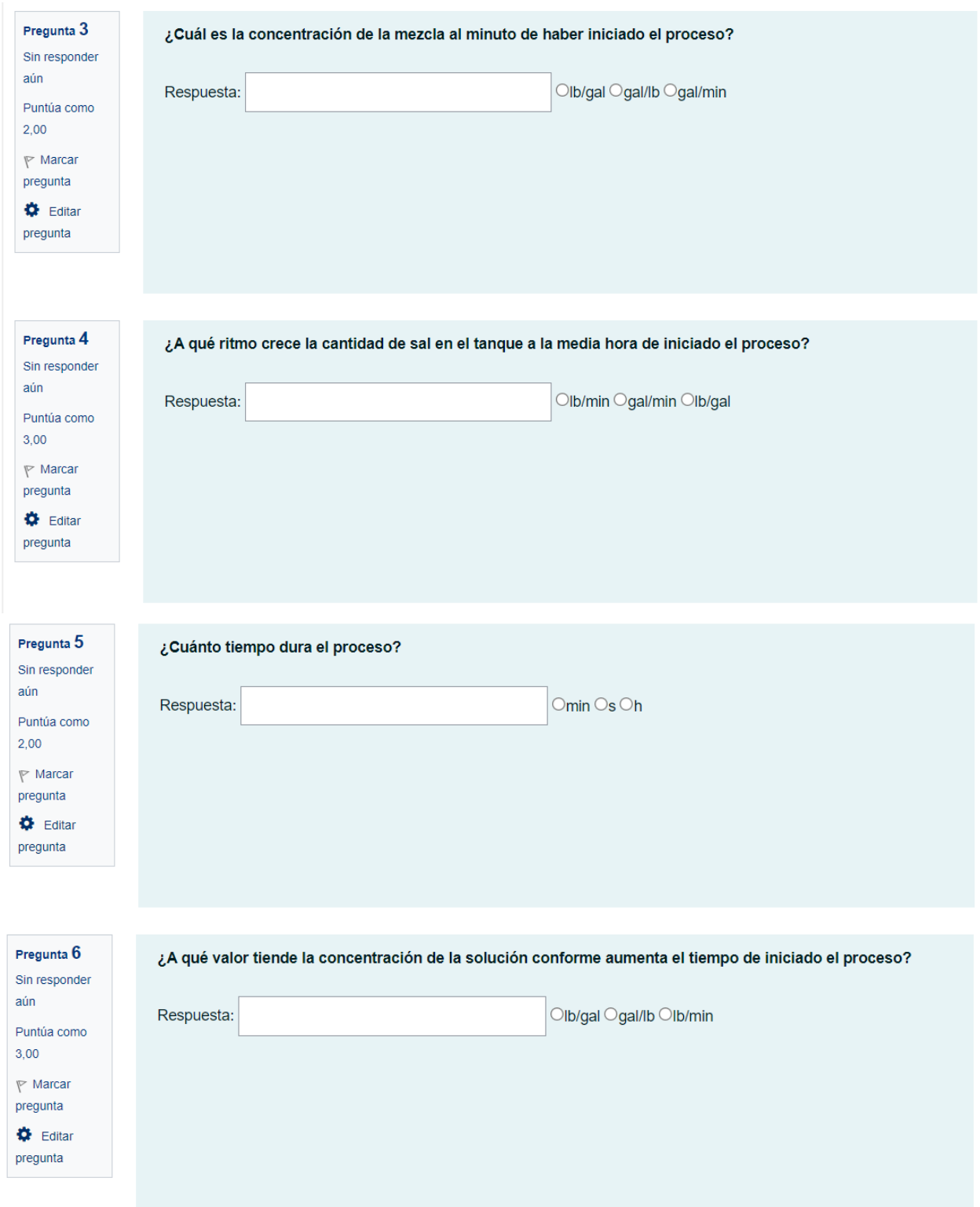

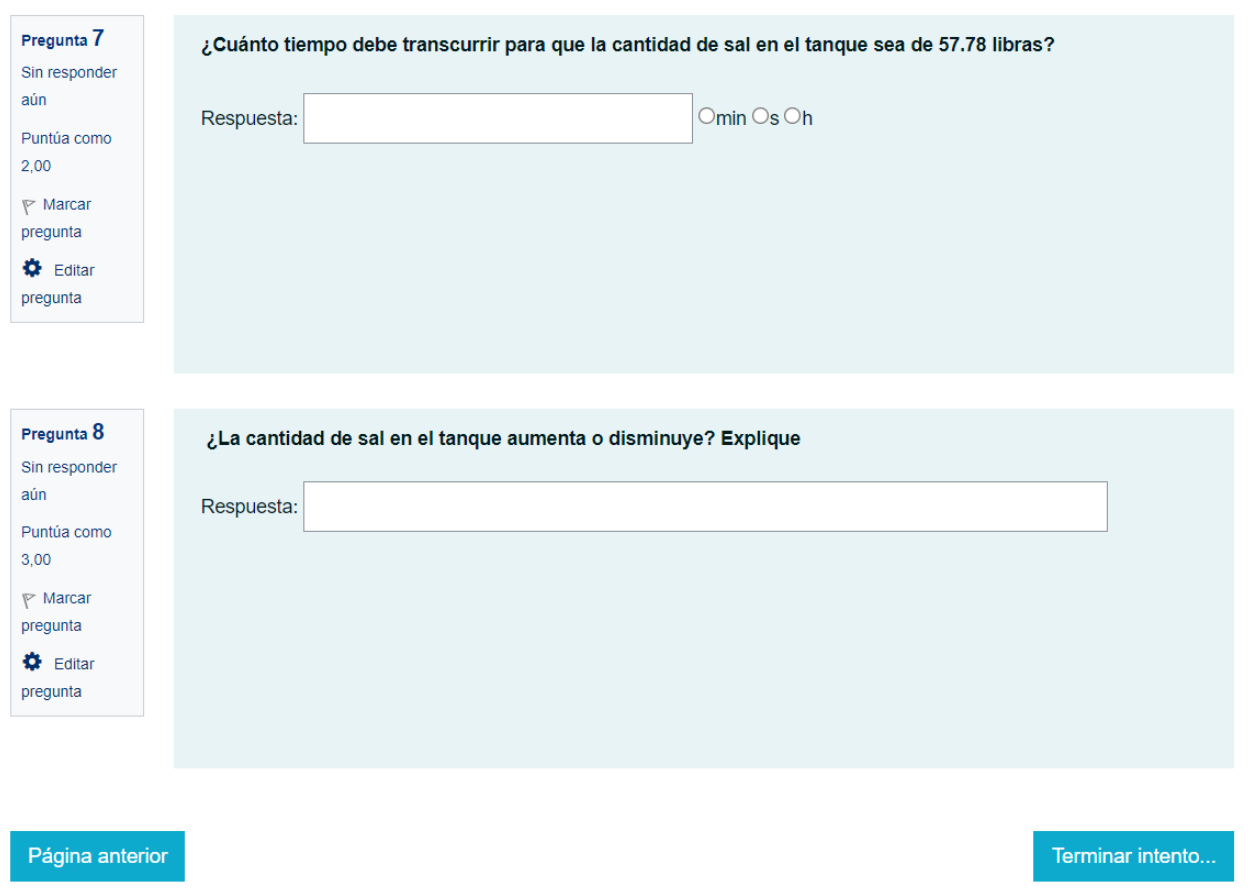

# **c. Capturas de la clase 3**

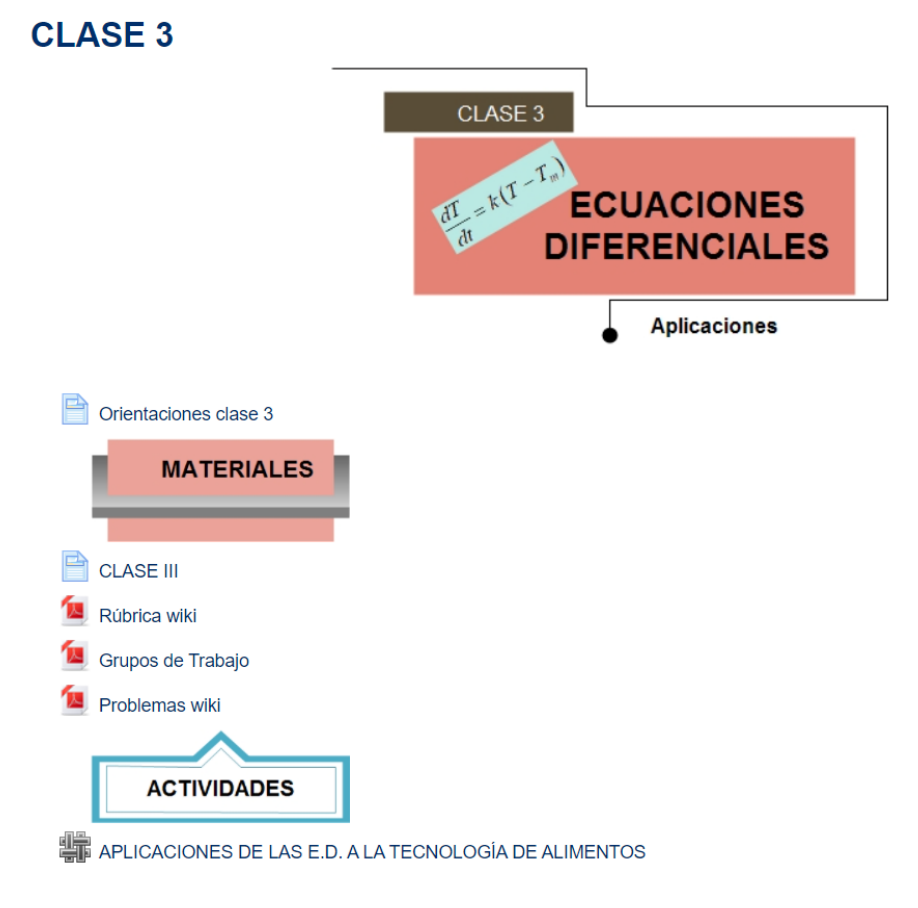

# **Indicaciones**

Se le invita a leer con detenimiento la clase 3 (contenidos, recursos y actividades a realizar en esta unidad) para esta semana.

El propósito principal que se abordará es: desarrollar las habilidades y destrezas necesarias para resolver los diferentes tipos de ecuaciones diferenciales.

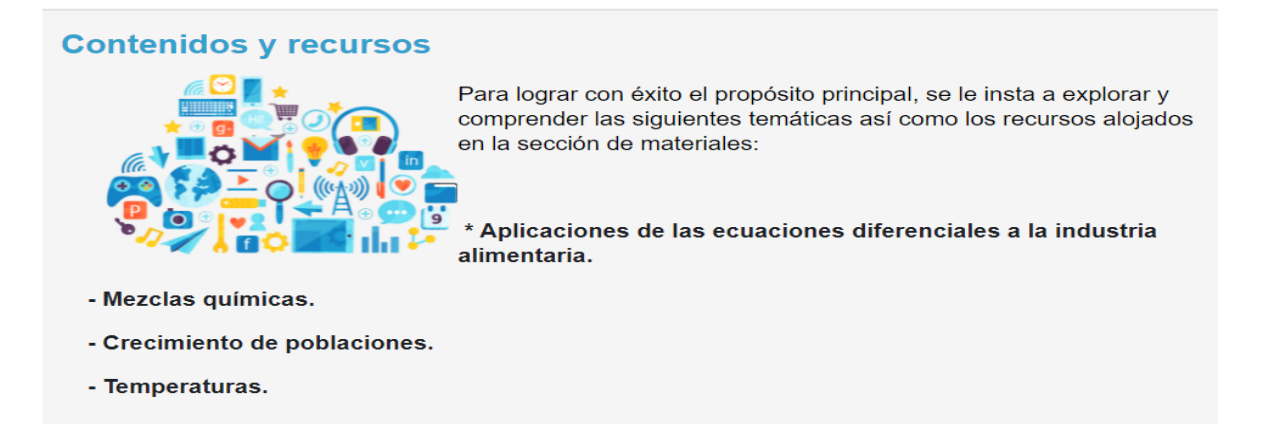

# Actividad a realizar en esta unidad

#### **Wiki**

En esta clase corresponde la elaboración de un trabajo colaborativo, los grupos de trabajo han sido publicados en el sector de materiales así como los problemas que deben resolver y posteriormente realizar las simulaciones.

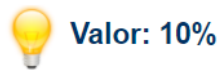

Dispone de 7 días para realizar la construcción.

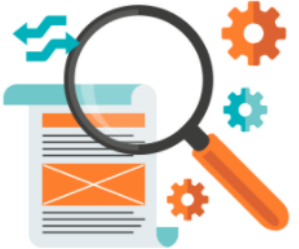

Recuerden hacer uso del foro correspondiente para las consultas.

# ¡Adelante, la semana los espera!

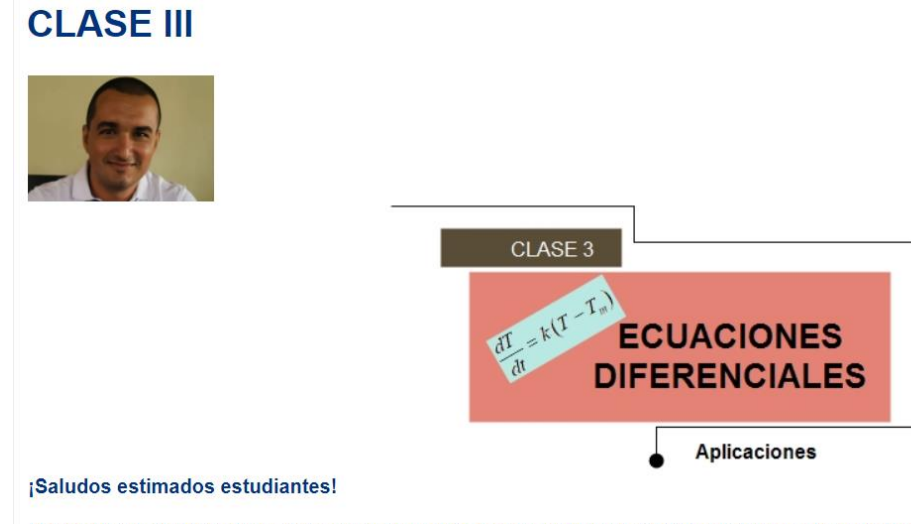

Llegamos a la tercera clase, una semana muy importante, ya que es aquí donde integraremos todas las áreas en las que hemos venido trabajando. Por un lado, tenemos la parte conceptual y procedimental, de lo que hasta ahora hemos desarrollado, de las ecuaciones diferenciales, por otro lado, las diferentes actividades de simulación realizadas en la plataforma GeoGebra las cuales nos han permitido visualizar esos resultados, en algunas ocasiones un poco abstractos, como los son las soluciones generales y particulares de las E.D. En la clase actual desarrollaremos:
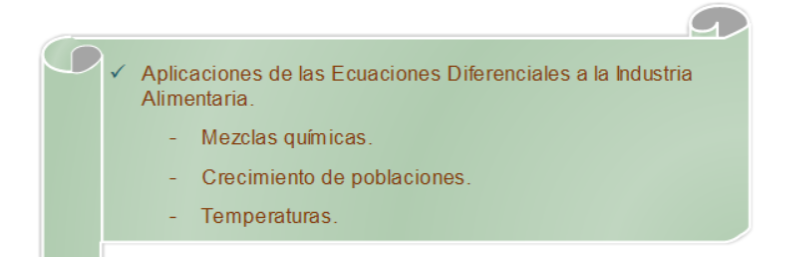

En cuanto a las "mezclas químicas" se debe de tener en cuenta que la razón de cambio de la cantidad de soluto con respecto al tiempo es

equivalente a la razón entra menos la razón a la que sal, es decir,  $\frac{dS}{dt} = Raz$ ón  $Entra - Raz$ ón  $Sale$ . Para comprender mejor este proceso tenemos una aplicación disponible en la plataforma PhET Interactive Simulations en la que podemos visualizar y manipular los diferentes agentes que intervienen en este proceso, así como cambiar los solutos y medir la concentración de los mismo en un instante determinado. Se les invita a explorarlo antes de seguir con la lectura.

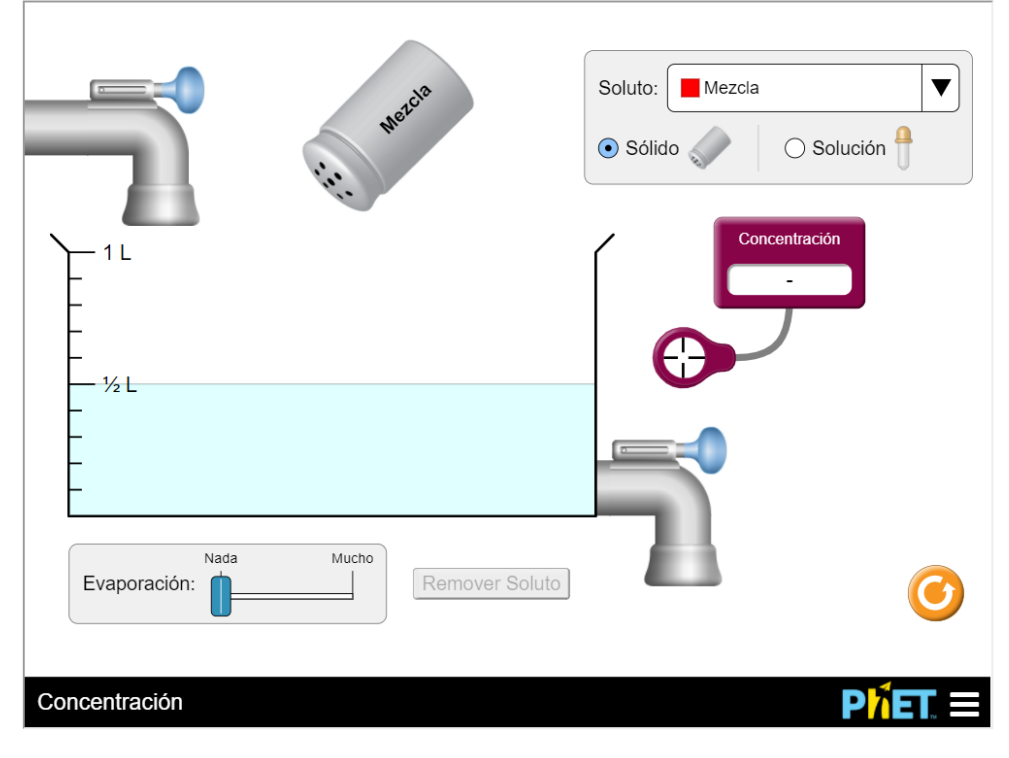

Algunas de los aspectos relevantes que se pueden observar y manipular en la anterior simulación es que el proceso de llenado y vaciado del tanque se puede llevar a cabo al mismo tiempo y dependiendo de ambos caudales el volumen de mezcla en el tanque puede aumentar o disminuir, y con la herramienta concentración realizar las medidas de en los instantes deseados.

Una vez comprendido el proceso realizaremos el análisis de la siguiente situación:

Un tanque con capacidad de 500 galones contiene inicialmente 200 galones de agua con 100 lb de sal en solución. Se inyecta al tanque agua que cuya concentración de sal es de 1 lb/gal, a razón de 3 gal/min. La mezcla debidamente agitada y homogeneizada sale del tanque a razón de 2 gal/min.

a) Encuentre la cantidad de sal en el tanque para cualquier tiempo.

b) La concentración de sal en el tanque para cualquier tiempo.

b) Determine la concentración de sal en el instante justo en que la solución alcanza el volumen total del tanque.

La solución a este problema ha sido obtenida con la ecuación diferencial que resulta de plantear los siguientes datos:

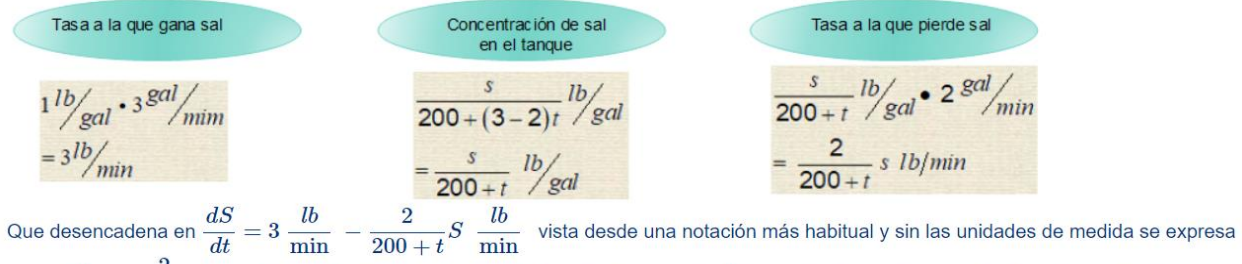

como  $S' + \frac{2}{200+t}S = 3$ , la cual les invito a resolver. De la anterior ecuación diferencial y tomando en cuanto los valores iniciales, ya que al inicio del proceso había 100 libras de sal en el tanque, deben obtener:

$$
S(t) = (200+t) - \frac{4 \cdot 10^6}{(200+t)^2}
$$

Con esta fórmula podemos calcular la cantidad de sal en el tanque para cualquier instante "t", la simulación de este proceso es:

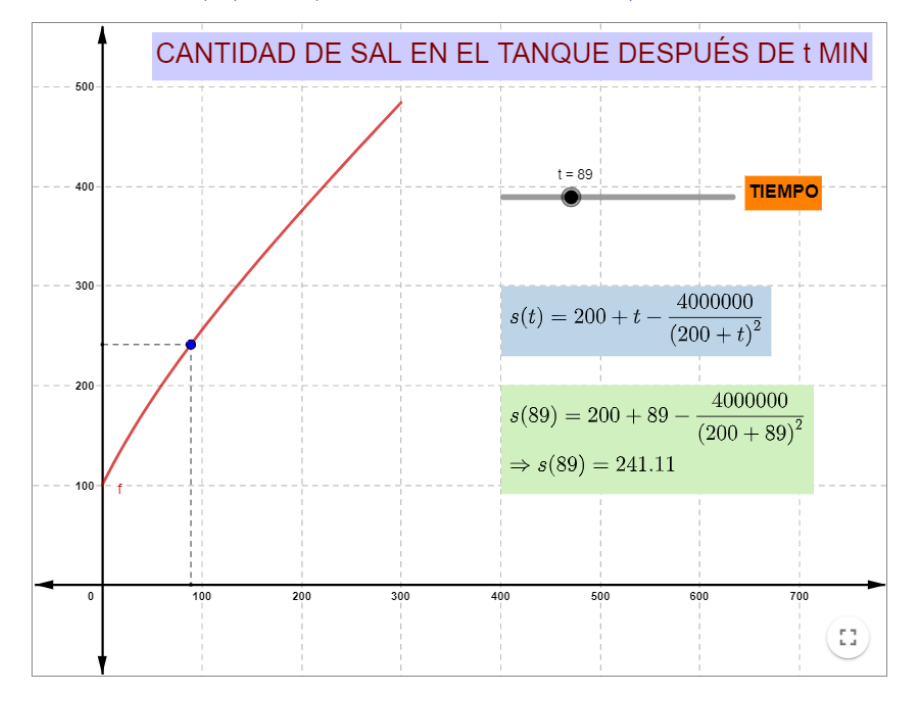

El volumen en el tanque aumenta un galón por minuto por lo que el dominio de la función, en términos del tiempo, corresponde a  $0 \le t \le 300$ va que el volumen total del tanque es de 500 galones y al iniciar el proceso tiene 200 galones, es decir, deben transcurrir 300 minutos para que el tanque alcance su volumen máximo. Al utilizar el deslizador "t" se puede obtener la cantidad existente de sal para cualquier tiempo, esta aumenta conforme transcurre el tiempo, pero su razón de cambio disminuye (al trascurrir los minutos gana sal, pero menos rápido).

También podemos determinar la concentración de la mezcla en el tanque al dividir la fórmula de la cantidad de sal entre el volumen del tanque para cualquier instante  $200 + t$ , como ya se había mencionado anteriormente, y con lo que obtenemos  $C(t) = 1 - \frac{4000000}{(200 + t)^3}$  cuyo

comportamiento visualizamos en la siguiente simulación:

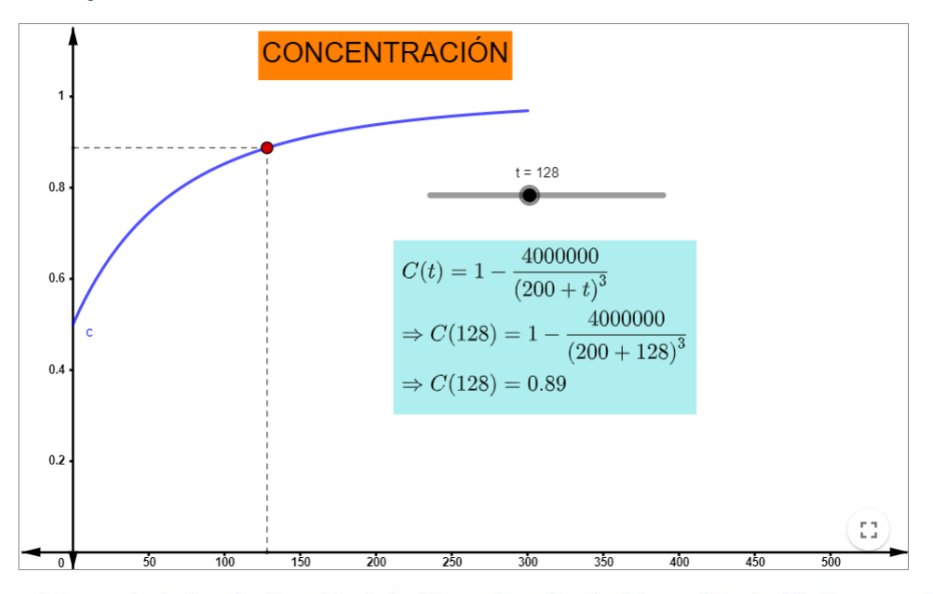

Para verificar los resultados anteriores se les invita a visualizar el siguiente video con la explicación del procedimiento utilizado para resolver la ecuación diferencial que se les invito a resolver en párrafos anteriores:

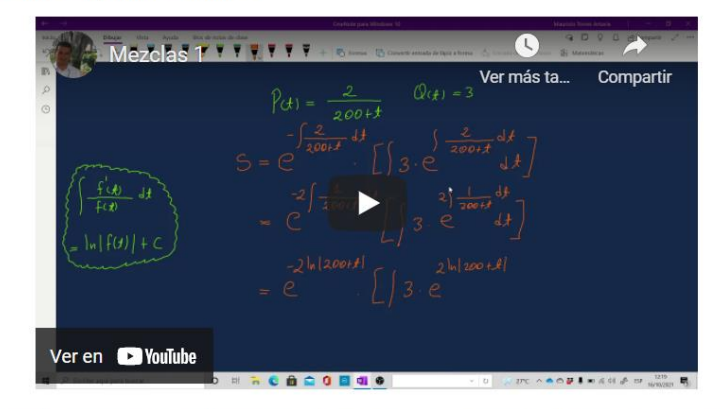

Otro de los ámbitos en que las ecuaciones diferenciales nos producen grandes aportes es el intercambio de calor, nos enfocaremos en la ley de enfriamiento propuesta por Newton la cual se aplica tanto para el calentamiento como para el enfriamiento de un cuerpo.

La ley nos indica que cuando la diferencia de las temperaturas, entre un cuerpo y el medio que lo rodea, no es demasiado grande, el calor transferido por unidad de tiempo hacia el cuerpo o desde el cuerpo por conducción, convención o radiación es aproximadamente proporcional a la diferencia de las temperaturas entre el cuerpo y el medio. La expresión simbólica de la ley es  $\frac{dT}{dt} = k(T - T_m)$  donde  $\frac{dT}{dt}$  es la razón de cambio de la temperatura  $T$  con respecto al tiempo  $t$  y  $T_m$  es la temperatura del medio.

Un cuerpo caliente se enfría a un ritmo proporcional a la diferencia de temperatura respecto del ambiente. Si el cuerpo se calienta a 110°C y se coloca en el aire con temperatura 10°C. Tras una hora, la temperatura del cuerpo es de 60°C. ¿Cuánto tiempo tardará en llegar a los 30°C?

Para la situación planteada la ecuación resultante es  $\frac{dT}{dt}=k\left(T-10\right)$  , la ecuación diferencial resultante se puede resolver utilizando el método de variables separables o expresarlo de la forma  $T'-kT = -10k$  y utilizar la fórmula  $T(t) = e^{-\int -k dt} \left[ -10k \cdot e^{\int -k dt} dt \right]$ , al

aplicar resolver las operaciones correspondientes se obtiene que  $T(t)=C\cdot e^{kt}+10$  , que es la solución general al problema plateado, una vez determina esta solución se deben utilizar los valores iniciales que indican la temperatura inicial y a la hora de iniciado el proceso con los cuales se obtiene que la temperatura para cualquier instante está dada por  $T(t) = 100 \cdot 2^{-t} + 10$ , con esta fórmula, que por cierto corresponde a la utilizada para realizar la simulación en la clase 1, podemos obtener el tiempo que debe transcurrir para que la temperatura alcance los 60°C. En el siguiente video se muestra la solución de la tanto de la ecuación diferencial como el cálculo del tiempo después de igual la fórmula de temperatura a los 60°C.

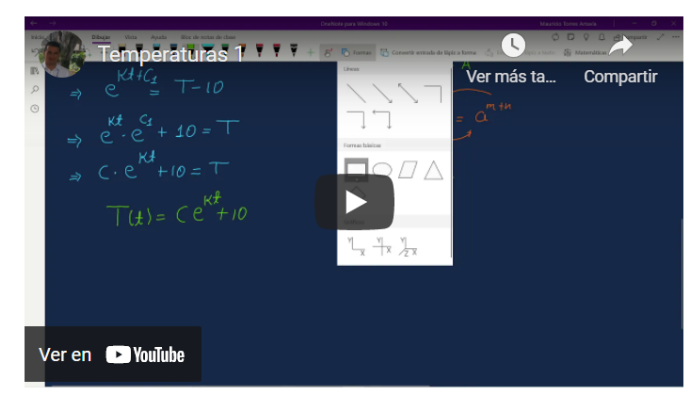

Por último y no menos importante se analiza la injerencia de las ecuaciones diferenciales en al crecimiento poblacional enfatizando los problemas relacionados a bacterias que, de igual forma al caso de temperaturas, se obtiene una solución general y luego una solución particular de acuerdo con algunos valores iniciales expuestos en la solución que se desea resolver. La fórmula más habitual para modelar este tipo de situación describe que la razón de cambio de la población con respecto al tiempo es proporcional a la cantidad de bacterias presentes, es decir,  $dB$ 

 $k\in B$  al resolver esta ecuación diferencial por el método de variables separables se obtiene la función  $B(t)=C\cdot e^{kt}$  que da origen a  $\overline{dt}$ soluciones particulares dependiendo de las condiciones iniciales. Por ejemplo:

Supongamos que una colonia de bacterias en un cultivo crece de modo que su razón de cambio es proporcional a la cantidad presente. Si inicialmente la colonia está compuesta por 200 bacterias y 5 min después hay 5000 bacterias. ¿Cuántas bacterias habrá a los 10 min?

Los valores iniciales que se identifican de la situación anterior son:

- La población inicial es de 200 bacterias lo que podemos denotar por  $B(0)=C\cdot e^{k\cdot 0}=200$  con lo cual concluimos que el valor de la constante de integración C tiene un valor de 200.
- · La población a los 5 minutos es de 5000 bacterias que al unirlo con el dato anterior nos ayuda a platear la siguiente ecuación  $B(5)=200\, \cdot e^{k \cdot 5}=5\,000$ , al despejar la constante de proporcionalidad se obtiene  $k=\ln{(25)}^{\frac{1}{5}}$ .

Una vez calculados ambos valores se expresa la cantidad de bacterias presentes en cualquier instante " $t$ " por  $B(t) = 200 \, \cdot e^{t \cdot \ln{(25)}^{\frac{1}{5}}}$ fórmula que aplicando algunas propiedades de los logaritmos se convierte en:

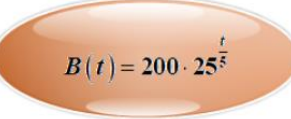

En el siguiente video se exponen algunos detalles con más profundidad.

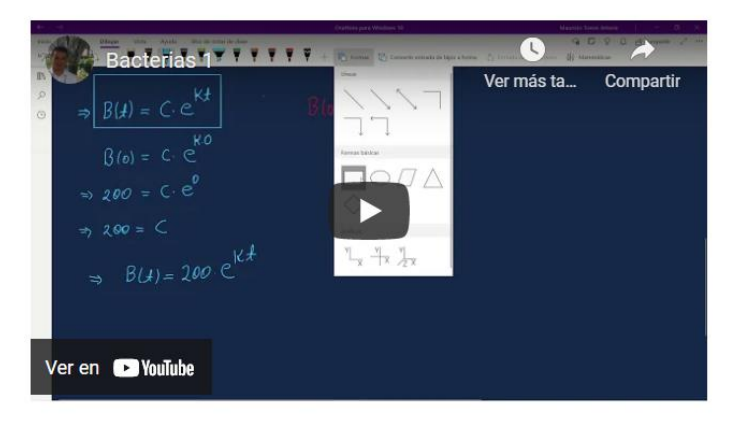

Además, se les invita a consultar el módulo denominado "UNIDAD V: Ecuaciones Diferenciales" que posee varios ejemplos resueltos y practica de estas aplicaciones.

# APLICACIONES DE LAS E.D. A LA TECNOLOGÍA DE ALIMENTOS

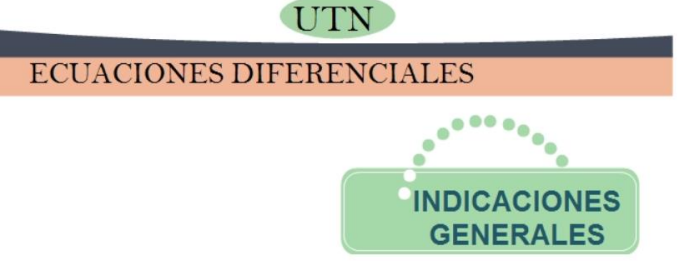

Para esta semana trabajaremos en la elaboración de un documento de forma colaborativa utilizando la herramienta wiki disponible en la plataforma Moodle. El trabajo integra tres de las áreas que se han desarrollado durante todo el periodo como lo son:

- La solución de Ecuaciones Diferenciales.
- Simulaciones realizadas con la herramienta GeoGebra.
- Aplicaciones de las Ecuaciones Diferenciales a la Tecnología de Alimentos.

El propósito del trabajo es integrar las áreas mencionadas anteriormente por medio de la solución de problemas en las áreas de mezclas químicas, cambio de temperatura y poblaciones, sus respectivas soluciones utilizando Ecuaciones Diferenciales, las simulaciones de las soluciones obtenidas y un análisis profundo de dichos resultados.

Para resolver el trabajo se deben de tener en cuenta los siguientes aspectos:

れ.

- · Se conformarán grupos de tres participantes como máximo. La lista de trabajo en grupos está en el documento grupos de trabajo.
- · Cada estudiante ha sido integrado en un grupo aleatoriamente.
- · Revisar los archivos que se encuentran en al apartado de asignaciones que ayudan a la edición de una wiki.
- · Cada grupo debe resolver tres problemas relacionados con las aplicaciones de las ecuaciones diferenciales aplicadas a la Ingeniería en Tecnología de Alimentos. Cada miembro debe resolver un problema, hacer la respectiva simulación y analizar los resultados obtenidos.
- · Además de los temas proporcionados por el docente deben buscar tres problemas adicionales y realizar el mismo análisis realizado para los tres primeros (resolverlos, construir la simulación y su análisis completo).
- · La wiki se creará de forma colaborativa mediante herramienta alojada en la plataforma del presente curso, en la cual cada grupo conformado: creará, editará, borrará o modificará el contenido de la wiki en su campo de trabajo. No hay límite de páginas.
- · Las simulaciones deben ser incrustadas en la plataforma, para realizar dicho proceso se ha agregado un ejemplo en la sección de asignaciones.
- · Las simulaciones deben poseer título general, título de cada uno de los ejes, la función que se está graficando en formato matemático y con su respectivo dominio.
- · La solución de cada uno de los problemas debe ser editado en un editor de texto (Word, Google Docs.) y pegarlo en formato de imagen.
- · Agregar en las dos últimas páginas la conclusión y la bibliografía (formato APA).
- · Se calificará mediante una rúbrica.
- La actividad tiene un valor de 5% de la nota final del curso.

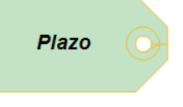

· Para completar el trabajo dispones de 7 días.

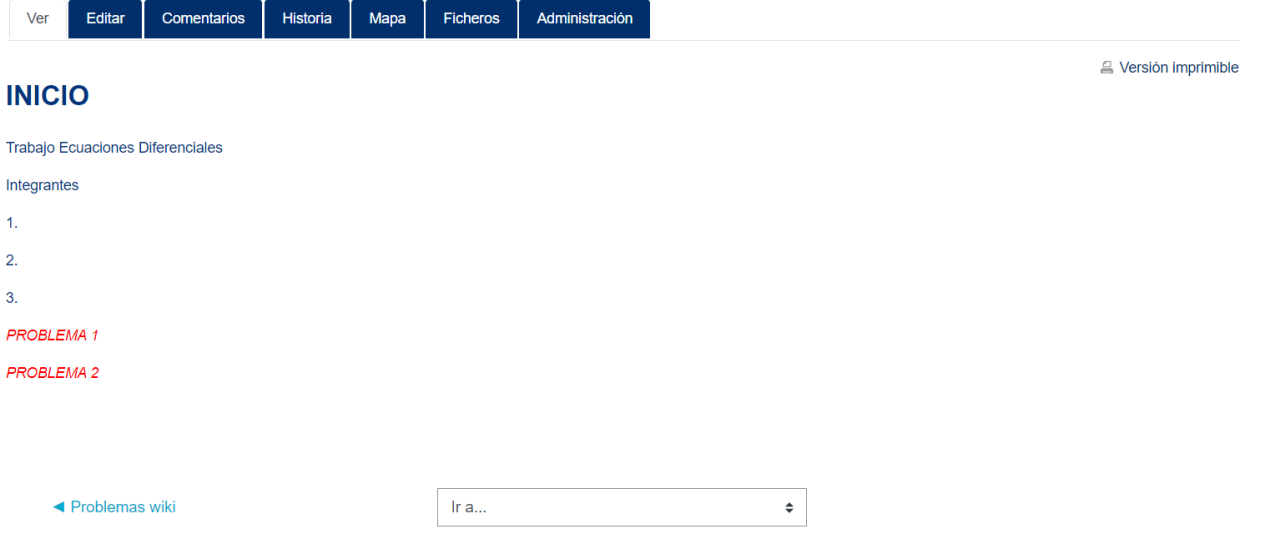

# **DOCUMENTOS ELABORADOS**

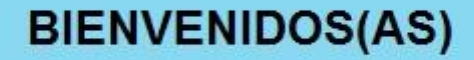

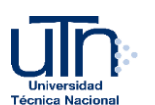

**UNIVERSIDAD TÉCNICA NACIONAL INGENIERÍA EN TECNOLOGÍA DE ALIMENTOS**

### **GUÍA DIDACTICA**

**CURSO: ECUACIONES DIFERENCIALES CÓDIGO: ITA-812 CRÉDITOS: 3 NIVEL: VII NATURALEZA DEL CURSO: TEÓRICO - PRÁCTICO MODALIDAD: CUATRIMESTRAL REQUISITOS: ME - 003 CO-REQUISITOS: NINGUNO**

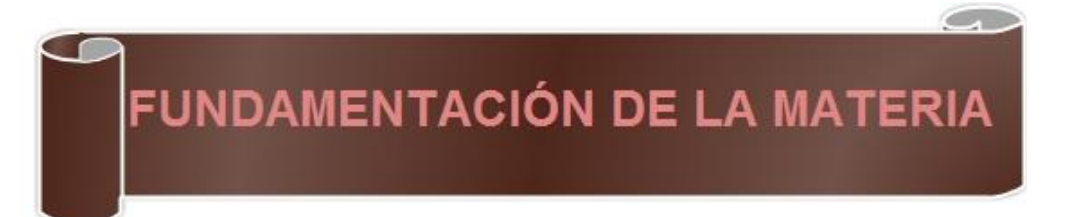

Este es un curso en el que se persigue desarrollar destrezas lógicas y analíticas mediante la aplicación de los conceptos del cálculo diferencial e integral y las ecuaciones diferenciales a su futuro desenvolvimiento como profesional en el área de tecnología de alimentos. Para ello, se potenciará la capacidad de análisis de situaciones de la vida real relacionadas a los cambios de temperatura, crecimiento poblacional (bacterias y microorganismo) y mezclas que permitan ser modeladas con las herramientas que nos proporcionan los diferentes métodos de solución de ecuaciones diferenciales y las facilidades de visualización que nos proporcionan las herramientas tecnológicas.

# 1. OBJETIVOS

#### **a. Objetivo General**

✓ Aplicar los conceptos de ecuaciones diferenciales mediante metodologías de aprendizaje activo para su aplicación en los procesos de la industria alimenticia.

#### **b. Objetivos Específicos**

- ✓ Demostrar la incidencia del uso de las ecuaciones diferenciales mediante la comprobación práctica de los procesos y aplicaciones para la investigación de la industria alimentaria.
- ✓ Aplicar las soluciones de sistemas de ecuaciones lineales mediante el desarrollo sistemático de procedimientos matemáticos para la resolución de situaciones problemáticas relacionadas con la producción de la industria alimentaria.
- ✓ Utilizar los diferentes métodos de solución de ecuaciones diferenciales, mediante prácticas de pensamiento complejo, para la toma de decisiones en el ejercicio profesional.

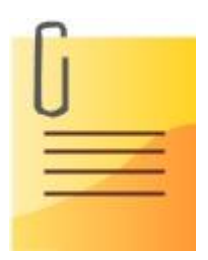

# 2. CONTENIDOS

#### **UNIDAD I. Espacio euclídeo**

- **1.1** Puntos de "n" coordenados.
- **1.2** Producto escalar y la norma de un vector.
- **1.3** Producto vectorial.
- **1.4** Rectas y planos.

#### **UNIDAD II. Matrices, sistema de ecuaciones lineales**

- **2.1** Concepto de matriz y orden de una matriz.
- **2.2** Matriz fila, matriz columna.
- **2.3** Suma y resta de matrices.
- **2.4** Producto de un escalar por una matriz.
- **2.5** Propiedades de la suma y el producto de un escalar por una matriz.
- **2.6** Definición de matriz transpuesta.
- **2.7** Producto de matrices.
- **2.8** Propiedades del producto.
- **2.9** Método de Gauss.

#### **UNIDAD III. Conjunto solución de un sistema y matriz inversa**

- **3.1** Concepto de matriz cuadrada.
- **3.2** Matriz identidad y matriz inversa.
- **3.3** Algoritmo para determinar la matriz inversa.
- **3.4** Matriz singular a invertible.
- **3.5** Propiedades del cálculo de la inversa.
- **3.6** Matriz ortogonal.

### **UNIDAD IV. Determinante, definición y propiedades básicas**

- **4.1** Definición.
- **4.2** Cálculo de determinantes.
- **4.3** Aplicaciones.

# **UNIDAD V. Resolver ecuaciones diferenciales por el método de variables**

#### **separables**

- **5.1** Definición de ecuación diferencial.
- **5.2** Clasificación de una ecuación diferencial.
- **5.3** Solución de ecuaciones diferenciales lineales de orden 1.
- **5.4** Solución de ecuaciones diferenciales ecuaciones exactas.
- **5.5** Aplicación de las ecuaciones diferenciales lineales.

### **UNIDAD VI. Ecuaciones homogéneas**

- **6.1** Con coeficientes constantes.
- **6.2** Coeficientes no homogéneos.
- **6.3** Variación de parámetros.
- **6.4** Método de coeficientes indeterminados.

### **UNIDAD VII. Transformadas de Laplace y transformada inversa.**

- **7.1** Definición.
- **7.2** Existencia.
- **7.3** Unicidad.
- **7.4** Transformadas de Laplace.

# 3. METODOLOGÍA **DE TRABAJO**

Se utilizará una metodología participativa, de interpretación y análisis como ejes centrales utilizando diferentes estrategias como el trabajo colaborativo, resolución de problemas y uso de recursos tecnológicos que faciliten el modelado de situaciones de la vida real, desarrollando soluciones más efectivas y apegadas a la realidad que promuevan una constante interacción y una dinámica activa entre la comunidad de aprendizaje.

Se espera que cada estudiante participe en el proceso de una manera activa, analítica y responsable con aportes originales y fundamentados tanto en la investigación como en la experimentación profunda y crítica respetando la opinión de sus pares. Además, se pretende el desarrollo de habilidades blandas como el trabajo en equipo, capacidad de negociación, toma de decisiones y destrezas tecnológicas tanto en el modelado de situaciones problema como el uso de herramientas que mejoran la comunicación y el trabajo a distancia.

La persona mediadora del curso se encargará de crear, buscar y plantear situaciones que propicien un aprendizaje significativo con métodos que favorezcan los espacios de colaboración y análisis. Además,

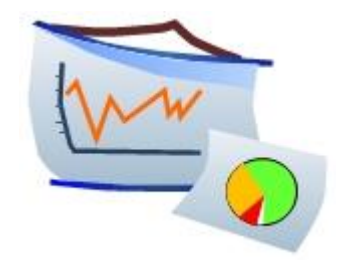

estará anuente a brindar herramientas tanto académicas como tecnológicas que favorezcan el desempeño y las evidencias tanto en la solución de los contenidos abordados como en la modelación de las realidades relacionadas a ellos.

Las clases se habilitarán todos los lunes, en ellas se hace una descripción detallada de las actividades a realizar y tiempos de entrega de estas, siendo en la mayor parte de los casos 7 días a partir de su publicación. Habrá diferentes tipos de trabajos que, de acuerdo con su naturaleza, tendrán diferentes medios de entrega. Por ejemplo, los cuestionarios se cierran y se envía automáticamente una vez finalizado el plazo, en cada uno de los foros se indicará el plazo para realizar las intervenciones, los enlaces de las simulaciones se realizarán mediante la herramienta de tarea. En cada uno de los productos que deben entregar es muy importante tener en cuenta su formato, presentación, originalidad y puntualidad. La entrega puntual de las actividades es muy importante, una entrega tardía injustificada será un factor que influye directamente en la calificación final.

La comunicación es ambas direcciones (estudiante  $\leftrightarrow$  tutor) es muy importante, para lograrlo se dispondrán de los siguientes canales de comunicación:

• Un foro de dudas el cual estará activo durante todo el cursado, se hará especial énfasis en su utilización ya que la duda de uno de ellos participantes puede ser evacuada tanto por el docente como por un compañero y además esto puede ser de ayuda para varios de los participantes.

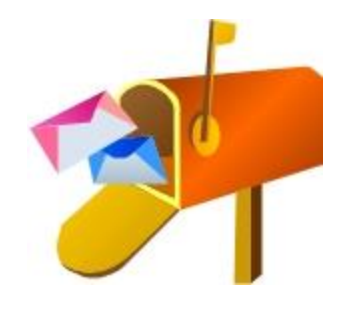

- El correo interno de la plataforma en el cual se pueden incluir tanto la redacción de su duda como imágenes y/o videos que den un panorama más claro de la situación a resolver.
- La mensajería interna de la plataforma en la cual solamente se puede ingresar texto.
- Además, se creará un canal en la red social Telegram para comunicar algunos aspectos importantes de los expuestos en la plataforma. Por ejemplo, el enlace de la simulación es importante que la pueden tener a disposición tanto en el celular como en la computadora.

# 4. EVALUACIÓN DE LOS **APRENDIZAJES**

La evaluación es un proceso que se orienta a mejorar el desempeño de cada uno de los integrantes del ecosistema educativo cuyo objetivo principal no será el de control sino la construcción de conocimientos por parte de cada estudiante de acuerdo con sus experiencias y contexto en el cual se desenvuelve. Todo lo anterior enfocado a enfrentar y resolver situaciones emergentes en la industria alimentaria.

Durante el cursado habrá diferentes tipos de evaluaciones formativas, sumativas y diagnósticas. El desglose de las evaluaciones sumativas es el siguiente:

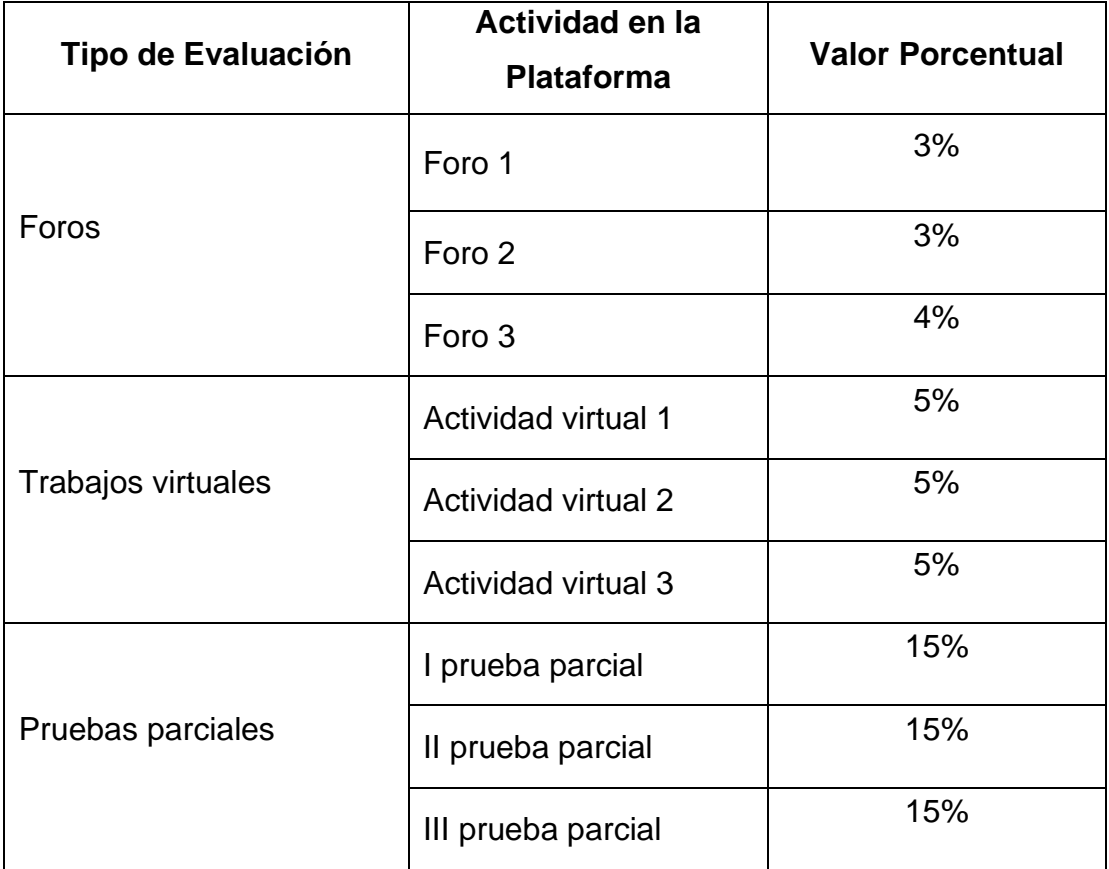

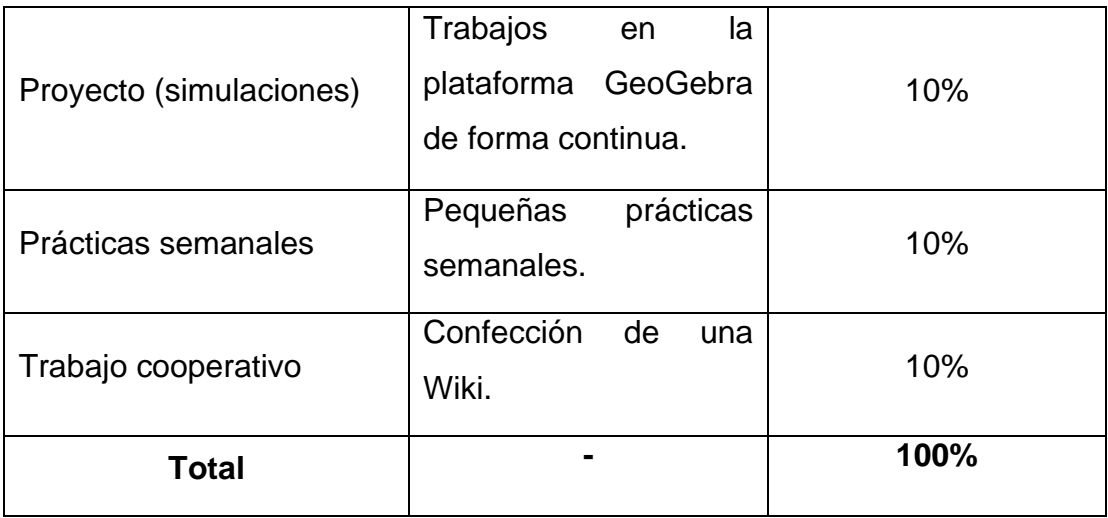

Las técnicas que se utilizarán son coevaluación, heteroevaluación y autoevaluación según la naturaleza del trabajo asignado. La condición final en el curso depende de la nota final obtenida de la siguiente manera:

- ➢ Aprueba si la nota final es mayor o igual a un 70%.
- ➢ Si la nota es menor a 70% pero mayor o igual a 60% y la nota obtenida en una de las pruebas parciales es mayor a 40 y menor a 70, tendrá

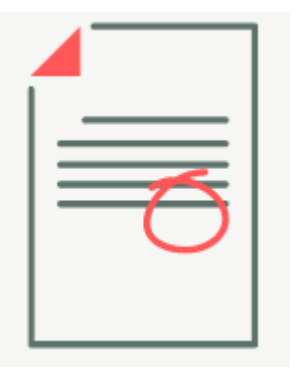

derecho a realizar una prueba en la cual se evaluarán los mismos temas de forma que la nota, de esa prueba, se sustituya. Esta prueba se realiza siempre y cuando exista la posibilidad de que la nota que se obtenga pueda ser suficiente para alcanzar la nota mínima de aprobación.

- ➢ Si la nota es inferior a 60 reprueba el curso.
- ➢ Todo lo anterior de acuerdo con el reglamento de evaluación de los aprendizajes de la UTN.

Los criterios de evaluación que se tomarán en cuanta, para valorar las participaciones en los foros, son los siguientes:

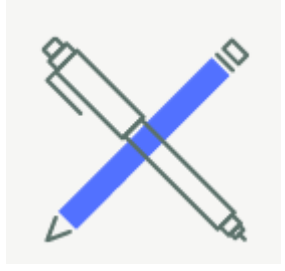

- ➢ Originalidad
- ➢ Aporte de ideas nuevas.
- ➢ Calidad de las intervenciones.
- ➢ Concordancia de su respuesta con la consigna.
- ➢ Uso correcto de la redacción y la ortografía.
- ➢ Interacción con los compañeros.

En cuanto al trabajo colaborativo, trabajos virtuales y el proyecto los criterios a tomar en cuenta son:

- ➢ Presentación.
- ➢ Organización de la información.
- ➢ Importancia del contenido aportado.
- ➢ Uso correcto de la redacción y la ortografía.
- ➢ Profundización del tema.

En las prácticas y pruebas parciales se solicitará la solución de ecuaciones diferenciales las cuales tienen procedimientos con muchos pasos por lo que de suma importancia tomar en cuenta los siguientes aspectos:

➢ Orden en la solución de los ejercicios y problemas.

- ➢ Claridad en la redacción de las soluciones.
- ➢ Uso correcto de la notación matemática.
- ➢ Resultados acordes a la situación planteada.

# 5. CRONOGRAMA DE **TRABAJO**

El tiempo disponible para cada una de las actividades se distribuye de la siguiente manera:

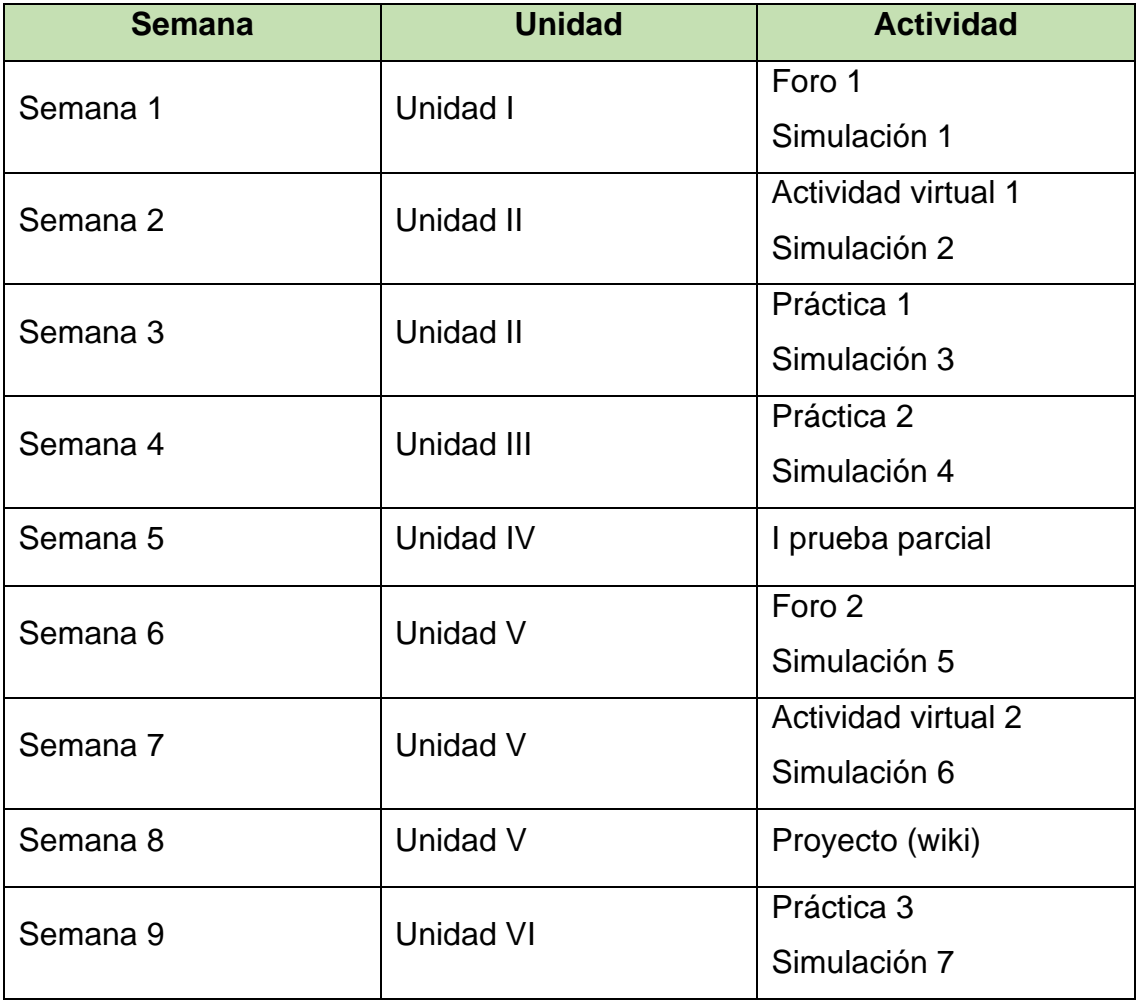

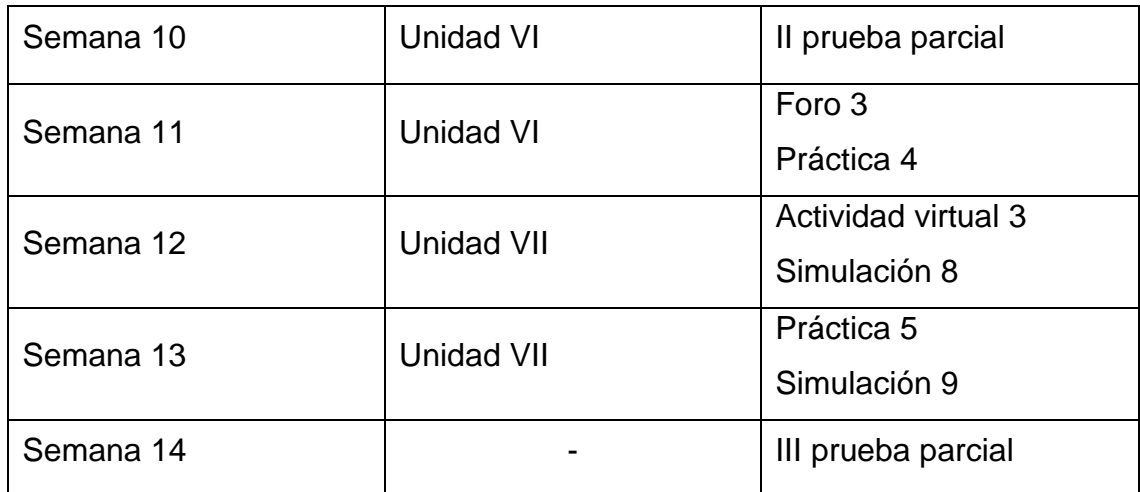

# **6. TUTOR**

Bienvenidos al curso de Ecuaciones Diferenciales**,** mi nombre es Mauricio Torres Artavia, soy profesor de la UTN desde el 2011. Estudié en la Universidad Nacional en donde

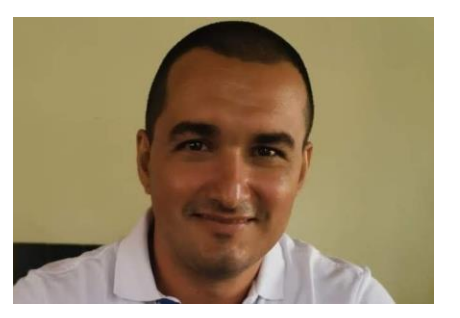

obtuve el Bachillerato en la Enseñanza de las Matemáticas. Luego, logré la Maestría en Entornos Virtuales de Aprendizaje que ofrece la UTN en convenio con el Instituto Latinoamericano de Desarrollo Profesional Docente y he participado en diferentes congresos tanto virtuales como presenciales a nivel nacional e internacional como fue la Reserva Pedagógica en Madrid España con énfasis en trabajo colaborativo.

Los invito a leer atentamente cada uno de los recursos y actividades propuestas en cada una de las semanas, ha sido creadas con el afán de proporcionar las herramientas principales para interpretar y resolver ecuaciones diferenciales, pero se ha realizado en énfasis en la solución y modelación de situaciones que intervienen en la industria alimentaria utilizando el programa GeoGebra. Tenemos diversos canales de comunicación para poder estar en una comunicación constante, es muy importante respetar los plazos de entrega de cada una de las actividades y entregar productos con que cumplan todas las características solicitadas.

Para finalizar quiero mencionar que es un placer ser el tutor de este curso, espero que sea una experiencia enriquecedora tanto en su crecimiento académico como personal.

¡Saludos!

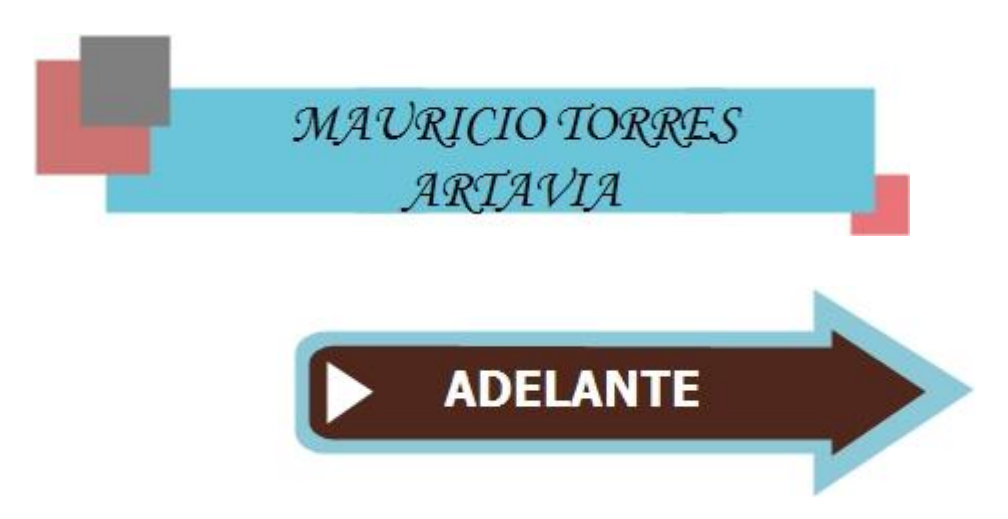

*UNIDAD V*

# *ECUACIONES DIFERENCIALES APLICADAS A LA TECNOLOGÍA DE ALIMENTOS*

*Mauricio Torres Artavia*

*2021*

1

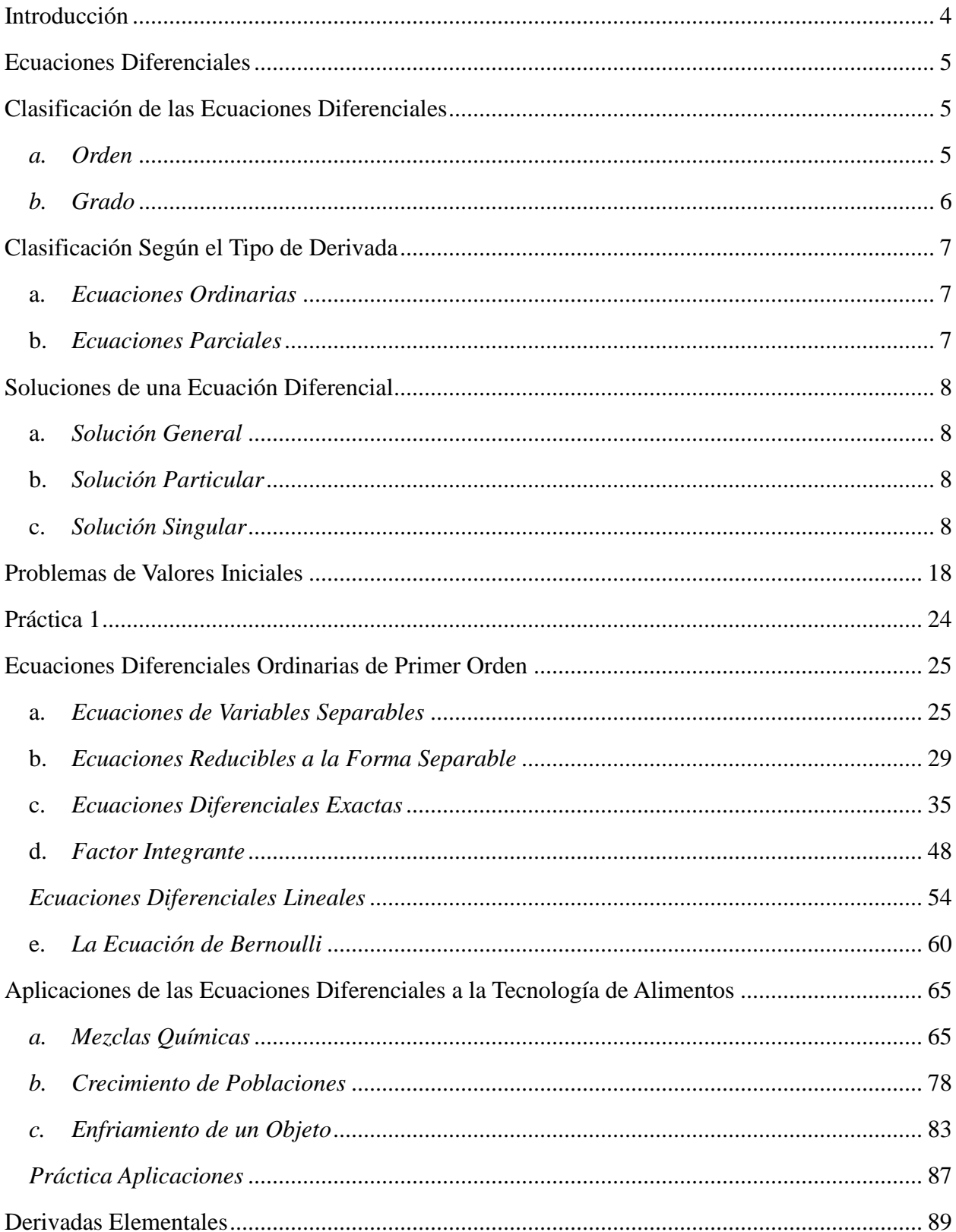

# **Tabla de Contenido**

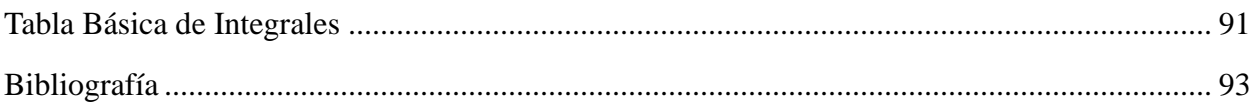

### **Introducción**

<span id="page-130-0"></span>En el siguiente material se exponen los principales temas desarrollados en el curso de ecuaciones diferenciales aplicadas a tecnología de alimentos que se imparte en la UTN sede de Balsa para la carrera de Ingeniería Tecnología de Alimentos.

Se ha desarrollado con una breve parte teórica con ejemplos resueltos y explicados, de forma que el lector tenga un primer acercamiento con los contenidos a desarrollar en cada una de las semanas. Además, para muchos de los ejemplos se han desarrollado explicaciones mediante videos que serán proporcionados en los recursos de la plataforma Moodle.

Para tener éxito en el curso se han proporcionado al inicio del documento las principales fórmulas, propiedades de las derivadas y las integrales que serán de mucha utilizada en las actividades propias de Ecuaciones Diferenciales.

### **Ecuaciones Diferenciales**

<span id="page-131-0"></span>*Definición:* Llamamos ecuación diferencial (E. D.) a una ecuación que relaciona una función (o variable dependiente), su variable o variables (variables independientes), y sus derivadas.

### *Ejemplos*

**1.**  $\frac{dy}{dx} = x^2 + 8$ **2.**  $\frac{\partial^2 F}{\partial x^2} + \frac{\partial^2 F}{\partial y^2}$  $\frac{\partial^2 F}{\partial x^2} + \frac{\partial^2 F}{\partial y^2} = 0$ *F F x y* 3.  $\frac{dx}{1} + \frac{d^2}{1}$  $\frac{dx}{dt} + \frac{d^2y}{dt^2} = t \bullet e^t$ 4.  $\frac{\partial F}{\partial x} + \frac{\partial G}{\partial y} = x^2$ *F G x y*

*x y*

### **Clasificación de las Ecuaciones Diferenciales**

<span id="page-131-2"></span><span id="page-131-1"></span>*a. Orden:* es el orden de la variable de la derivada de mayor orden que esté presente en la ecuación.

# *Ejemplos*

**1.**  $\frac{dy}{dx} = x^3 + 9$ *Orden 1*

**Explicación:** es de **orden 1** ya la expresión solamente incorpora  $\frac{dy}{dx}$  que denota la primera derivada de la función con respecto a la variable "*x*".

$$
2. \frac{d^3 y}{dx^3} + \left(\frac{dy}{dx}\right)^4 = e^x
$$
 *Order 3*

*Explicación:* es de *orden 3* ya que la derivada de mayor orden que contiene la

ecuación es  $\frac{d^3}{dx^3}$ 3 *d y*  $\frac{d^2y}{dx^3}$  la cual denota la tercera derivada de la función con respecto a la variable "*x*".

$$
3. \quad x \left(\frac{d^4 y}{dx^4}\right)^2 + 3\left(\frac{d^2 y}{dx^2}\right)^5 = 0
$$
\nOrder 4

*Explicación:* es de *orden 4* ya que la derivada de mayor orden que contiene la ecuación es  $\frac{d^4}{4}$ 4 *d y*  $\frac{d^2y}{dx^4}$  la cual denota la cuarta derivada de la función con respecto a la variable "*x*".

<span id="page-132-0"></span>*b. Grado:* es el exponente máximo de la derivada de mayor orden que esté presente en la ecuación.

### *Ejemplos*

1. 
$$
\frac{d^3 y}{dx^3} + \left(\frac{dy}{dx}\right)^4 = e^x
$$
  
\n**Explicación:** es de **grado 1** ya que la expresión  $\left(\frac{d^3 y}{dx^3}\right)^{1 \leftarrow Grado}$ , es la derivada de  
\nmayor orden que contiene la E.D. y esta elevada a la potencia 1, es esa potencia  
\nla que indica el grado.  
\n2.  $x \left(\frac{d^4 y}{dx^4}\right)^2 + 3 \left(\frac{d^2 y}{dx^2}\right)^5 = 0$ 

*Explicación:* es de *grado 2* ya que la expresión 4  $\lambda^2$ 4  $d^4y\bigg)^{2 \leftarrow Grado}$ *dx*  $\left(\frac{d^4y}{dx^4}\right)^{2\leftarrow}$ , es la derivada de

mayor orden que contiene la E.D. y esta elevada a la potencia 2, es esa potencia la que indica el grado.

**Nota 1:** si la derivada de mayor orden posee exponentes racionales no enteros se debe de **racionalizar.**

### *Ejemplos*

$$
1. \ \ \left(\frac{d^3y}{dx^3}\right)^{\frac{1}{3}} - \left(\frac{d^2y}{dx^2} - 1\right) = 0
$$

al racionalizar obtenemos

$$
\frac{d^3 y}{dx^3} = \left(\frac{d^2 y}{dx^2} - 1\right)^3
$$

*Nota 2: Algunas ecuaciones no tienen grado porque no son polinomios en sus derivadas, sino que también contienen funciones trascendentes, como logaritmos, seno, coseno, las cuales no se pueden eliminar por racionalización.*

# <span id="page-133-0"></span>**Clasificación Según el Tipo de Derivada**

<span id="page-133-1"></span>a. *Ecuaciones Ordinarias:* la ecuación contiene derivadas respecto a una sola variable independiente.

# *Ejemplos*

**1.**  $\frac{dy}{dx} = 4x^5 + 3x$ 

$$
2. \quad \frac{dx}{dt} + \frac{d^2y}{dt^2} = t \bullet e^x
$$

$$
3. \ \frac{dy}{dx} - 4y = 2
$$

4. 
$$
(x+2y)dx-3y dy = 0
$$

**5.** 
$$
\frac{d^2 y}{dx^2} - 4\left(\frac{dy}{dx}\right)^4 + 3y = 0
$$

<span id="page-133-2"></span>b. *Ecuaciones Parciales:* contiene las derivadas parciales respecto a dos o más variables independientes.

# *Ejemplos*

1. 
$$
\frac{\partial^2 F}{\partial x^2} + \frac{\partial^2 F}{\partial y^2} = 0
$$
  
2. 
$$
\frac{\partial F}{\partial x} + \frac{\partial G}{\partial y} = x^2 y
$$

<span id="page-134-0"></span>
$$
3. \quad x\frac{\partial u}{\partial x} + y\frac{\partial u}{\partial y} = u
$$

#### **Soluciones de una Ecuación Diferencial**

Decimos que una función  $\,y = \phi(x)$  definida en un intervalo I (es decir,

 $\varphi: I \subset \mathbb{R} \to \mathbb{R}$ ) es solución de una ecuación diferencial en el intervalo si, sustituida en dicha ecuación, la reduce a una identidad. (En otras palabras, si satisface la E. D.) Una E. D. se dice resoluble (o integrable) por cuadraturas si su solución es expresable mediante integrales.

Se consideran tres tipos de soluciones.

- <span id="page-134-1"></span>a. *Solución General:* La solución de una ecuación diferencial de orden "*n*" es una función que contiene "*n*" constantes arbitrarias, representan una familia de curvas cuyos miembros se obtienen asignando valores particulares a las constantes.
- <span id="page-134-2"></span>b. *Solución Particular:* Se obtiene al asignar valores particulares a las constantes de la solución general.
- <span id="page-134-3"></span>c. *Solución Singular:* no se pueden obtener como solución particular de la solución general.

# *Ejemplos*

- **1.** Dada la ecuación diferencial de primer orden y grado dos  $(y')^2 xy' + y = 0$ .
	- a. Compruebe que  $y = Cx C^2$  es solución general.
	- b. Determine la solución particular para *<sup>C</sup>* <sup>=</sup> <sup>2</sup> .
	- c. Determine si  $y = \frac{x^2}{x^2}$  $=\frac{1}{4}$  $y = \frac{x}{x}$  es una solución y mencione si es una solución particular

o singular.

#### **Solución**

#### **Parte a.**

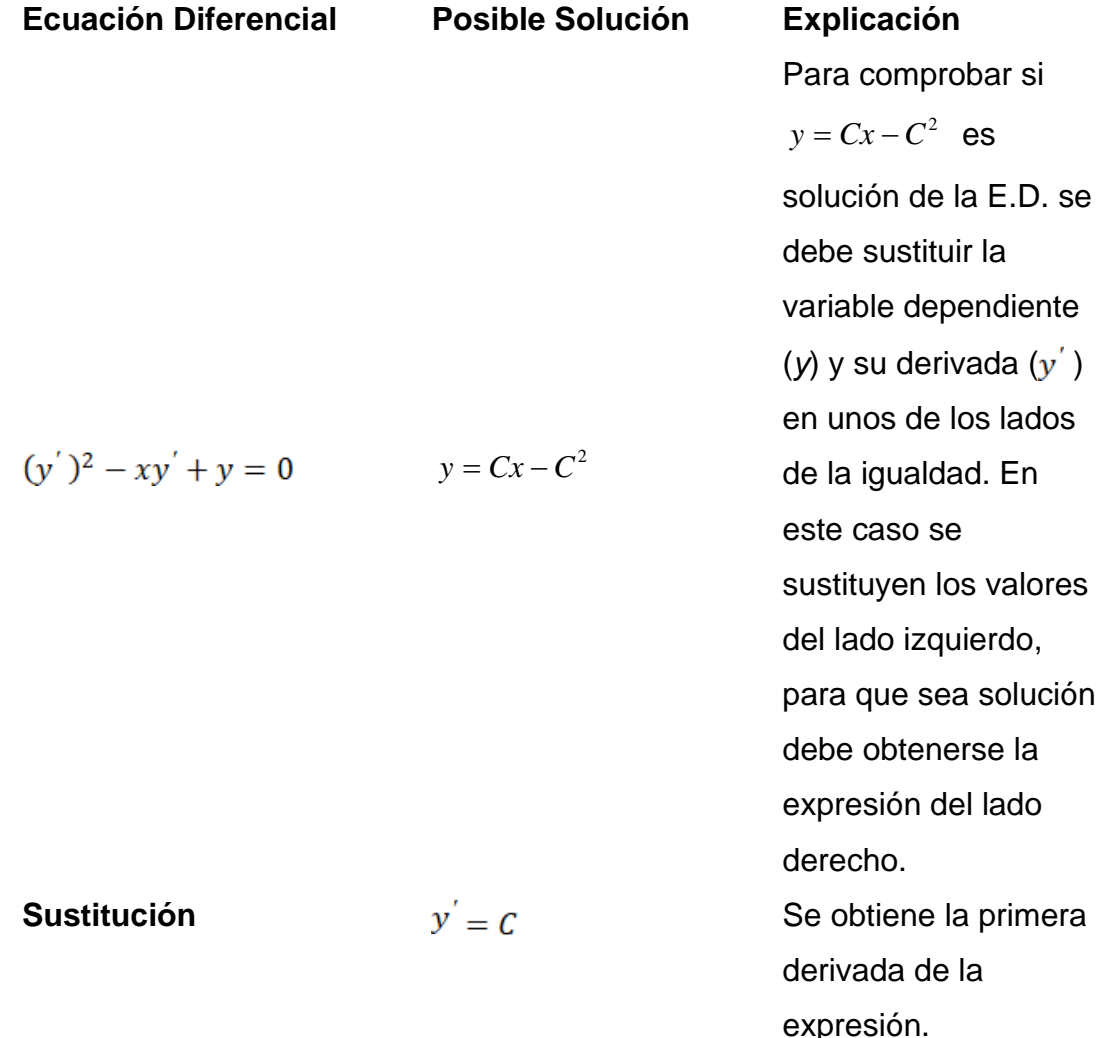

$$
(C)^2 - x \cdot (C) + (Cx - C^2)
$$
  
=  $C^2 - Cx + Cx - C^2$   
= 0  
**Respuesta:** La expresión  $y = Cx - C^2$  es solución de la E.D.  
 $(y')^2 - xy' + y = 0$ .

**Parte b:** Al sustituir el valor de C se obtiene una solución particular de la E.D.

 $y = 2x - 2^2 = 2x - 4$ **Parte c:** 

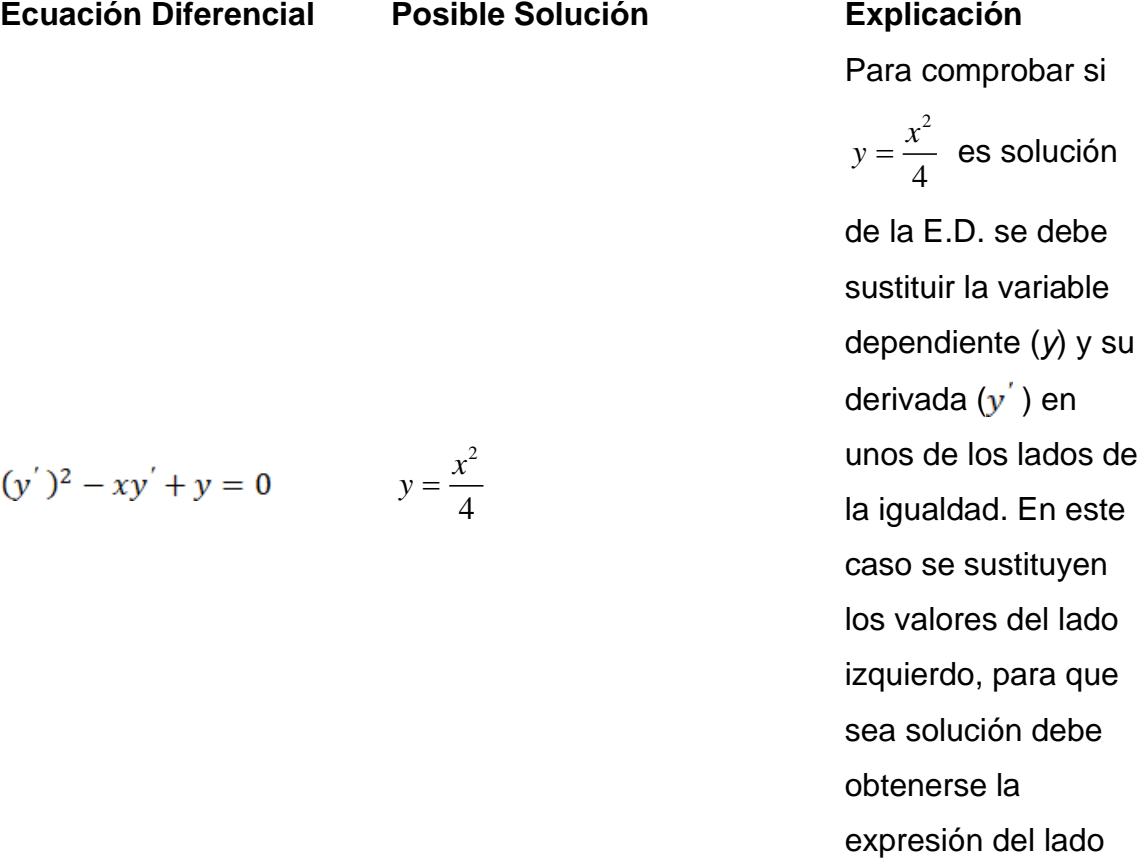

derecho.

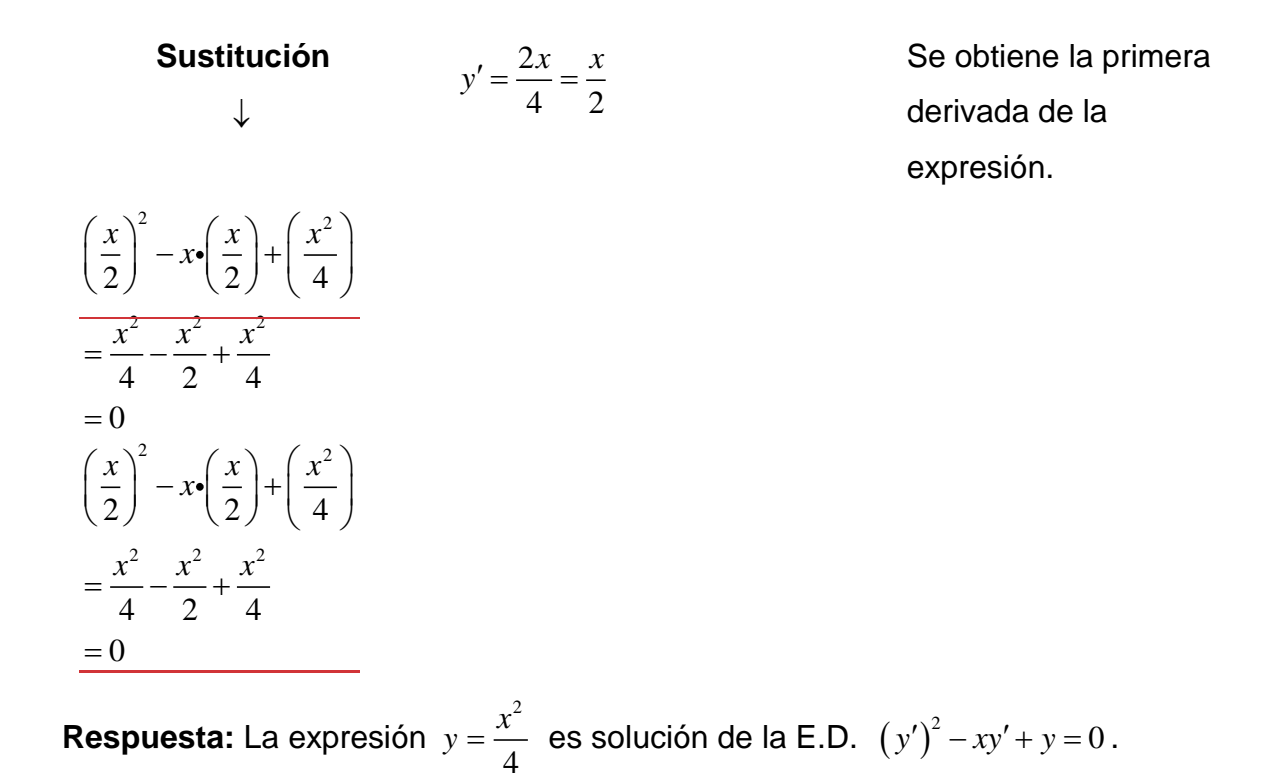

2. Dada la ecuación diferencial de tercer orden y primer grado  $y''' + 2y'' - 3y' = 0$ , pruebe si  $y = e^{2x}$  es solución (particular).

| Euación Diferencial     | Posible                  | Explicación       |
|-------------------------|--------------------------|-------------------|
| San comprobar si        | $y = e^{2x}$ es solución |                   |
| de la E.D. se debe      | sustituir la primera,    |                   |
| $y''' + 2y'' - 3y' = 0$ | $y = e^{2x}$             | segunda y tercera |
| derivada en el lado     | izquierdo de la E.D.,    |                   |
| resolver las            | operaciones y            |                   |
| verificar si el         |                          |                   |

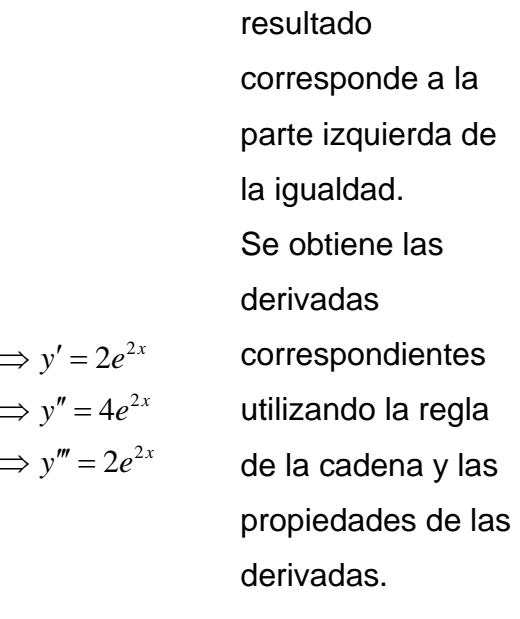

 $\Rightarrow$  y' = 2e<sup>2x</sup>

$$
(8e^{2x})+2(4e^{2x})-3(2e^{2x})
$$
  
=8e<sup>2x</sup>+8e<sup>2x</sup>=6e<sup>2x</sup>  
=10e<sup>2x</sup>  
(8e<sup>2x</sup>)+2(4e<sup>2x</sup>)-3(2e<sup>2x</sup>)  
=8e<sup>2x</sup>+8e<sup>2x</sup>-6e<sup>2x</sup>  
=10e<sup>2x</sup>

**Sustitución**

 $\downarrow$ 

**Respuesta:** La expresión  $y = e^{2x}$  **no es solución** de la E.D.  $y''' + 2y'' - 3y' = 0$  ya  $10e^{2x} \neq 0$ .

**3.** Dada la ecuación diferencial  $2x^2y'' + 3xy' - y = 0$  determine si  $y = \sqrt{x}$  es solución de la E.D.

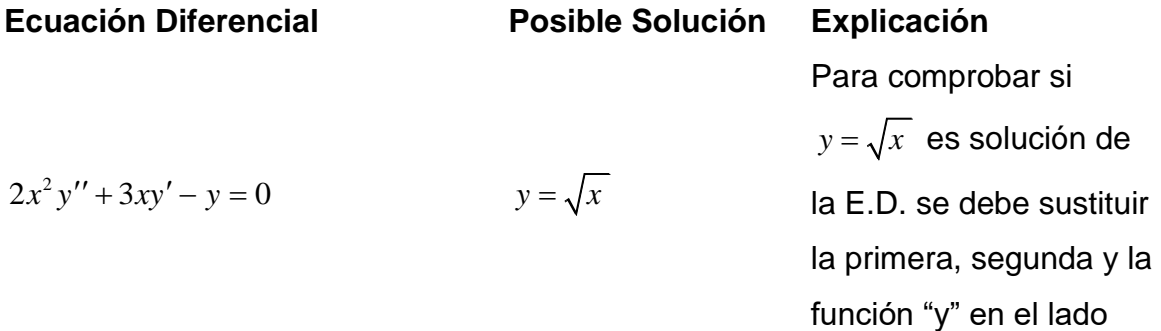

izquierdo de la E.D., resolver las operaciones y verificar si el resultado corresponde a la parte izquierda de la igualdad.

$$
\Rightarrow y' = \frac{1}{2\sqrt{x}}
$$
  
\n
$$
= \frac{1}{2x^{\frac{1}{2}}}
$$
  
\n
$$
\downarrow
$$
  
\n
$$
= \frac{1}{2}x^{\frac{-1}{2}}
$$
  
\n
$$
\Rightarrow y'' = \frac{1}{2} \cdot \frac{-1}{2} \cdot x^{\frac{-3}{2}}
$$
  
\n
$$
= \frac{-1}{2}x^{\frac{-3}{2}}
$$

Se obtiene las derivadas correspondientes utilizando las propiedades de las derivadas.

3

2

*x*

4

1

$$
2x^{2}y'' + 3xy' - y
$$
  
=  $2x^{2} \cdot \left(\frac{-1}{4}x^{\frac{-3}{2}}\right) + 3x \cdot \left(\frac{1}{2}x^{\frac{-1}{2}}\right) - \left(x^{\frac{1}{2}}\right)$   
=  $\frac{-1}{2}x^{\frac{1}{2}} + \frac{3}{2}x^{\frac{1}{2}} - x^{\frac{1}{2}}$   
=  $0$   
=  $0$   
 $2x^{2}y'' + 3xy' - y$   
=  $2x^{2} \cdot \left(\frac{-1}{4}x^{\frac{-3}{2}}\right) + 3x \cdot \left(\frac{1}{2}x^{\frac{-1}{2}}\right) - \left(x^{\frac{1}{2}}\right)$   
=  $\frac{-1}{2}x^{\frac{1}{2}} + \frac{3}{2}x^{\frac{1}{2}} - x^{\frac{1}{2}}$   
=  $0x^{\frac{1}{2}}$   
= 0

*Ecuaciones Diferenciales Mauricio Torres Artavia*

**Respuesta:** La expresión  $y = \sqrt{x}$  es solución de la E.D.  $2x^2y'' + 3xy' - y = 0$ .

**4.** Determine si  $y = \frac{1}{17} \left[ 3cos(x) - 5sen(x) \right]$  $y = \frac{1}{17} \Big[ 3 \cos(x) - 5 \sin(x) \Big]$  es solución de la ecuación de  $y'' - 3y' - 4y = 2sen(x)$ .

*Solución:* Se omite la columna de explicación ya que se sigue el mismo procedimiento de los ejercicios anteriores.

#### **Ecuación Diferencial Posible Solución**

$$
y'' - 3y' - 4y = 2sen(x)
$$
  

$$
y' = \frac{1}{17} [3cos(x) - 5sen(x)]
$$
  

$$
= \frac{3}{17} cos(x) - \frac{5}{17} sen(x)
$$

#### *Derivadas*

$$
\begin{aligned}\n\text{Sustitución} &\Rightarrow y' = \frac{-3}{17} \operatorname{sen}(x) - \frac{5}{17} \cos(x) \\
&\Rightarrow y'' = \frac{-3}{17} \cos(x) + \frac{5}{17} \operatorname{sen}(x) \\
&\left[\frac{-3}{17} \cos(x) + \frac{5}{17} \operatorname{sen}(x)\right] - 3\left[\frac{-3}{17} \sin(x) - \frac{5}{17} \cos(x)\right] - 4\left[\frac{3}{17} \cos(x) - \frac{5}{17} \operatorname{sen}(x)\right] \\
&= \frac{-3}{17} \operatorname{cen}(x) + \frac{5}{17} \operatorname{sen}(x) + \frac{9}{17} \operatorname{sen}(x) + \frac{15}{17} \operatorname{eo(s)}(x) - \frac{12}{17} \operatorname{eo(s)}(x) + \frac{20}{17} \operatorname{sen}(x) \\
&= \frac{34}{17} \operatorname{sen}(x) \\
&= 2 \operatorname{sen}(x) \\
\left[\frac{-3}{17} \cos(x) + \frac{5}{17} \operatorname{sen}(x)\right] - 3\left[\frac{-3}{17} \operatorname{sen}(x) - \frac{5}{17} \cos(x)\right] - 4\left[\frac{3}{17} \cos(x) - \frac{5}{17} \operatorname{sen}(x)\right] \\
&= \frac{-3}{17} \operatorname{cen}(x) + \frac{5}{17} \operatorname{sen}(x) + \frac{9}{17} \operatorname{sen}(x) + \frac{15}{17} \operatorname{ero(s)}(x) - \frac{12}{17} \operatorname{eo(s)}(x) + \frac{20}{17} \operatorname{sen}(x) \\
&= \frac{34}{17} \operatorname{sen}(x) \\
&= 2 \operatorname{sen}(x)\n\end{aligned}
$$

**Respuesta:** La expresión  $y = \frac{1}{17} \left[ 3 cos(x) - 5sen(x) \right]$  $y = \frac{1}{17} \Big[ 3\cos(x) - 5\sin(x) \Big]$  es solución de la E.D.  $y'' - 3y' - 4y = 2sen(x)$ .

**5.** Determine si  $u = C_1 e^{t} + C_2 e^{-t} + \frac{1}{2} e^{2t}$  $1^\circ$   $\cdot$   $\cdot$   $2^\circ$ 1 3  $u = C_1 e^t + C_2 e^{-t} + \frac{1}{2} e^{2t}$  es solución de la ecuación  $u'' - u = e^{2t}$ .

**Ecuación Diferencial Posible Solución**

$$
u = C_1 e^t + C_2 e^{-t} + \frac{1}{3} e^{2t}
$$

#### *Derivadas*

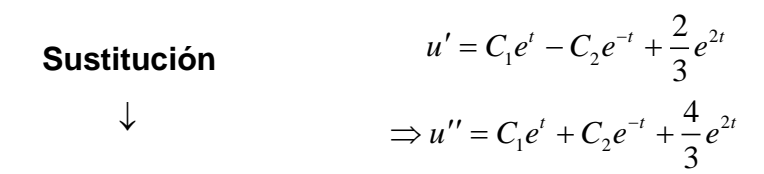

$$
\left(C_1e^{t} + C_2e^{-t} + \frac{4}{3}e^{2t}\right) - \left(C_1e^{t} + C_2e^{-t} + \frac{1}{3}e^{2t}\right)
$$
\n
$$
= C_1e^{t} + C_2e^{-t} + \frac{4}{3}e^{2t} - C_1e^{t} - C_2e^{-t} - \frac{1}{3}e^{2t}
$$
\n
$$
= e^{2t}
$$
\n
$$
\left(C_1e^{t} + C_2e^{-t} + \frac{4}{3}e^{2t}\right) - \left(C_1e^{t} + C_2e^{-t} + \frac{1}{3}e^{2t}\right)
$$
\n
$$
= C_1e^{t} + C_2e^{-t} + \frac{4}{3}e^{2t} - C_1e^{t} - C_2e^{-t} - \frac{1}{3}e^{2t}
$$
\n
$$
= e^{2t}
$$

**Respuesta:** La expresión  $u = C_1 e^{t} + C_2 e^{-t} + \frac{1}{2} e^{2t}$  $1^\circ$   $\sim_2$ 1 3  $u = C_1 e^{t} + C_2 e^{-t} + \frac{1}{2} e^{2t}$  es solución de la E.D.  $u'' - u = e^{2t}$ .

**6.** Determine si  $y = cos(x) \cdot ln[cos(x)] + x \cdot sen(x)$  es solución de la ecuación

$$
y'' + y = 2\cos(x) - \tan(x).
$$

**Ecuación Diferencial Posible Solución**

 $u'' - u = e^{2t}$ 

$$
y'' + y = 2\cos(x) - \tan(x) \qquad \qquad y = \cos(x) \cdot \ln[\cos(x)] + x \cdot \text{sen}(x)
$$

#### *Derivadas*

$$
y' = -sen(x) \cdot ln[cos(x)] + cos(x) \cdot \frac{1}{cos(x)} \cdot -sen(x) + sen(x) + x \cdot cos(x)
$$
  
= -sen(x) \cdot ln[cos(x)] - sen(x) + sen(x) + x \cdot cos(x)  
= -sen(x) \cdot ln[cos(x)] + x \cdot cos(x)  

$$
\Rightarrow y'' = -cos(x) \cdot ln[cos(x)] + -sen(x) \cdot \frac{1}{cos(x)} \cdot -sen(x) + cos(x) + x \cdot -sen(x)
$$
  
= -cos(x) \cdot ln[cos(x)] +  $\frac{sen^2(x)}{cos(x)} + cos(x) - x \cdot sen(x)$ 

#### **Sustitución**

 $\downarrow$ 

y" i y -2cos (x)  $tan(x)$ <br>
y - cos(x) - hi [cos(x)] + x-sen(x)<br>
Derivadas<br>
y = - von(x) - hi [cos(x)] - xos(x) -  $\frac{1}{cos(x)}$  - sen(x) + sen(x) + x - cos(x)<br>
= -sen(x) - hi [cos(x)] - xen(x) + x - cos(x)<br>
= - sen(x) - hi [cos  $-cos(x)ln\left[\overline{cos(x)}\right] + \frac{sen^2(x)}{cos(x)}$  $(x)$  $(x)$  -xsen $(x)$ 2 *sen x cos x xsen x*  $+\frac{3cn}{\cos(x)}+\cos(x)-x\sin(x)+\cos(x)ln[\cos(x)]+\cos(x)$  $(x)$  $(x)$  $(x)$  $(x)$  +  $cos<sup>2</sup>(x)$  $(x)$  $(x)$  $= sec(x)$ 2 *sen x*  $\sin^2(x) + \cos^2(x)$ 1 *cos x cos x cos x cos x*  $=$   $+$  $=\frac{sen^{2}(x)+1}{x}$ =

Respuesta: La expresión  $y = cos(x) \bullet ln\big[cos(x)\big] + x \bullet sen(x)$  no es solución de la E.D.  $y'' + y = 2\cos(x) - \tan(x)$ .

**7.** Determine si  $y = \sqrt{3}e^{2x} + C$  es solución de la ecuación  $y \cdot y' = e^{2x}$ .

#### **Ecuación Diferencial Posible Solución**

$$
y \cdot y' = e^{2x} \qquad \qquad y = \sqrt{3e^{2x} + C}
$$

#### *Derivadas*

2

*x*

+

+

 $\frac{1}{\sqrt{1-\frac{1}{6}}}\cdot 6$ 

2

*x*

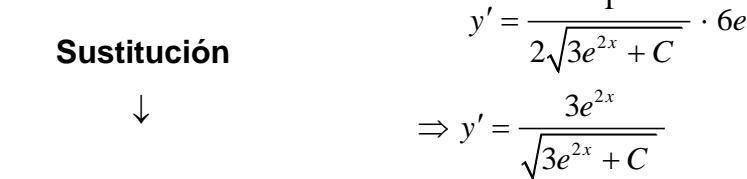

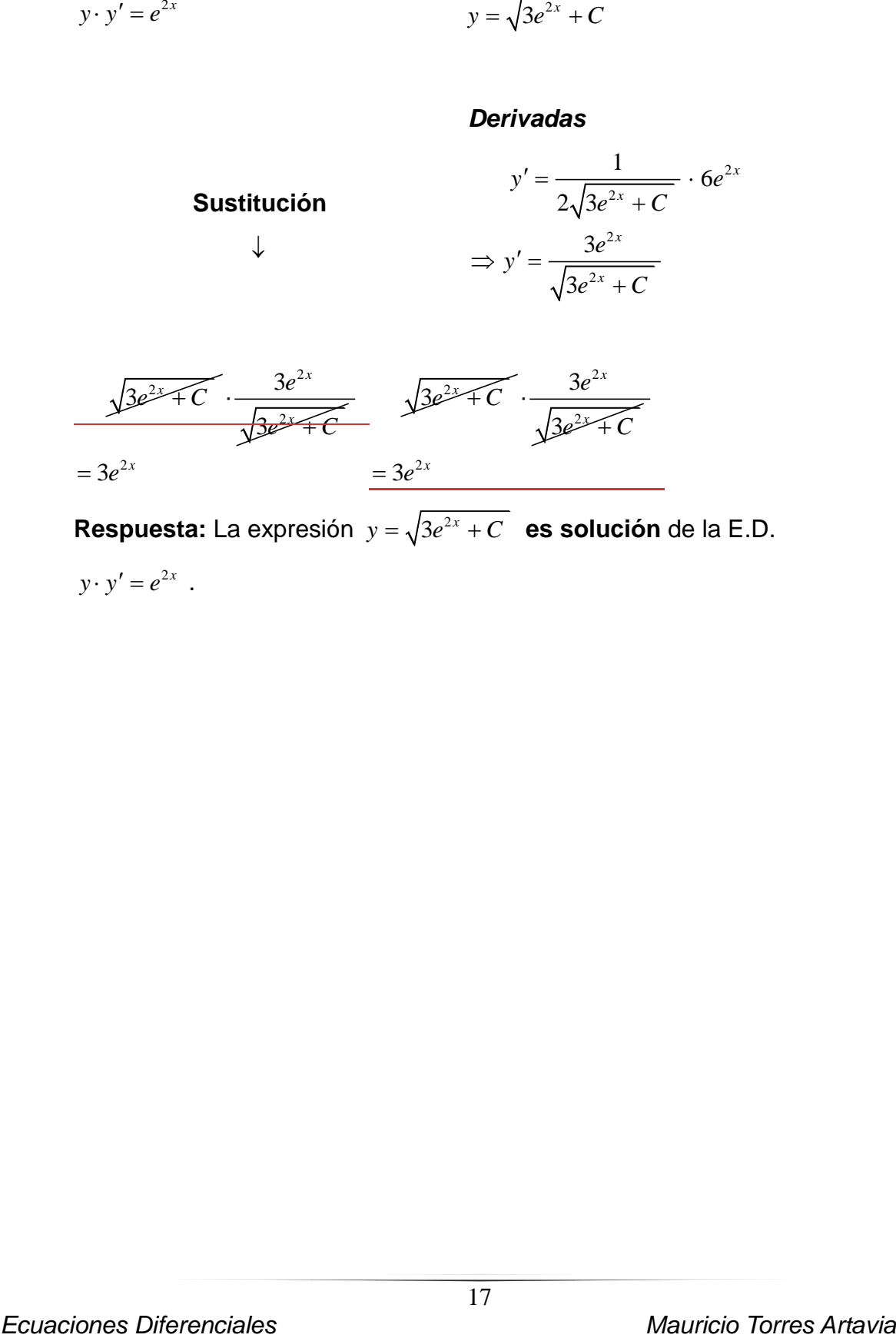

**Respuesta:** La expresión  $y = \sqrt{3}e^{2x} + C$  **es solución** de la E.D.  $y \cdot y' = e^{2x}$ .
# **Problemas de Valores Iniciales**

Son los problemas que involucran ecuaciones diferenciales cuya solución debe satisfacer ciertas condiciones iniciales dadas en un punto.

*Ejemplos:* En cada uno de los siguientes ejercicios determine:

- a. Si la igualdad propuesta es solución general.
- b. Determine una solución particular de acuerdo con los valores iniciales.

## *Ejemplo 1*

1.  $y = Cx^2$  $y(2) = 8$ *y* =  $Cx^2$ ;  $xy' - 2y = 0$ ;  $y(2) = 8$ 

### *Solución*

# *Parte a*

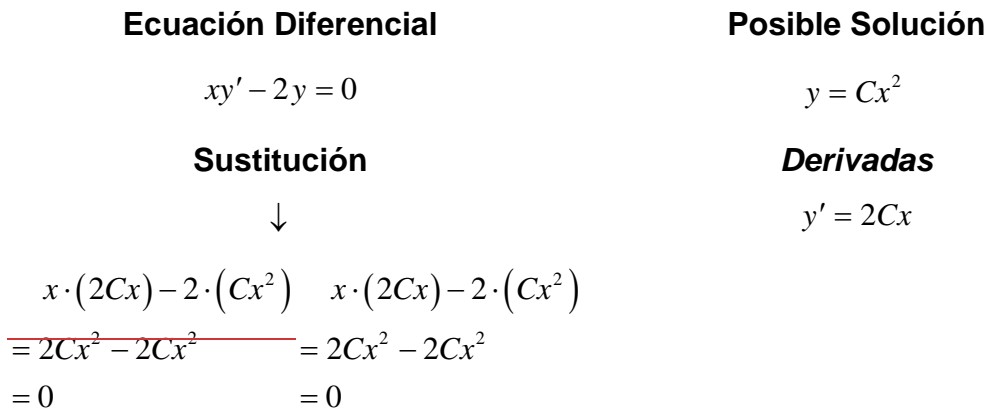

**Respuesta:** La expresión  $y = Cx^2$  es solución de la E.D.  $xy' - 2y = 0$ .

# *Parte b*

### **Solución General Valores Iniciales**

$$
y = Cx^2
$$

 $y(2) = 8$ 

De estos valores se concluye que:

Se sustituye los valores en la solución

*Ecuaciones Diferenciales Mauricio Torres Artavia*

general y se obtiene:

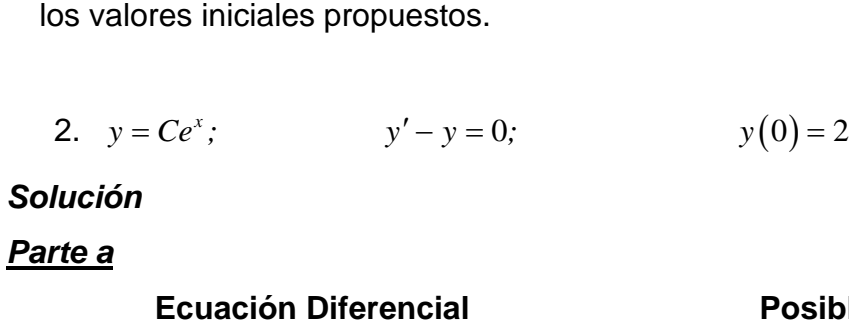

$$
\begin{array}{c} \text{Sustitución} \\ \downarrow \\ \end{array}
$$

$$
\frac{(Ce^x)-(Ce^x)(Ce^x)-(Ce^x)}{1}=0
$$

**Respuesta:** La expresión  $y = Ce^x$  **es solución** de la E.D.  $y' - y = 0$ .

# *Parte b*

**Solución General Valores Iniciales**

$$
y = Cx^2
$$

 $8 = C \cdot 2^2$ 

 $\Rightarrow$  8 = 4C  $\Rightarrow$  2 = C

Se sustituye los valores en la solución general y se obtiene:

$$
8=C\cdot 2^2
$$

 $\Rightarrow$  8 = 4C

$$
\Rightarrow 2 = C
$$

Al sustituir  $C = 2$  en  $y = Cx^2$  se obtiene

 $y = 2x^2$  que es una solución particular para

los valores iniciales propuestos.

8 *y* =  $2 \mid = 8$ *x y*  $y\left(\begin{matrix}2\\ x\end{matrix}\right)=8$ .

eso se obtiene de

2

*x*

=

**ble Solución** 

 $y = Ce^x$ 

# *Derivadas*

$$
y'=Ce^x
$$

 $y(0) = 2$ 

De estos valores se concluye

que:

$$
x = 0
$$
  
y = 2 **eso se** obtiene de

$$
y\left(0\atop x\right)=2.
$$

 $y' - y = 0$ 

Al sustituir  $C = 2$  en  $y = Cx^2$  se obtiene

 $y = 2x^2$  que es una solución particular para

3. 
$$
y = Csen(x)
$$
;  $y' = y \cot(x)$ ;  $y(\frac{\pi}{2}) = 5$ 

# *Parte a*

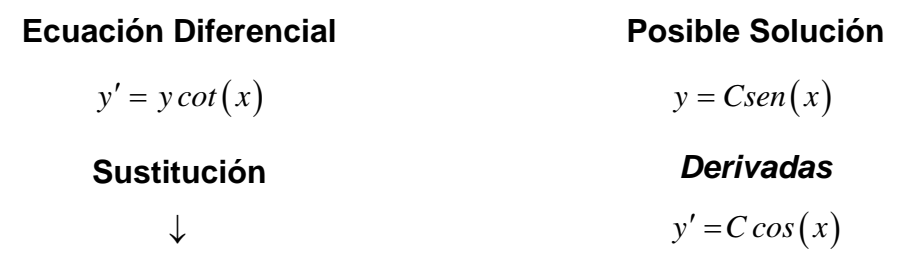

En este caso se sustituyen los valores del lado derecho de la igualdad y al resolver las operaciones se debe obtener el lado izquierdo.

Csen(x) 
$$
\cdot \cot(x)
$$
  
= C sen(x)  $\cdot \frac{\cos(x)}{\sin(x)}$   
= C cos(x)  
= y'

**Respuesta:** La expresión  $y = Csen(x)$  es solución de la E.D.  $y' = y \, cot(x)$ .

*Parte b*

 $y = Cx^2$ 

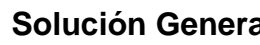

$$
\frac{1}{2}
$$

# **Solución General Valores Iniciales**

general y se obtiene:

 $8 = C \cdot 2^2$ 

 $\Rightarrow$  8 = 4C

 $y(0) = 2$ 

De estos valores se concluye

que:

$$
x = 0
$$
  
y = 2 **eso se** obtiene de

$$
y\left(0\atop x\right)=2.
$$

 $\Rightarrow$  2 = C

Se sustituye los valores en la solución

Al sustituir  $C = 2$  en  $y = Cx^2$  se obtiene

 $y = 2x^2$  que es una solución particular para

los valores iniciales propuestos.

4. 
$$
y = C \log(x)
$$
;  $y' - \frac{y}{x \log(x)} = 0$ ;  $y(10) = 1$ 

*Parte a*

# **Ecuación Diferencial Posible Solución**

$$
y' - \frac{y}{x \log(x)} = 0
$$
  $y = C \log(x)$ 

# **Sustitución**

$$
\downarrow
$$

$$
y' = C \cdot \frac{1}{x \ln(10)} = \frac{C}{x \ln(10)}
$$

*Derivadas*

$$
y' - \frac{y}{x \log(x)}
$$
  
= 
$$
\frac{C}{x \ln(10)} - \frac{C \log(x)}{x \log(x)}
$$
  
= 
$$
\frac{C}{x \ln(10)} - \frac{C}{x}
$$
  
= 
$$
\frac{C}{x} \left(\frac{1}{\ln(10)} - 1\right)
$$
  
= 0

**Respuesta:** La expresión  $y = C \log(x)$  **no es solución** de la E.D.

$$
y' - \frac{y}{x \log(x)} = 0
$$
ya que  $\frac{C}{x} \left( \frac{1}{\ln(10)} - 1 \right) \neq 0$ .

*Parte b:* No se realiza ya que la igualdad propuesta **no es solución**.

5. 
$$
y = C_1 \cos(x) + C_2 \sin(x);
$$
  $y'' + y = 0;$   $y(0) = 1, y'(0) = 1$ 

*Parte a*

**Ecuación Diferencial Posible Solución**  $y'' + y = 0$  $y = C_1 \cos(x) + C_2 \text{ sen}(x)$ **Sustitución**  $\downarrow$ *Derivadas*  $y' = -C_1 \text{sen}(x) + C_2 \text{cos}(x)$  $\Rightarrow$   $y'' = -C_1 \cos(x) - C_2 \sin(x)$ 

$$
\begin{aligned}\n&\left[-C_1 \cos(x) - C_2 \sin(x)\right] + \left[C_1 \cos(x) + C_2 \sin(x)\right] \\
&= -C_1 \cos(x) - C_2 \sin(x) + C_1 \cos(x) + C_2 \cos(x) \\
&= 0\n\end{aligned}
$$

**Respuesta:** La expresión  $y = C_1 \cos(x) + C_2 \sin(x)$  es solución de la E.D.  $y'' + y = 0$ .

# *Parte b*

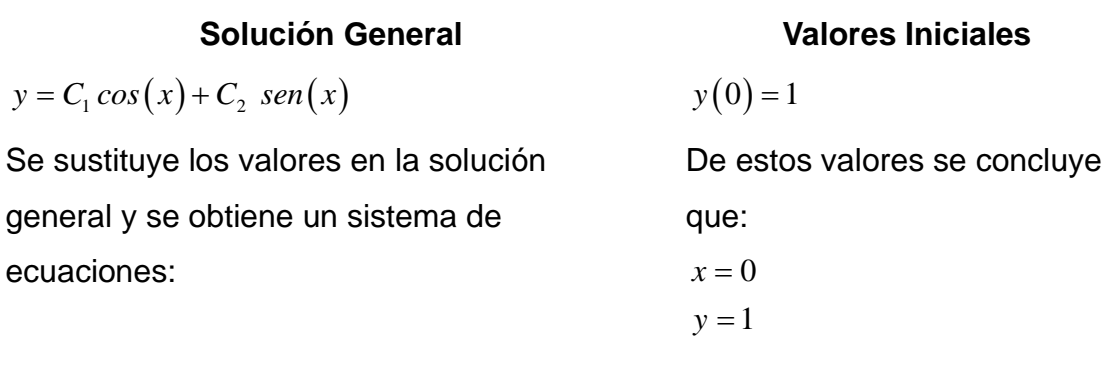

$$
1 = C_1 \cos(0) + C_2 \text{ sen}(0)
$$
  
\n
$$
\Rightarrow 1 = C_1 \cdot 1 + C_2 \cdot 0
$$
  
\n
$$
\Rightarrow \boxed{1 = C_1}
$$

# **Además,**

$$
y' = -C_1 \operatorname{sen}(x) + C_2 \cos(x)
$$
  
\n
$$
1 = -C_1 \operatorname{sen}(0) + C_2 \cos(0)
$$
  
\n
$$
\Rightarrow 1 = -C_1 \cdot 0 + C_2 \cdot 1
$$
  
\n
$$
\Rightarrow 1 = C_2
$$

# **Además,**

 $y'(0) = 1$ 

De estos valores se concluye que:

$$
x = 0
$$

 $y = 1$ 

Al sustituir  $C_1 = C_2 = 1$  en

$$
y = C_1 \cos(x) + C_2 \sin(x)
$$
 se obtiene

 $y = cos(x) + sen(x)$  que es una solución

particular para los valores iniciales propuestos.

# **Práctica 1**

*a.* Indicar el grado y orden de cada una de las siguientes ecuaciones diferenciales.

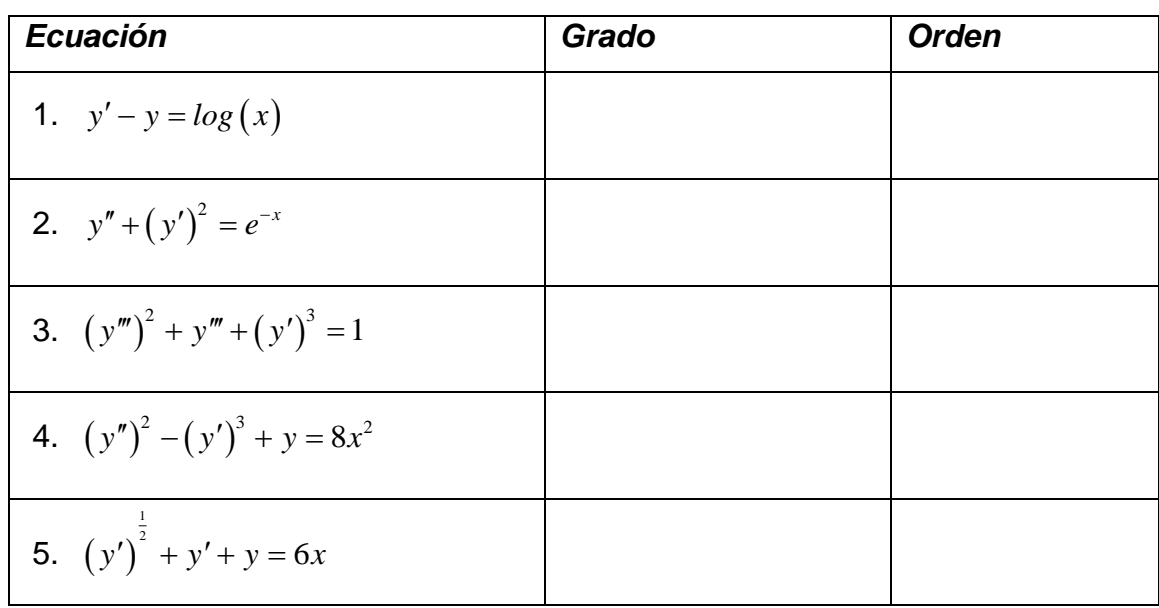

*b.* Comprobar si las expresiones dadas son soluciones de las ecuaciones diferenciales y resolver los problemas de valores iniciales.

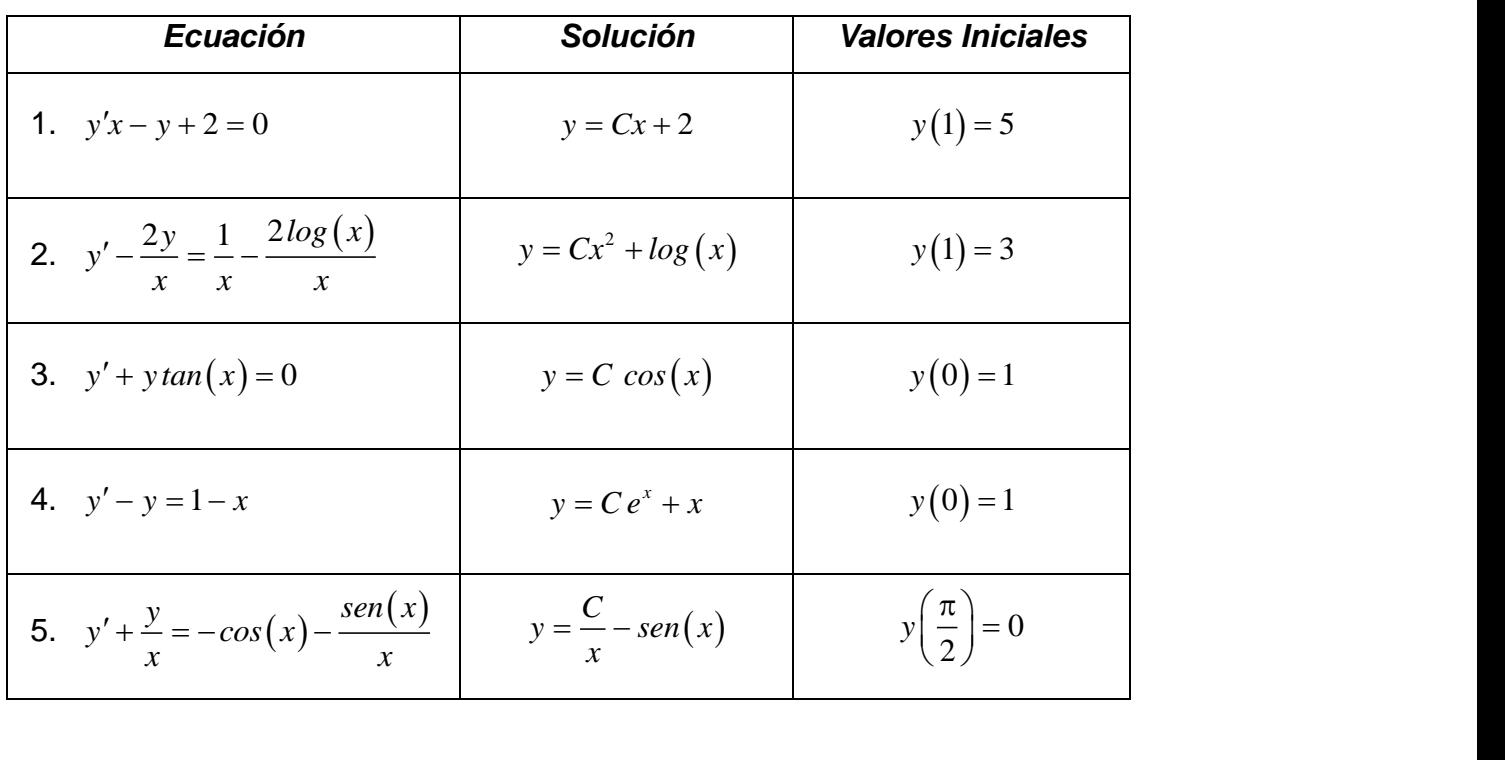

# **Ecuaciones Diferenciales Ordinarias de Primer Orden**

Son las que tienen la forma  $y' = f(x, y)$  .

### a. *Ecuaciones de Variables Separables:*

Una ecuación es de variables separables si se puede reducir a la forma:

$$
\frac{dy}{dx} = \frac{P(x)}{Q(y)}
$$
es decir,  $Q(y) dy = P(x) dx$ 

donde la expresión de la izquierda solamente contiene la variable "*y*", y la de la derecha únicamente a la variable "*x*".

# La solución general es  $\int P(x)dx = \int Q(y) dy + C$

Conviene recordar que la expresión *dy dx* es simplemente una útil notación para designar la derivada de "*y*" respecto de "*x*", no un cociente entre *dy* y *dx*; ni *dy* ni *dx* tienen entidad en sí mismas. Esta notación se emplea, no porque sí ni para introducir confusión, sino que, al contrario, se usa porque es consecuente con los enunciados de varios importantes resultados.

# *Ejemplos*

*a.* Resuelva las siguientes ecuaciones diferenciales.

**1.** 
$$
-4x(1+y^2)dx+3y(1+2x^2)dy=0; y(0)=1
$$

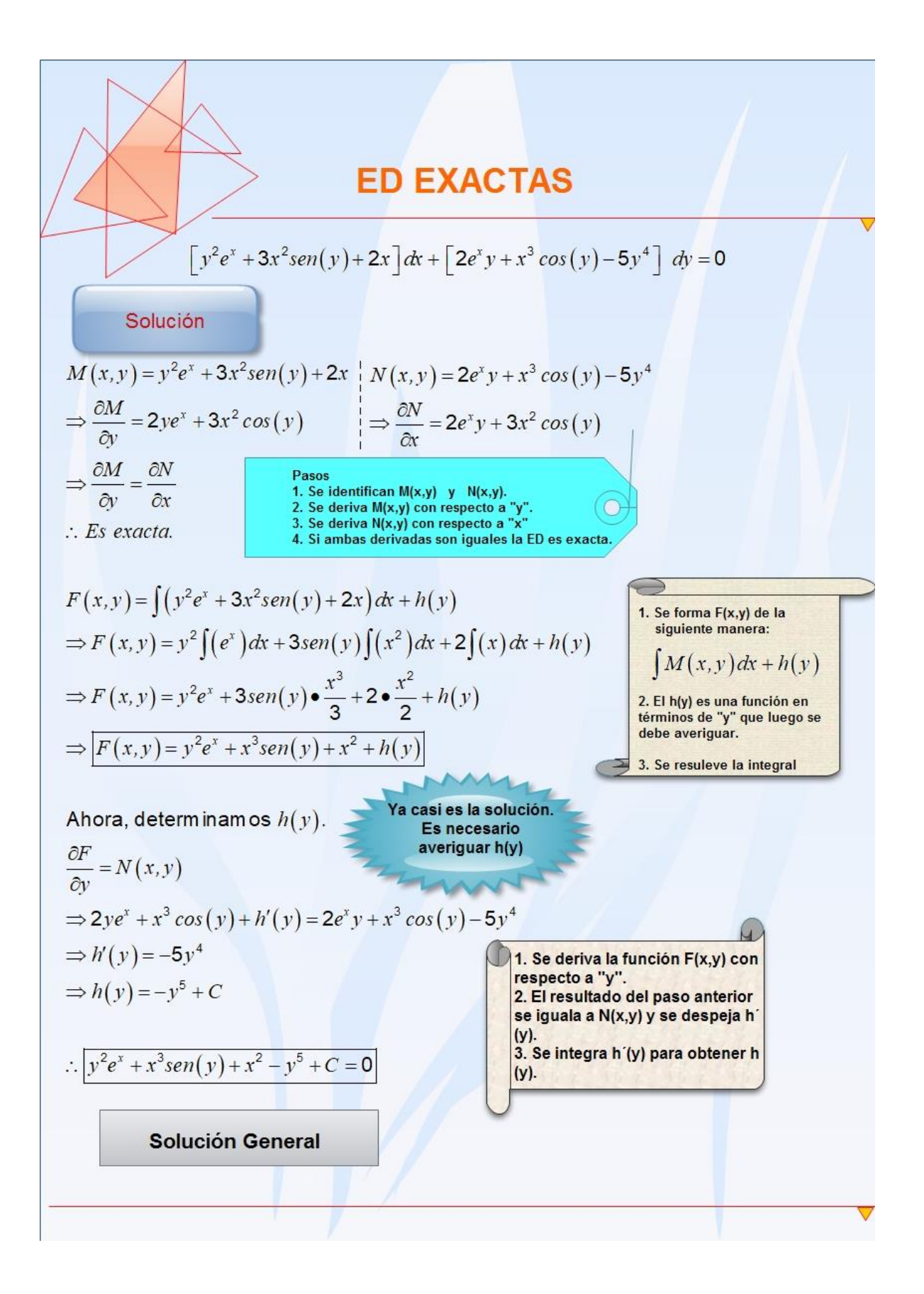

**2.** 
$$
y' + y \text{ sen}(x) = 0
$$

$$
y' + y \text{ sen}(x) = 0
$$
  
\n
$$
\Rightarrow \frac{dy}{dx} + y \text{sen}(x) = 0
$$
  
\n
$$
\Rightarrow \frac{dy}{dx} = -y \text{sen}(x)
$$
  
\n
$$
\Rightarrow \frac{dy}{y} = -\text{sen}(x) dx
$$
  
\n
$$
\Rightarrow \ln|y| = \cos(x) + C_3
$$
  
\n
$$
\Rightarrow y = e^{\cos(x) + C_3}
$$
  
\n
$$
\Rightarrow \boxed{y = Ce^{\cos(x)}}
$$

# *Importante*

\n- \n
$$
\int \frac{1}{y} \, dy = \ln|y| + C_1
$$
\n
\n- \n
$$
\int -\text{sen}(x) \, dx = \cos(x) + C_2
$$
\n
\n- \n
$$
C_3 = C_2 - C_1
$$
\n
\n- \n
$$
e^{\cos(x) + C_3} = e^{\cos(x)} \cdot e^{C_3}
$$
\n
\n- \n
$$
C = e^{C_3}
$$
\n
\n- \n
$$
Log_A(B) = C \Rightarrow A^C = B
$$
\n
\n- \n
$$
ln(x) = log_e(x)
$$
\n
\n

3.  $y^2 y' - 2 cos(x) = 0$ 

*Solución*

$$
y^{2} y' - 2 \cos(x) = 0
$$
  
\n
$$
\Rightarrow y^{2} \cdot \frac{dy}{dx} = 2 \cos(x)
$$
  
\n
$$
\Rightarrow y^{2} dy = 2 \cos(x) dx
$$
  
\n
$$
\Rightarrow \frac{y^{3}}{3} = 2 \sin(x) + C_{3}
$$
  
\n
$$
\Rightarrow y^{3} = 6 \sin(x) + 3C_{3}
$$
  
\n
$$
\Rightarrow y = \sqrt[3]{6 \sec(x) + C}
$$

*Importante*

• 
$$
\int y^2 dy = \frac{y^{2+1}}{2+1} + C_1 = \frac{y^3}{3} + C_1
$$
  
\n•  $\int 2\cos(x) dx = 2\int \cos(x) dx = 2\operatorname{sen}(x) + C_2$   
\n•  $C_3 = C_2 - C_1$   
\n•  $C = 3C_3$ 

4.  $y' = 3xy^2$ 

*Solución*

$$
\frac{dy}{dx} = 3xy^2
$$
\n
$$
\Rightarrow \frac{dy}{y^2} = 3x \, dx
$$
\n
$$
\Rightarrow \frac{-1}{y} = \frac{3x^2}{2} + C
$$
\n
$$
\Rightarrow \boxed{y = \frac{-1}{3x^2}}
$$
\n
$$
\bullet \int \frac{1}{y^2} dy = \int y^{-2} dy = \frac{y^{-2+1}}{-2+1} + C_1 = \frac{y^{-1}}{-1} + C_1 = \frac{-1}{y} + C_1
$$
\n
$$
\bullet \int 3x \, dx = \frac{3x^{1+1}}{1+1} + C_2 = \frac{3x^2}{2} + C_2
$$
\n
$$
\bullet C = C_2 - C_1
$$

$$
3^{x+y} dx - e^{-4x} dy = 0
$$

# *Solución*

$$
3^{x} \t3^{y} dx = e^{-4x} dy
$$
  
\n
$$
\Rightarrow \frac{3^{x} dx}{e^{-4x}} = \frac{dy}{3^{y}}
$$
  
\n
$$
\Rightarrow (3e^{4})^{x} ln(3e^{4}) + C = (\frac{1}{3})^{y} ln(\frac{1}{3})
$$
  
\n
$$
\Rightarrow \frac{(3e^{4})^{x} ln(3e^{4}) + C}{ln(\frac{1}{3})} = (\frac{1}{3})^{y}
$$
  
\n
$$
ln(\frac{1}{3})
$$
  
\n
$$
\Rightarrow log_{\frac{1}{3}} \left( \frac{(3e^{4})^{x} ln(3e^{4}) + C}{ln(\frac{1}{3})} \right) = y
$$
  
\n
$$
log_{\frac{1}{3}} \left( \frac{(3e^{4})^{x} ln(3e^{4}) + C}{ln(\frac{1}{3})} \right) = y
$$
  
\n
$$
log_{\frac{1}{3}} \left[ (\frac{1}{3})^{y} \right] = y
$$
  
\n
$$
log_{\frac{1}{3}} \left[ (\frac{1}{3})^{y} \right] = y
$$

•  $C = C_1 - C_2$ 

**6.**  $2x\sqrt{1+y^2} dx + 3y\sqrt{1+x^2} dy = 0$ ;  $y(0) = 0$ 

### *Solución*

$$
2x\sqrt{1 + y^2} dx + 3y\sqrt{1 + x^2} dy = 0
$$
  
\n
$$
\Rightarrow 3y\sqrt{1 + x^2} dy = -2x\sqrt{1 + y^2} dx
$$
  
\n
$$
\Rightarrow \frac{3y}{\sqrt{1 + y^2}} = \frac{-2x}{\sqrt{1 + x^2}}
$$
  
\n
$$
\Rightarrow 3y (1 + y^2)^{\frac{-1}{2}} dy = -2x (1 + x^2)^{\frac{-1}{2}} dx
$$
  
\n
$$
\Rightarrow \frac{3}{2} \cdot (1 + y^2)^{\frac{-1}{2}} \cdot 2y dy = -(1 + x^2)^{\frac{-1}{2}} \cdot 2x dx
$$
  
\n
$$
\Rightarrow \frac{3}{2} \frac{(1 + y^2)^{\frac{1}{2}}}{\frac{1}{2}} = \frac{-(1 + x^2)^{\frac{1}{2}}}{\frac{1}{2}} + C
$$
  
\n
$$
\Rightarrow \frac{3}{2} \frac{(1 + y^2)^{\frac{1}{2}}}{\frac{1}{2}} = \frac{-(1 + x^2)^{\frac{1}{2}}}{\frac{1}{2}} + C
$$
  
\n
$$
\Rightarrow \frac{3\sqrt{1 + y^2}}{3\sqrt{1 + y^2}} = -2\sqrt{1 + x^2} + C
$$

### b. *Ecuaciones Reducibles a la Forma Separable*:

Cuando en la ecuación  $P(x, y)dx+Q(x, y)dy=0$  las funciones P y Q son homogéneas de un mismo grado en "*x*" y "*y*", esta ecuación se puede escribir en la forma  $y' = f\left[\frac{x}{x}\right]$ *y*  $y' = f\left(\frac{x}{y}\right)$  haciendo el cambio de variable  $y = vx$  transforma la ecuación en una

ecuación de variables separables.

*Nota:* una función es homogénea de grado *n* en "*x*" y "*y*" si y sólo sí

$$
f(\lambda x, \lambda y) = \lambda^n f(x, y).
$$

# *Ejemplos*

1.  $5xy y' = 2y^2 + x^2$ 

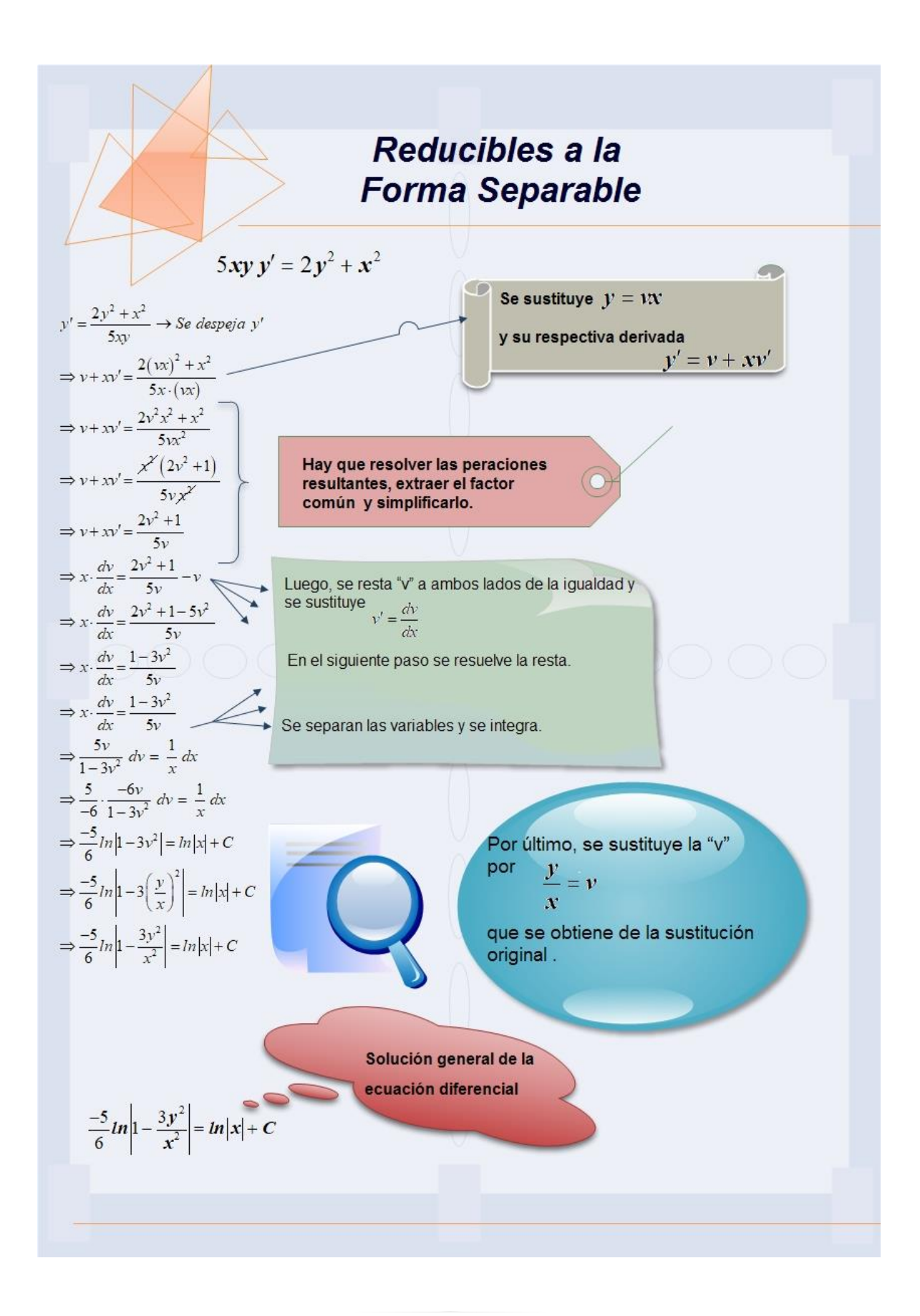

$$
2. \ \ (-5y^2 + 4x^2\big)dx - 6xy\,dy = 0
$$

### *Procedimiento Pasos*

$$
(-5y^2 + 4x^2)dx - 6xy dy = 0
$$
  
\n
$$
\Rightarrow -6xy dy = -(-5y^2 + 4x^2)dx
$$
  
\n
$$
\Rightarrow \frac{dy}{dx} = \frac{-(-5y^2 + 4x^2)}{-6xy}
$$
  
\n
$$
\Rightarrow y' = \frac{-5y^2 + 4x^2}{6xy}
$$
  
\n
$$
v + xv' = \frac{-5(vx)^2 + 4x^2}{6x \cdot (vx)}
$$

$$
\Rightarrow v + xv' = \frac{-5v^2x^2 + 4x^2}{6x^2v}
$$

$$
\Rightarrow v + xv' = \frac{x^2(-5v^2 + 4)}{6x^2v}
$$

$$
\Rightarrow v + xv' = \frac{-5v^2 + 4}{6v}
$$

$$
\Rightarrow xv' = \frac{-5v^2 + 4}{6v} - v
$$

$$
\Rightarrow x \cdot \frac{dv}{dx} = \frac{-5v^2 + 4 - 6v^2}{6v}
$$

$$
\Rightarrow x \cdot \frac{dv}{dx} = \frac{-11v^2 + 4}{6v}
$$

$$
\Rightarrow \frac{6v}{-11v^2+4} dv = \frac{1}{x} dx
$$

$$
\Rightarrow \frac{6}{-22} \cdot \frac{-22v}{-11v^2+4} dv = \frac{1}{x} dx
$$

$$
\Rightarrow \frac{-3}{11} ln |-11v^2 + 4| = ln|x| + C
$$

Se despeja *y*

Se sustituye  $y = vx$  y su respectiva derivada  $y' = v + xv'$ 

Hay que resolver las operaciones resultantes, extraer el factor común  $\left(x^{2}\right)$  y simplificarlo.

Luego, se resta "v" a ambos lados de la igualdad y se sustituye  $v' = \frac{dv}{dx}$  $v'=\frac{uv}{v}$ .

En el siguiente paso se resuelve la resta.

Se separan las variables y se integra.

$$
\frac{-3}{11}ln\left|-11\cdot\left(\frac{y}{x}\right)^{2}+4\right|=ln|x|+C
$$
\n
$$
\left|\begin{array}{c}\n\text{Por último, se sustituye la "v"}\\
\text{por } \frac{y}{x} \text{ que se obtiene de la} \\
\frac{-3}{11}ln\left|\frac{-11y^{2}}{x^{2}}+4\right|=ln|x|+C\n\end{array}\right|\begin{array}{c}\n\text{Por último, se sustituye la "v"}\\
\text{por } \frac{y}{x} \text{ que se obtiene de la} \\
\text{sustitución original } y = vx.\n\end{array}
$$

**Respuesta:** La solución general de la ecuación diferencial  $5xyy' = 2y^2 + x^2$ 

$$
\cos \frac{-3}{11} ln \left| \frac{-11y^2}{x^2} + 4 \right| = ln |x| + C.
$$

3. 
$$
y' = \frac{2xy - y^2}{x^2}
$$

*Procedimiento Pasos*

$$
y' = \frac{2xy - y^2}{x^2}
$$

$$
\Rightarrow v + xv' = \frac{2x(vx) - (vx)^2}{x^2}
$$

$$
\Rightarrow v + xv' = \frac{2vx^2 - v^2x^2}{x^2}
$$

$$
\Rightarrow v + xv' = \frac{x^2(2v - v^2)}{x^2}
$$

$$
\Rightarrow v + xv' = 2v - v^2
$$

$$
\Rightarrow xv' = 2v - v^2 - v
$$

$$
\Rightarrow x \cdot \frac{dv}{dx} = v - v^2
$$

Se despeja *y* , en este caso ya esta listo. Se sustituye  $y = vx$  y su respectiva derivada  $y' = v + xv'$ Hay que resolver las operaciones resultantes, extraer el factor común  $\left(x^{2}\right)$  y simplificarlo.

Luego, se resta "v" a ambos lados de la igualdad y se

sustituye *dv v dx*  $v'=\frac{uv}{v}$ .

En el siguiente paso se resuelve la resta.

$$
\Rightarrow \frac{1}{v - v^2} dv = \frac{1}{x} dx
$$
  
\n
$$
\Rightarrow \left(\frac{1}{v} + \frac{1}{1 - v}\right) dv = \frac{1}{x} dx
$$
  
\n
$$
\Rightarrow ln|v| - ln|1 - v| = ln|x| + C
$$
  
\n
$$
\Rightarrow ln\left|\frac{y}{x}\right| - ln\left|1 - \frac{y}{x}\right| = ln|x| + C
$$
  
\n
$$
\Rightarrow ln\left|\frac{y}{x}\right| - ln\left|\frac{x - y}{x}\right| = ln|x| + C
$$

Se separan las variables y se integra. Para este caso la integración se realiza por fracciones parciales.

Por último, se sustituye la "v" por  $\frac{y}{x}$ *x* que se obtiene de la sustitución original  $y = vx$ .

2  $y' = \frac{2xy - y}{2}$  $y = \frac{2xy - y^2}{2}$  es **Respuesta:** La solución general de la ecuación diferencial 2 *x*  $1 - 1 = 1 - 1 = 1$ 

$$
\ln\left|\frac{y}{x}\right| - \ln\left|\frac{x-y}{x}\right| = \ln|x| + C.
$$

4. 
$$
(2x-3y)dx + 4xdy = 0
$$
;  $y(1) = 0$ 

*Procedimiento Pasos*

$$
(2x-3y)dx + 4xdy = 0
$$
  
\n
$$
\Rightarrow 4xdy = -(2x-3y)dx
$$
  
\n
$$
\Rightarrow \frac{dy}{dx} = \frac{-2x+3y}{4x}
$$
  
\n
$$
\Rightarrow y' = \frac{-2x+3y}{4x}
$$
  
\n
$$
\Rightarrow y + xv' = \frac{-2x+3(vx)}{4x}
$$

$$
\Rightarrow v + xv' = \frac{-2x + 3xv}{4x}
$$

$$
\Rightarrow v + xv' = \frac{\cancel{x}(-2 + 3v)}{4\cancel{x}}
$$

$$
\Rightarrow v + xv' = \frac{-2 + 3v}{4}
$$

Se despeja *y* Se sustituye  $y = vx$  y su respectiva derivada  $y' = v + xv'$ Hay que resolver las operaciones resultantes, extraer el factor común ( *<sup>x</sup>*) y simplificarlo.

$$
\Rightarrow xv' = \frac{-2 + 3v}{4} - v
$$
  
\n
$$
\Rightarrow x \cdot \frac{dv}{dx} = \frac{-2 + 3v - 4v}{4}
$$
  
\n
$$
\Rightarrow x \cdot \frac{dv}{dx} = \frac{-2 - v}{4}
$$
  
\n
$$
\Rightarrow \frac{4}{-2 - v} dv = \frac{1}{x} dx
$$
  
\n
$$
\Rightarrow -4 \ln|2 + v| = \ln|x| + C
$$
  
\n
$$
\Rightarrow -4 \ln|2 + \frac{y}{x}| = \ln|x| + C
$$

Luego, se resta "v" a ambos lados de la igualdad y se sustituye  $v' = \frac{dv}{dx}$  $v'=\frac{uv}{v}$ . En el siguiente paso se resuelve la resta. Se separan las variables y se integra. Por último, se sustituye la "v" por  $\frac{y}{x}$ 

*x* que se obtiene de la sustitución original  $y = vx$ .

**Respuesta:** La solución general de la ecuación diferencial

$$
(2x-3y)dx + 4xdy = 0 \text{ es } -4\ln\left|2 + \frac{y}{x}\right| = \ln|x| + C.
$$
  

$$
-4\ln\left|2 + \frac{0}{1}\right| = \ln|1| + C
$$
  

$$
\Rightarrow -4\ln(2) = C
$$
  

$$
\therefore -4\ln\left|2 + \frac{y}{x}\right| = \ln|x| - 4\ln(2)
$$

Valores Iniciales  $y(1) = 0 \Rightarrow x = 1, y = 0$ Se obtiene una solución particular utilizando los valores iniciales.

### c. *Ecuaciones Diferenciales Exactas***:**

Decimos que una ecuación diferencial  $M(x, y)dx + N(x, y)dy = 0$  es una ecuación diferencial exacta si existe una función escalar f tal que

$$
df = M(x, y)dx + N(x, y)dy
$$

A la función escalar se le llama función potencial.

Una condición necesaria y suficiente para que la ecuación diferencial

 $M(x, y)dx + N(x, y)dy = 0$  sea exacta es:

$$
\frac{\partial M}{\partial y} = \frac{\partial N}{\partial x}
$$

Para encontrar la función debemos una función  $F\left(x,y\right)$  tal que  $\frac{\partial F}{\partial x}$  =  $M\left(x,y\right)$  $\frac{\partial F}{\partial x} = M(x, y)$  y

 $\frac{F}{\lambda}$  =  $N(x, y)$ *y*  $\frac{\partial F}{\partial y} = N(x, y)$  por lo tanto  $F(x, y) = \int M(x, y) dx + h(y)$  en la expresión obtenida se calcula  $\frac{\partial}{\partial x}$ д *F y* y se iguala a  $\,N(x,y)\,$  .

### *Ejemplo de exactas*

- *1. Determinar cuáles de las siguientes ED son exactas.*
	- *a.*  $(2xy) dx + (x^2) dy = 0$

*Respuesta*

$$
(2xy) dx + (x2) dy = 0
$$
  
M(x, y) = 2xy N(x, y) = x<sup>2</sup>  

$$
\frac{\partial M}{\partial y} = 2x
$$
 
$$
\frac{\partial N}{\partial x} = 2x
$$
  

$$
\therefore Es exacta.
$$

- Se identifican  $M(x, y)$  y  $N(x, y)$ .
- Se realizan las derivaciones respectivas.
- Si ambos resultados son iguales la E.D. es exacta.

*b.*  $\text{sen}(y) \, dx + x \cos(y) \, dy = 0$ 

### *Respuesta*

$$
sen(y) dx + x cos(y) dy = 0
$$
  
\n
$$
M(x, y) = sen(y)
$$
  
\n
$$
\frac{\partial M}{\partial y} = cos(y)
$$
  
\n
$$
M(x, y) = x cos(y)
$$
  
\n
$$
\frac{\partial N}{\partial x} = cos(y)
$$

- Se identifican  $M(x, y)$  y  $N(x, y)$ .
- Se realizan las derivaciones respectivas.
- Si ambos resultados son iguales la E.D. **es exacta**.

 $c.$   $x^2y dx + e^x dy = 0$ 

*Es exacta.*

# *Respuesta*

$$
x^{2} y dx + e^{x} dy = 0
$$
  
\n
$$
M(x, y) = x^{2} y
$$
  
\n
$$
N(x, y) = e^{x}
$$
  
\n
$$
\frac{\partial M}{\partial y} = x^{2}
$$
  
\n
$$
\frac{\partial N}{\partial x} = e^{x}
$$

*No es exacta.*

**d.** 
$$
\left(\frac{2}{3}xy^3 + 4\right)dx + \left(x^2y^2 + y\right)dy = 0
$$

# *Respuesta*

$$
\left(\frac{2}{3}xy^3 + 4\right)dx + \left(x^2y^2 + y\right)dy = 0
$$
  

$$
M(x, y) = \frac{2}{3}xy^3 + 4 \qquad N(x, y) = x^2y^2 + y
$$
  

$$
\frac{\partial M}{\partial y} = 2xy^2 \qquad \frac{\partial N}{\partial x} = 2xy^2
$$

*Es exacta.*

- Se identifican  $M(x, y)$  y  $N(x, y)$ .
- Se realizan las derivaciones respectivas.
- Si ambos resultados son iguales la E.D. **es exacta**.

- Se identifican  $M(x, y)$  y  $N(x, y)$ .
- Se realizan las derivaciones respectivas.
- Si ambos resultados son iguales la E.D. **es exacta**.

**e.** 
$$
\left(\frac{2}{3}xy^3 + 5x^2\right)dx + \left(x^2y^2 + x\right)dy = 0
$$

$$
\left(\frac{2}{3}xy^3 + 5x^2\right)dx + \left(x^2y^2 + x\right)dy = 0
$$
  

$$
M(x, y) = \frac{2}{3}xy^3 + 5x^2
$$

$$
N(x, y) = x^2y^2 + x
$$
  

$$
\frac{\partial M}{\partial y} = 2xy^2
$$

$$
\frac{\partial N}{\partial x} = 2xy^2 + 1
$$

$$
\therefore No \text{ es exacta.}
$$

$$
f. \left[\frac{2}{3}xy^3 + ln(x)\right]dx + \left[x^2y^2 + e^y\right]dy = 0
$$

*Respuesta*

$$
\left[\frac{2}{3}xy^3 + ln(x)\right]dx + \left[x^2y^2 + e^y\right]dy = 0
$$
  

$$
M(x, y) = \frac{2}{3}xy^3 + ln(x)
$$

$$
N(x, y) = x^2y^2 + e^y
$$

$$
\frac{\partial M}{\partial y} = 2xy^2
$$

$$
\frac{\partial N}{\partial x} = 2xy^2
$$

*Es exacta.*

**g.** 
$$
(e^x y + 4) dx + (e^{2x} + y) dy = 0
$$

### *Respuesta*

$$
(ex y + 4) dx + (e2x + y) dy = 0
$$
  
M(x, y) = e<sup>x</sup> y + 4 N(x, y) = e<sup>2x</sup> + y  

$$
\frac{\partial M}{\partial y} = ex \qquad \frac{\partial N}{\partial x} = 2e^{2x}
$$

*No es exacta.*

- Se identifican  $M(x, y)$  y  $N(x, y)$ .
- Se realizan las derivaciones respectivas.
- Si ambos resultados son iguales la E.D. **es exacta**.

- Se identifican  $M(x, y)$  y  $N(x, y)$ .
- Se realizan las derivaciones respectivas.
- Si ambos resultados son iguales la E.D. **es exacta**.
- Se identifican  $M(x, y)$  y  $N(x, y)$ .
- Se realizan las derivaciones respectivas.
- Si los resultados son diferentes la E.D. **no es exacta.**

$$
\mathbf{h.}\left[e^x y + x\right]dx + \left[e^x + \text{sen}\left(y\right)\right]dy = 0
$$

$$
[ex y + x] dx + [ex + sen(y)] dy = 0
$$
  

$$
M(x, y) = ex y + x
$$

$$
N(x, y) = ex + sen(y)
$$
  

$$
\frac{\partial M}{\partial y} = ex
$$

$$
\frac{\partial N}{\partial x} = ex
$$

$$
\therefore Es\ exacta.
$$

$$
\mathbf{i} \quad \left[ e^x y + \cos(x) \right] dx + \left[ e^x - \ln(y) \right] dy = 0
$$

### *Respuesta*

$$
[e^{x} y + cos(x)]dx + [e^{x} - ln(y)]dy = 0
$$
  

$$
M(x, y) = e^{x} y + cos(x)
$$

$$
N(x, y) = e^{x} - ln(y)
$$

$$
\frac{\partial M}{\partial y} = e^{x}
$$

$$
\frac{\partial N}{\partial x} = e^{x}
$$

$$
\therefore Es\ exacta.
$$

$$
\int \left[ \frac{-3}{2} y^2 + \ln(x) \right] dx + \left( -3xy - e^y \right) dy = 0
$$

### *Respuesta*

$$
\left[\frac{-3}{2}y^2 + \ln(x)\right]dx + \left(-3xy - e^y\right)dy = 0
$$
  

$$
M(x, y) = \frac{-3}{2}y^2 + \ln(x)
$$

$$
N(x, y) = -3xy - e^y
$$
  

$$
\frac{\partial M}{\partial y} = -3y
$$

$$
\frac{\partial N}{\partial x} = -3y
$$

- Se identifican  $M(x, y)$  y  $N(x, y)$ .
- Se realizan las derivaciones respectivas.
- Si ambos resultados son iguales la E.D. **es exacta**.
	- Se identifican  $M(x, y)$  y  $N(x, y)$ .
	- Se realizan las derivaciones respectivas.
	- Si ambos resultados son iguales la E.D. **es exacta**.
	- Se identifican  $M(x, y)$  y  $N(x, y)$ .
	- Se realizan las derivaciones respectivas.
	- Si ambos resultados son iguales la E.D. **es exacta**.

*Es exacta.*

$$
\boldsymbol{k}.\left[\frac{-3}{2}y^2 + \ln(y)\right]dx + (3xy + e^y)dy = 0
$$

$$
\left[\frac{-3}{2}y^2 + ln(y)\right]dx + (3xy + e^y)dy = 0
$$
  

$$
M(x, y) = \frac{-3}{2}y^2 + ln(y)
$$

$$
N(x, y) = 3xy + e^y
$$

$$
\frac{\partial M}{\partial y} = -3y + \frac{1}{y}
$$

$$
\frac{\partial N}{\partial x} = 3y
$$

*No es exacta.*

$$
L\left[\frac{-3}{2}y^2 + \text{sen}(x)\cos(x)\right]dx - 3xy\ dy = 0
$$

*Respuesta*

$$
\left[\frac{-3}{2}y^2 + \operatorname{sen}(x)\cos(x)\right]dx - 3xy \,dy = 0
$$
  

$$
M(x, y) = \frac{-3}{2}y^2 + \operatorname{sen}(x)\cos(x) \qquad N(x, y) = -3xy
$$
  

$$
\frac{\partial M}{\partial y} = -3y \qquad \frac{\partial N}{\partial x} = -3y
$$

*Es exacta.*

- Se identifican  $M(x, y)$  y  $N(x, y)$ .
- Se realizan las derivaciones respectivas.
- Si los resultados son diferentes la E.D. **no es exacta.**
	- Se identifican  $M(x, y)$  $y \ N(x, y)$ .
	- Se realizan las derivaciones respectivas.
	- Si ambos resultados son iguales la E.D. **es exacta**.
- *2.* Resuelva las siguientes ED por el método de exactas.

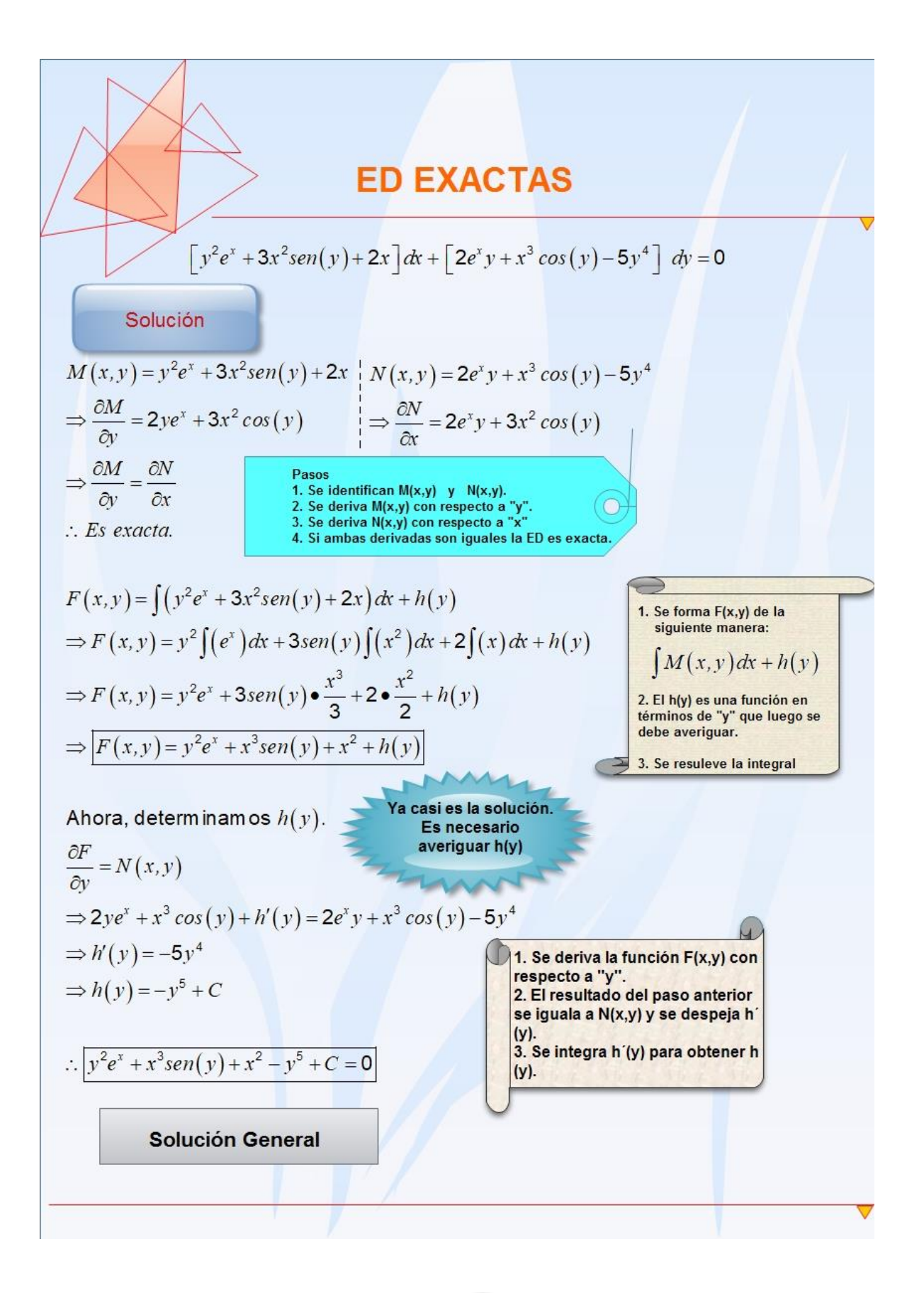

**b.** 
$$
\left(\frac{1}{2}x^2y^2 + x\right)dx + \left(\frac{x^3y}{3} + y^2\right)dy = 0
$$

 $\Rightarrow h'(x) = x$ 

 $(x) = \frac{x^2}{2}$ 

 $\Rightarrow h(x) = \frac{x}{x} + C$ 

2

 $(x, y) = \left| \frac{x^3 y^2}{5} + \frac{y^3}{2} + \frac{x^2}{3} \right|$ 

 $f: F(x, y) = \frac{x^2y}{6} + \frac{y^2}{3} + \frac{x^2}{2} + C =$ 

$$
\left(\frac{1}{2}x^2y^2 + x\right)dx + \left(\frac{x^3y}{3} + y^2\right)dy = 0
$$
  
\n
$$
M(x, y) = \frac{1}{2}x^2y^2 + x \qquad N(x, y) = \frac{x^3y}{3} + y^2
$$
  
\n
$$
\frac{\partial M}{\partial y} = x^2y \qquad \frac{\partial N}{\partial x} = x^2y
$$
  
\n
$$
\therefore Es\ exacta.
$$
  
\n
$$
F(x, y) = \int \left(\frac{x^3y}{3} + y^2\right)dy + h(x)
$$
  
\n
$$
= \frac{x^3y^2}{6} + \frac{y^3}{3} + h(x)
$$
  
\n
$$
\frac{\partial F}{\partial x} = \frac{x^2y^2}{2} + h'(x) = M(x, y)
$$
  
\n
$$
\Rightarrow \frac{x^2y^2}{2} + h'(x) = \frac{1}{2}x^2y^2 + x
$$

Primero, hay que determinar si la ecuación diferencial es exacta.

Luego, se construye la función  $F(x, y)$  y su resuelve la integral correspondiente. Se calcula  $h(x)$  , obtiene *F x* д  $\frac{\partial Y}{\partial x}$  y se iguala a  $M(x, y)$  .

Por último, debemos dar la respuesta.

0

c. 
$$
\left(\frac{x^2y^3}{3} + x^5\right)dx + \left(\frac{x^3y^2}{3} - y^5\right)dy = 0
$$

$$
\left(\frac{x^2y^3}{3} + x^5\right)dx + \left(\frac{x^3y^2}{3} - y^5\right)dy = 0
$$
  

$$
M(x, y) = \frac{x^2y^3}{3} + x^5 \qquad N(x, y) = \frac{x^3y^2}{3} - y^5
$$
  

$$
\frac{\partial M}{\partial y} = x^2y^2 \qquad \frac{\partial N}{\partial x} = x^2y^2
$$

*Es exacta.*

$$
F(x, y) = \int \left(\frac{x^3 y^2}{3} - y^5\right) dy + h(x)
$$

$$
= \frac{x^3 y^3}{9} - \frac{y^6}{5} + h(x)
$$

$$
\frac{\partial F}{\partial x} = \frac{x^2 y^3}{3} + h'(x) = M(x, y)
$$
  
\n
$$
\Rightarrow \frac{x^2 y^3}{3} + h'(x) = \frac{x^2 y^3}{3} + x^5
$$
  
\n
$$
\Rightarrow h'(x) = x^5
$$
  
\n
$$
\Rightarrow h(x) = \frac{x^6}{6} + C
$$
  
\n
$$
\therefore F(x, y) = \frac{x^3 y^3}{9} - \frac{y^6}{5} + \frac{x^6}{6} + C = 0
$$

Primero, hay que determinar si la ecuación diferencial es exacta.

Luego, se construye la función  $F(x, y)$  y su resuelve la integral correspondiente. Se calcula  $h(x)$  , obtiene *F x*  $\partial$  $\partial$ **y** se iguala a  $M\left(x,y\right)$  .

Por último, debemos dar la respuesta.

$$
d. \quad \frac{y^2}{2} = -xy \ y'
$$

*Es exacta.*

 $F(x, y) = \int \left| \frac{y}{2} \right| dx + h(y)$ 

2 2

2

 $\Rightarrow xy + h'(y) = xy$ 

 $\therefore F(x, y) = \left| \frac{y^2 x}{2} + C \right|$ 

2

0

 $\frac{\partial F}{\partial t} = \frac{2yx}{+ h'(y)} =$ 

 $\Rightarrow h'(y) = 0$ 

2 2

*y*

д

 $\Rightarrow h(y) = C$ 

 $\left(\varepsilon\right)^2$  $=\int \left(\frac{y^2}{2}\right) dx +$ 

 $=\frac{y x}{2} + h(y)$ 

 $\frac{F}{D} = \frac{2yx}{2} + h'(y) = N(x, y)$ 

### *Respuesta*

$$
\frac{y^2}{2} = -xy \ y'
$$
  
\n
$$
\Rightarrow \frac{y^2}{2} = -xy \ \frac{dy}{dx}
$$
  
\n
$$
\Rightarrow \frac{y^2}{2} dx = -xy \ dy
$$
  
\n
$$
\Rightarrow \frac{y^2}{2} dx + xy \ dy = 0
$$
  
\n
$$
M(x, y) = \frac{y^2}{2} \qquad N(x, y) = xy
$$
  
\n
$$
\frac{\partial M}{\partial y} = 2 \ \frac{y}{2} = y \qquad \frac{\partial N}{\partial x} = y
$$

Primero, hay que determinar si la ecuación diferencial es exacta.

Luego, se construye la función  $\frac{F(x, y)}{y}$  su resuelve la integral correspondiente. Se calcula  $h(y)$  , obtiene *F y* д  $\frac{\partial Y}{\partial y}$  y se iguala a  $N(x, y)$  .

Por último, debemos dar la respuesta.

**e.** 
$$
\left(\frac{x^2y^3}{3} + x^5\right)dx + \left(\frac{x^3y^2}{3} - y^5\right)dy = 0
$$

$$
M(x, y) = \frac{x^{2} y^{3}}{3} + x^{5}
$$
  
\n
$$
N(x, y) = \frac{x^{3} y^{2}}{3} - y^{5}
$$
  
\n
$$
\frac{\partial M}{\partial y} = \frac{x^{2} \cdot 3y^{2}}{3} = x^{2} y^{2}
$$
  
\n
$$
\frac{\partial N}{\partial x} = \frac{3x^{2} y^{2}}{3} - y^{5} \cdot 0 = x^{2} y^{2}
$$

*Es exacta.*

$$
F(x, y) = \int \left(\frac{x^2 y^3}{3} + x^5\right) dx + h(y)
$$
  
=  $\frac{y^3}{3} \cdot \frac{x^3}{3} + \frac{x^6}{6} + h(y)$   
=  $\frac{y^3 x^3}{9} + \frac{x^6}{6} + h(y)$ 

Primero, hay que determinar si la ecuación diferencial es exacta.

Luego, se construye la función  $F(x, y)$  y su resuelve la integral correspondiente.

$$
\frac{\partial F}{\partial y} = \frac{x^3}{9} \cdot 3y^2 + \frac{x^6}{6} \cdot 0 + h'(y) = N(x, y)
$$
  
\n
$$
\Rightarrow \frac{x^3y^2}{3} + h'(y) = \frac{x^3y^2}{3} - y^5
$$
  
\n
$$
\Rightarrow h'(y) = -y^5
$$
  
\n
$$
\Rightarrow h(y) = \frac{-y^6}{6} + C
$$
  
\n
$$
\therefore F(x, y) = \frac{y^3x^3}{9} + \frac{x^6}{6} - \frac{y^6}{6} + C = 0
$$

Se calcula  $h(y)$  , obtiene *F y* д  $\frac{\partial Y}{\partial y}$  y se iguala a  $N(x, y)$  .

Por último, debemos dar la respuesta.

*Ecuaciones Diferenciales Mauricio Torres Artavia*

f. 
$$
2x+3+(2y-2) y'=0
$$

$$
2x+3+(2y-2) y' = 0
$$
  
\n⇒ (2y-2) y' = -(2x+3)  
\n⇒ (2y-2)  $\frac{dy}{dx}$  = -(2x+3)  
\n⇒ (2y-2) dy = -(2x+3) dx  
\n⇒ (2y-2) dy + (2x+3) dx = 0  
\nM(x, y) = 2y-2 N(x, y) = 2x+3

*M N y x*  $\partial M$  and  $\partial$  $= 2$  2  $\partial v$   $\qquad \qquad \partial$ 

*Es exacta.*

$$
F(x, y) = \int (2y-2) dx + h(y)
$$
  
= 2yx - 2x + h(y)

$$
\frac{\partial F}{\partial y} = 2x - 2x \cdot 0 + h'(y) = N(x, y)
$$
  
\n
$$
\Rightarrow 2x + h'(y) = 2x + 3
$$
  
\n
$$
\Rightarrow h'(y) = 3
$$
  
\n
$$
\Rightarrow h(y) = 3y + C
$$
  
\n
$$
\therefore F(x, y) = \boxed{2yx - 2x + 3y + C = 0}
$$

Primero, hay que determinar si la ecuación diferencial es exacta.

Luego, se construye la función  $F(x, y)$  y su resuelve la integral correspondiente.

Se calcula  $h(y)$ , obtiene  $\frac{\partial F}{\partial y}$ *y* д  $\frac{\partial I}{\partial y}$  y

 ${\sf se}$  iguala a  $\,N(x,y)\,$  .

Por último, debemos dar la respuesta.

g. 
$$
9x^2 + y - 1 - (4y - x) y' = 0
$$

$$
9x^{2} + y - 1 = (4y - x) y'
$$
  
\n
$$
\Rightarrow (4y - x) \frac{dy}{dx}
$$
  
\n
$$
\Rightarrow (9x^{2} + y - 1)dx = (4y - x)dy
$$
  
\n
$$
\Rightarrow (9x^{2} + y - 1)dx - (4y - x)dy = 0
$$
  
\n
$$
\Rightarrow (9x^{2} + y - 1)dx + (-4y + x)dy = 0
$$
  
\n
$$
\Rightarrow (9x^{2} + y - 1)dx + (-4y + x)dy = 0
$$
  
\n
$$
\Rightarrow M(x, y) = 9x^{2} + y - 1 N(x, y) = -4y + x
$$
  
\n
$$
\frac{\partial M}{\partial y} = 1
$$
  
\n
$$
\frac{\partial N}{\partial x} = 1
$$
  
\n
$$
\frac{\partial N}{\partial x} = 1
$$
  
\n
$$
\frac{\partial N}{\partial y} = 1
$$
  
\n
$$
\frac{\partial N}{\partial y} = 1
$$
  
\n
$$
\frac{\partial N}{\partial y} = 1
$$
  
\n
$$
\frac{\partial N}{\partial y} = 1
$$
  
\n
$$
\frac{\partial N}{\partial y} = 1
$$
  
\n
$$
\frac{\partial N}{\partial y} = 1
$$
  
\n
$$
\frac{\partial N}{\partial y} = 1
$$
  
\n
$$
\frac{\partial N}{\partial y} = 1
$$
  
\n
$$
\frac{\partial N}{\partial y} = 1
$$
  
\n
$$
\frac{\partial N}{\partial z} = 1
$$
  
\nLuego, se construct the function  
\n
$$
F(x, y) y \text{ su resource la function\ncorrespondiente.\n
$$
\frac{\partial F}{\partial y} = 3x^{3} \cdot 0 + x - x \cdot 0 + h'(y) = N(x, y)
$$
  
\n
$$
\Rightarrow h(y) = -4y
$$
  
\n
$$
\Rightarrow h(y) = \frac{-4y^{2}}{2} + C
$$
  
\n
$$
\Rightarrow h(y) = \frac{-4y^{2}}{2} + C
$$
  
\n
$$
\Rightarrow h(y) = \frac{3x^{3} + yx - x - 2y^{2} + C}{2}
$$
  
\n
$$

h. 
$$
\left[e^x \operatorname{sen}(y) - 2y \operatorname{sen}(x)\right] dx + \left[e^x \cos(y) + 2\cos(x)\right] dy = 0
$$

$$
M(x, y) = exsen(y) - 2y sen(x)
$$
  
\n
$$
\frac{\partial M}{\partial y} = ex cos(y) - 2sen(x)
$$
  
\n
$$
N(x, y) = ex cos(y) + 2cos(x)
$$
  
\n
$$
\frac{\partial N}{\partial x} = ex cos(y) - 2sen(x)
$$
  
\n
$$
\frac{\partial N}{\partial x} = ex cos(y) - 2sen(x)
$$
  
\n
$$
\frac{\partial S}{\partial x} = ex cos(y) - 2ysen(x)
$$
  
\n
$$
F(x, y) = \int [exsen(y) - 2y sen(x)] dx + h(y)
$$
  
\n
$$
= exsen(y) + 2y cos(x) + h(y)
$$
  
\n
$$
Luegef
$$

$$
\frac{\partial F}{\partial y} = e^x \cos(y) + 2\cos(x) + h'(y) = N(x, y)
$$
  
\n
$$
\Rightarrow e^x \cos(y) + 2\cos(x) + h'(y) = e^x \cos(y) + 2\cos(x)
$$
  
\n
$$
\Rightarrow h'(y) = 0
$$
  
\n
$$
\Rightarrow h(y) = C
$$
  
\n
$$
\therefore F(x, y) = \boxed{e^x \sin(y) + 2y \cos(x) + C = 0}
$$

ero, hay que minar si la ecuación ncial es exacta.

o, se construye la función  $F(x, y)$  y su resuelve la integral correspondiente. Se calcula *<sup>h</sup> <sup>y</sup>*( ) , obtiene *F y* д  $\frac{\partial I}{\partial y}$  y se iguala a  $N(x, y)$ .

Por último, debemos dar la respuesta.

### d. *Factor Integrante*:

Si la ecuación no es exacta se debe multiplicar por un factor integrante  $\mu(x,y)$  tal que  $\mu(x, y) \bullet M(x, y) dx + \mu(x, y) \bullet N(x, y) dy = 0$  sea exacta.

*I.* El factor integrante de la forma  $\mu(x)$  , ocurre cuando  $(x, y)$  $(x)$ *M N*  $\frac{y}{x}$  *cx* =  $k(x)$ *N x, y*  $\frac{\partial M}{\partial y} - \frac{\partial N}{\partial x}$ <br> $\frac{\partial N}{\partial y} = k(x)$ ,

tomándose  $\mu(x) = e^{\int k(x) dx}$ 

*II.* El factor integrante de la forma  $\mu(y)$ , ocurre cuando  $(x, y)$  $(y)$ *N M*  $\frac{x}{y}$  *k*  $\left(y\right)$ *M x, y*  $\frac{\partial N}{\partial x} - \frac{\partial M}{\partial y}$ <br> $\frac{\partial N}{\partial x} = k(y)$ ,

 $\inf_{y \in \mathcal{X}} f(y) = e^{\int k(y) \, dx} \mu(y) = e^{\int k(y) \, dy}$ 

**a.** 
$$
\frac{1}{3}y^3 dx + 2xy^2 dy = 0
$$

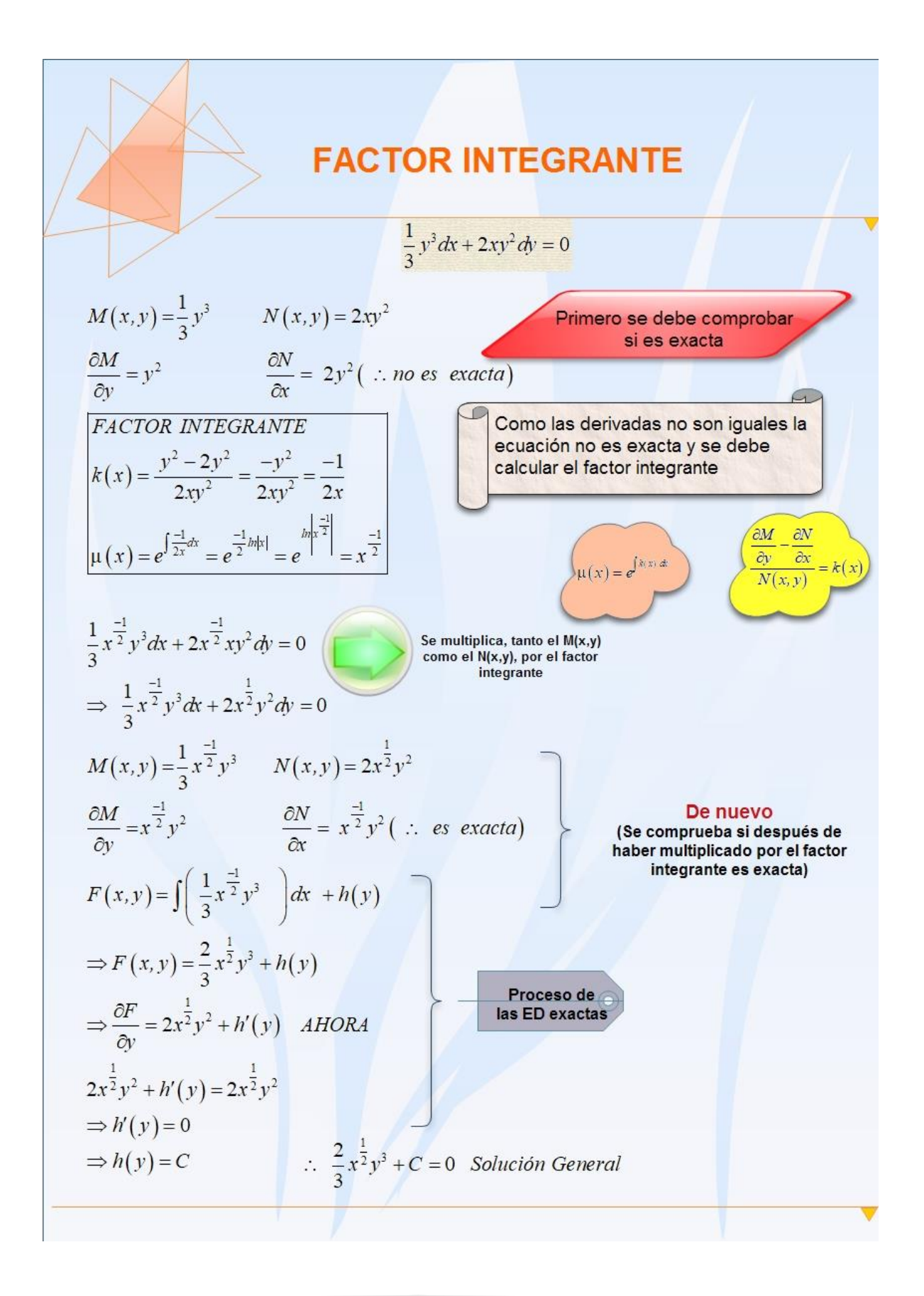

**b.** 
$$
(xy-1)dx + (x^2 - xy)dy = 0
$$

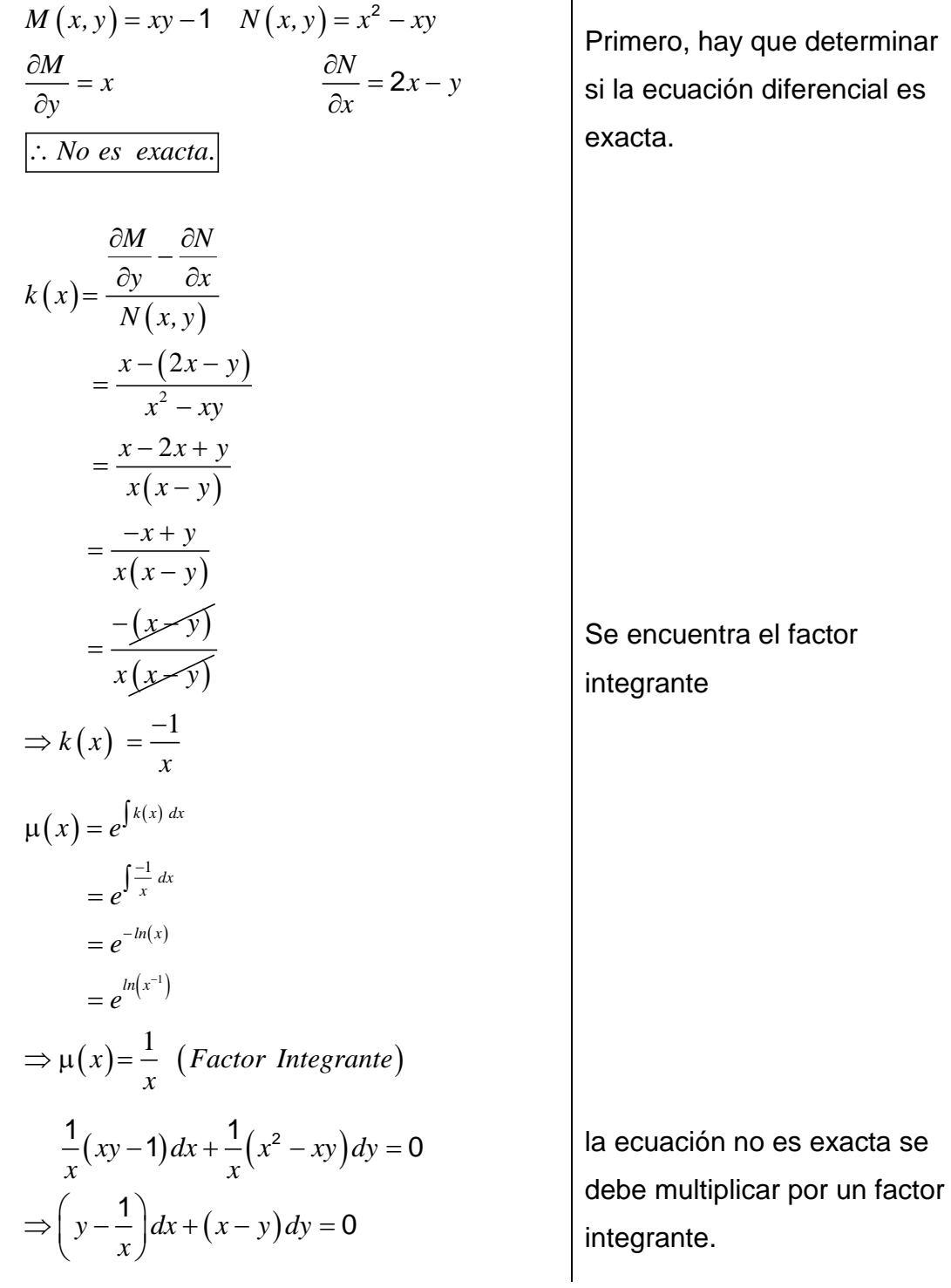

terminar ncial es

 $\overline{1}$ 

$$
M(x, y) = y - \frac{1}{x} \quad N(x, y) = x - y
$$
  
\n
$$
\frac{\partial M}{\partial y} = 1 \qquad \qquad \frac{\partial N}{\partial x} = 1
$$
  
\n
$$
\therefore Es \text{ exacta.}
$$
  
\n
$$
F(x, y) = \int (y - \frac{1}{x}) dx + h(y)
$$
  
\n
$$
= yx - ln(x) + h(y)
$$
  
\n
$$
\frac{\partial F}{\partial y} = x - ln(x) \cdot 0 + h'(y) = N(x, y)
$$

$$
\overline{\partial y} = x - in(x) \cdot 0 + n (y) = N(x, y)
$$
\n
$$
\Rightarrow x + h'(y) = x - y
$$
\n
$$
\Rightarrow h'(y) = -y
$$
\n
$$
\Rightarrow h(y) = \frac{-y^2}{2} + C
$$
\n
$$
\therefore F(x, y) = \boxed{yx - ln(x) - \frac{y^2}{2} + C = 0}
$$

Se inicia el proceso, hay que determinar si la nueva ecuación diferencial es exacta.

Luego, se construye la función  $F(x, y)$  y su resuelve la integral correspondiente. Se calcula  $h(y)$  , obtiene

$$
\frac{\partial F}{\partial y}
$$
y se iguala a  $N(x, y)$ .

Por último, debemos dar la respuesta.

$$
c. \quad e^x dx + \Big[ e^x \cos(y) + 2 \cos(y) \Big] dy = 0
$$

$$
M(x, y) = e^{x} \t N(x, y) = e^{x} cos(y) + 2 cos(y)
$$
  
\n
$$
\frac{\partial M}{\partial y} = 0 \t \frac{\partial N}{\partial x} = e^{x} cos(y)
$$
  
\n
$$
\therefore No \text{ is exact.}
$$
  
\n
$$
k(y) = \frac{\partial N}{\partial x} - \frac{\partial M}{\partial y}
$$
  
\n
$$
= \frac{e^{x} cos(y) - 0}{e^{x}}
$$
  
\n
$$
\Rightarrow k(y) = cos(y)
$$
  
\n
$$
\mu(y) = e^{\int e^{i\pi(y) dy}} = e^{\int e^{i\pi(y) dy}} = e^{\int
$$

$$
F(x, y) = \int [e^{x+sen(y)} cos(y) + 2e^{sen(y)} cos(y)]dy + h(x)
$$
  
\n
$$
= e^{x+sen(y)} + 2e^{sen(y)} + h(x)
$$
  
\n
$$
\frac{\partial F}{\partial x} = e^{x+sen(y)} + 0 + h'(x) = M(x, y)
$$
  
\n
$$
\Rightarrow e^{x+sen(y)} + h'(x) = e^{x+sen(y)}
$$
  
\n
$$
\Rightarrow h'(y) = 0
$$
  
\n
$$
\Rightarrow h(y) = C
$$
  
\n
$$
\therefore F(x, y) = \boxed{e^{x+sen(y)} + 2e^{sen(y)} + C = 0}
$$
  
\n
$$
\Rightarrow \text{where } h(x, y) \text{ is the same as } x \text{ is the same as } x \text{
$$

# *Práctica Adicional*

- *a.*  $\left[ y \ln(y) 2xy \right] dx + (x + y) dy = 0$
- *b.*  $(9x^2y + 5y^2)dx + (6x^3 + 15xy)dy = 0$

**c.** 
$$
(3x^2 - y^2)dy - 2xy dx = 0
$$

*d.*  $\left[xsen(y)+2sen(y)\right]dx + \left[xcos(y)\right]dy = 0$ 

$$
e. \quad [sec(x) + y \tan(x)]dx + dy = 0
$$
#### *Ecuaciones Diferenciales Lineales:*

Una ecuación diferencial ordinaria de orden "*n*" es *lineal* si se puede escribir en la forma:

$$
a_n(x)y^{(n)} + a_{n-1}(x)y^{(n-1)} + ... + a_1(x)y' + a_0(x)y = h(x)
$$
, donde las  
 $a_i(x), i = n, n-1, ..., 0, y, f(x)$ , son funciones únicamente de "**x**"

## *Ejemplos*

- 1.  $2x^2y' + 4y = 0$
- **2.**  $xy'' + y' \cos(x) + y = 2x$
- **3.**  $y^{(4)} + 2xy'' + y' = 0$
- 4.  $\sqrt{x} y''' + 2y'' + y \text{ sen}(x) = e^x$

La ecuación  $a_n(x)y^{(n)} + a_{n-1}(x)y^{(n-1)} + ... + a_1(x)y' + a_0(x)y = h(x)$  $(a^{n}) + a \cdot (x) v^{(n)}$  $a_{n}(x)y^{(n)} + a_{n-1}(x)y^{(n-1)} + ... + a_{1}(x)y' + a_{0}(x)y = h(x)$  es *homogénea* sí  $h(x) = 0$ .

## *Ejemplos*

- **1.**  $y'' + y = 0$
- **2.**  $y'' + y' xy = 0$

Cada uno de los  $a_i(x)$ ,  $i = n, n-1, ..., 0$  se llaman coeficientes de la ecuación diferencial y si cada uno de estos coeficientes es constante ( $a_i(x)$  =  $k_i$ , para cada i = n,n -1,...,0) se dice que la ecuación tiene coeficientes constantes (*ecuación diferencial lineal con coeficientes constantes.*). Si no todos los coeficientes son constantes se llama *ecuación diferencial lineal con coeficientes variables.*

## *Ejemplos*

- *1.*  $3y''' − 2y'' + y' + y = sen(x)$ , es una ecuación con coeficientes constantes, no homogénea de orden 3.
- **2.**  $x^2y'' xy' + y = x\ln(x)$ , es una ecuación con coeficientes variables, no homogénea de orden 2.
- 3.  $y'' + 3y' y = 0$ , es una ecuación con coeficientes constantes, homogénea de orden 2.

*Ecuaciones Lineales de Primer Orden:* Es una ecuación diferencial que puede escribirse en la forma:  $y'+P(x)\,y=Q(x)$  , donde  $\,P(x)\,$  y  $\,\,Q(x)\,$  son funciones reales y continuas en un intervalo común I.

La solución general de esta ecuación está dada por

$$
y = e^{-\int P(x)dx} \left( \int Q(x) e^{\int P(x)dx} dx \right)
$$

*Nota:* Las *ecuaciones lineales homogéneas de primer orden con coeficientes constantes* ( $y' + ky = 0$ ) tienen solución general igual a:  $y = Ce^{-kx}$ .

*Ejemplos*

$$
a. \ \ x\frac{dy}{dx} + 2y = sen(x)
$$

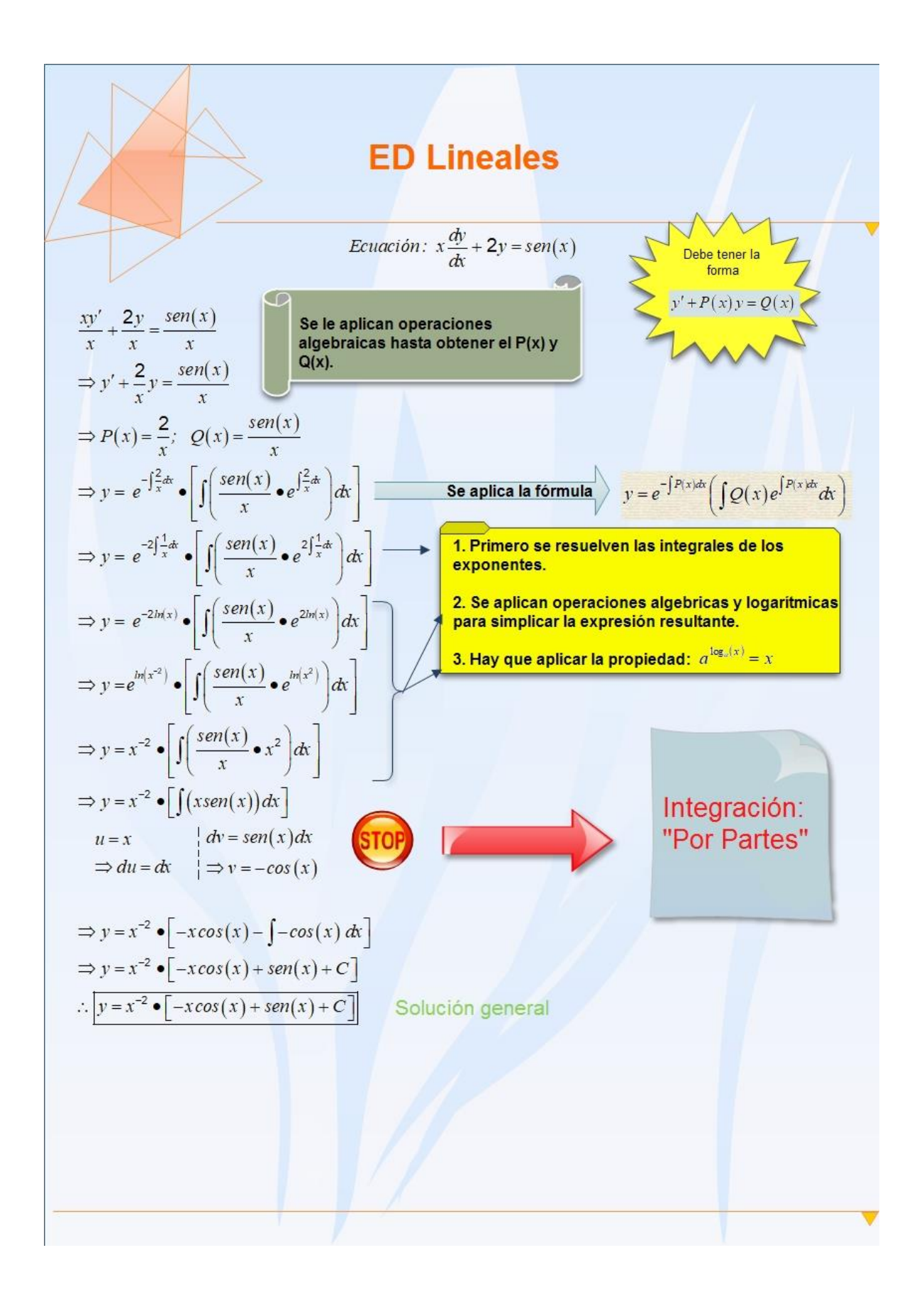

*b*.  $xy' - 4y = x^6 e^x$ 

#### **Solución**

$$
xy' - 4y = x^6 e^x
$$
  
\n
$$
\Rightarrow y' - \frac{4}{x} = x^5 e^x
$$
  
\n
$$
P(x) = \frac{-4}{x} \quad ; \quad Q(x) = x^5 e^x
$$
  
\n
$$
y = e^{-\int \frac{-4}{x} dx} \cdot \left( \int x^5 e^x \cdot e^{\int \frac{-4}{x} dx} dx \right)
$$
  
\n
$$
= e^{4 \int \frac{1}{x} dx} \cdot \left( \int x^5 e^x \cdot e^{-4 \int \frac{1}{x} dx} dx \right)
$$
  
\n
$$
= e^{4 \ln|x|} \cdot \left( \int x^5 e^x \cdot e^{-4 \ln|x|} dx \right)
$$
  
\n
$$
= e^{\ln(x^4)} \cdot \left( \int x^5 e^x \cdot e^{\ln(x^4)} dx \right)
$$
  
\n
$$
= x^4 \left( \int x^5 e^x \cdot x^{-4} dx \right)
$$
  
\n
$$
= x^4 \left( \int x e^x dx \right) \quad * \quad x^4 \left( xe^x - e^x + C \right)
$$

La integral  $\int xe^xdx$  se resuelve por el método "por partes".

Se debe expresar la E.D. se expresa de la forma  $y' + P(x)y = Q(x)$ .

Se identifican  $P(x)$  y  $Q(x)$ .

Se obtiene la solución general

$$
y=e^{-\int P(x)dx}\left(\int Q(x)e^{\int P(x)dx}dx\right).
$$

**c.** 
$$
y' + y = \frac{1 - e^{-2x}}{e^x + e^{-x}}
$$

**Solución**

$$
y' + y = \frac{1 - e^{-2x}}{e^x + e^{-x}}
$$

$$
\Rightarrow P(x) = 1, Q(x) = \frac{1 - e^{-2x}}{e^{x} + e^{-x}}
$$
  
\n
$$
\Rightarrow y = e^{-\int 1 dx} \left[ \int \frac{1 - e^{-2x}}{e^{x} + e^{-x}} \cdot e^{\int 1 dx} dx \right]
$$
  
\n
$$
= e^{-x} \left[ \int \frac{1 - e^{-2x}}{e^{x} + e^{-x}} \cdot e^{x} dx \right]
$$
  
\n
$$
= e^{-x} \left[ \int \frac{e^{2x} - 1}{e^{2x} + 1} \cdot e^{x} dx \right]
$$
  
\n
$$
= e^{-x} \left[ \int \frac{e^{2x} - 1}{e^{2x} + 1} dx \right]
$$
  
\n
$$
= e^{-x} \left[ \int \frac{2e^{2x} - e^{2x} - 1}{e^{2x} + 1} dx \right]
$$
  
\n
$$
= e^{-x} \left[ \int \frac{2e^{2x} - e^{2x} - 1}{e^{2x} + 1} dx \right]
$$
  
\n
$$
\therefore y = e^{-x} \left[ ln(e^{2x} + 1) - x + C \right]
$$

La E.D. ya se encuentra de la forma  $y' + P(x) y = Q(x)$ .

Se identifican  $P(x)$  y  $Q(x)$  .

Se obtiene la solución general

$$
y=e^{-\int P(x)dx}\left(\int Q(x)e^{\int P(x)dx}dx\right).
$$

**d.** 
$$
xy' + (1+x) y = e^{-x} \text{sen}(2x)
$$

### **Solución**

$$
xy' + (1+x)y = e^{-x}sen(2x)
$$
  
\n
$$
\Rightarrow y' + \frac{1+x}{x}y = \frac{e^{-x}sen(2x)}{x}
$$
  
\n
$$
P(x) = \frac{1+x}{x} \quad ; \quad Q(x) = \frac{e^{-x}sen(2x)}{x}
$$
  
\n
$$
\Rightarrow y = e^{-\int \frac{1+x}{x}dx} \left[ \int \frac{e^{-x}sen(2x)}{x} \cdot e^{\int \frac{1+x}{x}dx} dx \right]
$$
  
\n
$$
\Rightarrow y = e^{-ln|x-x|} \left[ \int \frac{e^{-x}sen(2x)}{x} \cdot e^{\ln|x+x|} dx \right]
$$
  
\n
$$
\Rightarrow y = e^{-ln|x-x|} \left[ \int \frac{e^{-x}sen(2x)}{x} \cdot e^{\ln|x-x|} dx \right]
$$
  
\n
$$
\Rightarrow y = \frac{1}{xe^{x}} \left[ \int \frac{e^{-x}sen(2x)}{x} \cdot xe^{x} dx \right]
$$
  
\n
$$
\Rightarrow y = \frac{1}{xe^{x}} \left[ \int \frac{sen(2x)}{2} dx \right]
$$
  
\n
$$
\Rightarrow y = \frac{1}{xe^{x}} \left[ \frac{-cos(2x)}{2} + C \right]
$$

Se debe expresar la E.D. se expresa de la forma  $y' + P(x)y = Q(x)$ .

Se identifican  $P(x)$  y  $Q(x)$  .

Se obtiene la solución general

$$
y=e^{-\int P(x)dx}\left(\int Q(x)e^{\int P(x)dx}dx\right).
$$

*e.*  $y' + 2y = 0$ 

**Solución**

$$
y' + 2y = 0
$$
  
\n
$$
\Rightarrow P(x) = 2 , Q(x) = 0
$$
  
\n
$$
\Rightarrow y = e^{-\int 2dx} \left[ \int 0 \cdot e^{\int 2dx} dx \right]
$$
  
\n
$$
\Rightarrow y = e^{-2x} \cdot \int 0 dx
$$
  
\n
$$
\Rightarrow y = Ce^{-2x}
$$

La E.D. ya se encuentra de la forma  $y' + P(x)y = Q(x)$ . Se identifican  $P(x)$  y  $Q(x)$ .

Se obtiene la solución general

$$
y=e^{-\int P(x)dx}\left(\int Q(x)e^{\int P(x)dx}dx\right).
$$

#### **e.** *La Ecuación de Bernoulli***:**

Para algunas ecuaciones que no son lineales es factible realizar un cambio de variable que las convierte en lineales, estas ecuaciones son de la forma:

$$
y' + p(x) y = q(x) yn
$$

Para  $n = 0$  y  $n = 1$ , se convierte en una ecuación lineal y para  $n \neq 0$  y  $n \neq 1$  se tiene que:

a. Al sustituir  $v = y^{1-n}$ <sup>(\*)</sup> obtenemos:

$$
v' = (1 - n) y^{1-n-1} . y'
$$
  
\n
$$
\Rightarrow v' = (1 - n) y^{-n} y'
$$
  
\n
$$
\Rightarrow v' = \frac{(1 - n) y'}{y^n}
$$
 (\*)

b. Al multiplicar por  $\frac{(1-n)}{n}$ *n n y*  $\frac{-n}{n}$  la ecuación original se obtiene:

$$
\frac{(1-n)}{y^n} \cdot y' + \frac{(1-n)}{y^n} \cdot p(x) y = \frac{(1-n)}{y^n} \cdot q(x) y^n
$$
  
\n
$$
\Rightarrow \frac{(1-n)}{y^n} \cdot y' + (1-n) p(x) y^{1-n} = (1-n) q(x) \quad \text{(**)}
$$

c. Al sustituir (\*) (\*\*) en (\*\*\*) obtenemos:

$$
v' + (1-n) p(x) v = (1-n) q(x)
$$

#### *Ejemplos*

**1.**  $x^2y' + 2xy - y^3 = 0$ , para  $x ≠ 0$ 

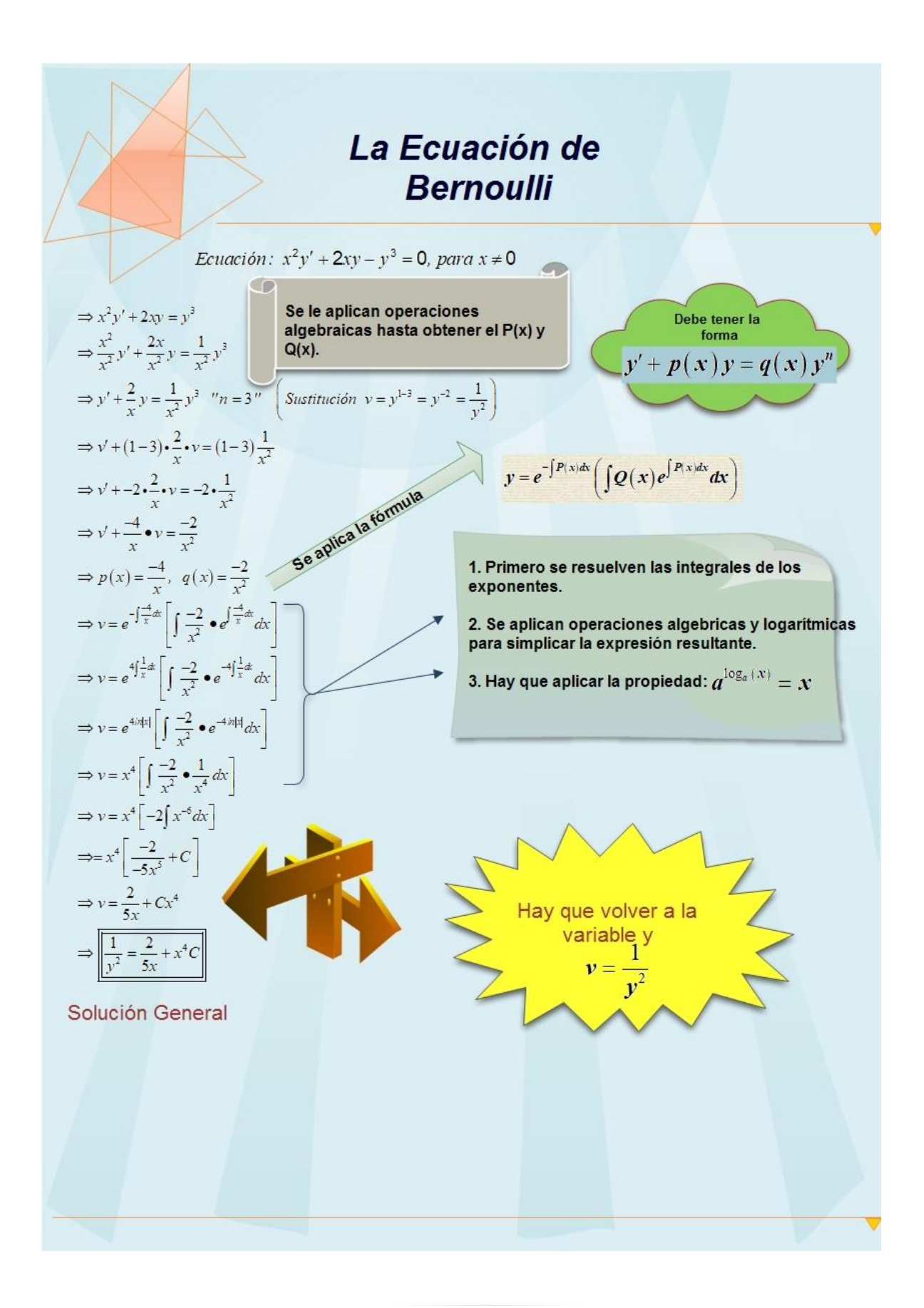

2. 
$$
xy' + y = x^3y^4
$$

## **Solución**

$$
xy' + y = x^{3}y^{4}
$$
  
\n
$$
\Rightarrow y' + \frac{1}{x}y = x^{2}y^{4}
$$
 "n = 4" Sustitución v = y<sup>1-4</sup> = y<sup>-3</sup> =  $\frac{1}{y^{3}}$   
\n
$$
\Rightarrow v' + (1-4) \cdot \frac{1}{x} \cdot v = (1-4) x^{2}
$$
  
\n
$$
\Rightarrow v' + -3 \cdot \frac{1}{x} \cdot v = -3 x^{2}
$$
  
\n
$$
\Rightarrow v' + \frac{-3}{x}v = -3x^{2}
$$
  
\n
$$
p(x) = \frac{-3}{x}, q(x) = -3x^{2}
$$
  
\n
$$
\Rightarrow v = e^{-\int \frac{-3}{x}dx} \left[ \int -3x^{2} \cdot e^{\int \frac{-3}{x}dx} dx \right]
$$
  
\n
$$
\Rightarrow v = x^{3} \left[ -3 \int \frac{1}{x} dx \right]
$$
  
\n
$$
\Rightarrow v = x^{3} \left[ -3 \ln|x| + C \right]
$$
  
\n
$$
\Rightarrow \boxed{\frac{1}{y^{3}} = x^{3} \left[ -3 \ln|x| + C \right]}
$$

3. 
$$
xy^2y' + y^3 = x \cos x
$$

# **Solución**

$$
xy^{2}y' + y^{3} = x\cos x
$$
  
\n
$$
\Rightarrow \frac{xy^{2}y'}{xy^{2}} + \frac{y^{3}}{xy^{2}} = \frac{x\cos x}{xy^{2}}
$$
  
\n
$$
\Rightarrow y' + \frac{1}{x}y = \cos(x)y^{-2}
$$
 "n = -2" (Sustitución v = y<sup>1-2</sup> = y<sup>3</sup>)  
\n
$$
\Rightarrow v' + (1 - -2) \cdot \frac{1}{x} \cdot v = (1 - -2) \cdot \cos(x)
$$
  
\n
$$
\Rightarrow v' + 3 \cdot \frac{1}{x} \cdot v = 3 \cdot \cos(x)
$$
  
\n
$$
\Rightarrow v' + \frac{3}{x}v = 3 \cos(x)
$$
  
\n
$$
\Rightarrow p(x) = \frac{3}{x}, q(x) = 3\cos(x)
$$
  
\n
$$
\Rightarrow v = e^{-\int \frac{3}{x} dx} \left[ 3\cos(x) \cdot e^{\int \frac{3}{x} dx} dx \right]
$$
  
\n
$$
\Rightarrow v = e^{-3ln|x|} \left[ \int 3\cos(x) \cdot e^{\int \frac{3}{x} dx} dx \right]
$$
  
\n
$$
\Rightarrow v = x^{-3} \left[ \int 3\cos(x) \cdot e^{\int \frac{3}{x} dx} dx \right]
$$
  
\n
$$
\Rightarrow v = x^{-3} \left[ 3\cos(x) \cdot e^{\int \frac{3}{x} dx} dx \right]
$$
  
\n
$$
\Rightarrow v = x^{-3} \cdot \left[ 3x^{3} \cdot \frac{3\cos(x) \cdot e^{\int \frac{3\sin(x)}{x} dx} dx}{\sin(x) \cdot \frac{3\cos(x) \cdot e^{\int \frac{3\cos(x)}{x} dx}}{x^{3} \cdot \frac{3\cos(x) \cdot e^{\int \frac{3\cos(x)}{x} dx}}{x^{2} \cdot \frac{3\cos(x) \cdot e^{\int \frac{3\cos(x)}{x} dx}}{x^{2} \cdot \frac{3\cos(x) \cdot e^{\int \frac{3\cos(x)}{x} dx}}{x^{3} \cdot \frac{3\cos(x) \cdot e^{\int \frac{3\cos(x)}{x} dx}}{x^{3} \cdot \frac{3\cos(x) \cdot e^{\int \frac{3\cos(x)}{x} dx}}{x^{3} \cdot \frac{3\cos(x) \cdot
$$

*Nota:* Se adjunta la solución de la integral \* .

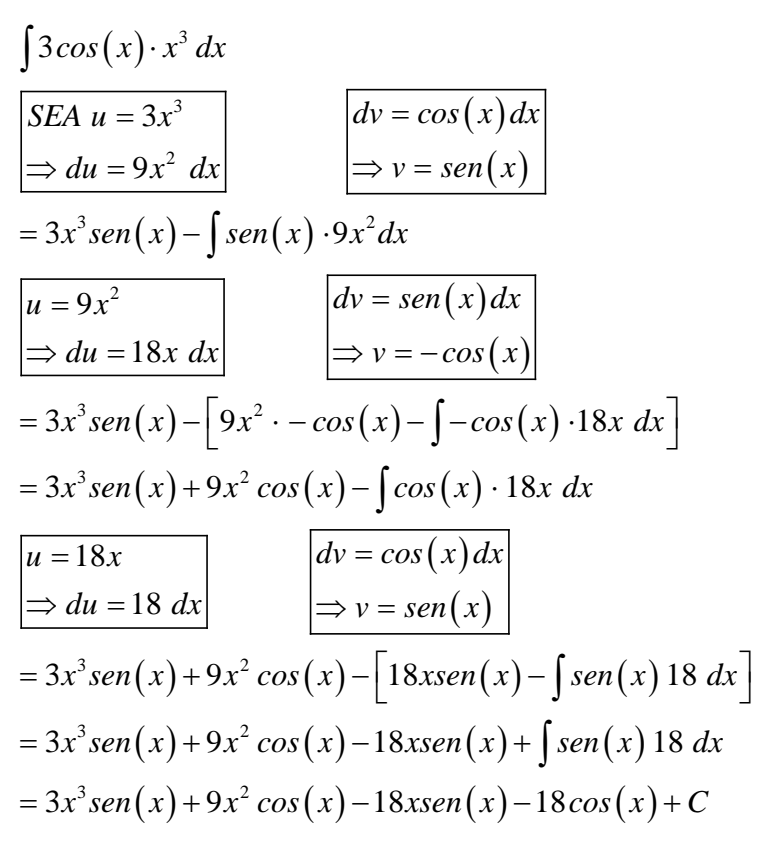

#### *Práctica Adicional*

- *a.*  $y' y = xy^2$
- *b.*  $xy' + y = x^2y^2$
- *c.*  $xy' + y = y^2 \ln(x)$
- *d.*  $x^2 \frac{dy}{dx} 2xy = 3y^2$  determine una solución particular dado que  $y(1) = \frac{1}{2}$
- **e.**  $2\frac{dy}{dx} = \frac{y}{x} \frac{x}{y^2}$  determine una solución particular dado que  $y(1) = 1$

## **Aplicaciones de las Ecuaciones Diferenciales a la Tecnología de Alimentos**

## *a. Mezclas Químicas:*

Esta aplicación surge cuando se mezclan dos líquidos, usualmente, agua y sal.

*Ejemplo:* Un tanque contiene A galones de agua salada en la cual están disueltas B libras de sal. Agua salada conteniendo q libras de sal por galón entra al tanque a p galones por minuto. La mezcla bien agitada sale a razón de r galones por minuto. Encuentre la cantidad de sal en cualquier instante.

A: galones de agua en el tanque

B: cantidad de libras de sal disueltas en el tanque.

q: libras de sal por galón que entran en el tanque por minuto.

p: galones de líquido que entran por minuto.

r: galones de mezcla que salen por minuto

## *Variables*

*S :* Cantidad de libras de sal en el tanque después de *t* min.

*dS dt* : razón de cambio de la cantidad de sal en el tanque con respecto al tiempo.

*dS*  $\frac{dD}{dt}$  = tasa a la que gana sal menos tasa a la que pierde sal.

Tasa a la que gana sal: *ga<sup>l</sup> lb lb <sup>p</sup> <sup>q</sup> <sup>p</sup> <sup>q</sup> min ga<sup>l</sup> min* <sup>=</sup>

Concentración de sal en el tanque:  $(p-r)$ *<sup>S</sup> lb*  $A + (p - r)t$  / gal

Cantidad de sal que sale: 
$$
\frac{S}{A + (p-r)t} \frac{lb}{s} = \frac{r}{A + (p-r)t} \cdot S \frac{lb}{\min}
$$

Por lo tanto,

$$
\frac{dS}{dt} = p q \frac{db}{min} - \frac{r}{A + (p - r)t} S \frac{db}{min}
$$

$$
\Rightarrow \begin{cases} \frac{dS}{dt} + \frac{r}{A + (p - r)t} S = pq\\ S(0) = B \end{cases}
$$

# **Ejemplos**

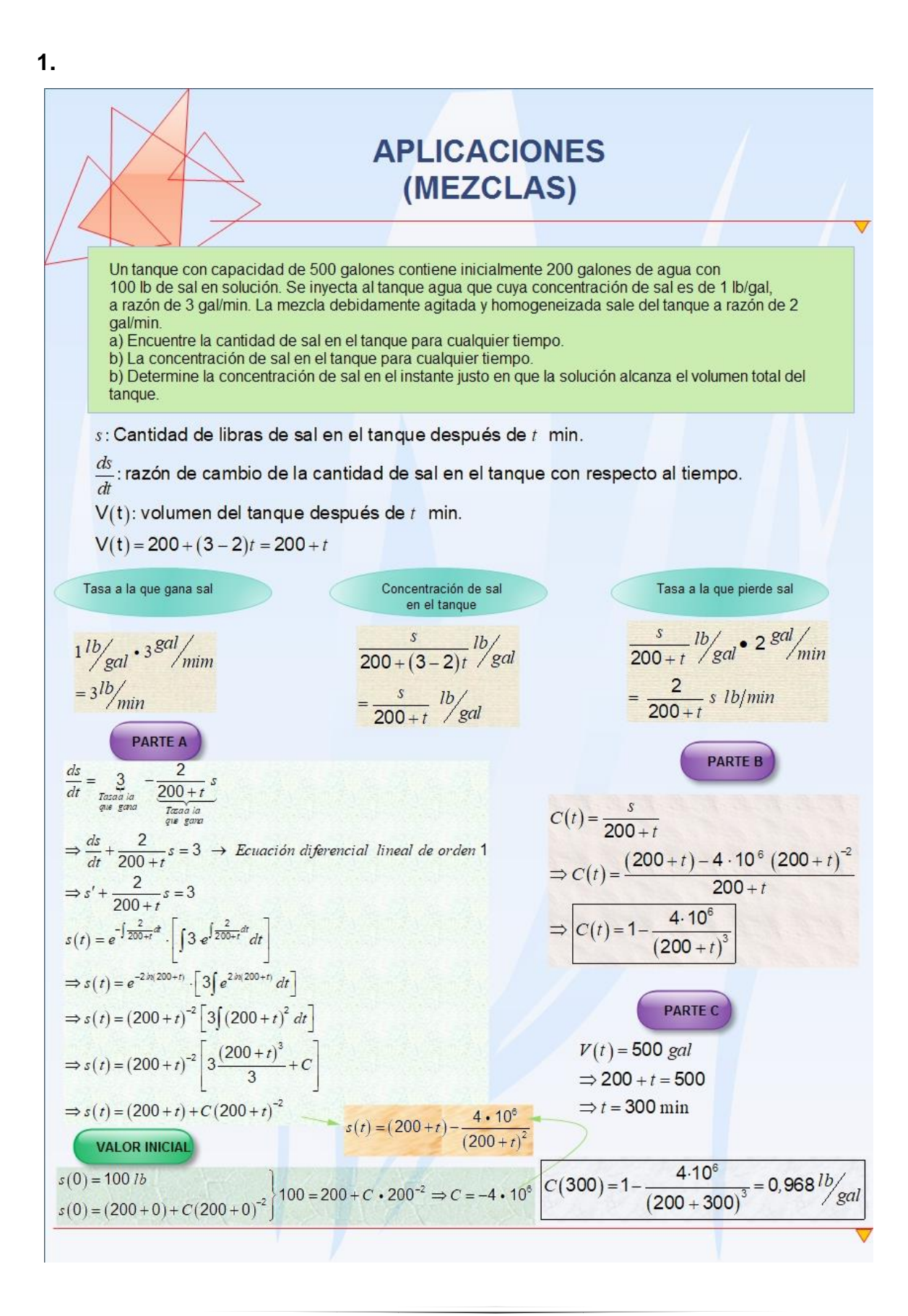

**2.**

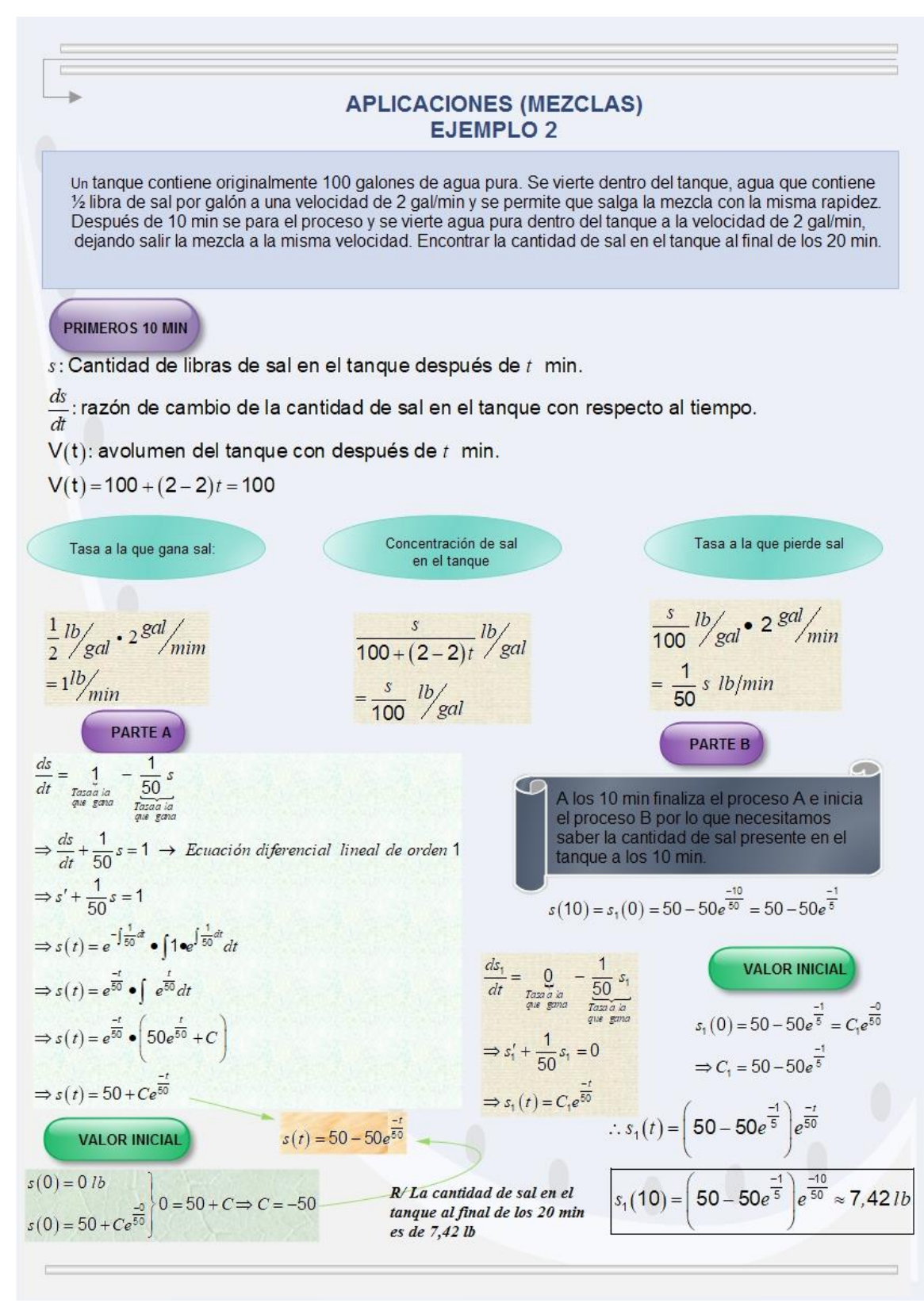

- **3.** Un tanque tiene 10 gal de agua pura. Una solución con 2 lb de sal por galón entra a 3 2 *gal / min y sale <sup>a</sup> gal / min* .
	- a. Encuentre la cantidad de sal en el tanque en cualquier instante.
	- b. Encuentre la concentración de sal en el tanque en cualquier instante *t* .
	- c. ¿Cuál es la concentración después de un largo período?

## *Solución Parte a*

*s :* Cantidad de libras de sal en el tanque después de *t* min.

*ds*  $\frac{dS}{dt}$  : razón de cambio de la cantidad de sal en el tanque con respecto al tiempo.<br>*dt* 

 $\frac{ds}{dt}$  *:* tasa a la que gana sal menos tasa a la que pierde sal.

- Tasa a la que gana sal:  $2 \frac{lb}{cal}$   $3 \frac{gal}{\hat{}} = 6 \frac{lb}{6}$  $g$ al<sup>2</sup> mim<sup> $=$ </sup><sup>01</sup>/min
- *Concentración de sal en el tanque:*  $10 + (3 - 2)t$  / gal 10 *s*  $\left| \frac{b}{2} \right| = \frac{s}{b}$  *lb*  $\frac{g}{f(3-2)t}$  / gal  $=\frac{g}{10+t}$  / gal
- *Tasa a la que pierde sal:*  $\frac{s}{\sqrt{2}}$   $\frac{lb}{rad}$ ,  $\frac{2}{3}$   $\frac{gal}{cm} = \frac{2}{3}$  $10 + t$  / gal / min  $10$  $\int$  *gal*  $\int$  *s gal*  $\int$  *gal*  $\int$  *g g g lb*/*min*  $\frac{d}{dt}$  / gal<sup>2</sup> / min<sup> $=$ </sup>  $\frac{d}{10+t}$

*Ecuación: ds dt* = tasa a la que gana sal **menos** tasa a la que pierde sal.

$$
\frac{ds}{dt} = \int_{\frac{\pi r_0}{6000}}^{6000} \frac{-2}{\frac{1}{6000000}} s
$$
\n
$$
\Rightarrow \frac{ds}{dt} + \frac{2}{10+t} s = 6 \Rightarrow Ecuador differential lineal de orden 1
$$
\n
$$
\Rightarrow s' + \frac{2}{10+t} s = 6
$$
\n
$$
\Rightarrow s(t) = e^{-\int \frac{2}{10+t} s} \bullet \int 6 \bullet e^{\int \frac{2}{10+t} s} dt
$$
\n
$$
\Rightarrow s(t) = e^{-2\int \frac{1}{10+t} s} \bullet \int 6 \bullet e^{2\int \frac{1}{10+t} s} dt
$$
\n
$$
\Rightarrow s(t) = e^{-2s|t|0+1} \bullet 6\int e^{2s|t|0+1} dt
$$
\n
$$
\Rightarrow s(t) = e^{-2s|t|0+1} \bullet 6\int e^{2s|t|0+1} dt
$$
\n
$$
\Rightarrow s(t) = \frac{6}{(10+t)^2} \bullet 6\int e^{(10+t)^2} dt
$$
\n
$$
\Rightarrow s(t) = \frac{6}{(10+t)^2} \left[ \frac{(10+t)^3}{3} + C_1 \right]
$$
\n
$$
\Rightarrow \int s(t) = 2(10+t) + \frac{C}{(10+t)^2} \quad (6C_1 = C)
$$
\n
$$
\text{Valor Inicial}
$$
\n
$$
s(0) = 0
$$
\n
$$
\Rightarrow 0 = 2(10+0) + \frac{C}{(10+t)^2} \Rightarrow -2000 = C
$$
\n
$$
\therefore s(t) = 2(10+t) - \frac{2000}{(10+t)^2} \Rightarrow \text{Cantidad de sal en el tanque en cualquier instante.}
$$
\n
$$
\text{Ecuaciones Diferenciales}
$$
\n
$$
\text{Mauricio Torres Artavia}
$$

### **Valor Inicial**

$$
s(0) = 0
$$
  
\n
$$
\Rightarrow 0 = 2(10+0) + \frac{C}{(10+0)^2} \Rightarrow -2000 = C
$$
  
\n
$$
\therefore s(t) = 2(10+t) - \frac{2000}{(10+t)^2} \Rightarrow \text{Cantidad de sal en el tanque en cualquier instante.}
$$

## *Solución Parte b*

Concentración de sal en el tanque:

$$
C(t) = \frac{s}{10+t} \frac{lb}{s}
$$
  
\n
$$
\Rightarrow C(t) = \frac{2(10+t) - \frac{2000}{(10+t)^2}}{10+t}
$$
  
\n
$$
\Rightarrow C(t) = 2 - \frac{2000}{(10+t)^3}
$$

**Solución Parte c:** Se obtiene al calcular el límite de la concentración a + $\infty$ .

$$
\lim_{t \to +\infty} \left( 2 - \frac{2000}{(10+t)^3} \right)
$$
\n
$$
= \lim_{t \to +\infty} (2) - \lim_{t \to +\infty} \left( \frac{2000}{(10+t)^3} \right) \qquad \lim_{x \to +\infty} \left( \frac{1}{x^n} \right) = 0
$$
\n
$$
= 2 - 0
$$
\n
$$
= 2
$$
\n
$$
\therefore \lim_{t \to +\infty} \left( 2 - \frac{2000}{(10+t)^3} \right) = 2
$$

**4.** Un tanque contiene originalmente 100 galones de agua pura. Se vierte dentro del tanque, agua que contiene ½ libra de sal por galón a una velocidad de 2 gal/min y se permite que salga la mezcla con la misma rapidez. Después de 10 min se para el proceso y se vierte agua pura dentro del tanque a la velocidad de 2 gal/min, dejando salir la mezcla a la misma velocidad. Encontrar la cantidad de sal en el tanque al final de los 20 min.

## *Solución Parte a*

*s :* Cantidad de libras de sal en el tanque después de *t* min.

*ds*  $\frac{dS}{dt}$  : razón de cambio de la cantidad de sal en el tanque con respecto al tiempo.<br>*dt* 

 $\frac{ds}{dt}$  *:* tasa a la que gana sal menos tasa a la que pierde sal.

- **Tasa a la que gana sal:**  $\frac{1}{2}$   $\frac{lb}{col}$  • 2  $\frac{sal}{min}$  = 1 2  $\left| \frac{b}{2} \right|$   $\left| \frac{gal}{2} \right|$   $\left| \frac{lb}{2} \right|$  $\int$ *gal*  $\int$   $\frac{2}{m}$  /*mim* = 1  $\int$  /*min*
- *Concentración de sal en el tanque:*  $100 + (2 - 2)t$  /  $\beta$ al 100 *s*  $\left| \frac{b}{a} \right| = \frac{s}{b}$  *lb*  $\frac{1}{(2-2)t}$  / gal  $=$   $\frac{1}{100}$  / gal
- *Tasa a la que pierde sal:*  $\frac{s}{\sqrt{2}}$  lb/ $\frac{s}{\sqrt{2}}$  e 2  $\frac{gal}{\sqrt{2}} = \frac{2}{12}$ 100 100  $\int_a^b$  *gal*  $\int_a^b$  *gal*  $\int_a^b$   $\int_a^b$  *g lb*/*min*  $\int$ *gal*<sup>•</sup>  $\frac{2}{3}$  /*min* =

*Ecuación: ds dt* = tasa a la que gana sal **menos** tasa a la que pierde sal.

$$
\frac{ds}{dt} = \lim_{\substack{\pi a \text{ is odd} \\ \text{one form } a}} -\frac{2}{\lim_{\substack{\pi \text{ is even} \\ \text{one form } a}}}} s' + \frac{1}{50} s = 1 \rightarrow Ecuador\ differential\ linear\ a\ odd\ a\ order\ 1
$$
\n
$$
s(t) = e^{-\int \frac{1}{50}t^{2}} \left( \int 1 \cdot e^{\int \frac{1}{50}t^{2}} dt \right)
$$
\n
$$
= e^{\frac{-t^{2}}{50}} \left( \int e^{\frac{t^{2}}{50}} dt \right)
$$
\n
$$
= e^{\frac{-t^{2}}{50}} \left( 50e^{\frac{t^{2}}{50}} + C \right)
$$
\n
$$
= 50 + Ce^{\frac{-t^{2}}{50}}
$$
\n
$$
\therefore s(t) = 50 + Ce^{\frac{-t^{2}}{50}}
$$
\n
$$
\therefore s(t) = 50 - 50e^{\frac{-t^{2}}{50}}
$$
\n**Segunda Parte**

\n**7as a a la que gana sal:** 
$$
\underbrace{0 \quad \bigcup_{\substack{\text{gen } \text{prime} \\ \text{one form } a}} s = 2 \quad \text{sgal/min} = 0 \quad \text{th/min}
$$
\n**50 + Ce^{\frac{-t^{2}}{50}} = 0 \Rightarrow C = -50**

\n**7as a a la que gana sal:** 
$$
\underbrace{0 \quad \bigcup_{\substack{\text{gen } \text{prime} \\ \text{one form } a}} s = 2 \quad \text{sgal/min} = 0 \quad \text{th/min}
$$
\n**50 + C. (a)** 
$$
\underbrace{0.00 \quad \text{at term } \text{cm}}_{\text{time term}}
$$
\n**61. (a)** 
$$
\underbrace{0.00 \quad \text{at term } \text{cm}}_{\text{time}} = 2 \quad \text{the limit}
$$
\n**62. (a)** 
$$
\underbrace{0.00 \quad \text{at term } \text{cm}}_{\text{time}} = 2 \quad \text{the limit}
$$
\n**63. (b)** 
$$
\underbrace{0.00 \quad \text{at term } \text{cm}}_{
$$

*Valor Inicial*  $s(0) = 0$ 

$$
\Rightarrow 50 + Ce^{\frac{-0}{50}} = 0 \Rightarrow C = -50
$$

$$
\Rightarrow s(t) = 50 - 50e^{\frac{-t}{50}}
$$

#### *Segunda Parte*

- *Tasa a la que gana sal:*  $0$   $\frac{1}{2}$   $\frac{1}{2}$   $\frac{1}{2}$   $\frac{2}{3}$   $\frac{3}{4}$   $\frac{1}{2}$   $\frac{1}{2}$   $\frac{3}{4}$ *Agua pura*  $\left| \frac{b}{2} \right|$   $\left| \frac{gal}{2} \right|$   $\left| \frac{lb}{2} \right|$  $g$ al<sup>•2</sup> /mim<sup>=0</sup> /min
- *Concentración de sal en el tanque:*  $(2-2)$ 1  $1h/21$  $100 + (2 - 2)t \times \mathcal{S}^{20}$  100  $s_1$  *lb*<sup> *lb*</sup>  $\frac{s_1}{b}$  *lb*  $\frac{1}{(2-2)t}$  / gal  $=$   $\frac{1}{100}$  / gal
- *Tasa a la que pierde sal:* 1 1  $2$  gal/  $=\frac{2}{\pi}$ 100 100  $\frac{s_1}{s_2}$  *lb*<sub>/</sub> **.**  $\bullet$  2 <sup>*gal*</sup>/ $\cdot$  =  $\frac{2}{s_1}$  *s, lb*/*min*  $\int$ *gal*<sup>•</sup>  $\frac{2}{3}$   $\frac{3}{7}$   $\int$   $\frac{1}{2}$   $\frac{1}{2}$   $\int$   $\frac{1}{2}$   $\int$   $\frac{1}{2}$   $\int$

*Ecuación:* 1 *ds dt* = tasa a la que gana sal **menos** tasa a la que pierde sal.

$$
\frac{ds_1}{dt} = \int_{\frac{2\pi}{\sec u \sin u}} \frac{1}{\int_{\frac{\pi}{\sec u \sin u}} \frac{1}{\sec u \sin u}} \Rightarrow s'_1 + \frac{1}{50} s_1 = 0 \Rightarrow Euucioin differential lineal \text{ the order 1}
$$
\n
$$
s_1(t) = e^{-\int \frac{1}{50} \sin u} \left( \int 0 \cdot e^{-\int \frac{1}{50} \sin u} \, dt \right)
$$
\n
$$
= e^{\frac{-t}{50}} \left( \int 0 \, dt \right)
$$
\n
$$
= e^{\frac{-t}{50}} \cdot C_1
$$
\n
$$
\therefore s_1(t) = C_1 e^{\frac{-t}{50}}
$$
\n
$$
\Rightarrow (10) = s(10) = 50 - 50e^{\frac{-t0}{50}} = 50 - 50e^{\frac{-t}{5}} = C_1 e^{\frac{-t0}{50}}
$$
\n
$$
\Rightarrow C_1 = 50 - 50e^{\frac{-1}{5}}
$$
\n
$$
\Rightarrow s_1(t) = \left( 50 - 50e^{\frac{-1}{5}} \right) e^{\frac{-t}{50}}
$$
\nSee

\nSee

\nSee

\nSee

\nsee calculation

\nand

\n
$$
s_1(10) = \left( 50 - 50e^{\frac{-1}{5}} \right) e^{\frac{-t0}{50}} \approx 7,445.
$$
\nR/La

\ncantidad de sal en el tanque al final de los 20 min es de 7,445 lb.

\nEx

\nEx

\nEquation of the Eqs. (10) = 50 - 50e^{\frac{-1}{5}} = 50 - 50e^{\frac{-1}{5}} = 50 - 50e^{\frac{-1}{5}} = 50 - 50e^{\frac{-1}{5}} = 50 - 50e^{\frac{-1}{5}} = 50 - 50e^{\frac{-1}{5}} = 50 - 50e^{\frac{-1}{5}} = 50 - 50e^{\frac{-1}{5}} = 50 - 50e^{\frac{-1}{5}} = 50 - 50e^{\frac{-1}{5}} = 50 - 50e^{\frac{-1}{5}} = 50 -

*Valor Inicial*  $s_1(0) = s(10)$  $10 \hspace{3.5cm} -1 \hspace{1.5cm} -0$  $s_1(0) = s(10) = 50 - 50e^{\frac{-10}{50}} = 50 - 50e^{\frac{-1}{5}} = C_1e^{\frac{-10}{50}}$  $=$   $s(10) = 50 - 50e^{-30} = 50 - 50e^{-5} =$ 

$$
\Rightarrow C_1 = 50 - 50e^{\frac{-1}{5}}
$$

$$
\Rightarrow s_1(t) = \left(50 - 50e^{\frac{-1}{5}}\right)e^{\frac{-t}{50}}
$$

Se debe calcular la cantidad de sal en el tanque a los 10 minutos de iniciado el segundo proceso.

$$
s_1(10) = \left(50 - 50e^{\frac{-1}{5}}\right)e^{\frac{-10}{50}} \approx 7,445.
$$

*R/ La cantidad de sal en el tanque al final de los 20 min es de 7,445 lb.*

- **5.** Un tanque con capacidad de 500 galones contiene inicialmente 200 galones de agua con 100 lb de sal en solución. Se inyecta al tanque agua que cuya concentración de sal es de 1 lb/gal, a razón de 3 gal/min. La mezcla debidamente agitada y homogeneizada sale del tanque a razón de 2 gal/min.
	- a. Encuentre la cantidad de sal y la concentración de sal en el tanque para cualquier tiempo.
	- b. Determine la concentración de sal en el instante justo en que la solución alcanza el volumen total del tanque.

$$
\frac{dx}{dt} = ? \qquad \left\{ \frac{dx}{dt} + \frac{2}{200 + (3-2)t} x = 3 \bullet 1 \right\}
$$
  
\n $x(t) = ? \qquad x = 2 \text{ gal/min}$   
\n $p = 3 \text{ gal/min}$   
\n $a = 200 \text{ gal}$   
\n $q = 1 \text{ lb } / \text{ gal}$   
\n $B = 100 \text{ lb}$   
\n $x(0) = 100$   
\n $\Rightarrow x(t) = e^{-2 \ln(200 + t)} \bullet 3 \int e^{2 \ln(200 + t)} dt$   
\n $x(0) = 100$   
\n $\Rightarrow x(t) = e^{-2 \ln(200 + t)} \bullet 3 \int e^{2 \ln(200 + t)} dt$   
\n $\Rightarrow 200 + 3C \bullet 200^{-2} = 100$   
\n $\Rightarrow \frac{3C}{200^2} = -100$   
\n $\Rightarrow \frac{3C}{200^2} = -100$   
\n $\Rightarrow C = \frac{-100 \bullet 200^2}{3}$   
\n $\therefore x(t) = (200 + t) + 3 \bullet \frac{-100 \bullet 200^2}{3} \bullet \frac{1}{(200 + t)^2}$   
\n $\Rightarrow x(t) = (200 + t) + 3C(200 + t)^{-2}$   
\n $\Rightarrow x(t) = (200 + t) + 3 \cdot 2 \cdot 200^2 \bullet 200^2 \bullet 200^2 \cdot 200^2 \cdot$ 

Luego, al cabo de 5 horas la cantidad de sal en el tanque es 484 lb y la concentración es 0,968 lb/gal.

2

**6.** Un tanque contiene 450 lt de líquido en el que se disuelven 30 gr de sal. Una disolución que contiene 3 gr/lt se bombea al tanque con una intensidad de 6 lt/min, la solución adecuadamente mezclada se bombea hacia fuera con una intensidad de 8 lt/min. Encuentre el número de gramos de sal y la concentración de sal, que hay en el tanque en un instante cualquiera.

#### *Respuestas:*

$$
x(t) = 6(225 - t) - 1320 \left(\frac{225 - t}{225}\right)^4
$$

$$
C(t) = \frac{6(225 - t) - 1320 \left(\frac{225 - t}{225}\right)^4}{2(225 - t)}
$$

**7.** Un gran depósito está lleno de 500 gal de agua pura. Una salmuera que contiene 2 lb/gal se bombea al tanque a razón de 5 gl/min. La salmuera, adecuadamente mezclada, se bombea hacia fuera con la misma rapidez.

## *Respuestas:*

a. Halle el número de libras de sal y la concentración de sal en el tanque en un instante t cualquiera.

$$
x(t) = 1000 \left( 1 - e^{\frac{-t}{100}} \right)
$$

$$
C(t) = \frac{1000 \left( 1 - e^{\frac{-t}{100}} \right)}{500}
$$

b. Determine la cantidad de sal y la concentración al cabo de hora y media de iniciado el proceso de mezclado.

# *A los 90 min de iniciado el proceso de mezclado, la cantidad de sal en el tanque es de 593,43 lb y la concentración de sal es de 1,19 lb/gal*

c. ¿Cuánto tiempo debe transcurrir para que la cantidad de sal en el tanque sea de 632,12 lb?

*Para que la cantidad de sal en el tanque sea de 632,12 lb deberán transcurrir 100 min, esto es, 1h y 40 min.*

#### *b. Crecimiento de Poblaciones:*

Suponiendo que  $\,B(t)\,$  es el número de individuos presentes en una población en el tiempo *t* y si suponemos que la razón de cambio en el número de individuos de la población es proporcional a la cantidad de individuos presentes, se tiene que

$$
\begin{cases}\n\frac{dB}{dt} = k \bullet B \\
B(t_0) = B_0 \quad k \text{ es una constante}\n\end{cases}
$$

## *Ejemplos*

# **POBLACIONES**

Supongamos que una colonia de bacterias en un cultivo crece de modo que su razón de cambio es proporcional a la cantidad presente. Si inicialmente la colonia está compuesta por 200 bacterias y 5 min después hay 5000 bacterias. ¿Cuántas bacterias habrá a los 10 min?

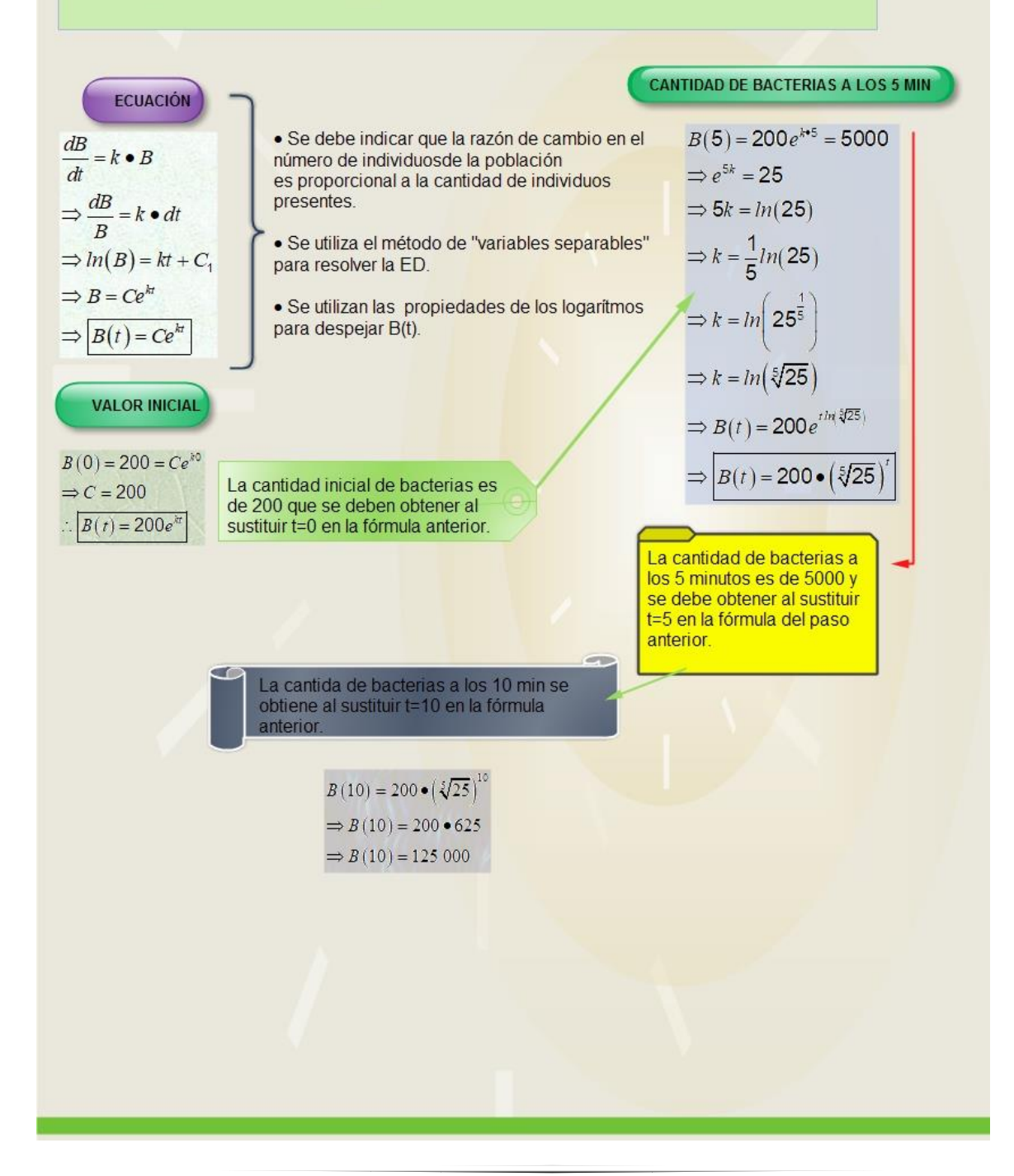

**2.** Supongamos que una colonia de bacterias en un cultivo crece de modo que su razón de cambio es proporcional a la cantidad presente. Si inicialmente la colonia está compuesta por 200 bacterias y 5 min después hay 5000 bacterias. ¿Cuántas bacterias habrá a los 10 min?

$$
\frac{dB}{dt} = k \cdot B
$$
\n
$$
B(0) = Ce^{k \cdot 0} = 200
$$
\n
$$
\Rightarrow C = 200
$$
\n
$$
\Rightarrow e^{5k} = 25
$$
\n
$$
\Rightarrow \frac{dB}{B} = k \cdot dt
$$
\n
$$
\therefore B(t) = 200e^{kt}
$$
\n
$$
\Rightarrow 5k = ln(25) \Rightarrow
$$
\n
$$
\Rightarrow k = \frac{1}{5}ln(25)
$$
\n
$$
\Rightarrow B = Ce^{kt}
$$
\n
$$
\Rightarrow \boxed{B(t) = Ce^{kt}}
$$
\n
$$
\Rightarrow k = ln\left(25^{\frac{1}{5}}\right)
$$
\n
$$
\Rightarrow k = ln\left(25^{\frac{1}{5}}\right)
$$
\n
$$
\Rightarrow k = ln\left(325\right)
$$
\n
$$
\Rightarrow k = ln\left(325\right)
$$
\n
$$
\Rightarrow B(t) = 200e^{t \cdot ln(3/25)}
$$
\n
$$
\Rightarrow B(t) = 200 \cdot \left(325\right)^t
$$

$$
B(10) = 200 \bullet (\sqrt[5]{25})^{10}
$$
  
\n⇒ B(10) = 200 • 625  
\n⇒ B(10) = 125 000

**3.** Inicialmente un cultivo tiene  $n_0$  bacterias, después de una hora la cantidad de bacterias ha aumentado a  $\frac{3}{6}n_{0}$ 3  $\frac{1}{2}$  $n_{\scriptscriptstyle 0}$ . Si la rapidez con la que se multiplican es proporcional al número de bacterias presentes, determine el tiempo necesario para que la población inicial se triplique. una hora la cantidad de<br>
ue se multiplican es<br>
nine el tiempo necesario |<br>  $\int_0^1 e^{k \cdot 1} = \frac{3}{2} n_0$ oués de una hora la cantidad de<br> **Nationaliza e de multiplican es**<br> **Nationaliza e de imponecesario para**<br> *N* (1) =  $n_0 e^{k \cdot 1} = \frac{3}{2} n_0$ <br>
⇒  $e^k = \frac{3}{2}$ <br>
⇒  $k = ln(\frac{3}{2})$ tiempo necesario para $\frac{3}{2}n_0$ <br> $\left(\frac{3}{2}\right)$ <br> $\frac{3}{2}$ oués de una hora la cantidad de<br>
son la que se multiplican es<br>
s, determine el tiempo necesario para<br>  $N(1) = n_0 e^{k \cdot 1} = \frac{3}{2} n_0$ <br>
⇒  $e^k = \frac{3}{2}$ <br>
⇒  $k = ln(\frac{3}{2})$ <br>
⇒  $N(t) = n_0 e^{i ln(\frac{3}{2})}$ 

3. Inicialmente un cultivo tiene 
$$
n_0
$$
 bacterias, después de una hora la cantidad de  
\nbacterias ha aumentado a  $\frac{3}{2}n_0$ . Si la rapidez con la que se multiplican es  
\nproporcional al número de bacterias presentes, determine el tiempo necesario para  
\nque la población inicial se triplique.  
\n
$$
\frac{dn}{dt} = k \bullet n \qquad \qquad N(0) = Ce^{k \bullet 0} = n_0 \qquad \qquad N(1) = n_0 e^{k \bullet 1} = \frac{3}{2}n_0
$$
\n
$$
\Rightarrow \frac{dn}{n} = k \bullet dt \qquad \therefore N(t) = n_0 e^{kt} \qquad \Rightarrow e^k = \frac{3}{2}
$$
\n
$$
\Rightarrow ln(n) = kt + C_1 \qquad \qquad \Rightarrow k = ln(\frac{3}{2})
$$
\n
$$
\Rightarrow n = Ce^{kt} \qquad \qquad \Rightarrow N(t) = n_0 e^{ith(\frac{3}{2})}
$$
\n
$$
\Rightarrow N(t) = n_0 e^{ith(\frac{3}{2})}
$$
\n
$$
\Rightarrow N(t) = n_0 e^{it\left(\frac{3}{2}\right) t}
$$
\n
$$
\Rightarrow N(t) = n_0 e^{it\left(\frac{3}{2}\right) t}
$$
\n
$$
N(t) = n_0 e^{it\left(\frac{3}{2}\right) t}
$$
\n
$$
\Rightarrow N(t) = n_0 e^{it\left(\frac{3}{2}\right) t}
$$

$$
N(t) = n_0 \bullet \left(\frac{3}{2}\right)^t = 3n_0
$$
  
\n
$$
\Rightarrow \left(\frac{3}{2}\right)^t = 3
$$
  
\n
$$
\Rightarrow t = \log_{\frac{3}{2}}(3)
$$

**4.** Supongamos que una colonia de bacterias en un cultivo crece de modo que su razón de cambio es proporcional a la cantidad presente. Si inicialmente la colonia está compuesta por 1000 bacterias y 1 hora después se duplican las bacterias. ¿Cuántas bacterias habrá a los 90 min?

$$
\frac{dn}{dt} = k \cdot n
$$
\n
$$
\frac{M(0) = Ce^{k \cdot 0} = 1000
$$
\n
$$
\Rightarrow C = 1000
$$
\n
$$
\Rightarrow e^{k} = 2
$$
\n
$$
\Rightarrow \frac{dn}{n} = k \cdot dt
$$
\n
$$
\therefore N(t) = 1000 e^{kt}
$$
\n
$$
\Rightarrow k = ln(2)
$$
\n
$$
\Rightarrow n = Ce^{kt}
$$
\n
$$
\Rightarrow n = Ce^{kt}
$$
\n
$$
\Rightarrow N(t) = 1000 e^{ln(2)}
$$
\n
$$
\Rightarrow N(t) = 1000 e^{ln(2)}
$$
\n
$$
\Rightarrow N(t) = 1000 e^{ln(2)}
$$
\n
$$
\Rightarrow N(t) = 1000 e^{ln(2)}
$$
\n
$$
\Rightarrow N(t) = 1000 \cdot (2)^{t}
$$

$$
N\left(\frac{3}{2}\right) = 1000 \bullet (2)^{\frac{3}{2}}
$$

$$
\Rightarrow N\left(\frac{3}{2}\right) = 2000\sqrt{2}
$$

## *c. Enfriamiento de un Objeto:*

Ley de enfriamiento de Newton: cuando la diferencia de las temperaturas entre un cuerpo y el medio que lo rodea no es demasiado grande, el calor transferido por unidad de tiempo hacia el cuerpo o desde el cuerpo por conducción, convención o radiación es aproximadamente proporcional a la diferencia de las temperaturas entre el cuerpo y el medio.

 $\frac{dT}{L} = k(T - T_m)$  $\frac{dI}{dt}$  =  $k\left(T - T_{m}\right)$  , k constante de proporcionalidad conocida como coeficiente de  $dt$ 

intercambio de calor.

## *Ejemplos*

**1.** .

# **TEMPERATURAS**

Un cuerpo caliente se enfría a un ritmo proporcional a la diferencia de temperatura respecto del ambiente. Si el cuerpo se calienta a 110°C y se coloca en el aire con temperatura 10°C. Tras una hora, la temperatura del cuerpo es de 60°C. ¿Cuánto tiempo tardará en llegar a los 30°C?

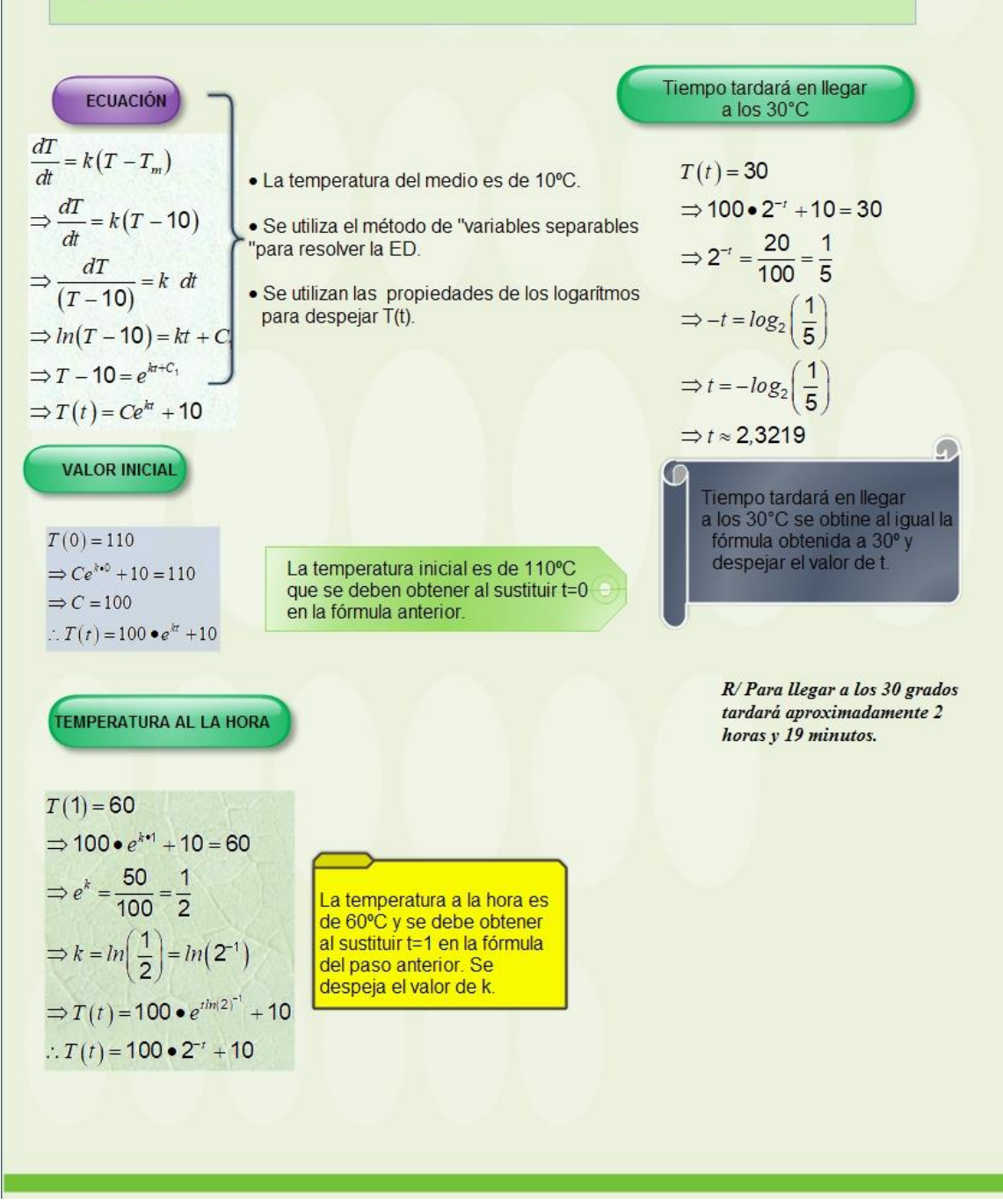

**2.** Un cuerpo caliente se enfría a un ritmo proporcional a la diferencia de temperatura respecto del ambiente. Si el cuerpo se calienta a 110°C y se coloca en el aire con temperatura 10°C. Tras una hora, la temperatura del cuerpo es de 60°C. ¿Cuánto tiempo tardará en llegar a los 30°C?

$$
\frac{dT}{dt} = k(T - T_m)
$$
\n
$$
\Rightarrow \frac{dT}{dt} = k(T - 10)
$$
\n
$$
\Rightarrow C e^{k \cdot 0} + 10 = 110
$$
\n
$$
\Rightarrow C = 100
$$
\n
$$
\Rightarrow \frac{dT}{(T - 10)} = k dt
$$
\n
$$
\Rightarrow ln(T - 10) = kt + C_1
$$
\n
$$
\Rightarrow T - 10 = e^{kt + C_1}
$$
\n
$$
\Rightarrow T(t) = Ce^{kt} + 10
$$

$$
T(t) = 30
$$
  
\n
$$
\Rightarrow 100 \cdot e^{k \cdot 1} + 10 = 60
$$
  
\n
$$
\Rightarrow 100 \cdot e^{k \cdot 1} + 10 = 60
$$
  
\n
$$
\Rightarrow e^{k} = \frac{50}{100} = \frac{1}{2}
$$
  
\n
$$
\Rightarrow k = \ln\left(\frac{1}{2}\right) = \ln(2^{-1})
$$
  
\n
$$
\Rightarrow T(t) = 100 \cdot e^{t \ln(2)^{-1}} + 10
$$
  
\n
$$
\Rightarrow t \approx 2,3219
$$
  
\n
$$
\therefore T(t) = 100 \cdot 2^{-t} + 10
$$
  
\n
$$
\Rightarrow T(t) = 100 \cdot 2^{-t} + 10
$$

R/ Para llegar a los 30 grados tardará aproximadamente 2 horas y 19 minutos.

**3.** Un cuerpo de temperatura desconocida se coloca en un frigorífico que se mantiene a 0°F. A los 15 minutos el cuerpo está a 30°F y a los 30 minutos ya se encuentra a 15°F. ¿Cuál es la temperatura inicial?

In cuerpo de temperatura desconocida se coloca en un frigorífico que se mantien  
\n°F. A los 15 minutos el cuerpo está a 30°F y a los 30 minutos ya se encuentra a  
\n5°F. *è* Cuál es la temperatura inicial?  
\n
$$
\frac{dT}{dt} = k(T - T_m)
$$
  
\n
$$
\frac{dT}{dt} = k(T - T_m)
$$
  
\n
$$
\frac{dT}{dt} = k(T - 0)
$$
  
\n
$$
\frac{dT}{dt} = k(T - 0)
$$
  
\n
$$
\frac{dT}{dt} = k(T - 0)
$$
  
\n
$$
\frac{dT}{dt} = k(T - 0)
$$
  
\n
$$
\frac{dT}{dt} = k(T - 0)
$$
  
\n
$$
\frac{dT}{dt} = k(T - 0)
$$
  
\n
$$
\frac{dT}{dt} = k(T - 0)
$$
  
\n
$$
\frac{dT}{dt} = k(T - 0)
$$
  
\n
$$
\frac{dT}{dt} = k(T - 0)
$$
  
\n
$$
\frac{dT}{dt} = k(T - 0)
$$
  
\n
$$
\frac{dT}{dt} = k(T - 0)
$$
  
\n
$$
\frac{dT}{dt} = k(T - 0)
$$
  
\n
$$
\frac{dT}{dt} = k(T - 0)
$$
  
\n
$$
\frac{dT}{dt} = k(T - 0)
$$
  
\n
$$
\frac{dT}{dt} = k(T - 0)
$$
  
\n
$$
\frac{dT}{dt} = k(T - 0)
$$
  
\n
$$
\frac{dT}{dt} = k(T - 0)
$$
  
\n
$$
\frac{dT}{dt} = k(T - 0)
$$
  
\n
$$
\frac{dT}{dt} = k(T - 0)
$$
  
\n
$$
\frac{dT}{dt} = k(T - 0)
$$
  
\n
$$
\frac{dT}{dt} = k(T - 0)
$$
  
\n
$$
\frac{dT}{dt} = k(T - 0)
$$
  
\n
$$
\frac{dT}{dt} = k(T - 0)
$$
  
\n
$$
\frac{dT}{dt} = k(T - 0)
$$
  
\n
$$
\frac{dT}{dt} = k(T - 0)
$$
  
\n
$$
\frac{dT}{dt} = k(T - 0)
$$

$$
T(30) = 15
$$
  
\n
$$
\Rightarrow Ce^{k*30} = 15
$$
  
\n
$$
\Rightarrow Ce^{30k} = 15
$$
  
\n
$$
\Rightarrow Ce^{30k} = 15
$$
  
\n
$$
\Rightarrow e^{30k} = \frac{15}{e^{15k}}
$$
  
\n
$$
\Rightarrow e^{15k} = \frac{1}{2}
$$
  
\n
$$
\Rightarrow e^{15k} = \frac{1}{2}
$$
  
\n
$$
\Rightarrow 15k = ln(2^{-1})
$$
  
\n
$$
\Rightarrow k = \frac{ln(2^{-1})}{15}
$$
  
\n
$$
\Rightarrow C = \frac{15}{\frac{30 \cdot \frac{ln(2^{-1})}{15}}{e^{2}} = \frac{15}{e^{2ln(2^{-1})}}
$$
  
\n
$$
\Rightarrow C = \frac{15}{2^{-2}} = 15 \cdot 4 = 60
$$

R/ La temperatura inicial es de 60°F.

## *Práctica Aplicaciones*

- **1.** Un cultivo de bacterias crece a una razón de proporcional a la cantidad presente. La población inicial es de 1000 familias de bacterias y después de cuatro horas (contadas a partir del momento inicial) hay 3000 familias. Determine la cantidad de familias presentes en el cultivo en cada instante t y el número de familias que hay 8 horas después.
- **2.** Un cultivo de bacterias de población X crece a un ritmo proporcional a la cantidad de bacterias presente en cada momento. Entre las 10:00 a.m. y las 11:00 a.m. del mismo día la población se triplicó. ¿A qué hora habrá cien veces las que había a las 10:00 a.m.?
- **3.** Un moho crece a un ritmo proporcional a la cantidad presente. Inicialmente había dos gramos y en dos días se convirtieron en tres gramos. ¿Cuál es la cantidad de moho al cabo de 10 días?
- **4.** Agua a una temperatura de 100C se enfria en 10 min a 80C en una habitación con una temperatura de 25C.
	- a. Encuentre la temperatura del agua después de 20 min.
	- b. ¿En momento la temperatura es de 40C?
- **5.** Una barra a una temperatura de 100°C se ubica en un cuarto a una temperatura de 0°C. Si después de 20 minutos la temperatura de la barra es de 50°C. Determine:
	- a. el tiempo que empleará la barra para llegar a una temperatura de 25°C.
	- b. la temperatura de la barra después de 10 minutos.
- **6.** Una olla de sopa inicialmente hirviendo se coloca en una cámara que se encuentra a una temperatura de 0°C, a los 30 minutos la sopa está a 20°C. ¿Cuánto se enfriará en los siguientes 30 minutos?
- **7.** Un cuerpo está a una temperatura de 0°F se coloca en un cuarto que está a 100°F de temperatura. Después de 10 minutos el cuerpo ha alcanzado los 25°F. Determine el tiempo que se requiere p ara que el cuerpo llegue a 50°F y calcule la temperatura del cuerpo después de 20 minutos de haber sido colocado en el cuarto.
- **8.** Un tanque con capacidad de 500 galones contiene inicialmente 200 galones de agua con 100 lb de sal en solución. Se inyecta al tanque agua que cuya concentración de sal es de 1 lb/gal, a razón de 3 gal/min. La mezcla debidamente agitada y homogeneizada sale del tanque a razón de 2 gal/min.
	- a. Encuentre la cantidad de sal y la concentración de sal en el tanque para cualquier tiempo.
	- b. Determine la concentración de sal en el instante justo en que la solución alcanza el volumen total del tanque.
- **9.** Un tanque contiene 450 lt de líquido en el que se disuelven 30 gr de sal. Una disolución que contiene 3 gr/lt se bombea al tanque con una intensidad de 6 lt/min, la solución adecuadamente mezclada se bombea hacia fuera con una intensidad de 8 lt/min. Encuentre el número de gramos de sal y la concentración de sal, que hay en el tanque en un instante cualquiera.
- **10.** Un gran depósito está lleno de 500 gal de agua pura. Una salmuera que contiene 2 lb/gal se bombea al tanque a razón de 5 gl/min. La salmuera, adecuadamente mezclada, se bombea hacia fuera con la misma rapidez.
	- a. Halle el número de libras de sal y la concentración de sal en el tanque en un instante t cualquiera.
	- b. Determine la cantidad de sal y la concentración al cabo de hora y media de iniciado el proceso de mezclado.
	- c. ¿Cuánto tiempo debe transcurrir para que la cantidad de sal en el tanque sea de 632,12 lb?

## **Derivadas Elementales**

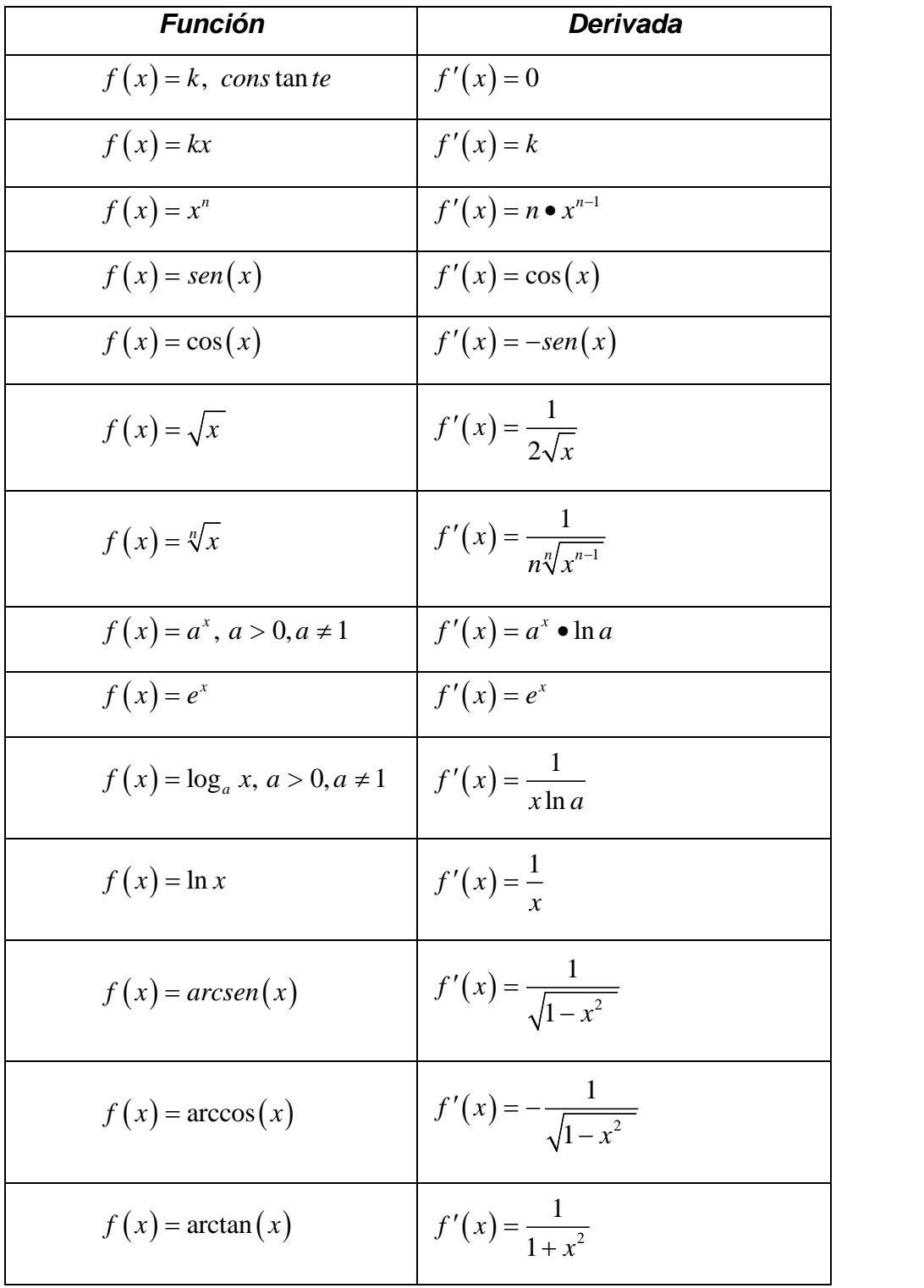
## *Reglas de Derivación*

I. La derivada de la una suma de funciones es igual a la suma de las derivadas.

$$
\left[f\left(x\right)+g\left(x\right)\right]'=f'\left(x\right)+g'\left(x\right)
$$

II. La derivada de la una resta de funciones es igual a la resta de las derivadas.

$$
\left[f\left(x\right)-g\left(x\right)\right]'=f'\left(x\right)-g'\left(x\right)
$$

III. La derivada de un producto de funciones es igual a la derivada de una de las funciones multiplicada por la otra sin derivar más la derivada de la función que no se ha derivado multiplicada por la que se derivó primero (sin derivar).

$$
\left[f(x)\bullet g(x)\right]' = f'(x)\bullet g(x) + f(x)\bullet g'(x)
$$

IV. La derivada de un cociente de funciones es un nuevo cociente cuyo numerador es el cuadrado del denominador y cuyo numerador es igual a la función del numerador derivada por la función del denominador sin derivar menos la función del numerador sin derivar por la función del denominador derivada. *Reglas de Derivación*<br> *ma de funciones es igual a la suma de las derivadas.***<br>**  $\left[f(x)+g(x)\right]' = f'(x)+g'(x)$ **<br>
sta de funciones es igual a la resta de las derivadas.<br>**  $\left[f(x)-g(x)\right]' = f'(x)-g'(x)$ **<br>
cto de funciones es igual a la deriv Reglas de Derivación**<br>
uma de funciones es igual a la suma de las de<br>  $\left[f(x)+g(x)\right] = f'(x)+g'(x)$ <br>
sta de funciones es igual a la resta de las der<br>  $\left[f(x)-g(x)\right] = f'(x)-g'(x)$ <br>
ucto de funciones es igual a la derivada de una<br>
la otr **Feglas de Derivación**<br>
suma de funciones es igual a la suma de las derivadas.<br>  $\left[f(x)+g(x)\right] - f'(x)+g'(x)$ <br>
resta de funciones es igual a la resta de las derivadas.<br>  $\left[f(x)+g(x)\right] = f'(x)-g'(x)$ <br>
ducto de funciones es igual a la deri **Reglas de Derivación**<br>
suma de funciones es igual a la suma de las derivadas.<br>  $\left[f(x)+g(x)\right] = f'(x)+g'(x)$ <br>
resta de funciones es igual a la resta de las derivadas.<br>  $\left[f(x)-g(x)\right] = f'(x)-g'(x)$ <br>
Lutio de funciones es igual a la deri **Reglas de Derivación**<br>
suma de funciones es igual a la suma de las derivadas.<br>  $\left[f(x) + g(x)\right] = f'(x) + g'(x)$ <br>
resta de funciones es igual a la resta de las derivadas.<br>  $\left[f(x) - g(x)\right] = f'(x) - g'(x)$ <br>
ducto de funciones es igual a la

$$
\left[\frac{f(x)}{g(x)}\right]' = \frac{f'(x) \bullet g(x) - f(x) \bullet g'(x)}{\left[g(x)\right]^2}
$$

V. Sea *f* una función compuesta de dos funciones  $u \, y \, v, f = u \circ v$ . Si existen las derivadas  $v'(x)$  y  $u'(y)$  , donde  $y = v(x)$  , la derivada  $f'(x)$  también existe y está dada por la fórmula

$$
f'(x) = u'(y) \bullet v'(x)
$$

es decir

$$
\big[u(v(x))\big] = u'(v(x)) \bullet v'(x)
$$

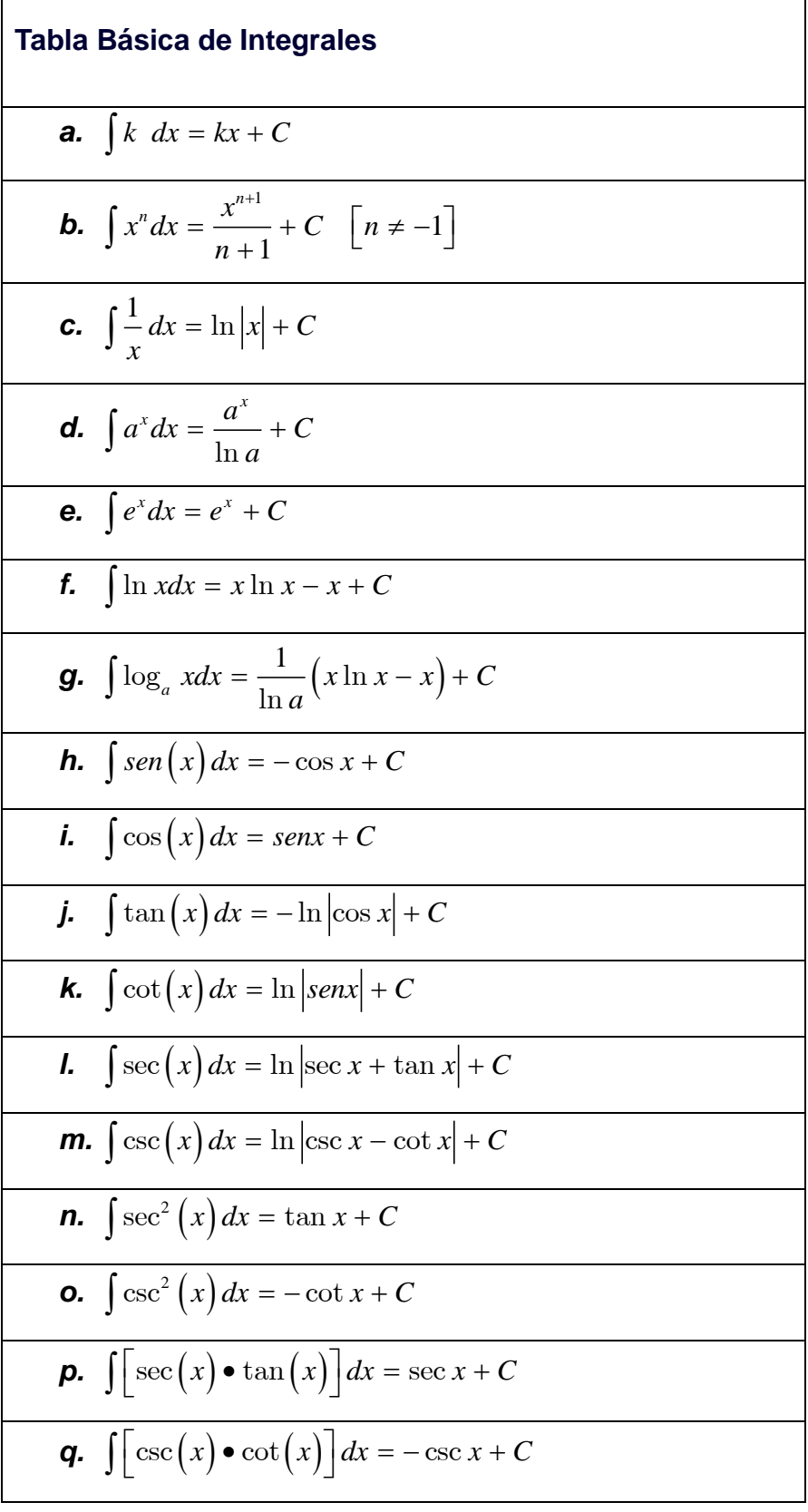

 $\Gamma$ 

٦

## *Reglas Básicas de Integración*

a. 
$$
\int k \cdot f(x) dx = k \cdot \int f(x) dx + C
$$
  
\nb.  $\int [f(x) \pm g(x)] dx = \int f(x) dx \pm \int g(x) dx$   
\nc.  $\int (g(x)^n \cdot g'(x)) dx = \frac{[g(x)]^{n+1}}{n+1} + C, \text{ si } n \neq -1$   
\nd.  $\int \left(\frac{g'(x)}{g(x)}\right) dx = \ln |g(x)| + C$ 

## **Bibliografía**

- Agud Albesa, L., Pla Ferrando, L., y Boix Garcia, M. (2020). *Funciones de varias variables y ecuaciones diferenciales: Ejercicios resueltos analíticamente y con matlab.* España: Editorial de la Universidad Politécnica de Valencia. Recuperado de <https://elibro.net/es/lc/biblioutn/titulos/171883>
- García Hernández, A. E. y Reich, D. (2016). Ecuaciones diferenciales: una nueva visión. México, México: Grupo Editorial Patria. Recuperado de https://elibronet.ezproxy.utn.ac.cr/es/ereader/biblioutn/39371
- Lopez Garcia, J. L. y Pagola Martinez, P. J. (2017). *Cálculo en varias variables y ecuaciones diferenciales: Una aproximación intuitiva (2a. ed..* España: Universidad Pública de Navarra. Recuperado de <https://elibro.net/es/lc/biblioutn/titulos/60818>
- Villamizar Roa, É. J. y Arenas Díaz, G. (2018). *Introducción a las ecuaciones diferenciales difusas.* Buracama: Ediciones UIS. Recuperado de https://elibronet.ezproxy.utn.ac.cr/es/ereader/biblioutn/131487?page=1.
- Vladimir Serebriakov, & Mirko Dohnal. (2017). Qualitative analysis of the goodwin model of the growth cycle. *Revista De Métodos Cuantitativos Para La Economía y La Empresa, 23*, 223-233. Recuperado de <https://search.proquest.com/docview/1938562795>

## **CONCLUSIONES**

La planificación de un curso para ser desarrollado mediante el entorno virtual es un proceso que integra muchas aristas desde los conocimientos de la materia (contenidos) a desarrollar hasta las habilidades en el campo tecnológico. Pero lo más importante de todo el ensamblaje de aspectos que se deben tomar en cuenta es el componente pedagógico, aquel que se debe tener como objetivo fundamental en cada actividad que se planea.

Las actividades planeadas fueron creadas analizando diversas teorías del aprendizaje como el constructivismo planteado por Piaget el cual se ha incentivado con la actividades de simulación y de trabajo colaborativo con la construcción de la wiki que a su vez tienen ese enfoque propuesto por Vigotsky con la influencia social, ya que se utilizaron situaciones que los estudiantes de la carrera de Ingeniería en Tecnología de Alimentos se enfrentan tanto durante el cursado de su carrera como en su incorporación al ámbito laboral, es importante mencionar que muchos estudiantes combinan ambas actividades lo que incorpora un gran insumo en los foros de opinión planteados durante todo el curso. Además, se ha tomado en cuenta el conectivismo formulado por Siemens en cuanto a la creación de actividades que incorporar los principios de la web 2.0 con la utilización de programas de uso libre como GeoGebra, la solución de problemas, pero sobre todo el uso de datos para la toma de decisiones tan importante en la sociedad actual.

Para finalizar quiero mencionar la importancia de utilizar una plataforma como Moodle que permite la utilización de diversas herramientas para la gestión del aprendizaje incorporando actividades de construcción que permiten visualizar el avance por un lado de cada estudiante, así como el producto final. Con posibilidades diversas tanto en la presentación de los diferentes contenidos y actividades, así como el análisis de los resultados que permiten tomar decisiones fundamentadas para redireccionar nuestro proceso de enseñanza y aprendizaje.